**UNIVERSIDAD DEL BÍO BÍO PROFESOR GUIA: DPTO. INGENIERÍA INDUSTRIAL** 

**SR. IVÁN SANTELICES MALFANTI** 

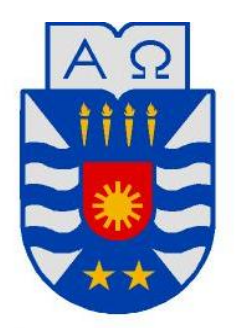

### **Descripción, Análisis y Propuestas de Mejora de Procesos en el Departamento de Control Central de Suscripciones de la Isapre MASVIDA S.A**

"Trabajo de Titulación presentado en conformidad a los requisitos para obtener el título de Ingeniero Civil Industrial, Mención Gestión"

Concepción, Abril 2010 **Paulina Labraña Sepúlveda** 

#### **RESUMEN**

En la actualidad la diferenciación de una Isapre con su competencia no sólo se logra con los mejores planes y beneficios que se ofrecen en el mercado, sino además con el valor agregado que entrega la empresa, lo cual se puede apreciar en la calidad y confiabilidad del servicio que está a disposición del cliente, en especial en el rubro de la salud donde es de gran importancia la entrega de este con rapidez y seguridad.

Es por esta razón que es necesario que las empresas se mantengan actualizadas sobre las opciones tecnológicas e informáticas que ofrece el mercado, intentando aplicarlas al trabajo diario de producción para realizar las funciones de modo más expedito; además de conocer a fondo los procesos y procedimientos que se llevan a cabo dentro de la organización realizando revisiones periódicas a estos, con la finalidad de otorgar cada día un mejor servicio.

Basándose en esta forma de pensar y conjuntamente con el crecimiento que ha obtenido la Isapre Masvida S.A en los últimos años posicionándose cada vez mejor dentro de las aseguradoras de salud (Masvida, 2009a), es que la Gerencia de Operaciones desea revisar y mejorar la forma de realizar los procesos en sus departamentos a cargo.

Dentro de estas áreas se encuentra el departamento de Control Central de Suscripciones (C.C.S.), el cual es el motor inicial de las operaciones de la Isapre. En esta sección es donde se envían todos los documentos contractuales de suscripciones, modificaciones, desafiliaciones, entre otros trámites que realizan los cotizantes de acuerdo a los cambios que deben ejecutar en su contrato inicial.

En este trabajo, en primer lugar se describen todos los procesos que se realizan en la unidad mediante flujogramas con el fin de conocerlos a fondo y asimismo mantener un registro de los pasos que se deben realizar, y en segundo lugar se proponen posibles mejoras que se han detectado mediante el estudio de los procedimientos y pasos que se deben seguir, en conjunto con entrevistas y encuestas a los responsables de las actividades que aquí se realizan.

### **INDICE**

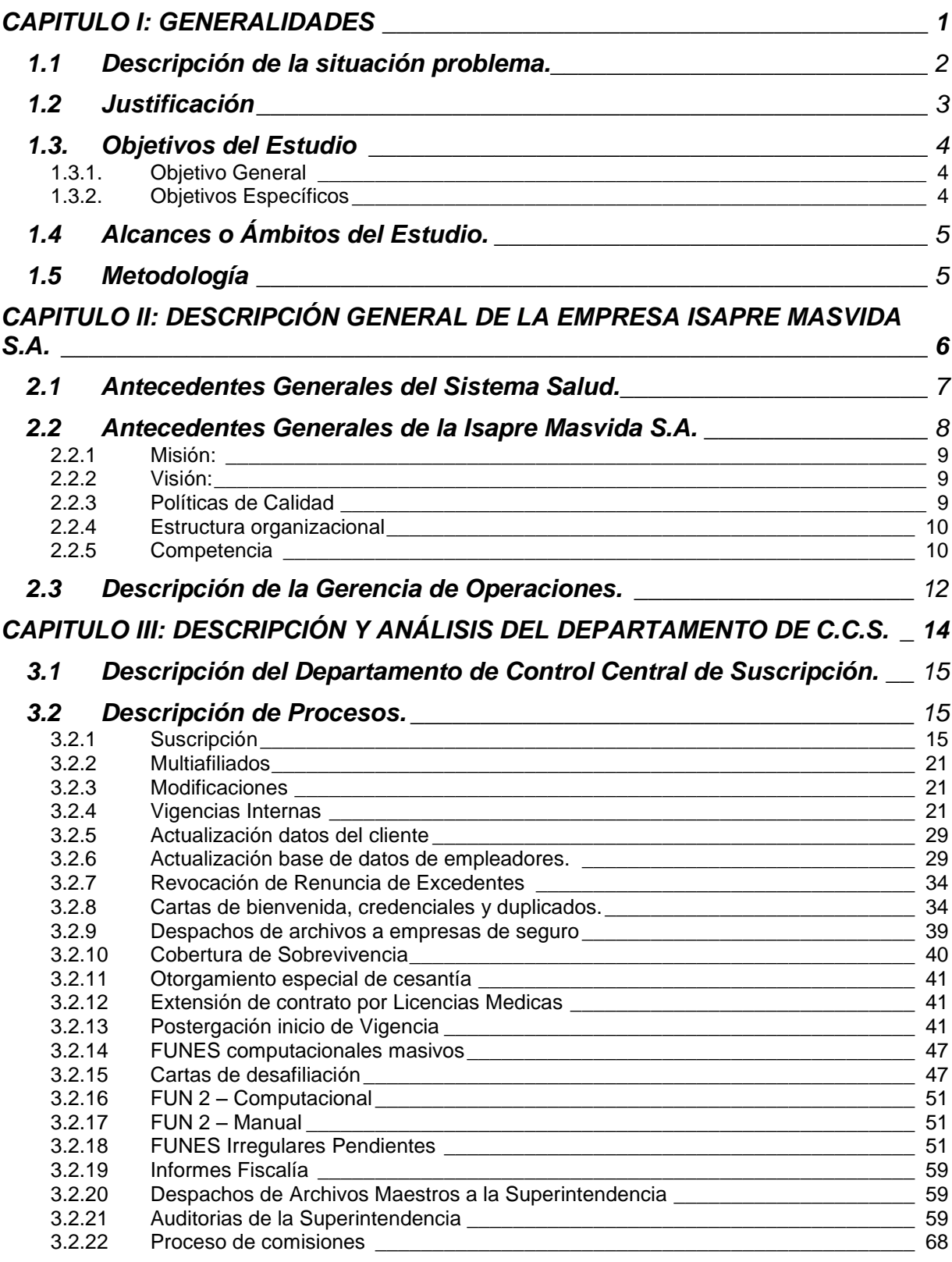

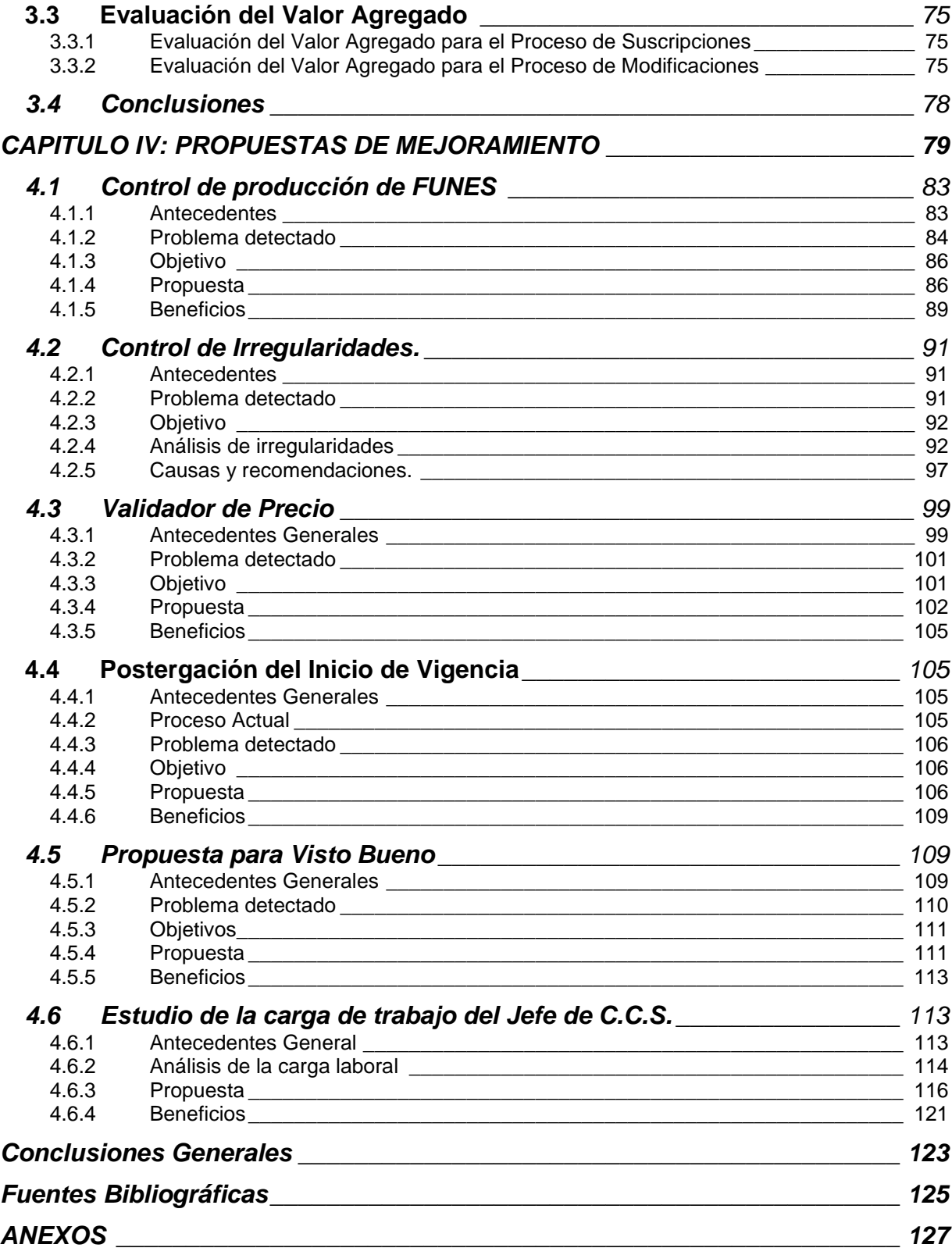

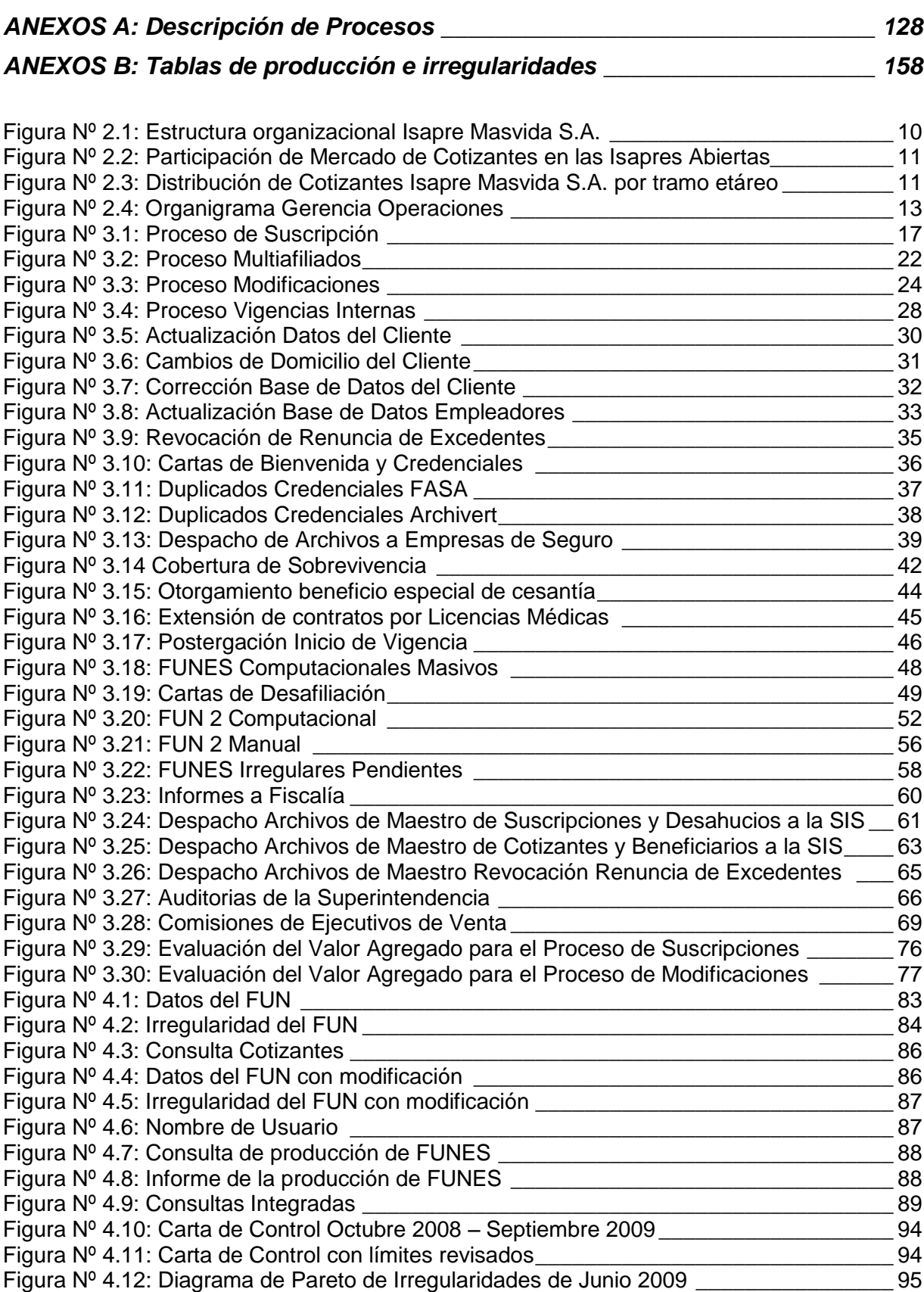

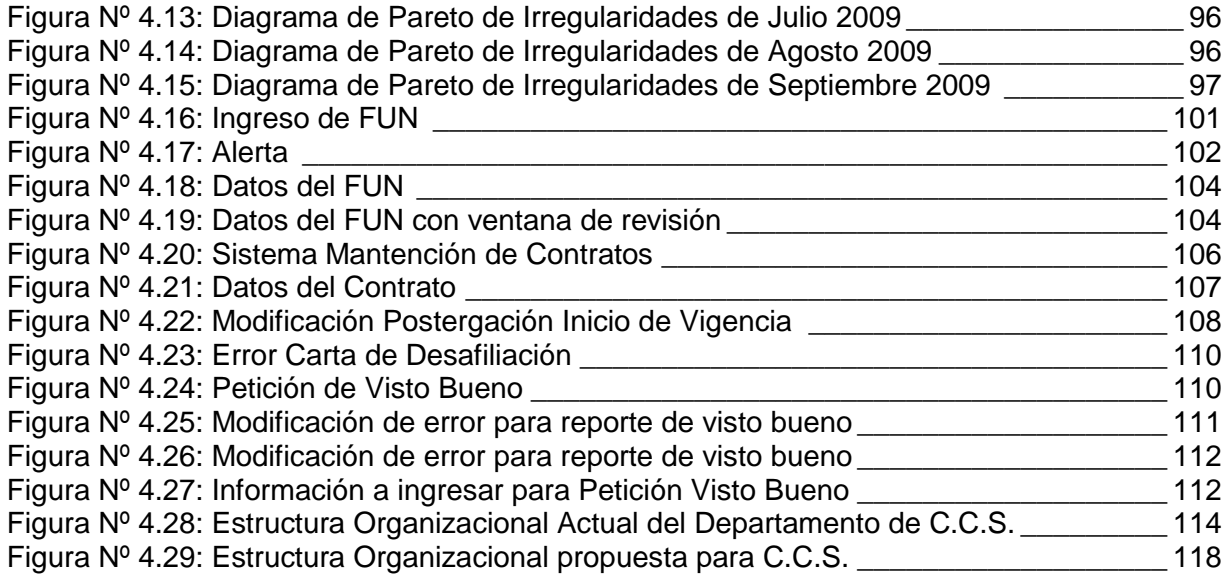

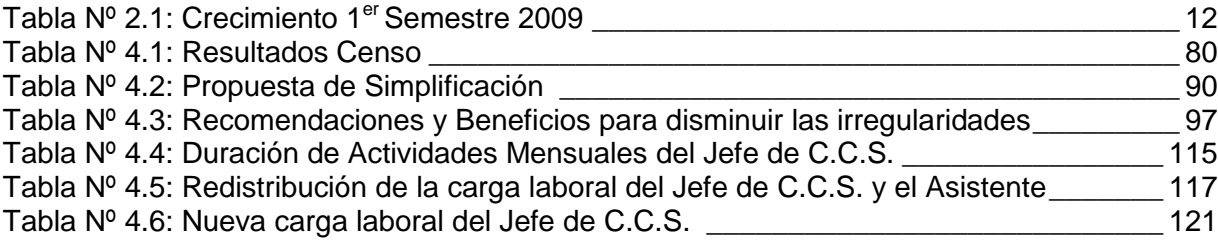

# <span id="page-6-0"></span>**CAPITULO I**

**Generalidades** 

#### Capítulo I: GENERALIDADES

#### <span id="page-7-0"></span>**1.1 Descripción de la situación problema.**

La Isapre Masvida S.A, ha tenido un aumento progresivo en los últimos años, datos que se ven reflejados en el crecimiento de sus cotizantes, que en el año 2008 logró un aumento del 24,6 por ciento, alcanzando un incremento de 31.281 nuevos cotizantes, obteniendo un total de 158.507 cotizantes, y con la tasa más baja de desafiliación del mercado, valor con sólo un 0,6 por ciento (Memoria y Balance anual Isapre Masvida S.A, 2008), por esto surge la necesidad diaria de mejorar la entrega del servicio para que sea más rápida y eficiente, y así cumplir con las expectativas de los clientes y lograr su fidelización con la Isapre, con el fin de mantener el desarrollo que se viene repitiendo en los últimos años.

Por esta razón, el Gerente de Operaciones, Sr. Ulises Figueroa requiere analizar y mejorar la forma que se están realizando los procesos dentro de las áreas bajo su cargo, para adaptarse a los cambios y las exigencias del mercado actual, proyectándose al crecimiento futuro.

Dentro de esta gerencia se encuentra el motor de la empresa, el Departamento de Control Central de Suscripciones, a cargo de la Sra. Elizabeth Riffo, área donde se enfocará el estudio de procesos. A esta división llega toda la información concerniente a los nuevos cotizantes y modificaciones de sus actuales beneficiarios desde sus 24 agencias ubicadas a lo largo de Chile, que en conjunto con el creciente aumento de los nuevos clientes también crece la cantidad de documentación que se debe analizar e incorporar a la base de datos, por esto se manifiesta la necesidad de realizar un levantamiento de procesos para identificar donde es factible mejorar, además de revisar la actual plataforma informática para lograr automatizar la mayor cantidad de pasos utilizando las tecnologías de la información, y así aminorar el tiempo que se ocupa en cada actividad y su respectivo papeleo.

<span id="page-8-0"></span>En la actualidad los clientes se muestran más exigentes y desean que sus necesidades sean atendidas a la brevedad y eficientemente, por esta razón es necesario adaptarse a los nuevos requerimientos de la sociedad actual, creando ventajas competitivas frente a los competidores, agregando un valor adicional que logre optimizar el servicio para que este sea más expedito.

La sección de Control Central de Suscripciones, abarca desde el ingreso al sistema y revisión de las suscripciones, cambios de datos personales, cargas y/o plan, entre otras modificaciones, hasta la desafiliación de algún cotizante; trámites de vital importancia para el correcto funcionamiento del servicio que entrega una Isapre. Junto con esto, existen regulaciones estrictas desde la Superintendencia de Salud con respecto a la documentación contractual y procedimientos; y a la vez exige plazos fijos e inamovibles para entregar la información de la producción mensual de la Isapre. Teniendo en cuenta lo anteriormente descrito, es necesario que los procesos realizados en esta área se realicen de acuerdo a las rigurosas normas legales, ya que cada cierto tiempo existen auditorias desde la Superintendencia para verificar que los procesos estén cumpliendo con la normativa, y si algún procedimiento no cumple con estas regulaciones la Isapre en cuestión puede ser multada por una suma de valor considerable.

Además, hay que considerar el aumento del volumen de producción, debido al incremento de los cotizantes en los últimos años, datos que han variado considerablemente desde el año 2005 donde se procesaba un promedio mensual de 4.000 set de documentación hasta actualmente un volumen cercano a las 7.500 entre suscripciones y modificaciones (Informe Estadísticos de Producción de FUNES Isapre Masvida, 2005-2009), sin considerar los procesos complementarios. Hay que tener en cuenta que a pesar de este desarrollo en la producción, el personal administrativo que revisa la documentación no ha crecido de la misma manera, recién en el año 2008 se aumentó en dos administrativos, teniendo en la actualidad un total de nueve

personas. Al mismo tiempo, no existe una documentación actualizada de todos los procesos que se desarrollan, por lo que se dificulta su estudio y análisis detallado, conjuntamente con esto, a la plataforma informática que se utiliza no se le han realizado actualizaciones relevantes para su adaptación a los requerimientos actuales.

Es en base a todo lo anterior que se justifica el estudio en este tema, en especial en el Departamento en cuestión, ya que es imprescindible cumplir con las fechas de entrega y realizar el trabajo a la perfección, teniendo en cuenta las leyes que lo regulan, como también mantener actualizados y a tiempo los beneficios de salud correspondientes a cada afiliado para prevenir reclamos futuros, los cuales pueden costar elevadas multas monetarias. Por esta razón es que se desea proponer mejoras en esta área, para lograr disminuir la carga laboral y acortar el tiempo de trabajo en los procesos para lograr realizarlos de una forma más expedita y así reducir el riesgo de errores en la documentación contractual, manteniendo una base de datos actualizada y fidedigna, teniendo en cuenta los requerimientos del cliente y las nuevas tecnologías que ayudan a cumplir este objetivo, junto con esto lograr adaptarse y adelantarse a los cambios actuales y futuros que pueden surgir e influir en la entregar de un servicio confiable.

#### <span id="page-9-1"></span><span id="page-9-0"></span>**1.3. Objetivos del Estudio**

#### 1.3.1. Objetivo General

 $\checkmark$  Proponer mejoras para los procesos actuales de la sección Control Central de Suscripciones de la Gerencia de Operaciones de la Isapre Masvida S.A.

#### <span id="page-9-2"></span>1.3.2. Objetivos Específicos

- $\checkmark$  Realizar los diagramas de flujos correspondientes a los procesos para documentarlos.
- $\checkmark$  Analizar el área en estudio y el sistema de información actual.
- $\checkmark$  Detectar los problemas o debilidades de los procesos en el Departamento de Control Central de Suscripciones.
- $\checkmark$  Identificar nuevos requerimientos en el sistema informático.
- $\checkmark$  Identificar las variables que inciden en los procesos.
- $\checkmark$  Minimizar el tiempo de trabajo en los procesos.

#### <span id="page-10-0"></span>**1.4 Alcances o Ámbitos del Estudio.**

El proyecto se realizó en la Gerencia de Operaciones de la Isapre Masvida, específicamente en el Departamento Control Central de Suscripciones, donde primeramente se describieron todos los procesos que se realizan dentro de esta área, mediante diagramas de flujo. Luego, en la segunda parte del trabajo, se identificaron problemas y se propusieron posibles propuestas de mejoramiento para los procesos y el sistema informático actual con sus respectivos beneficios, dejando de lado el análisis de la implementación de éstas.

#### <span id="page-10-1"></span>**1.5 Metodología**

- 1.5.1. Recolección de información:
	- Entrevistas con el Jefe del Departamento de Control Central de Suscripciones.
	- $\checkmark$  Descripción de los procesos mediante la utilización de Diagramas de Flujos.
	- $\checkmark$  Revisiones de los flujogramas con el Jefe del Departamento de Control Central de Suscripciones.
	- $\checkmark$  Encuestas al personal administrativo.
- **1.5.2.** Propuestas de Mejoras**:** 
	- $\checkmark$  Análisis de las estadísticas históricas de los tiempos e irregularidades dentro de los procesos.
	- $\checkmark$  Describir los problemas a resolver e identificar su origen.
	- $\checkmark$  Definir propuestas.
	- $\checkmark$  Evaluar los beneficios de la propuesta.

## **CAPITULO II**

### <span id="page-11-0"></span>**Descripción General de la empresa Isapre Masvida S.A.**

#### **Capítulo II: Descripción General de la empresa Isapre Masvida S.A.**

#### <span id="page-12-0"></span>2.1 Antecedentes Generales del Sistema Salud.

A finales de los años setenta comienza un cambio en el sistema económico chileno, pasando a regirse por un modelo de economía abierta lo que aumenta la participación del sector privado, por ende, se provoca un desligamiento del Estado en la administración de cotizaciones previsionales y de salud de los trabajadores.

Con la publicación del Decreto con Fuerza de Ley Nº3 en el año 1981 se dio inicio a una gran reforma en el sistema de salud, creando las instituciones privadas, denominadas Isapres, permitiendo a los trabajadores escoger libremente donde deseen realizar sus cotizaciones obligatorias, ya sea alguna institución privada o del Estado.

Estas empresas privadas a lo largo de la historia, siempre han sido fiscalizadas por algún organismo, que acredite el servicio y regularice los beneficios que entregan. La primera entidad encargada de fiscalizar a las Isapres fue el Fondo Nacional de Salud (FONASA), la cual estaba a cargo de recibir las solicitudes de registro de las Isapres para ser aceptada o rechazada según los requisitos legales, como también estaba encargada de fiscalizar el capital mínimo de 2.000 UF que se exigía, además de otras garantías. El organismo tenia la facultad de cerrar el registro de esta si la institución privada no cumplía con estas exigencias mínimas. En los años noventa hasta el 2004, se creo la Superintendencia de Isapres quien quedo a cargo de la fiscalización y asegurar que se cumplieran las obligaciones y los contratos de salud.

En la actualidad las Isapres son fiscalizadas por la Superintendencia de Salud (SIS), sucesora legal de la Superintendencia de Isapres. Esta institución se divide en dos Intendencias, una encargada de fiscalizar los Fondos y Seguros Previsionales de Salud y la otra encargada de los prestadores de Salud pública y privada entregando las acreditaciones y certificaciones correspondientes.

Como se menciono anteriormente, existen dos sistemas encargados de las coberturas médicas, el público y el privado.

Dentro del sistema privado existen las Isapres Abiertas, que comercializan sus planes a todo el mercado laboral, y las Isapres Cerradas, las cuales están destinadas a beneficiar a un determinado grupo o empresas. Estas entidades casi no reciben subsidios del Fisco, y operan en un sistema de libre competencia.

Las Isapres cubren en forma parcial o total los gastos de salud en que incurren sus beneficiarios según el plan contratado, el precio de éste corresponde a una base equivalente al 7% de la remuneración imponible del trabajador, donde además se puede incorporar un costo adicional según el plan de seguro que se desee y la capacidad de pago del titular (Superintendencia de Salud).

#### <span id="page-13-0"></span>2.2 Antecedentes Generales de la Isapre Masvida S.A.

La Isapre Masvida S.A., es una Isapre abierta que nace en el año 1987 por la iniciativa de un grupo de médicos en Concepción con el fin de crear una institución que brinde la libertad necesaria para que sus beneficiaros elijan donde atenderse.

<span id="page-13-1"></span>Su casa matriz se ubica en Concepción, y a lo largo del país está presente con 26 Agencias, 21 Oficinas y 14 Counter. Actualmente dentro de sus convenios preferenciales concentra a más de 12.000 médicos, laboratorios de diagnóstico y clínicas que están especializados en atender los problemas de salud de sus afiliados. Esta Isapre tiene sus bases sólidas en su Visión, Misión y Políticas de Calidad, y además se encuentra comprometida con la Responsabilidad Social Empresarial.

#### 2.2.1 Misión:

"Satisfacer la necesidad de las personas de disminuir el riesgo económico que conllevan las enfermedades, mediante la producción, comercialización y distribución, a nivel nacional, de seguros de salud.

Estos seguros serán los más eficaces y convenientes del mercado, diseñados sobre la base de metodología matemática y conocimiento médico del mejor nivel, asegurando a sus clientes la calidad de la prestación de los servicios asegurados" (Masvida, 2009b).

#### <span id="page-14-0"></span>2.2.2 Visión:

"Constituirse en la mejor empresa de seguros de salud del país, con un servicio de la más alta calidad, inspirado en la ética médica y fundamentado en el respeto a la dignidad humana.

Invertir las utilidades obtenidas en mejor salud y mayor bienestar para sus afiliados, empleados y socios, contribuyendo así al progreso nacional" (Masvida, 2009c).

#### <span id="page-14-1"></span>2.2.3 Políticas de Calidad

"En Isapre Masvida S.A. diseñamos, producimos y comercializamos Seguros de Salud.

Entendemos por CALIDAD la entrega de un Seguro de Salud y un Servicio asociado que cumplan, de acuerdo a lo pactado, las expectativas de nuestros clientes, de quienes depende nuestra existencia.

<span id="page-14-2"></span>Nuestro compromiso con la Calidad comprende todos los aspectos de nuestro quehacer e involucra directamente a nuestros Directores, Gerentes y todo el personal de la Empresa" (Masvida, 2009d)

#### 2.2.4 Estructura organizacional

La Figura Nº 2.1 muestra la estructura organizacional por la que se rige la empresa:

<span id="page-15-1"></span>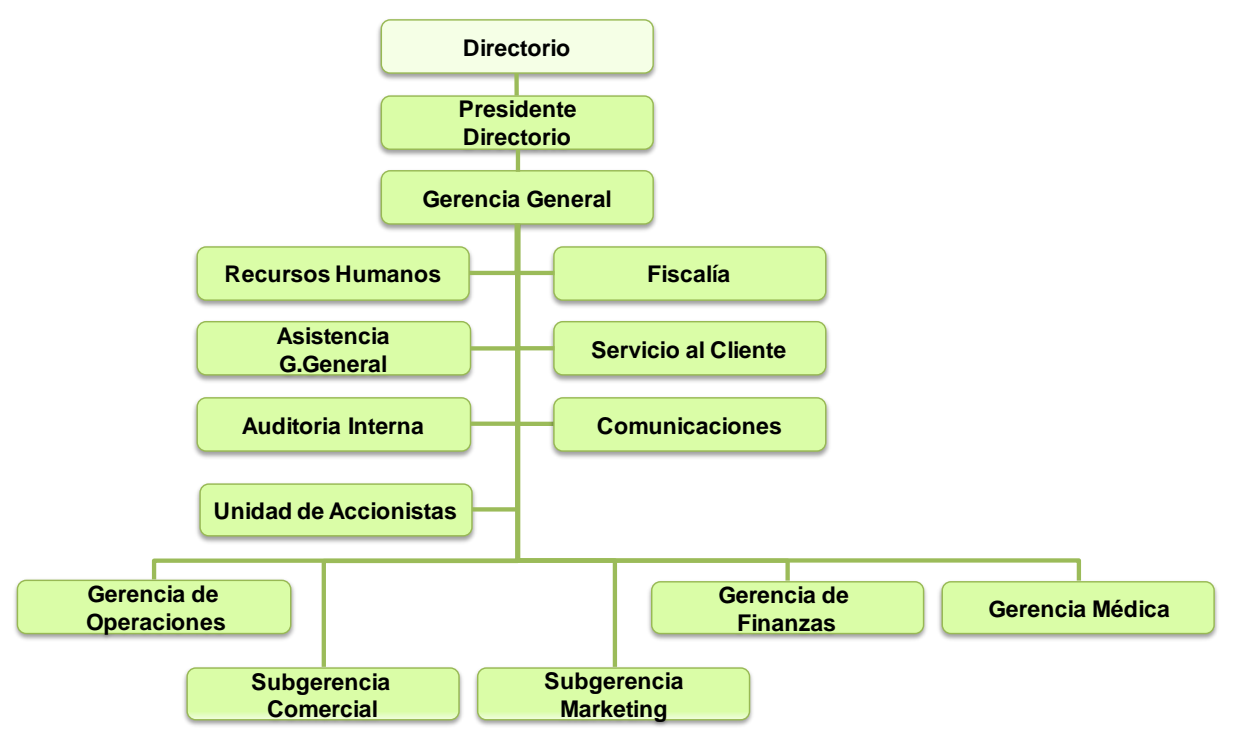

**Figura Nº 2.1:** Estructura organizacional Isapre Masvida S.A.

Fuente: Adaptado del organigrama de la Isapre Masvida S.A.

#### <span id="page-15-0"></span>2.2.5 Competencia

<span id="page-15-2"></span>Según el ranking de Junio del 2009 de la Superintendencia de Salud, Isapre Masvida S.A. posee un 12,4 por ciento de la participación de mercado de cotizantes, obteniendo el quinto lugar dentro de las siete Isapres abiertas del mercado privado, como muestra la Figura Nº 2.2. Y teniendo una mayor concentración en personas que oscilan entre los 30 a 49 años de edad como se puede ver gráficamente en la Figura Nº 2.3 (Superintendencia de Salud, 2009a).

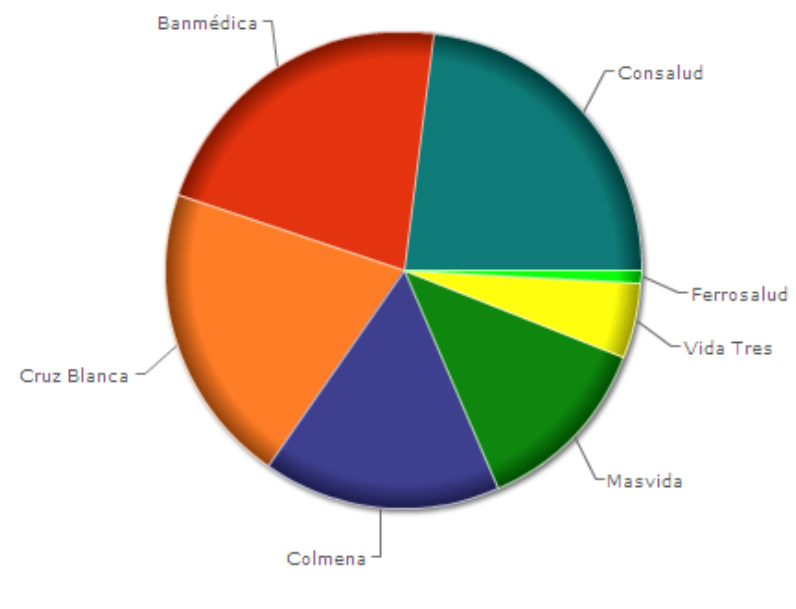

**Figura Nº 2.2:** Participación de Mercado de Cotizantes en las Isapres Abiertas

Fuente: Superintendencia de Salud, Junio 2009 (Superintendencia de Salud, 2009b)

<span id="page-16-0"></span>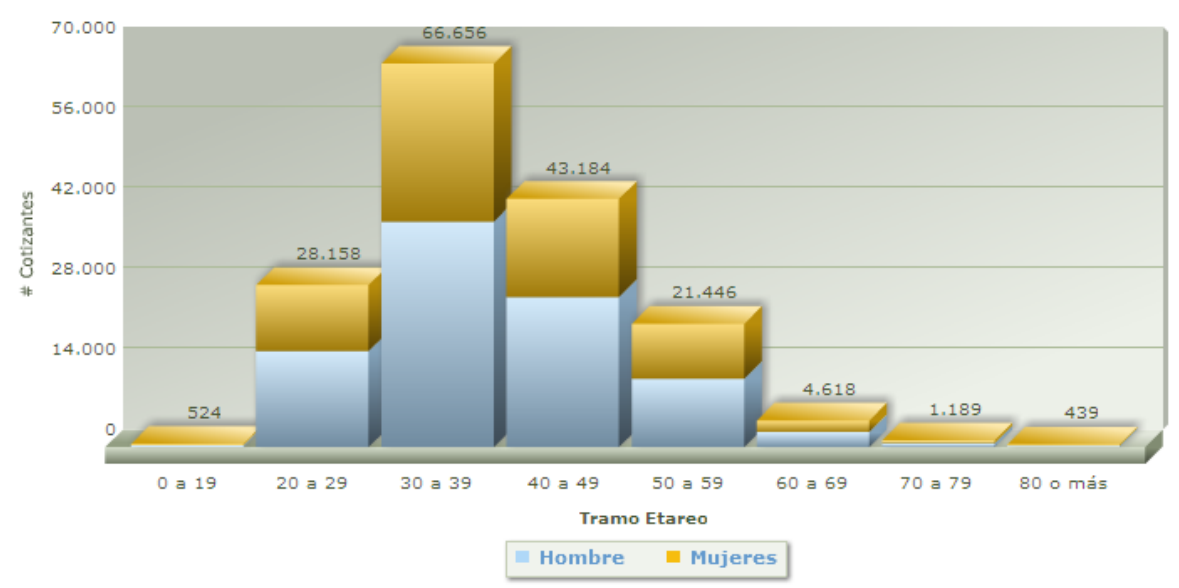

**Figura Nº 2.3:** Distribución de Cotizantes de la Isapre Masvida S.A. por tramo etáreo

Fuente: Superintendencia de Salud, Junio 2009 (Superintendencia de Salud, 2009c)

<span id="page-17-2"></span>El primer semestre del año 2009, a pesar que en algunas Isapres obtuvieron cifras negativas en su crecimiento, Masvida fue la Isapre que obtuvo el mayor crecimiento de cotizantes con un total de 7.807, como muestra la Tabla Nº 2.1.

| <b>Isapre</b> | <b>Crecimiento</b><br><b>Cotizantes</b> |
|---------------|-----------------------------------------|
| Masvida       | 7.807                                   |
| Colmena       | 5.801                                   |
| Ferrosalud    | 1.638                                   |
| Vida Tres     | $-224$                                  |
| Banmédica     | $-572$                                  |
| Consalud      | $-2.057$                                |
| Cruz Blanca   | $-11.688$                               |

Tabla Nº 2.1: Crecimiento 1<sup>er</sup> Semestre 2009

Fuente: Elaboración Propia, a partir de datos publicados por la Isapre Masvida S.A (Masvida, 2009e)

<span id="page-17-0"></span>2.3 Descripción de la Gerencia de Operaciones.

La Gerencia de Operaciones debe controlar y realizar los estudios pertinentes para poder diseñar nuevos productos competitivos, además tiene a su cargo la Subgerencia de Operaciones que consiste en los departamentos de Cotizaciones, Control de Suscripción, Licencias Médicas y Archivo Central; la Subgerencia de Gestión Médica encargada de ver Convenios Médicos, Control de Beneficios y GES-CAEC, y por último la Subgerencia de Sucursales que se divide en Coordinación de Agencias y Agencias, esta subgerencia se encuentra actualmente en redistribución y reorganización de los cargos.

<span id="page-17-1"></span>La estructura organizacional de la Gerencia de Operaciones se muestra en la Figura Nº 2.4

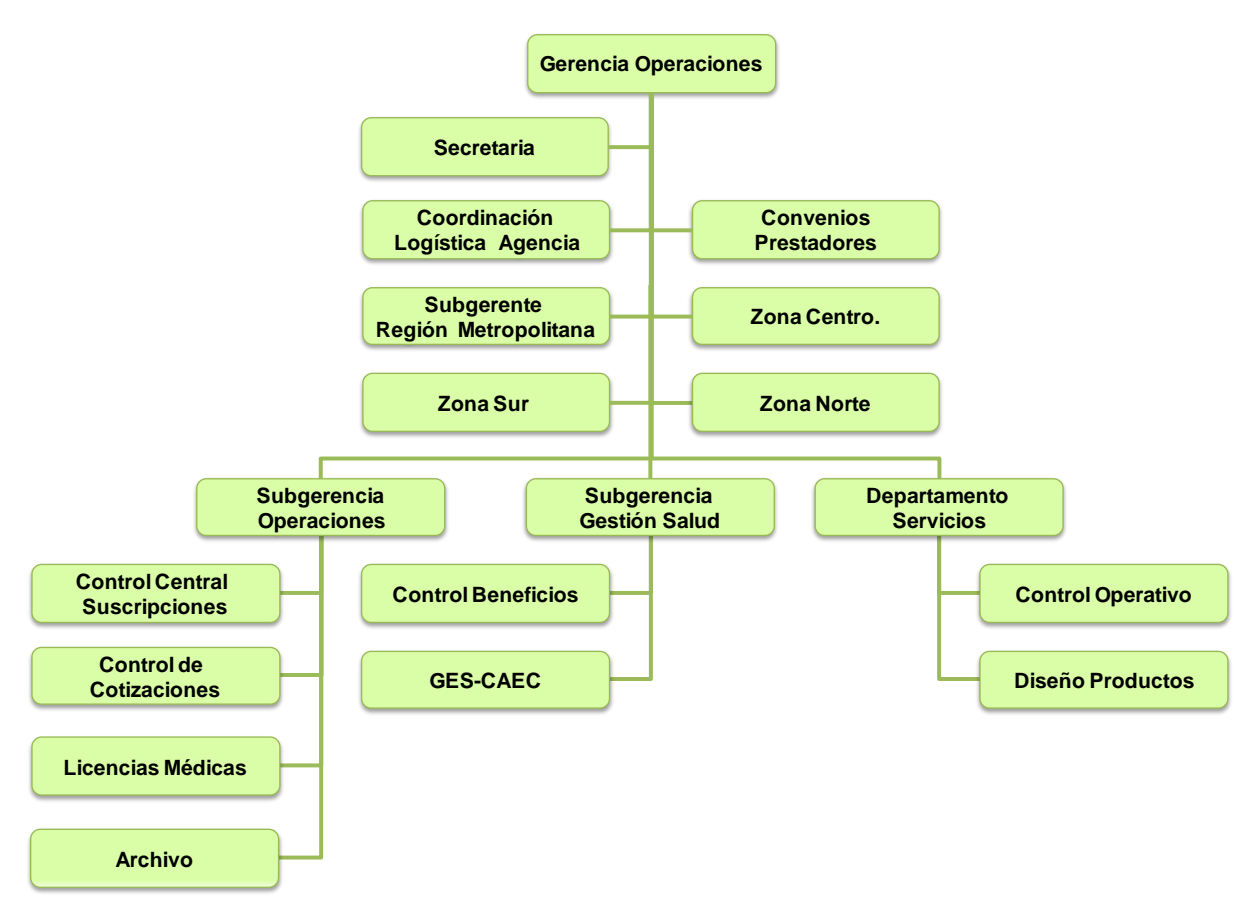

**Figura Nº 2.4:** Organigrama Gerencia Operaciones

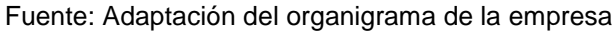

# **CAPITULO III**

### <span id="page-19-0"></span>Descripción y Análisis del Departamento: Control Central de Suscripciones

En este capítulo se describe el Departamento donde se centrará el análisis, como también se representan los procesos que se realizan en esta área, mediante los diagramas de flujos.

<span id="page-20-0"></span>3.1 Descripción del Departamento de Control Central de Suscripción.

El Departamento de Control Central de Suscripción (en adelante C.C.S.) esta encargado de analizar, digitar, revisar y actualizar toda la información proveniente de las ventas de planes, modificaciones, beneficios especiales y otros documentos, de sus cotizantes según las operaciones que estos realicen. Esta documentación es enviada mediante valija desde las agencias de todo el país a la Casa Matriz donde se encuentra ubicada esta sección.

El Departamento esta constituido por un jefe, encargado de controlar y regular el trabajo, como también las operaciones que involucren la toma de decisiones. A su cargo tiene 9 administrativos que se encargan de la revisión de la documentación contractual, más 3 digitadores que son llamados a medida que se requieren.

Además, el jefe de C.C.S. realiza con apoyo del Departamento de Explotación, el desarrollo y verificación de pagos de comisiones e incentivos a los ejecutivos de venta.

<span id="page-20-2"></span><span id="page-20-1"></span>3.2 Descripción de Procesos.

### 3.2.1 Suscripción

El proceso de suscripción se muestra en el diagrama de flujo de la Figura Nº 3.1 y Anexo A.1. Este se inicia en las agencias, donde los ejecutivos de venta captan a los clientes, estos se deben encargar de recopilar la información y los documentos contractuales necesarios, como la declaración de salud aprobada por la Isapre, la habilitación del Formulario Único de Notificación (FUN) por el empleador, entre otros papeles imprescindibles para llevar a cabo el contrato de salud previsional. Antes de ser enviadas a C.C.S. para su revisión e

incorporación al sistema, esta información debe ser revisada y aprobada por el Jefe Zonal para su posterior envío mediante valija.

Al llegar a la Casa Matriz, esta información es destinada al Departamento encargado de C.C.S., donde los administrativos recepcionan las suscripciones verificando que correspondan a la lista enviada por las Agencias, luego el Jefe se encarga de llamar a los Digitadores para que ingresen los datos a la plataforma informática, donde al grabar la información puede surgir alguna inconsistencia en el sistema con la Declaración de Salud, donde el Área Comercial es la encargada de resolver este inconveniente o con los datos del ejecutivo responsable, en este caso el Jefe de C.C.S. se debe comunicar con Recursos Humanos para resolverlo, si no es posible resolver estos problemas se deben devolver a la Agencia para realizar los trámites como corresponden.

Después que ha sido grabada la información en el Sistema de Ingreso de FUN, se encomienda a cada administrativo una cantidad determinada de suscripciones, información que se debe revisar, validar y determinar la regularidad de ésta, es decir, cerciorarse que el FUN tipo 1 se encuentre completo, correcto y se adjunte toda la información necesaria. En la situación que este se establezca como FUN Irregular se debe ingresar en el sistema la causa de irregularidad, imprimir el Detalle de Devolución y fotocopiar los documentos necesarios para enviar este set irregular a la Agencia, quien es la encargada de regularizar la situación lo antes posible y de reenviar los documentos reparados para su nueva revisión y validación. Si esta ha sido reparada en su totalidad y no presenta nuevas irregularidades, es archivada en C.C.S. junto con las suscripciones regulares hasta la fecha de cierre del mes, luego al terminar el proceso de Multiafiliados (Ver Figura Nº 3.2), son enviadas al Archivo Central.

<span id="page-22-0"></span>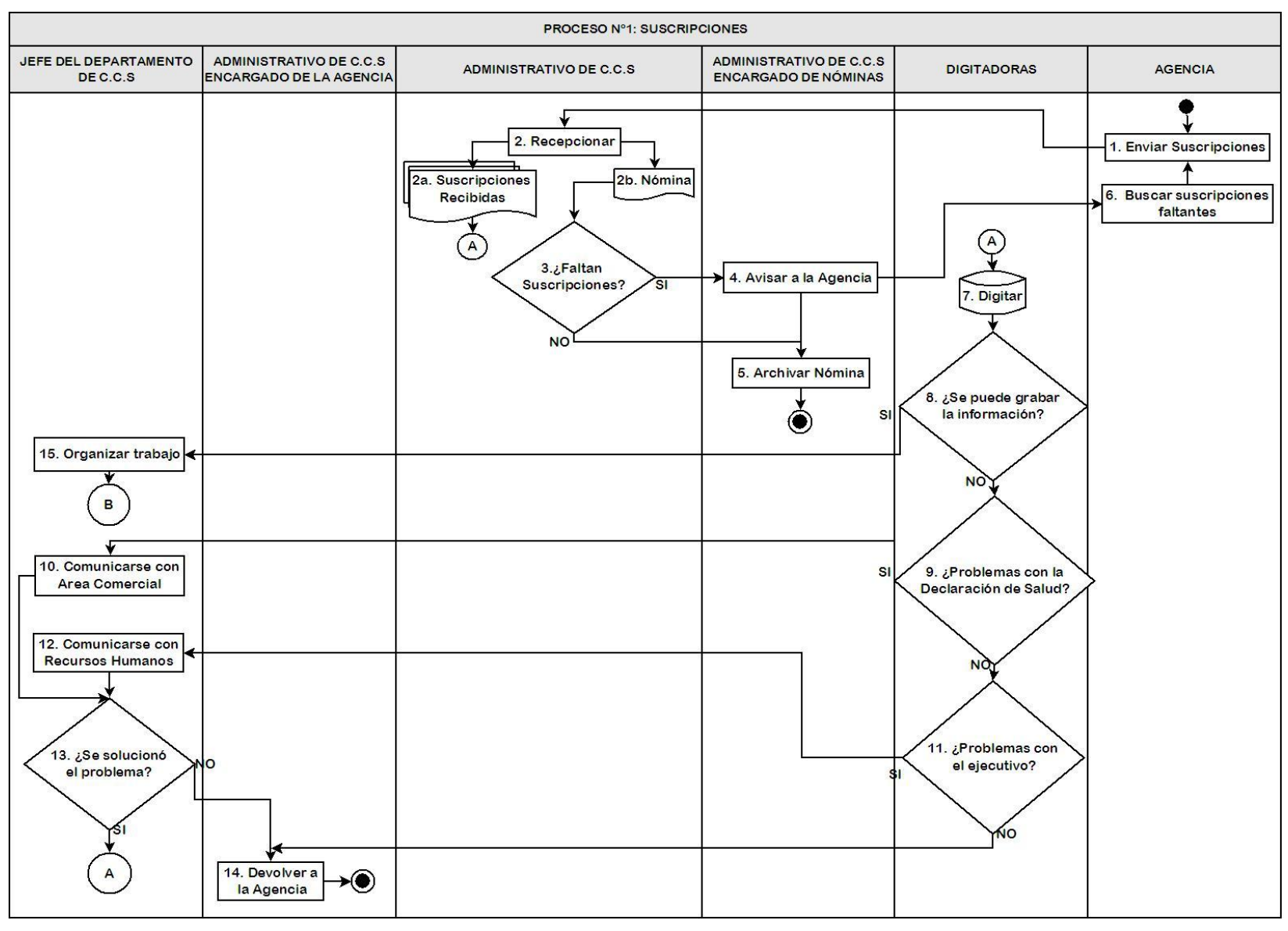

#### **Figura Nº 3.1:** Proceso de Suscripción

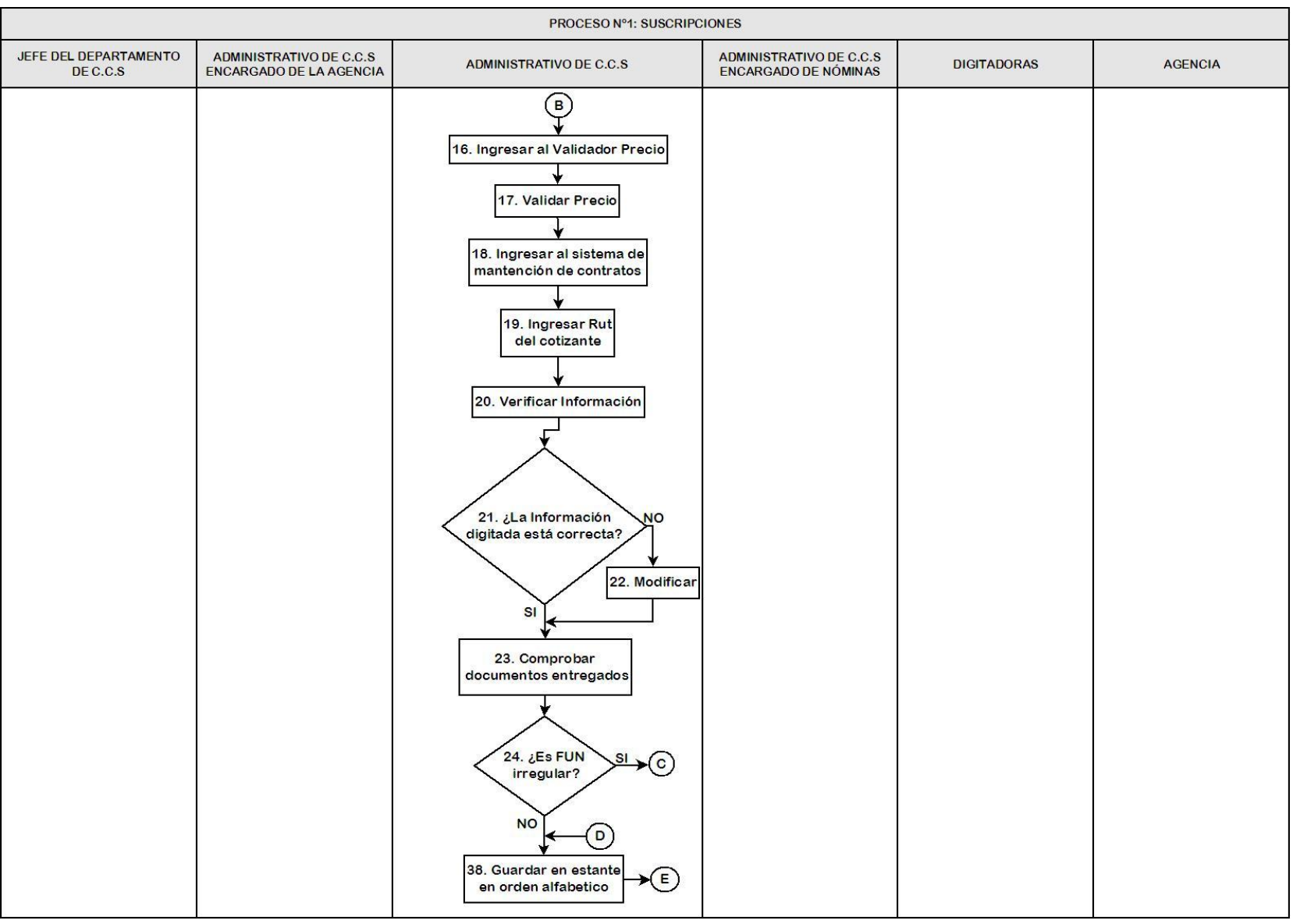

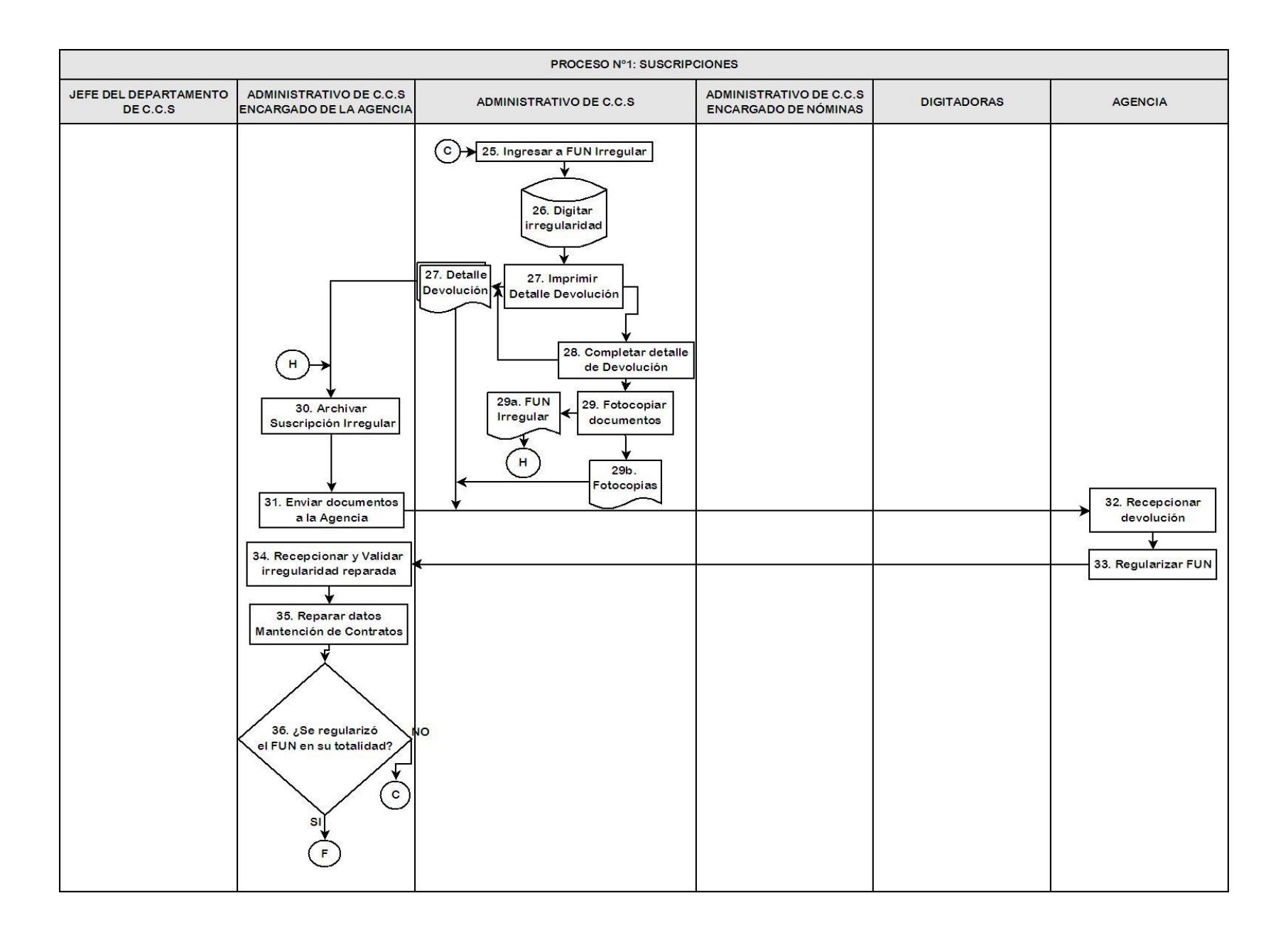

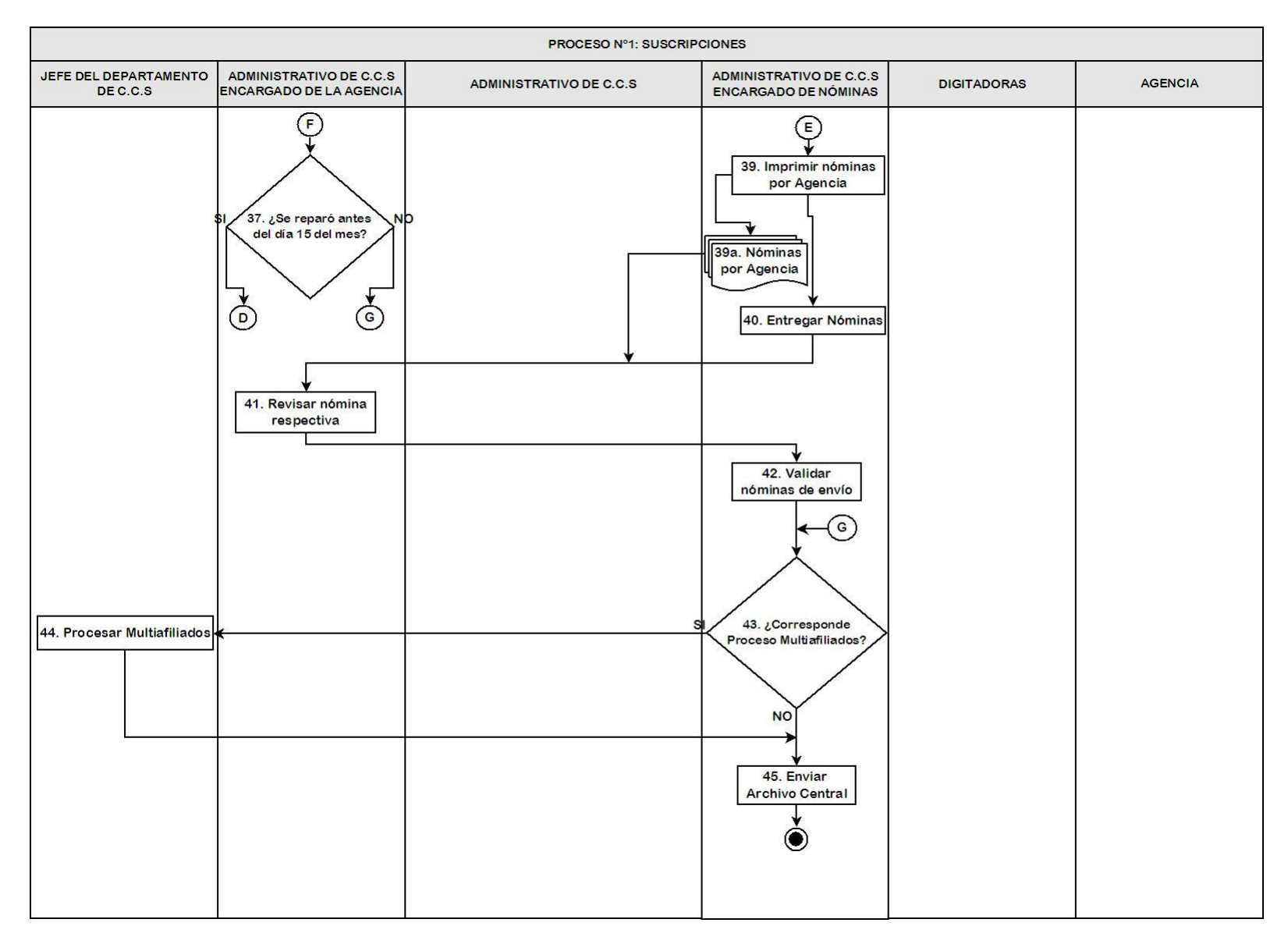

#### <span id="page-26-0"></span>3.2.2 Multiafiliados

Después de ser ingresadas todas las ventas del mes de producción, se genera un informe para la Asociación de Isapres, donde es cruzada con la información de las Isapres Asociadas con el fin de detectar los casos de multiafiliación, es decir, determinar cuando un cliente tiene en más de una Isapre un contrato de salud vigente, posteriormente la Isapre que no posea los respaldos para defender el contrato debe eliminar al afiliado y realizar el cierre de vigencia.

Por lo general, los casos de multiafiliados se dan cuando el cliente se suscribe a más de una Isapre en el mes, ya sea por falta de información u otra razón, o bien no se realiza una desafiliación de la Isapre de origen como corresponde antes de cambiarse. Lo cual puede generar múltiples problemas a la hora de utilizar el sistema de salud previsional o al pagar las cotizaciones de salud (Ver Figura Nº3.2 y Anexo A.2).

#### <span id="page-26-1"></span>3.2.3 Modificaciones

El proceso de Modificaciones, considera los FUNES emitidos por el cotizante, exceptuando el FUN tipo 1 que se refiere a la suscripción del contrato. Estos trámites son realizados por el afiliado en la agencia correspondiente, para luego ser enviados a C.C.S. mediante valija, para su posterior digitación y revisión, pasos similares al proceso de Suscripción.

En la actividad de revisión que realizan los administrativos de C.C.S., se detectan los FUNES Irregulares, es decir, los que están incompletos o erróneos, los cuales deben ser devueltos a la Agencia para su corrección y su posterior archivado (Ver Figura Nº3.3 y Anexo NºA.3).

#### <span id="page-26-2"></span>3.2.4 Vigencias Internas

Las vigencias internas se realizan cuando un afiliado solicita ingresar a su hijo recién nacido para su pronta incorporación al sistema de salud e inicien sus beneficios. Esta solicitud es enviada diariamente desde las agencias a C.C.S. para su validación y digitación en la plataforma informática. (Ver figura Nº 3.4 y Anexo Nº A.4).

<span id="page-27-0"></span>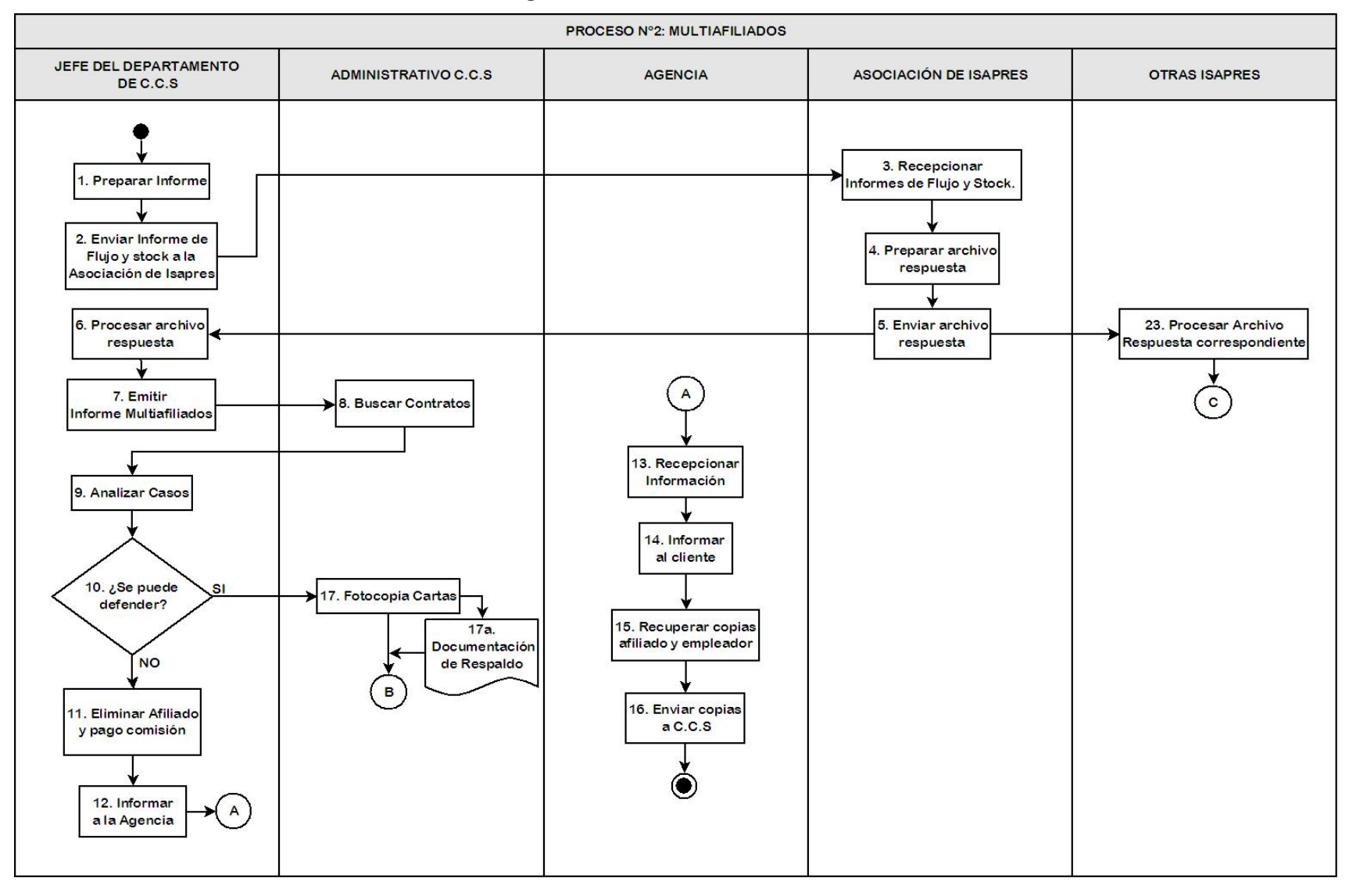

**Figura Nº 3.2:** Proceso Multiafiliados

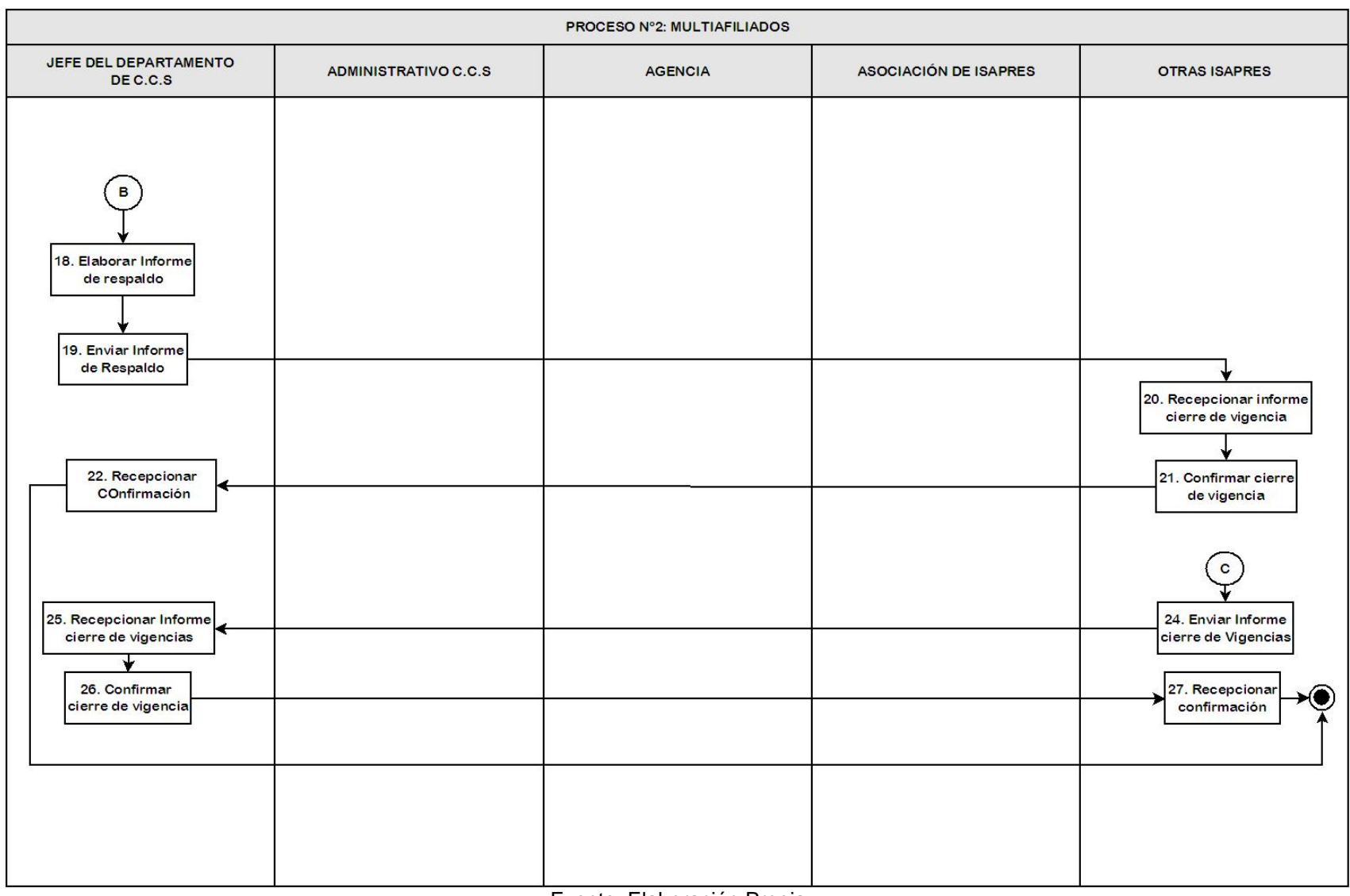

**Figura Nº 3.3:** Proceso Modificaciones

<span id="page-29-0"></span>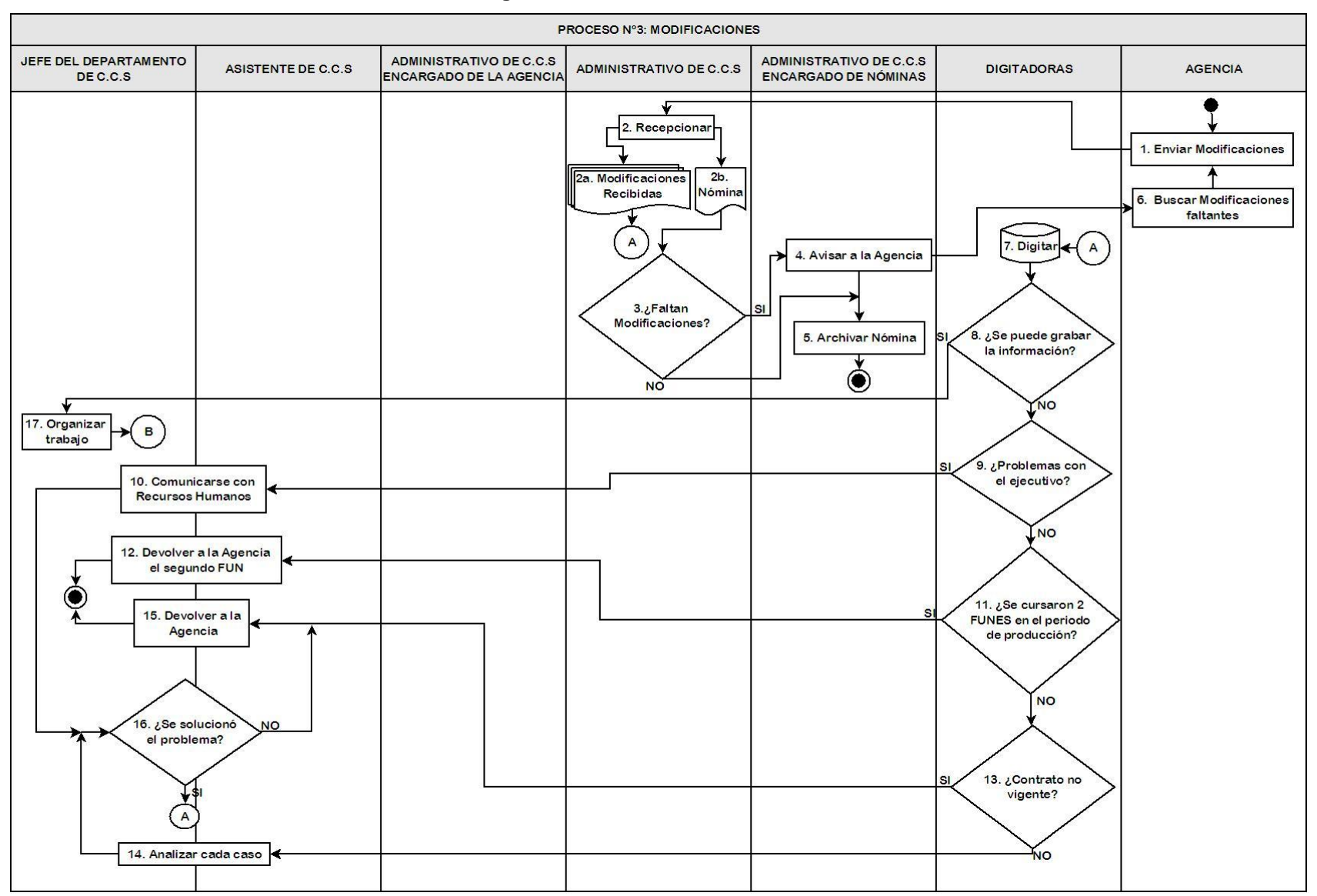

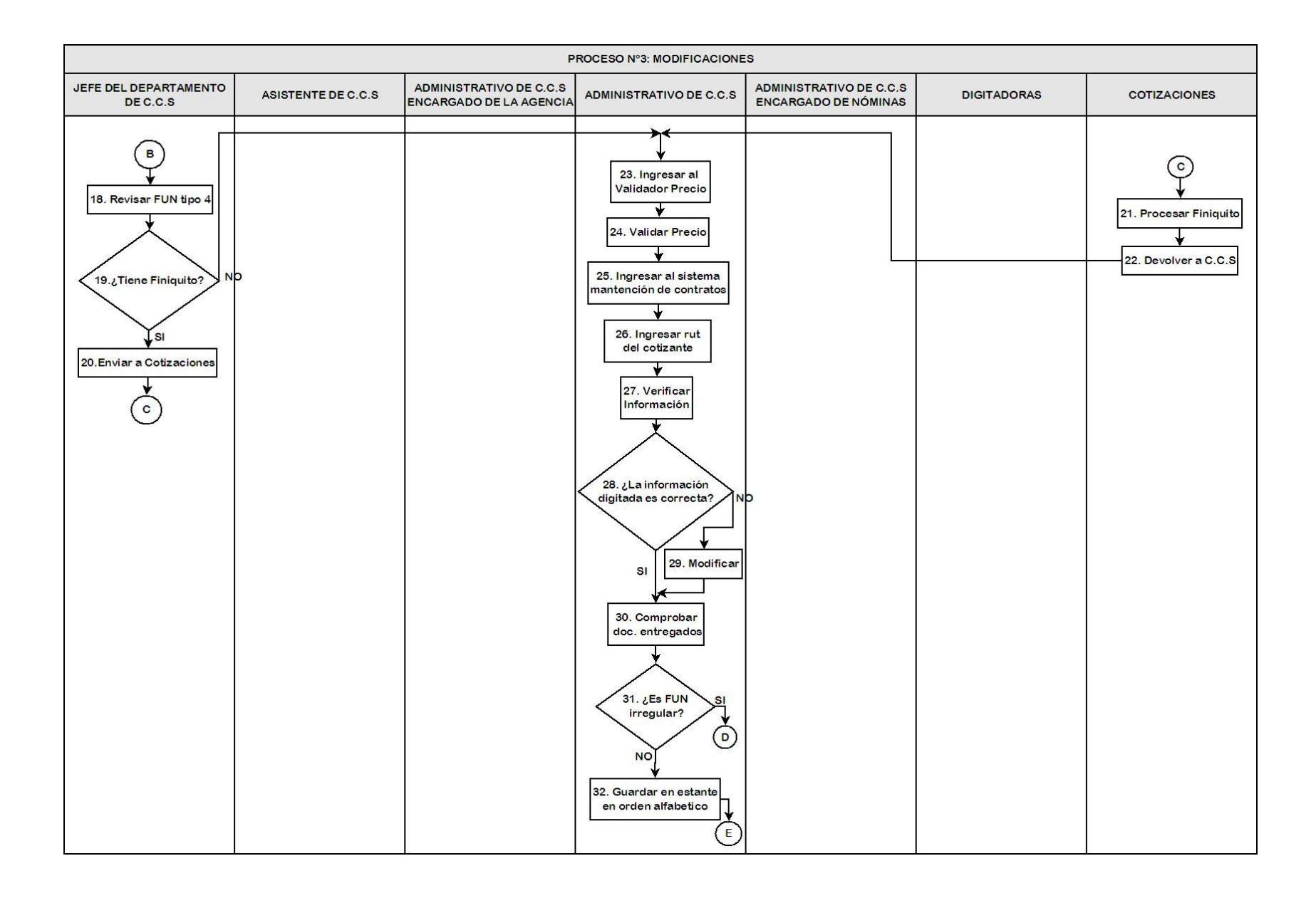

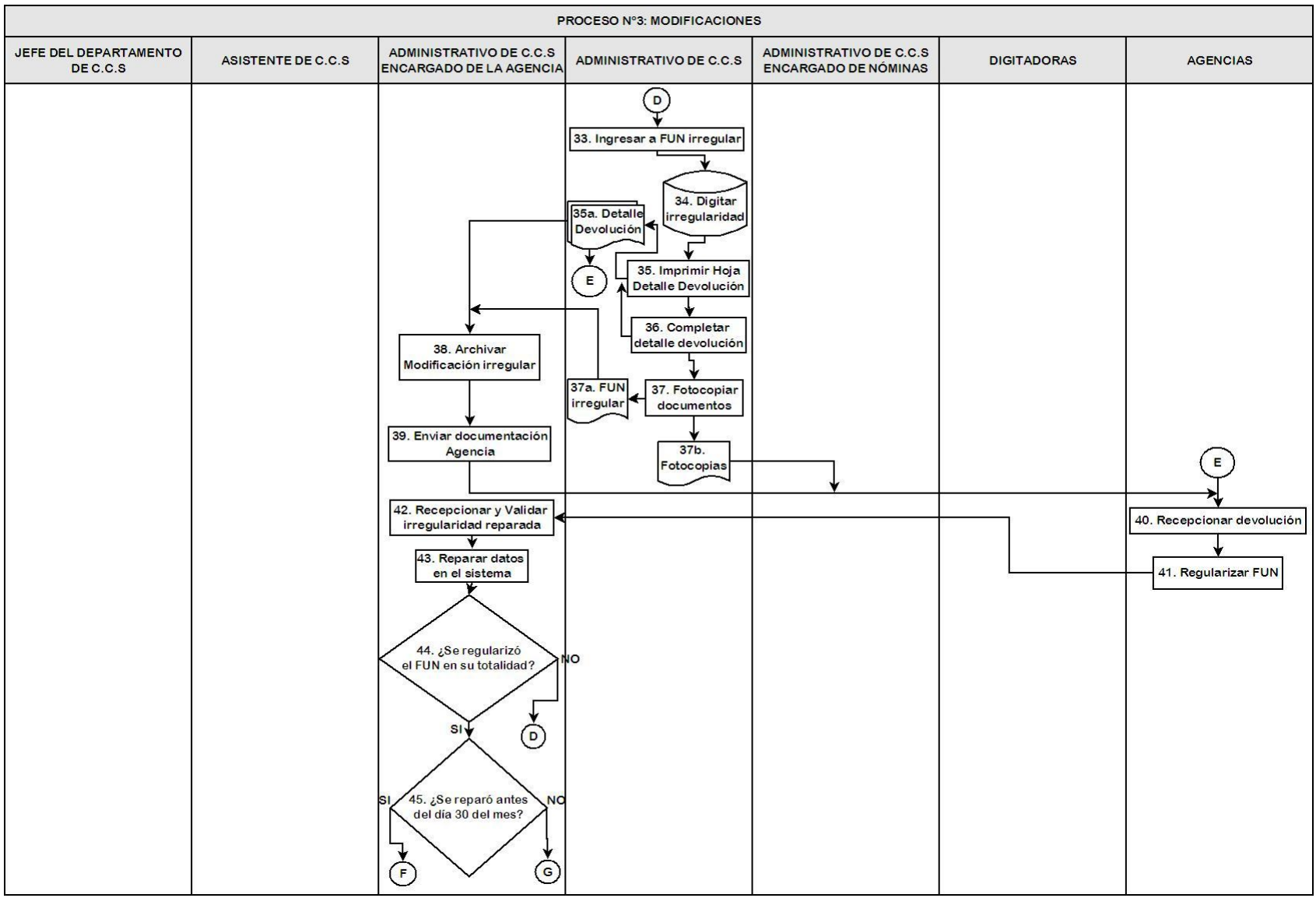

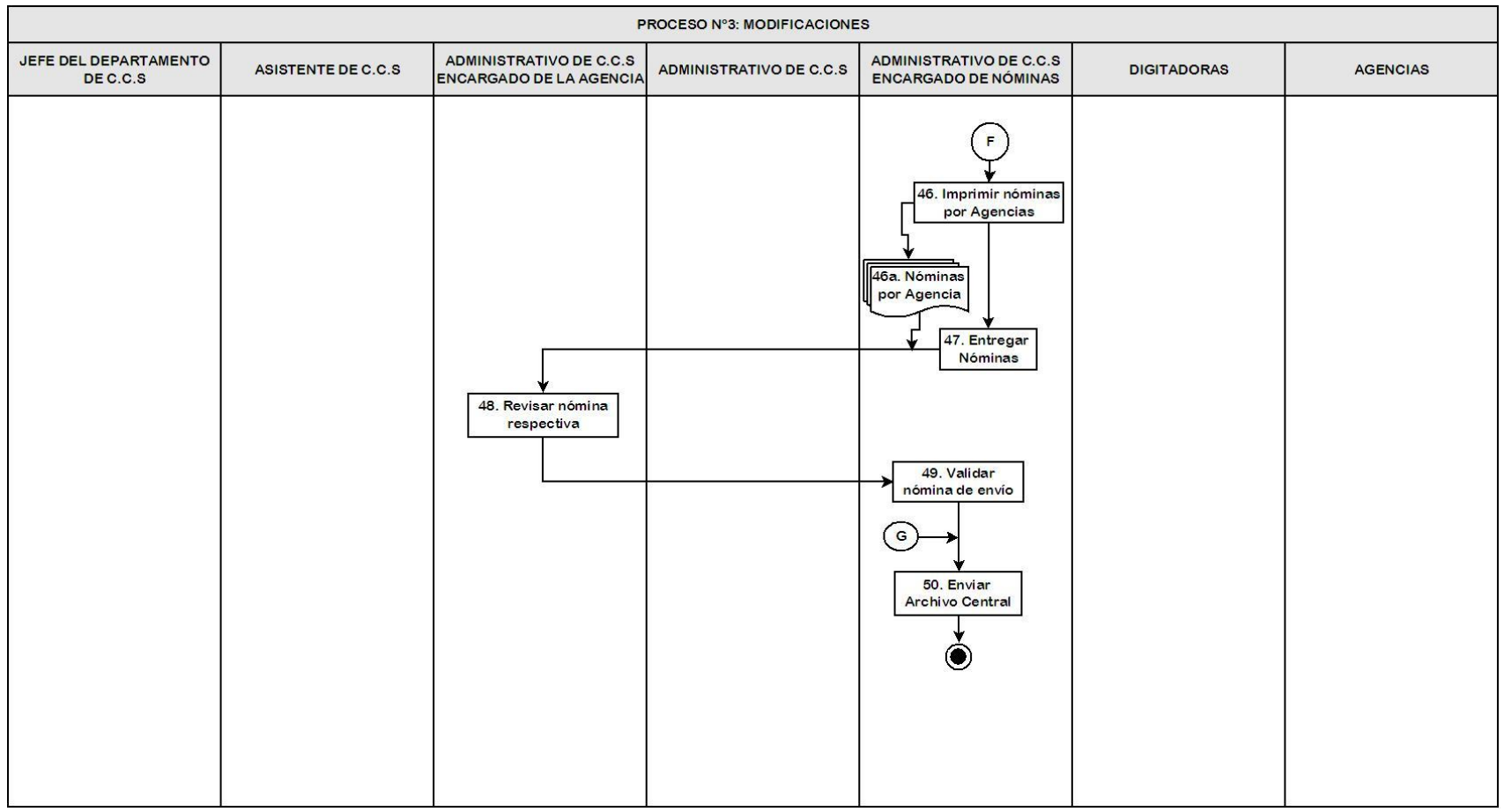

<span id="page-33-0"></span>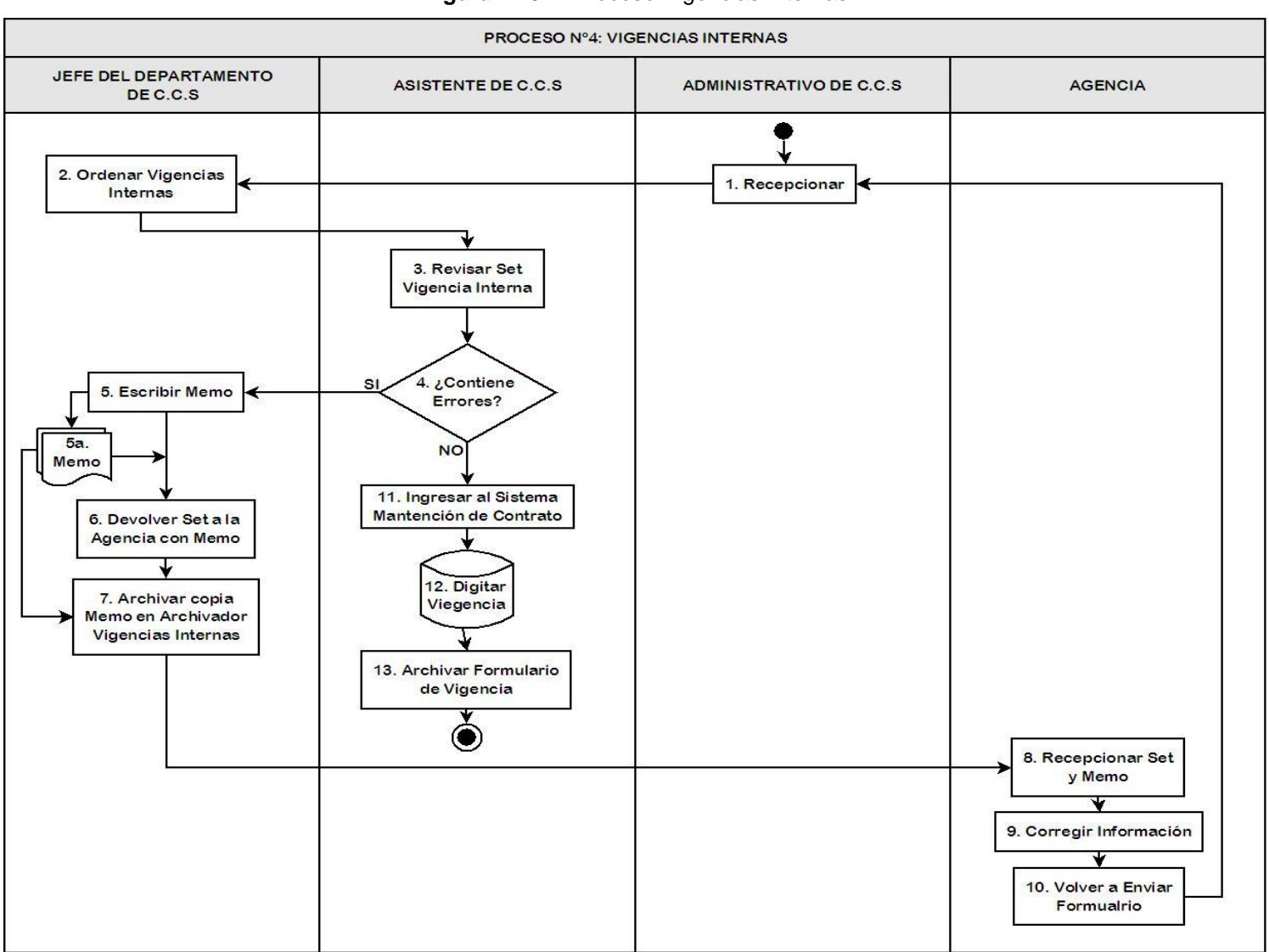

**Figura Nº 3.4**: Proceso Vigencias Internas

#### <span id="page-34-0"></span>3.2.5 Actualización datos del cliente

En este proceso se distinguen 3 procedimientos, la actualización de la base de datos, el cambio de domicilio y la corrección de datos.

La actualización de datos, se inicia por la solicitud del cliente para cambiar alguna información básica, esta petición se envía a C.C.S. donde se verifica que esta sea correcta para su actualización. (Ver Figura Nº 3.5 y Anexo A.5)

El proceso de cambio de domicilio, comienza cuando el cliente llena el formulario de cambio de domicilio en las agencias, el cual debe ser obligatoriamente firmado por el afiliado. Este formulario es enviado a C.C.S. quienes validan y lo revisan, verificando que la información este completa y correcta. (Ver Figura Nº 3.6 y Anexo Nº A.6)

El último proceso de esta categoría, es la corrección de datos de los clientes, donde otros departamentos de la Isapre Masvida S.A. detectan un posible error en la información básica del cliente, y para corregir dicha información se envía la solicitud a C.C.S. donde se encargan de verificar los datos y corregirlos si es necesario. (Ver Figura Nº3.7 y Anexo A.7)

#### <span id="page-34-1"></span>3.2.6 Actualización base de datos de empleadores.

La solicitud de actualización de los datos de los empleadores es enviada a C.C.S. desde la Agencia, Call Center o desde el Departamento de Mantención, con el fin de actualizar la o las direcciones correspondientes a la empresa empleadora de los afiliados. Este proceso se realiza diariamente, es decir, al momento de ser recepcionado el requerimiento, ya que es necesario mantener actualizados los datos, en especial la dirección donde se envía toda la información concerniente a sus trabajadores afiliados a la Isapre Masvida S.A. (Ver figura Nº3.8 y Anexo A.8)

<span id="page-35-0"></span>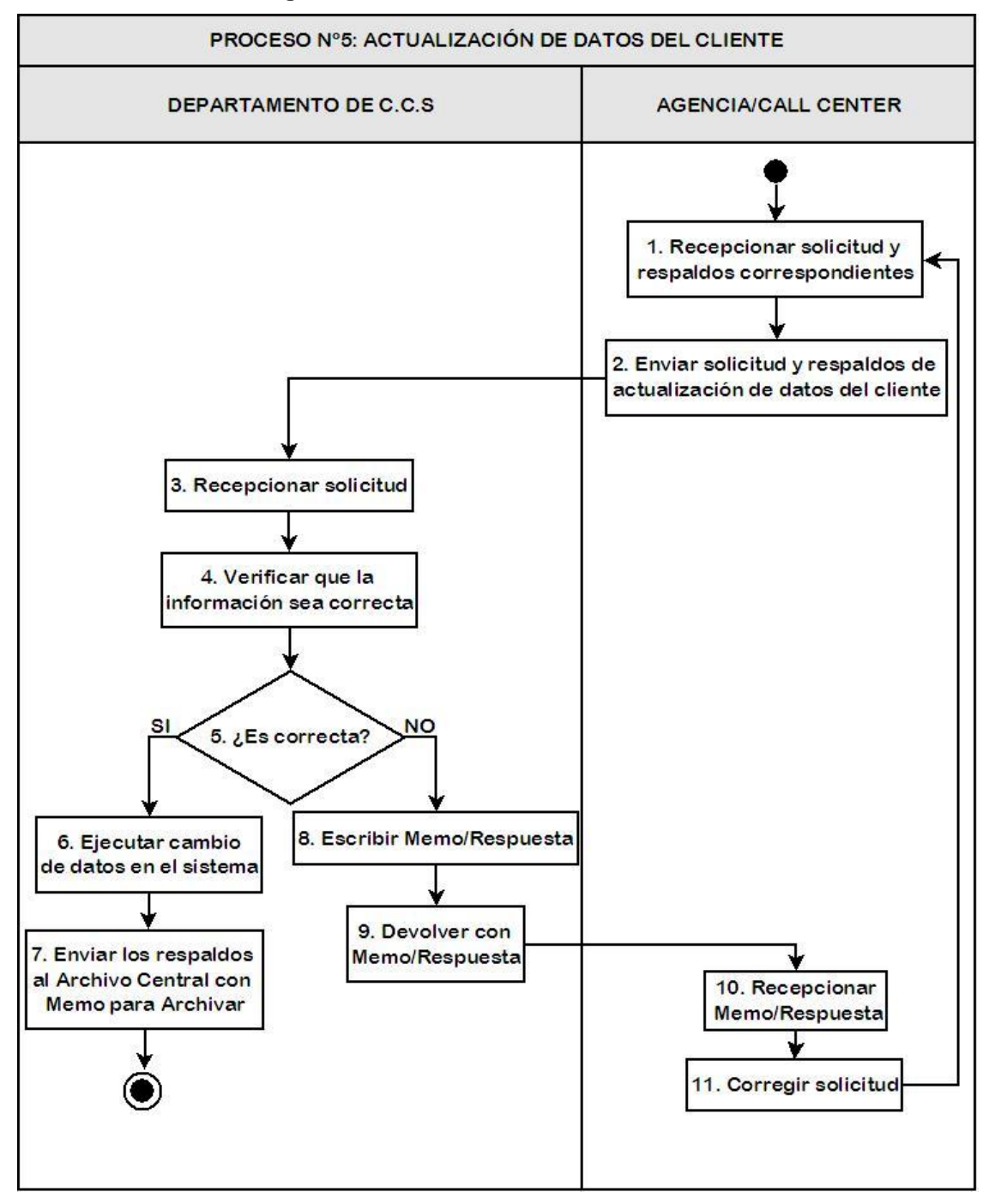

**Figura Nº 3.5:** Actualización Datos del Cliente

Fuente: Elaboración Propia
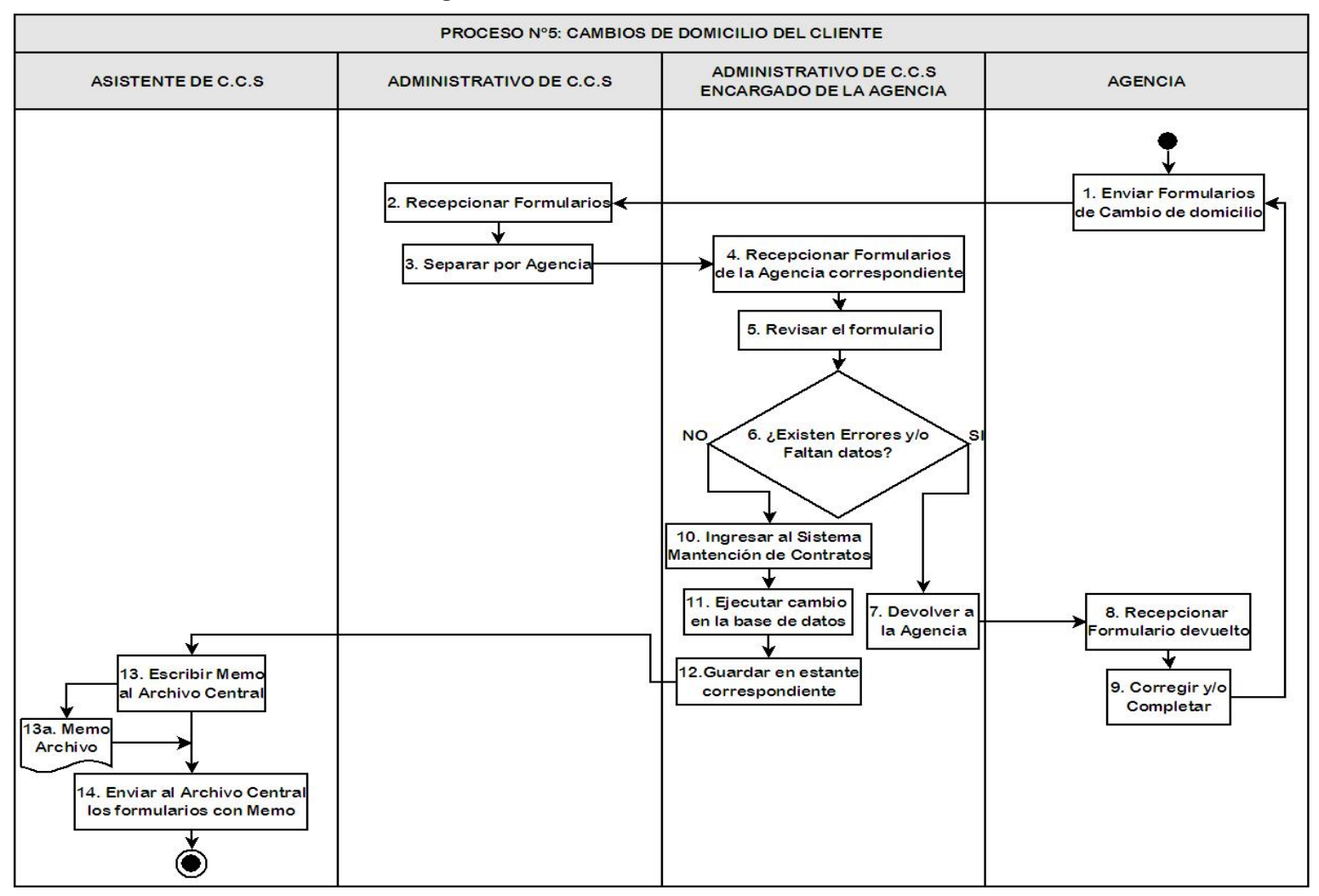

#### **Figura Nº 3.6:** Cambios de Domicilio del Cliente

Fuente: Elaboración Propia

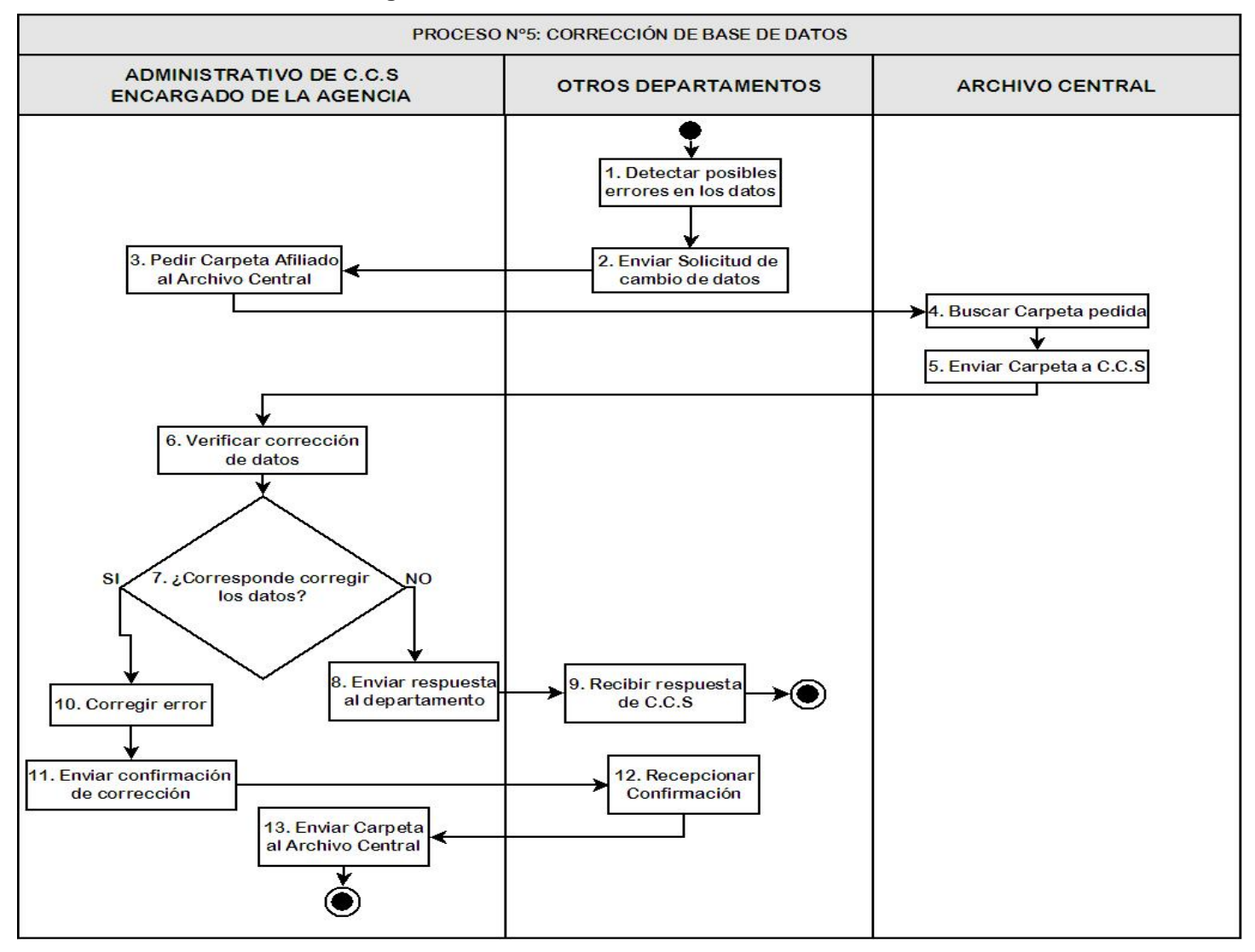

#### **Figura Nº 3.7:** Corrección Base de Datos del Cliente

Fuente: Elaboración Propia

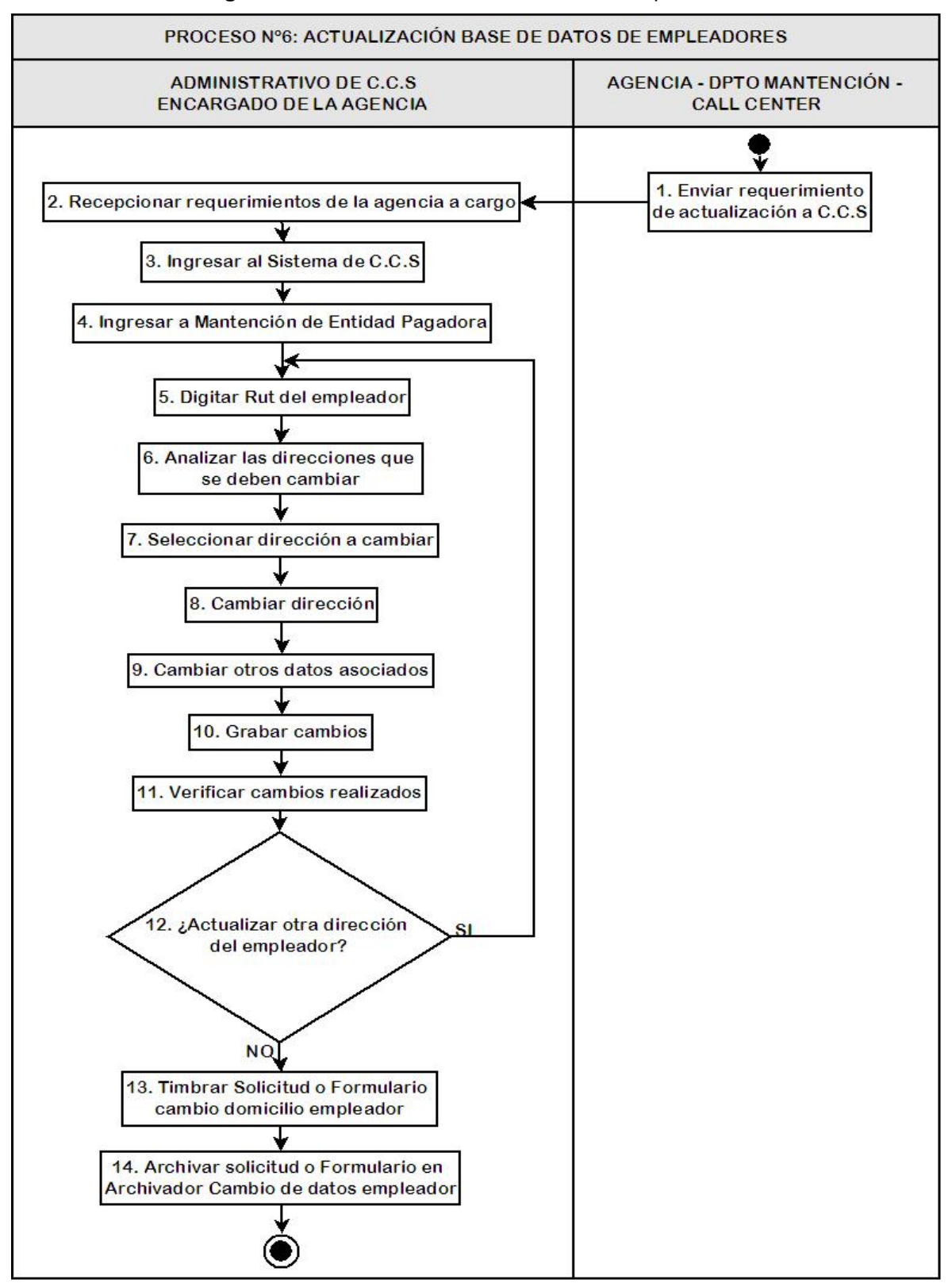

**Figura Nº 3.8:** Actualización Base de Datos Empleadores

Fuente: Elaboración Propia

### 3.2.7 Revocación de Renuncia de Excedentes

Desde Marzo 2009 los clientes suscritos con anterioridad a este mes y que han contratado un plan con Renuncia de Excedentes, tienen la posibilidad de revocar dicha renuncia, firmando un documento llamado Revocación, este documento se completa en las agencias y se despacha a C.C.S. para su revisión e ingreso en el contrato del cliente. (Ver Figura Nº3.9 y Anexo A.9)

3.2.8 Cartas de bienvenida, credenciales y duplicados.

Cuando el afiliado se suscribe o realiza un FUN tipo 7, ingresa automáticamente en el proceso de credenciales, donde se confecciona la credencial Masvida, realizada por la empresa Archivert y la credencial ABF para beneficios de Fasa. (Ver Figura Nº3.10 y Anexo A.10)

Si al cliente se le extravía la credencial o necesita un duplicado puede realizar su solicitud en la agencia mediante el Formulario interno de notificación, por medio de un mail o llamando a Call Center, las cuales entran en el proceso de duplicados según el tipo de credencial que se necesite. Para los duplicados de Fasa ver Figura Nº3.11 y Anexo A.11 y para los duplicados de Archivert ver Figura Nº3.12 y Anexo A.12.

Para el caso de las cartas de bienvenida y credenciales, las solicitudes se envían mensualmente a la empresa respectiva, para su posterior ensobrado en C.C.S., finalmente son enviadas por Correos de Chile a cada cliente, exceptuando los afiliados registrados en Calama, ya que por el tipo de trabajo que tiene la mayoría de los afiliados, es más fácil que la agencia sea la encargada de ubicar al cotizante y hacerle entrega de sus credenciales para evitar posibles pérdidas o retrasos en la entrega.

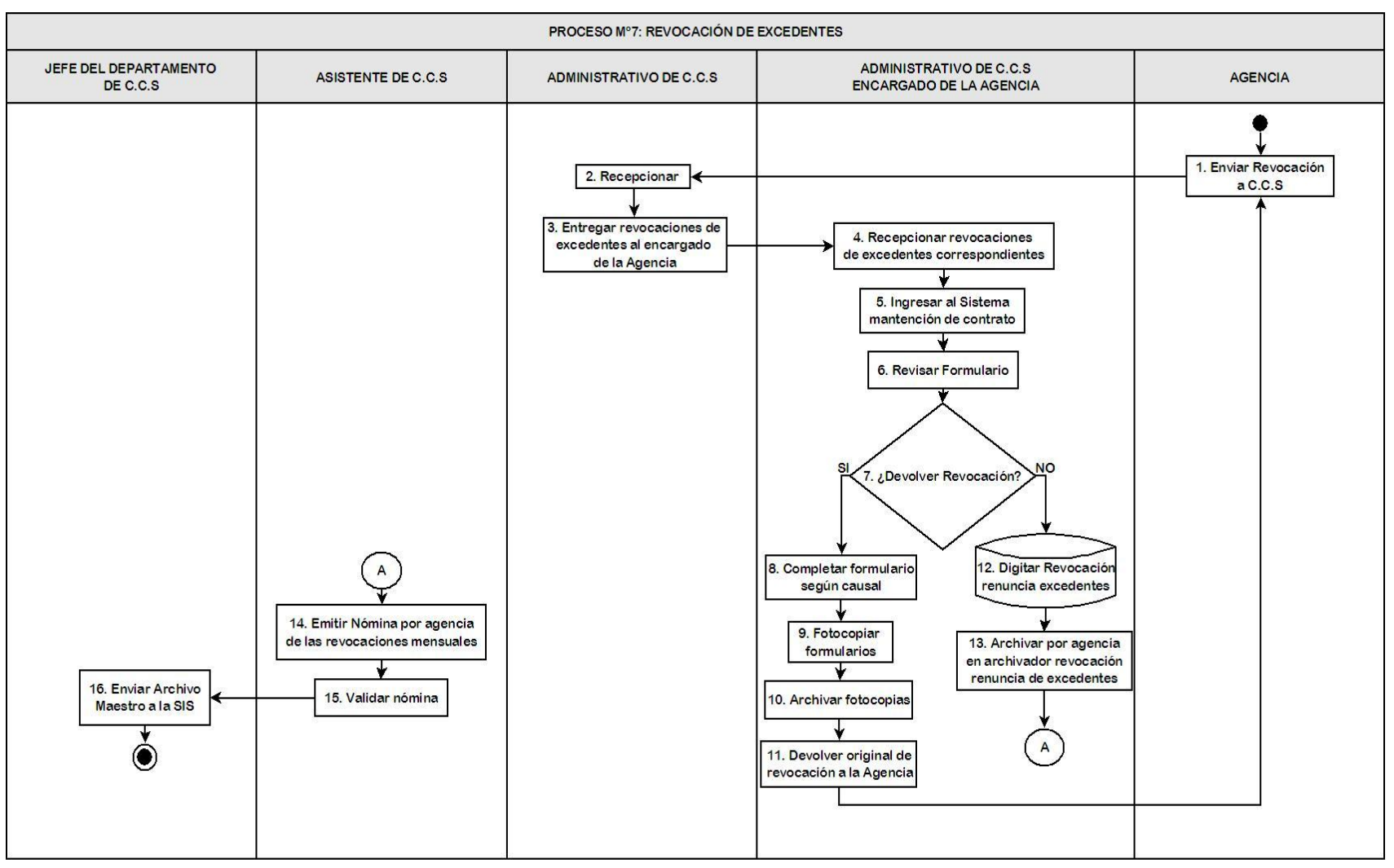

**Figura Nº 3.9:** Revocación de Renuncia de Excedentes

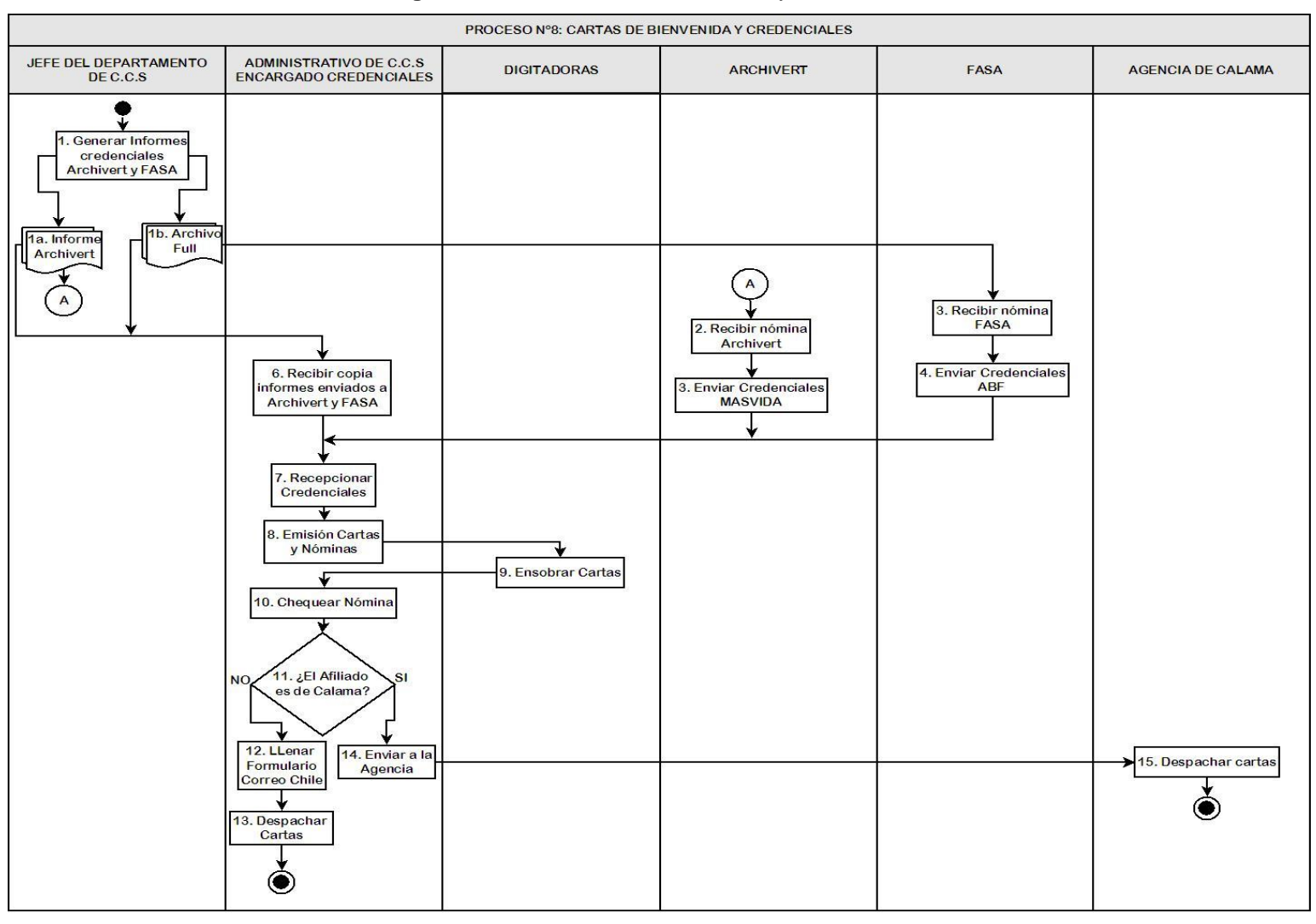

# **Figura Nº 3.10:** Cartas de Bienvenida y Credenciales

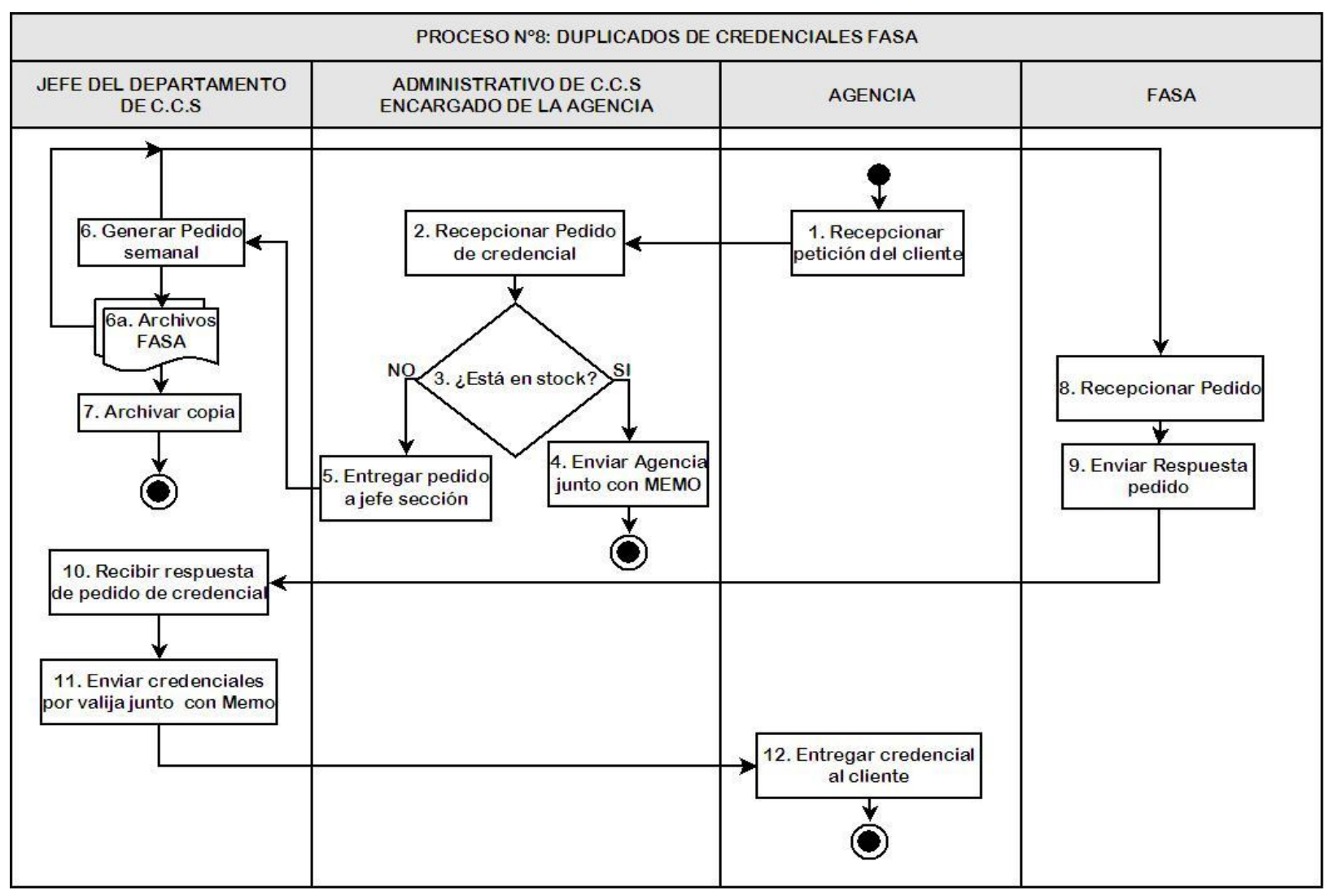

#### **Figura Nº 3.11:** Duplicados Credenciales FASA

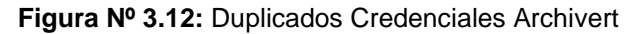

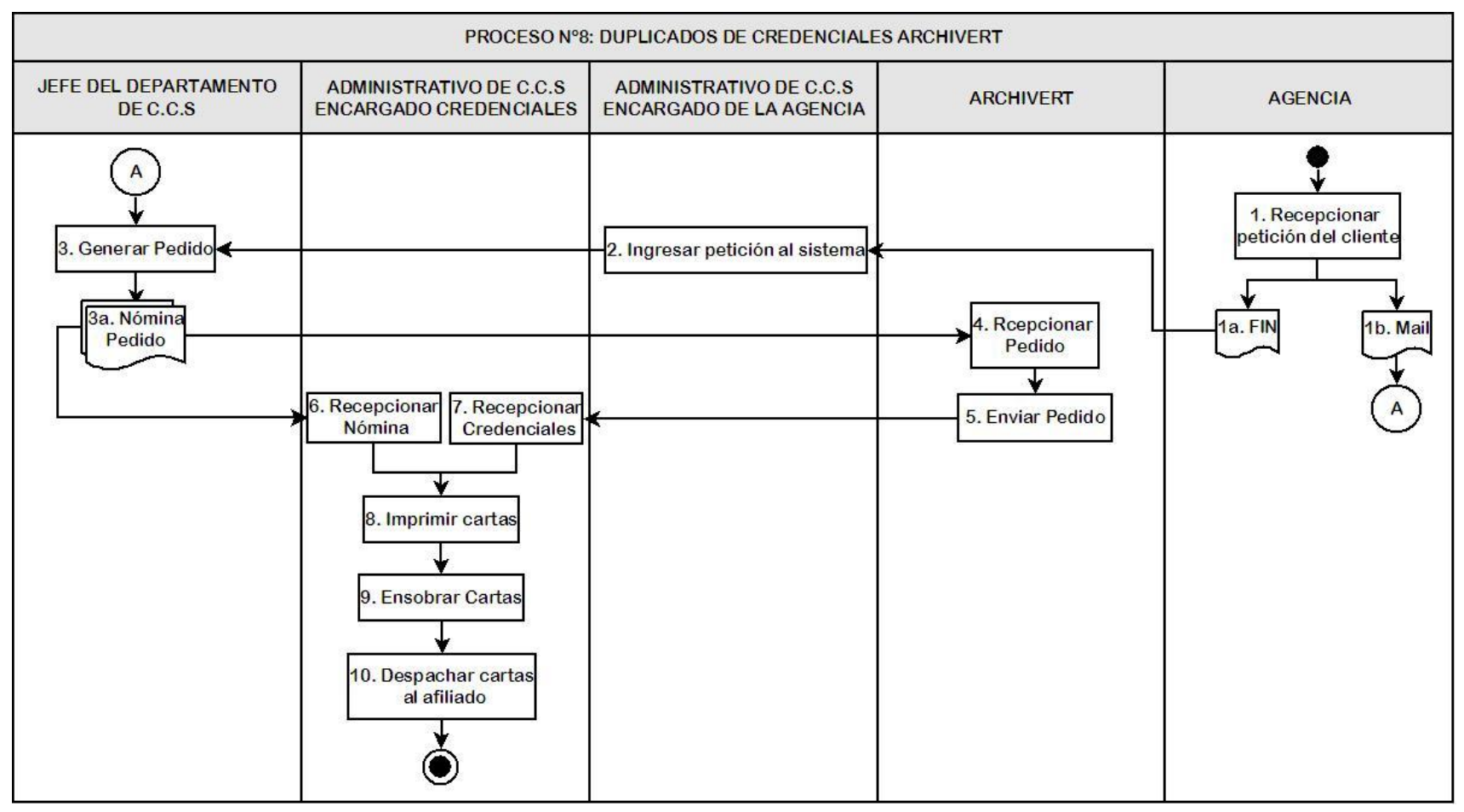

Fuente: Elaboración Propia

# 3.2.9 Despachos de archivos a empresas de seguro

Estos despachos se envían mensualmente a las empresas Fasa y Sercomet, para que actualicen la información en su base de datos sobre los actuales beneficiarios de los seguros que otorga cada empresa. (Ver Figura Nº3.13 y Anexo A.13)

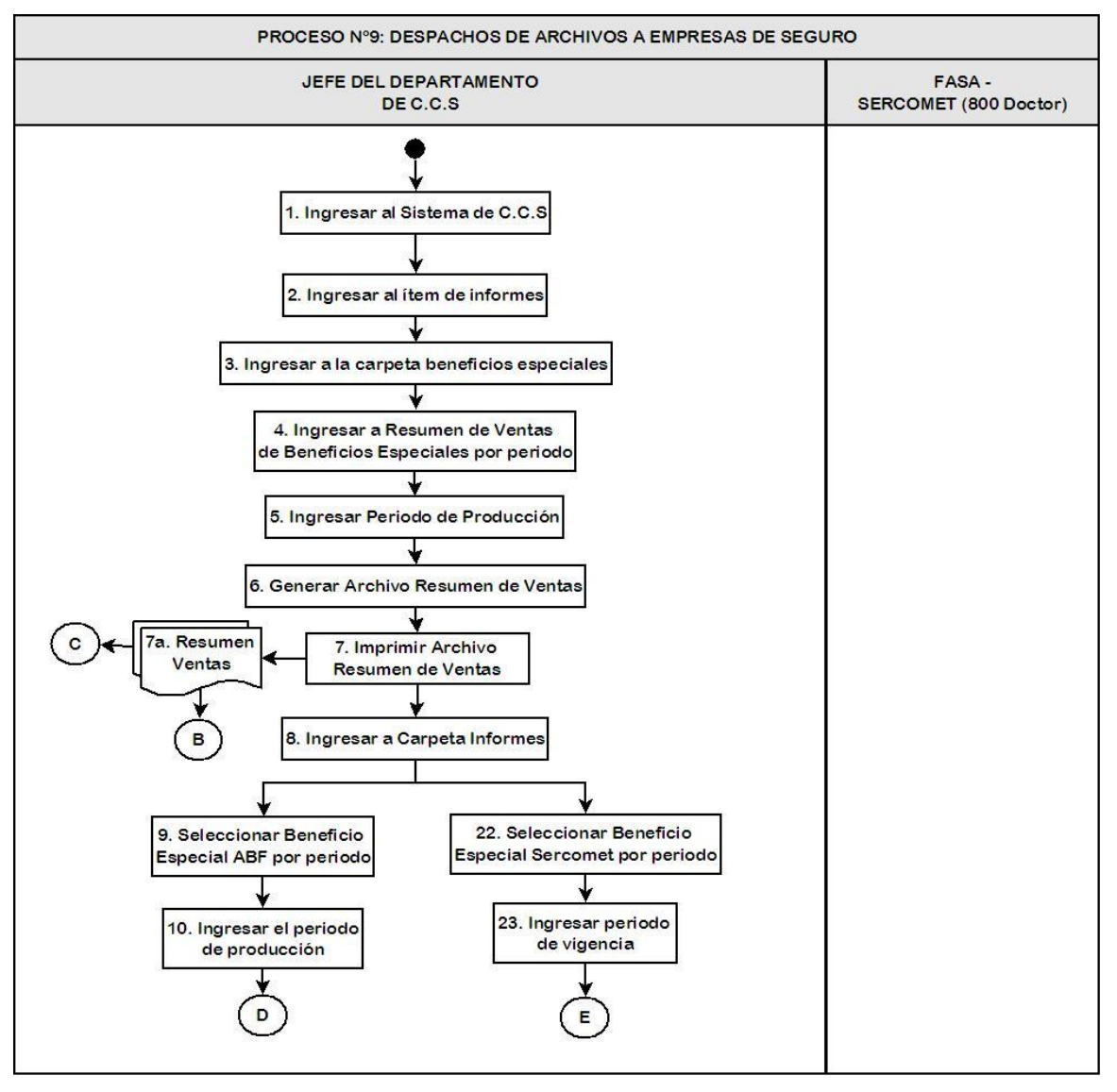

**Figura Nº 3.13:** Despacho de Archivos a Empresas de Seguro

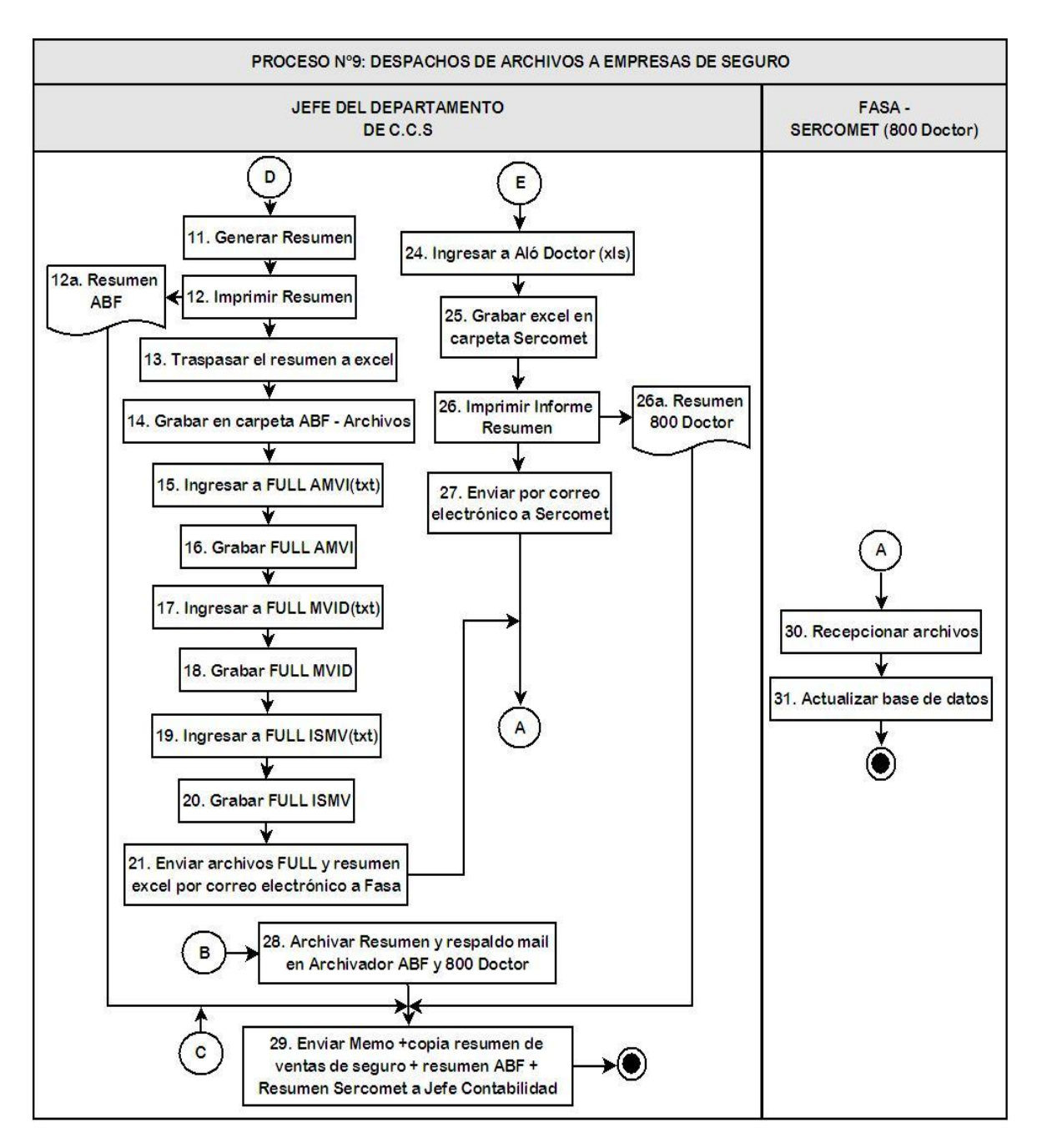

Fuente: Elaboración Propia

# 3.2.10 Cobertura de Sobrevivencia

Cuando un titular fallece, desde la agencia respectiva se envía el certificado de defunción a C.C.S. para que active la cobertura de sobrevivencia en el caso que el afiliado tenga al menos un año de vigencia. Este beneficio es otorgado a sus cargas por 1 año después de la muerte del titular, manteniendo los beneficios del mismo plan complementario sin tener la obligación de cancelar el valor pactado. Terminado este período las cargas pueden contratar el mismo plan de salud pagando el precio que corresponde a su sexo y tramo de edad u otro plan que la Isapre este comercializando. Los beneficiarios de esta cobertura pueden rechazar este beneficio y cambiarse de sistema de previsión de salud. (Ver Figura Nº3.14 y Anexo A.14)

# 3.2.11 Otorgamiento especial de cesantía

Desde agencia se envía el requerimiento a C.C.S., donde se verifica que cumpla con las causales del finiquito y el tiempo de vigencia para otorgar el beneficio especial de cesantía, que luego se despacha al Departamento de Cotizaciones para el ingreso de la condonación. (Ver Figura Nº3.15 y Anexo A.15)

# 3.2.12 Extensión de contrato por Licencias Medicas

Cuando un cliente se encuentra en proceso de termino de vigencia, ya sea porque se ha desafiliado o se ha desahuciado por FUN 2, y presenta alguna licencia médica antes de esta fecha de término, la cual se extiende del mes, es obligación de la Isapre extender esta fecha al mes siguiente o hasta el mes en que termine el reposo médico. (Ver Figura Nº3.16 y Anexo A.16)

## 3.2.13 Postergación inicio de Vigencia

La postergación del inicio de vigencia es el caso contrario al proceso anteriormente descrito, en esta oportunidad se debe aplazar el inicio de vigencia del afiliado recién suscrito, ya que en la Isapre en que el cliente estaba afiliado anteriormente se debió extender el término de vigencia producto de una licencia médica. (Ver Figura Nº3.17 y Anexo A.17)

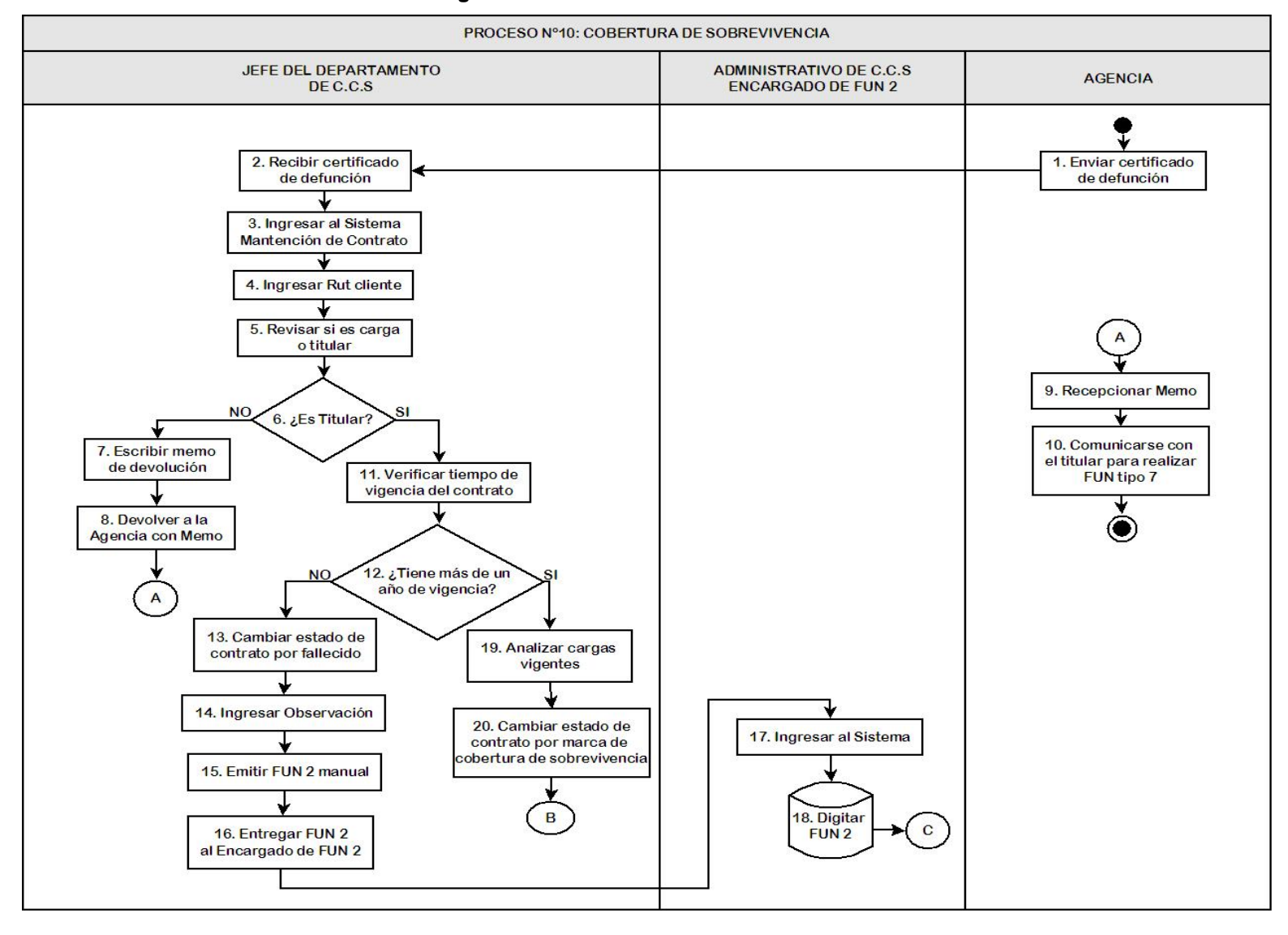

#### **Figura Nº 3.14** Cobertura de Sobrevivencia

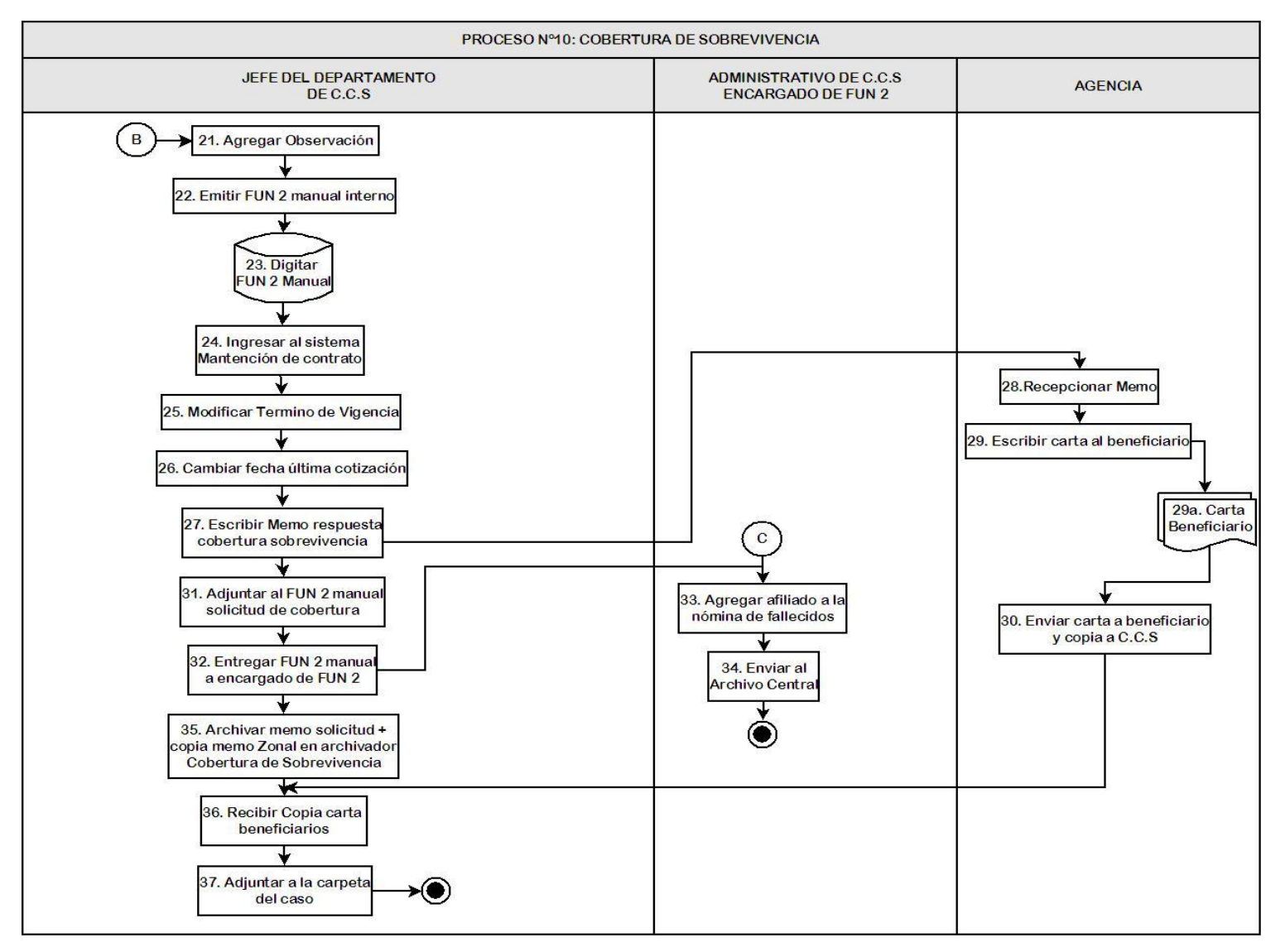

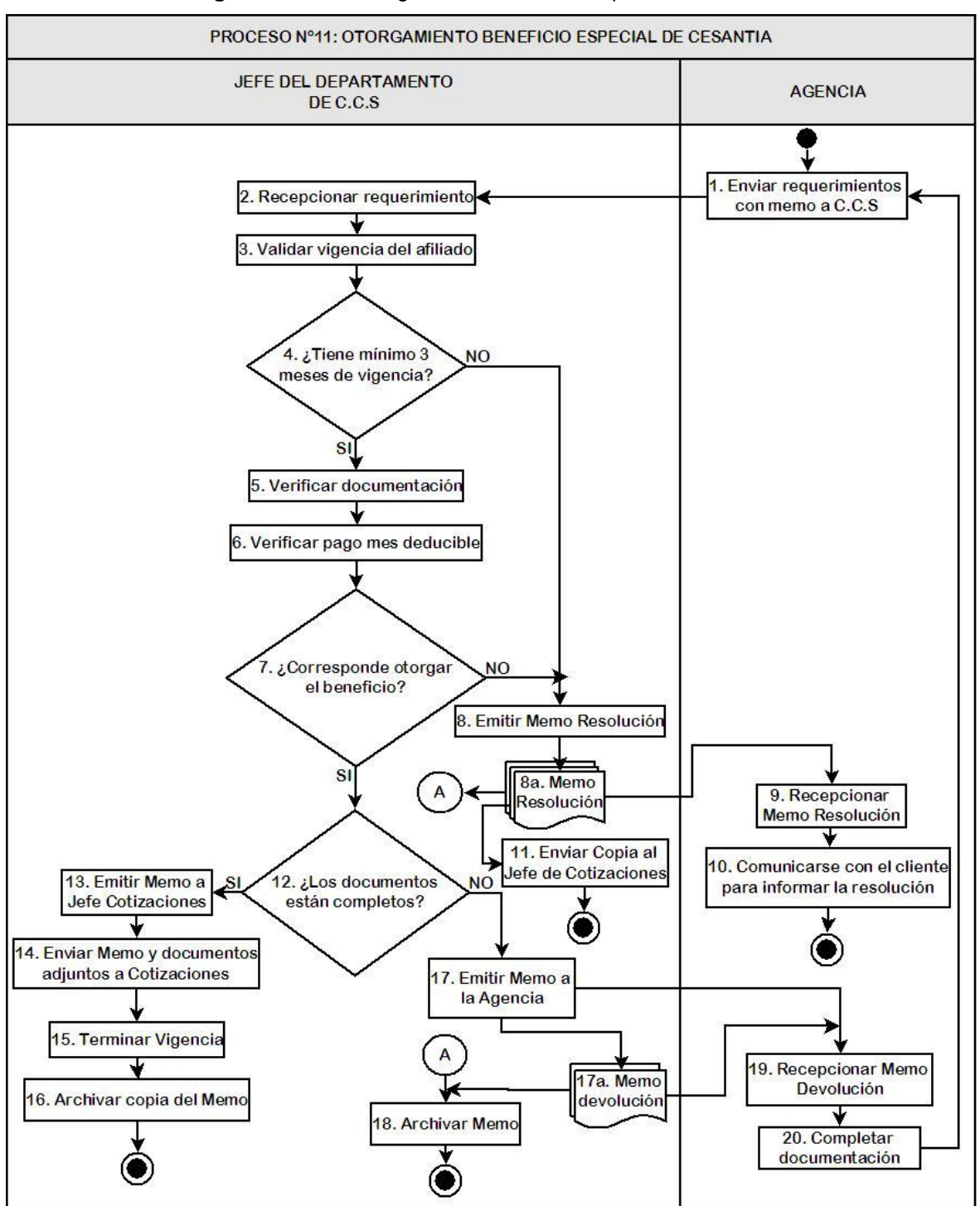

**Figura Nº 3.15:** Otorgamiento beneficio especial de cesantía

Fuente: Elaboración Propia

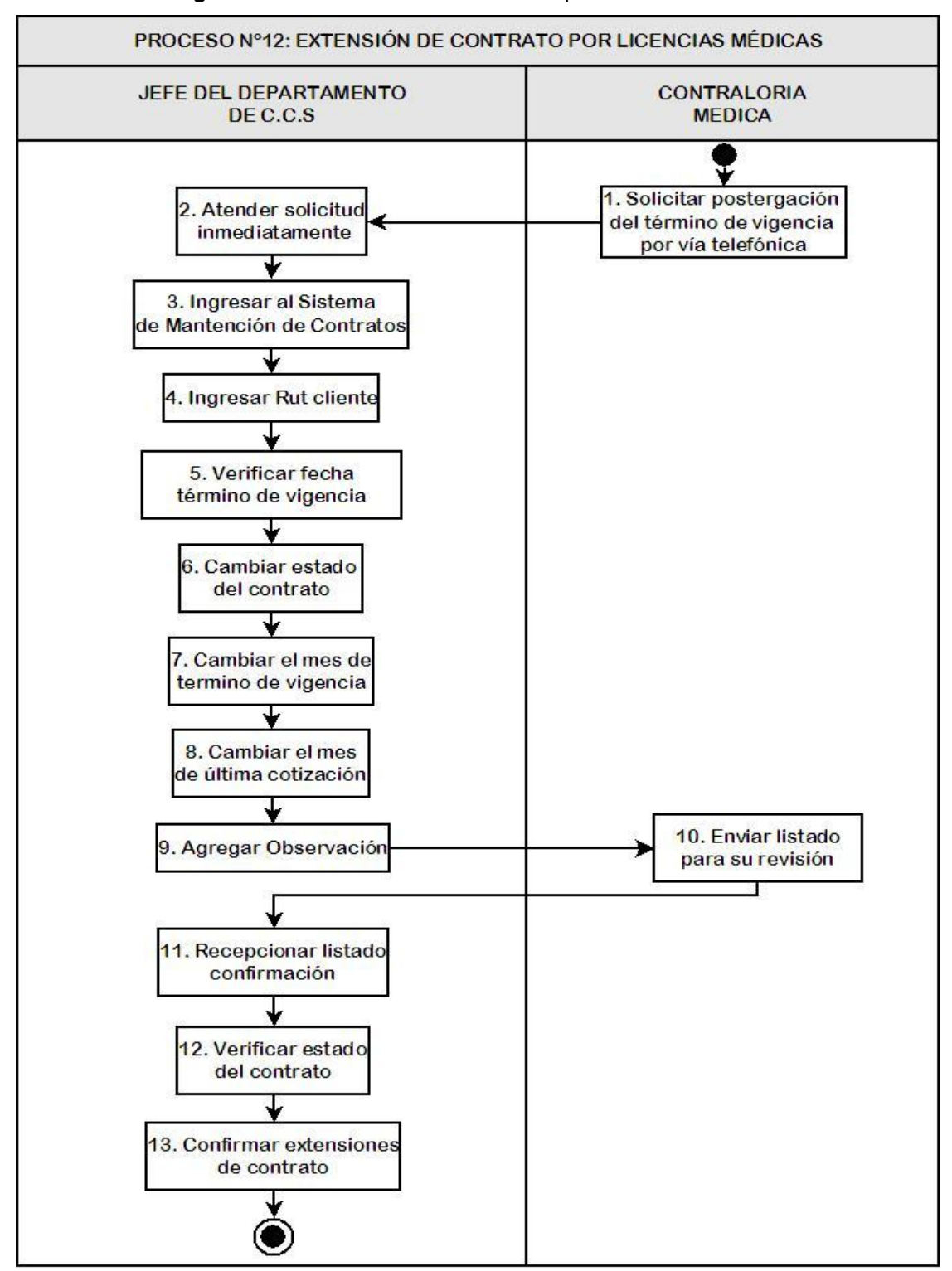

**Figura Nº 3.16:** Extensión de contratos por Licencias Médicas

Fuente: Elaboración Propia

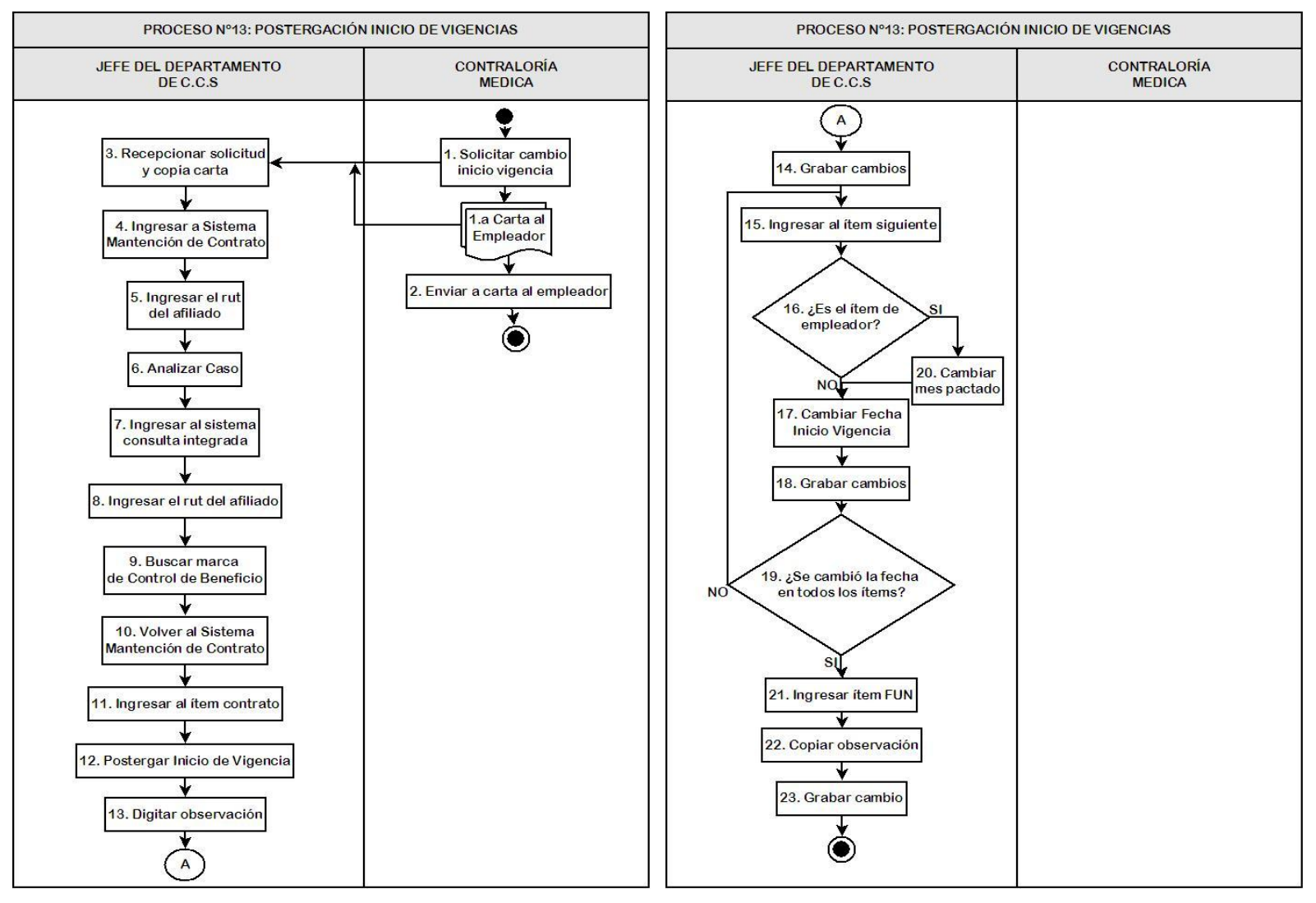

**Figura Nº 3.17:** Postergación Inicio de Vigencia

# 3.2.14 FUNES computacionales masivos

Estos FUNES son tácitos, siendo los únicos que pueden ser emitidos sin la aprobación y firma del cliente, pudiendo ser FUN tipo 4, cuando internamente se localiza un cambio del empleador, o FUN tipo 6, que se detecta por sistema, cuando se debe variar el precio por un cambio en el tramo de edad de sus afiliados o cargas.

Los FUNES computacionales masivos, son realizados por el departamento de Mantención de Cartera, el cual envía los FUNES a las agencias quienes se encargan de la habilitación del empleador.

Luego de ser firmados por el empleador se envían a C.C.S. para ingresar la fecha de habilitación del empleador al sistema, se registran y envían al archivo central.

También existen los FUNES computacionales tácitos tipo 8 por adecuación, sometidos al mismo proceso, pero que no se ha realizado por cuatro años en la Isapre, ya que no se han adecuado las tarifas bases de los planes durante ese período. (Ver Figura Nº3.18 y Anexo A.18)

# 3.2.15 Cartas de desafiliación

Cuando el cliente se desea desafiliar de la Isapre, debe acercarse a la Agencia para realizar los trámites pertinentes firmando una carta de desafiliación, esta documentación es enviada desde las Agencias a C.C.S. para revisar que cumpla con la ley y las condiciones del contrato, si cumple con estos requisitos es ingresada y se envía una carta de notificación al empleador para el cese del pago de las cotizaciones de los afiliados respectivos. (Ver Figura Nº3.19 y Anexo A.19)

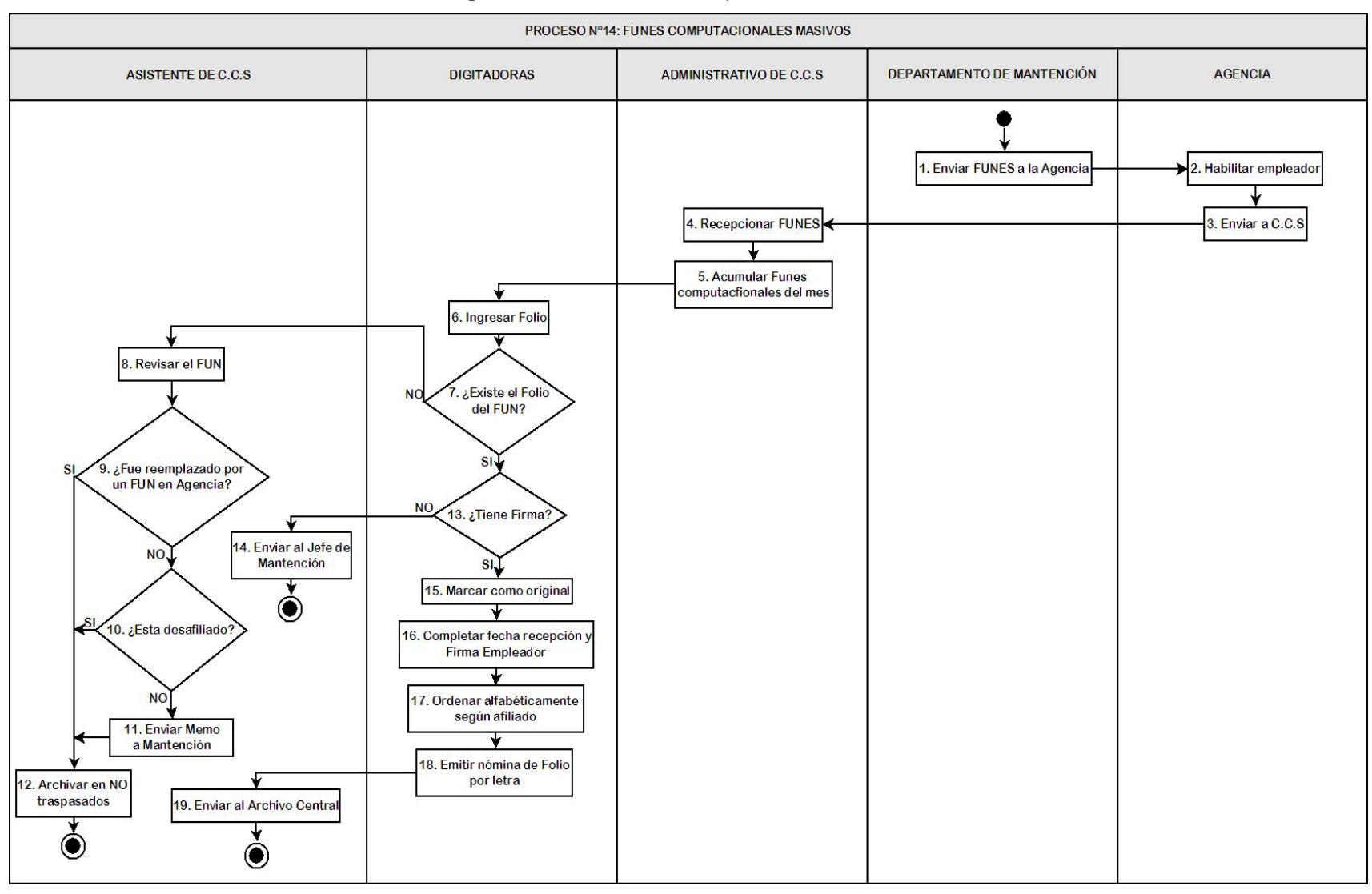

### **Figura Nº 3.18:** FUNES Computacionales Masivos

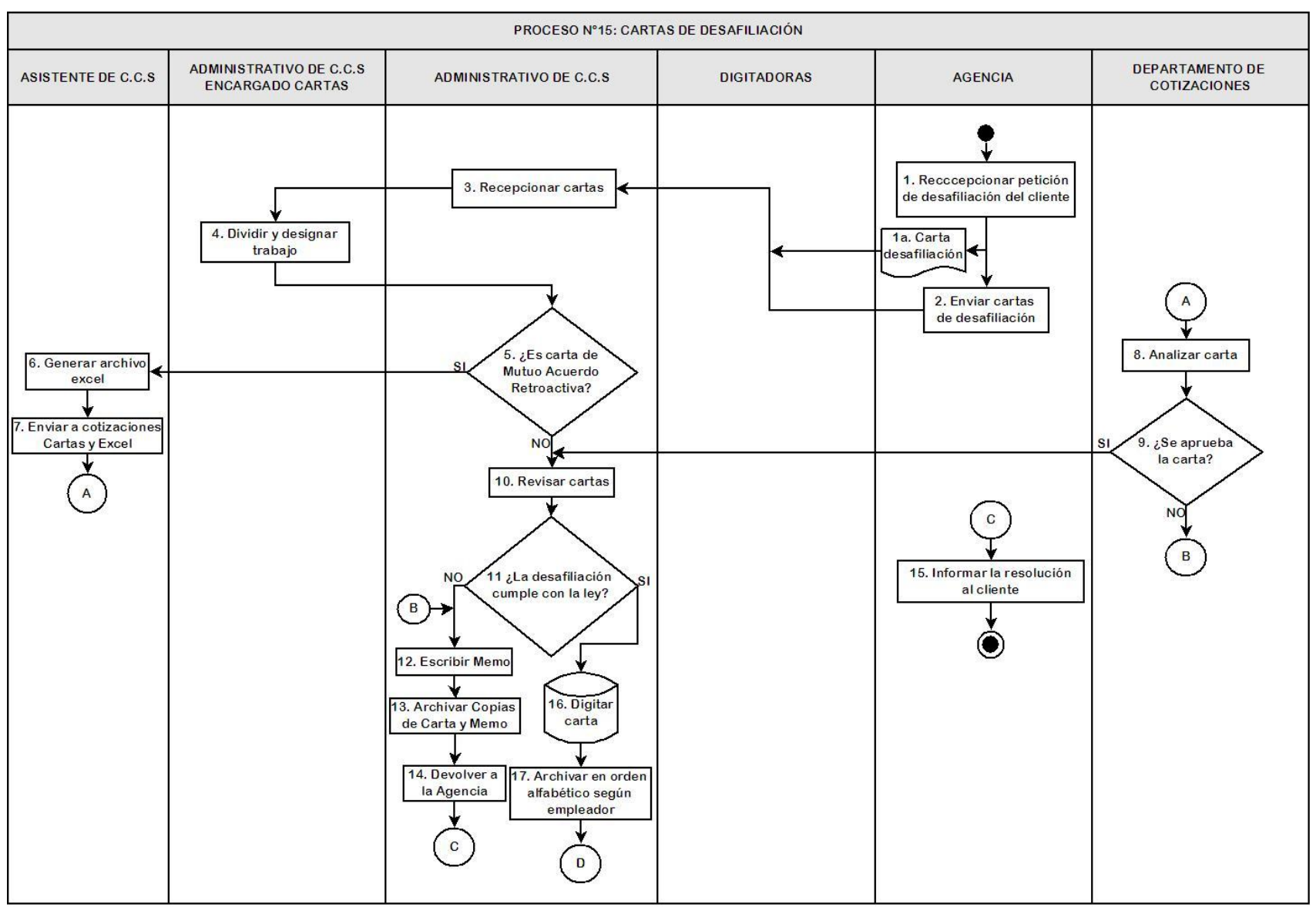

### **Figura Nº 3.19:** Cartas de Desafiliación

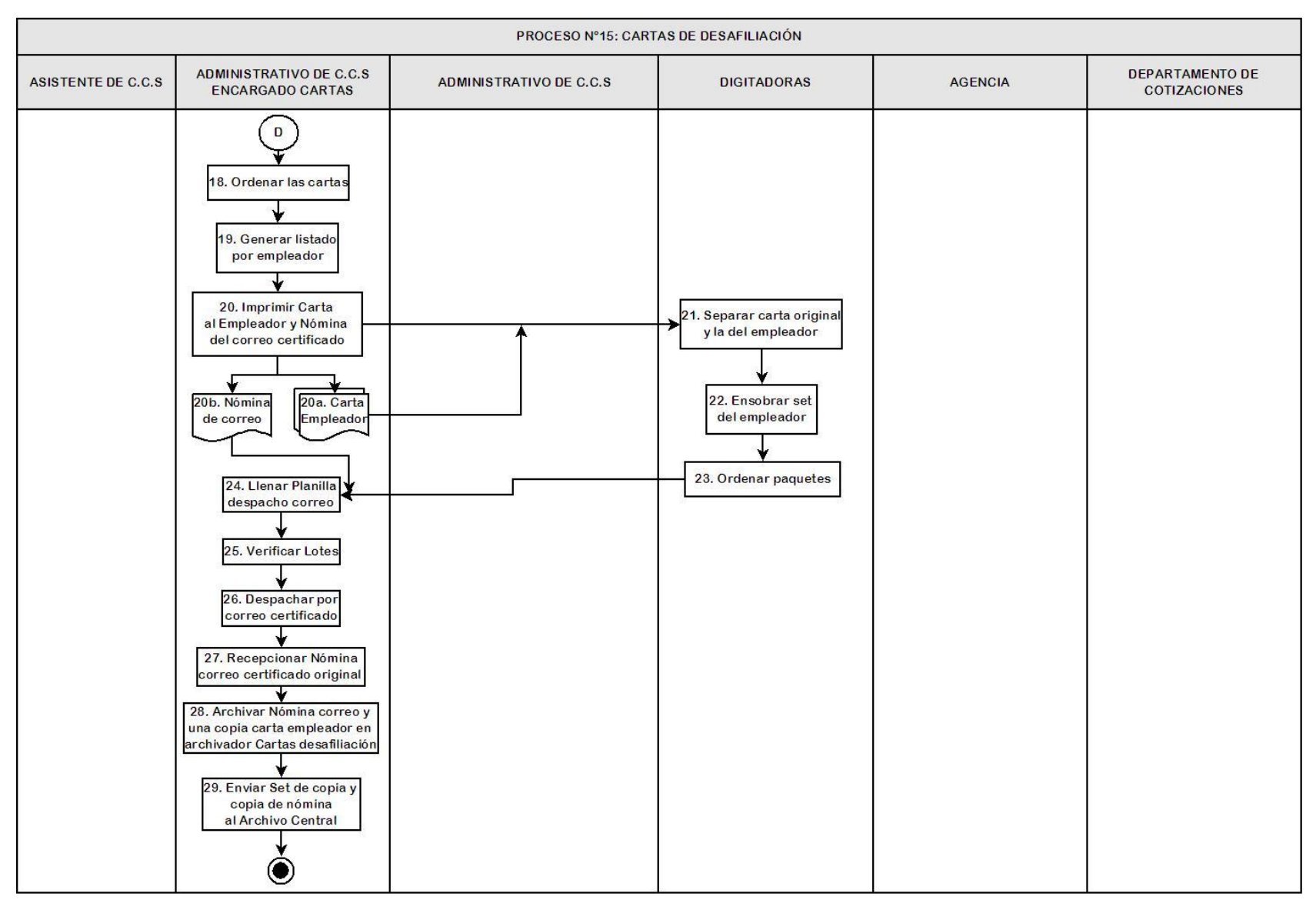

# 3.2.16 FUN 2 – Computacional

El proceso de FUNES 2 computacional consiste en generar los candidatos para dar término de contrato por parte de la Isapre de los afiliados independientes y voluntarios o los dependientes en situación de cesantía que adeuden sus cotizaciones, según la Ley.

A los candidatos se les envía cartas de cobranzas con la cual se les informa la deuda y la desafiliación de la Isapre si no pagan sus cotizaciones dentro del plazo establecido. Si regularizan su situación se les rebaja el FUN 2 previa verificación de los respaldos de pago. (Ver Figura Nº3.20 y Anexo A.20)

# 3.2.17 FUN 2 – Manual

Este proceso se lleva a cabo cuando el Comité de Resoluciones Médicas (CRM) o el departamento de Mantención de Cartera solicita el término de contrato de algún afiliado por cualquiera de las siguientes causales: preexistencia no declaradas en la declaración de salud que se requiere al realizar la suscripción, por el uso indebido de beneficios, por el no ingreso de una carga legal o por el no pago de cotizaciones.

C.C.S. recibe esta solicitud para su validación y para emitir el FUN 2 manual, luego es enviada una carta y la copia del FUN al afiliado y al empleador cuando corresponda. (Ver Figura Nº3.21 y Anexo A.21)

## 3.2.18 FUNES Irregulares Pendientes

El proceso de FUNES irregulares pendientes tiene como objetivo pedir las suscripciones o modificaciones de FUNES que se devolvieron a las agencias para su corrección o para el llenado de algún campo faltante.

El departamento de C.C.S. está encargado de recepcionar, validar la irregularidad reparada y regularizar la información en el sistema. (Ver Figura Nº 3.22 y Anexo A.22)

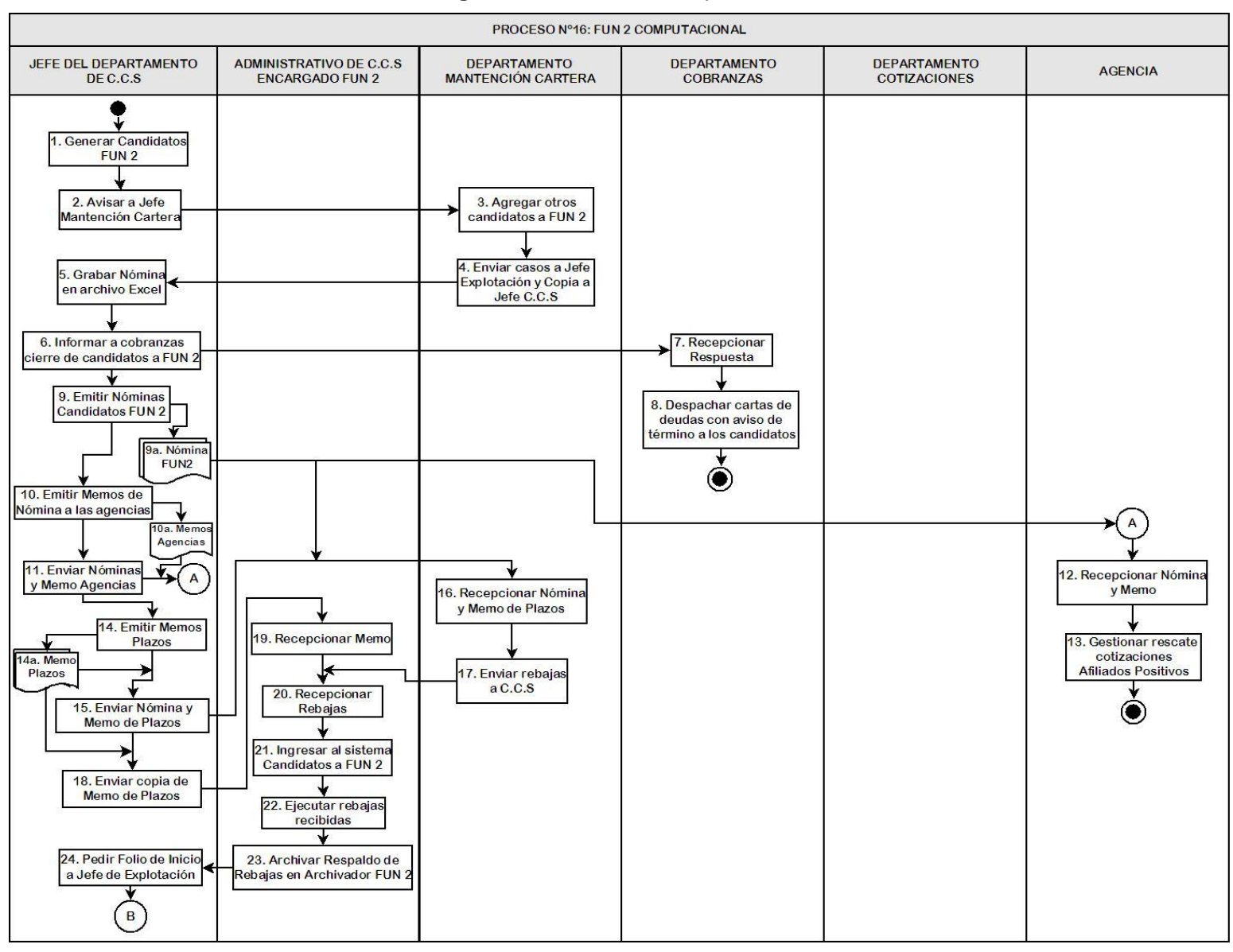

#### **Figura Nº 3.20:** FUN 2 Computacional

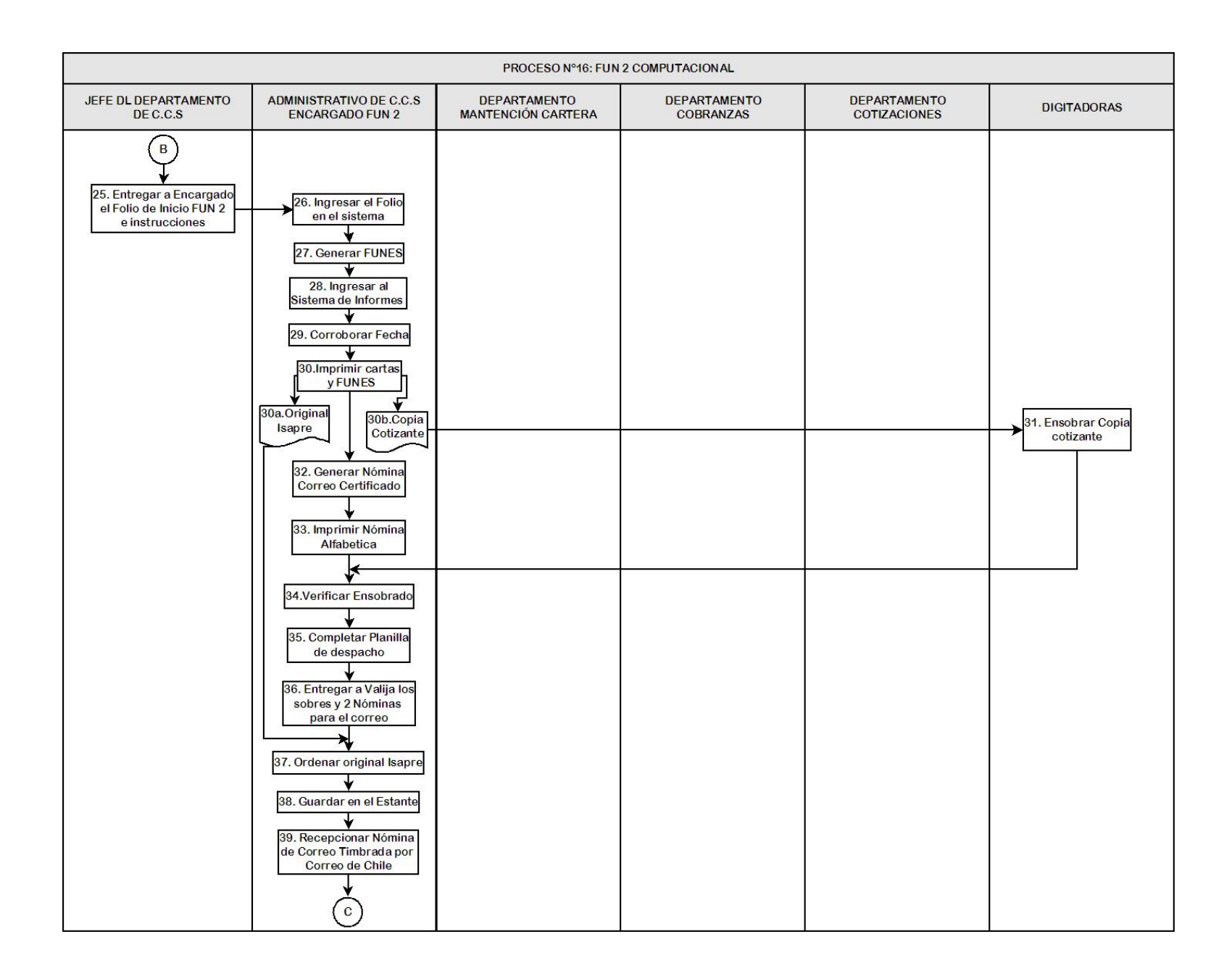

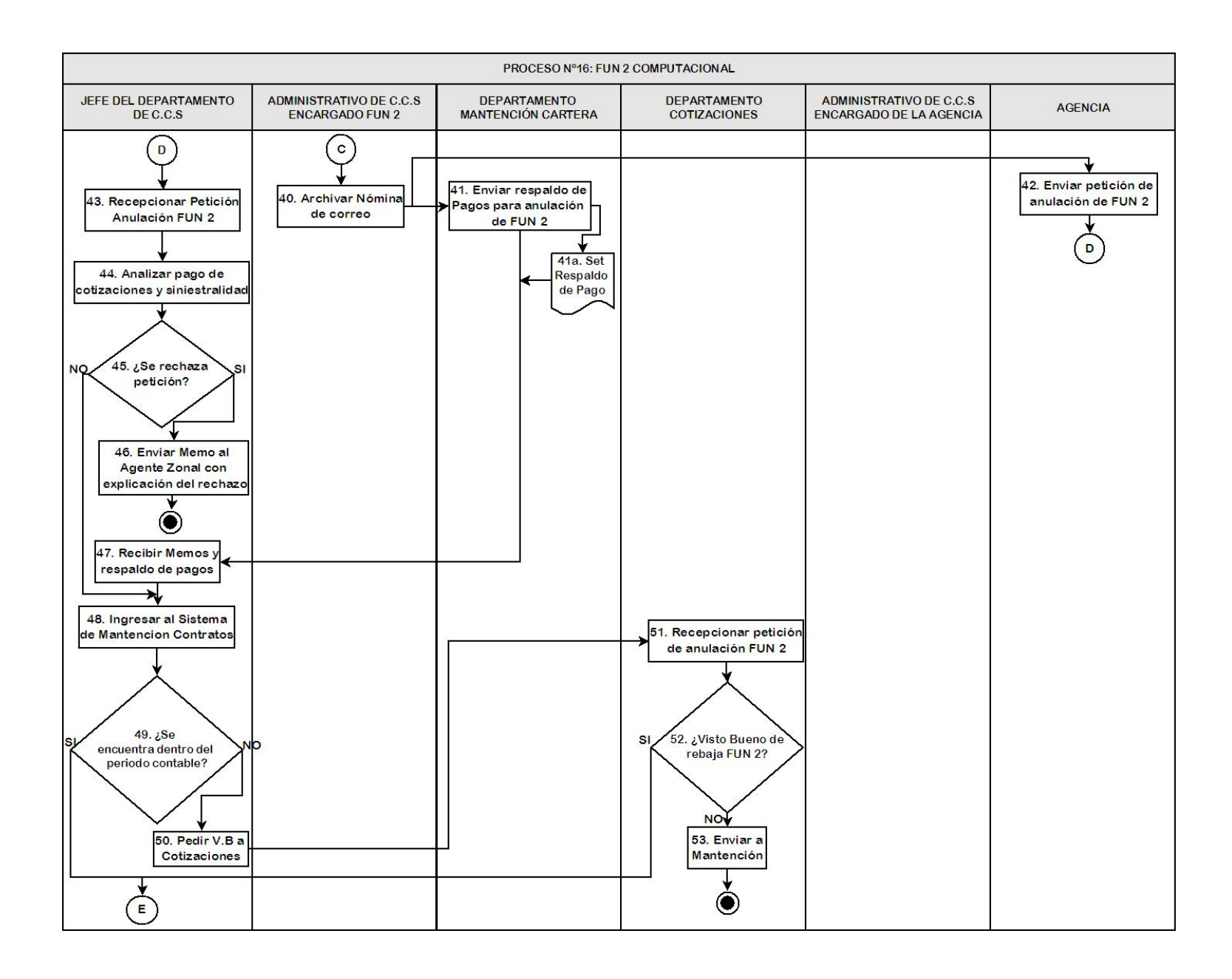

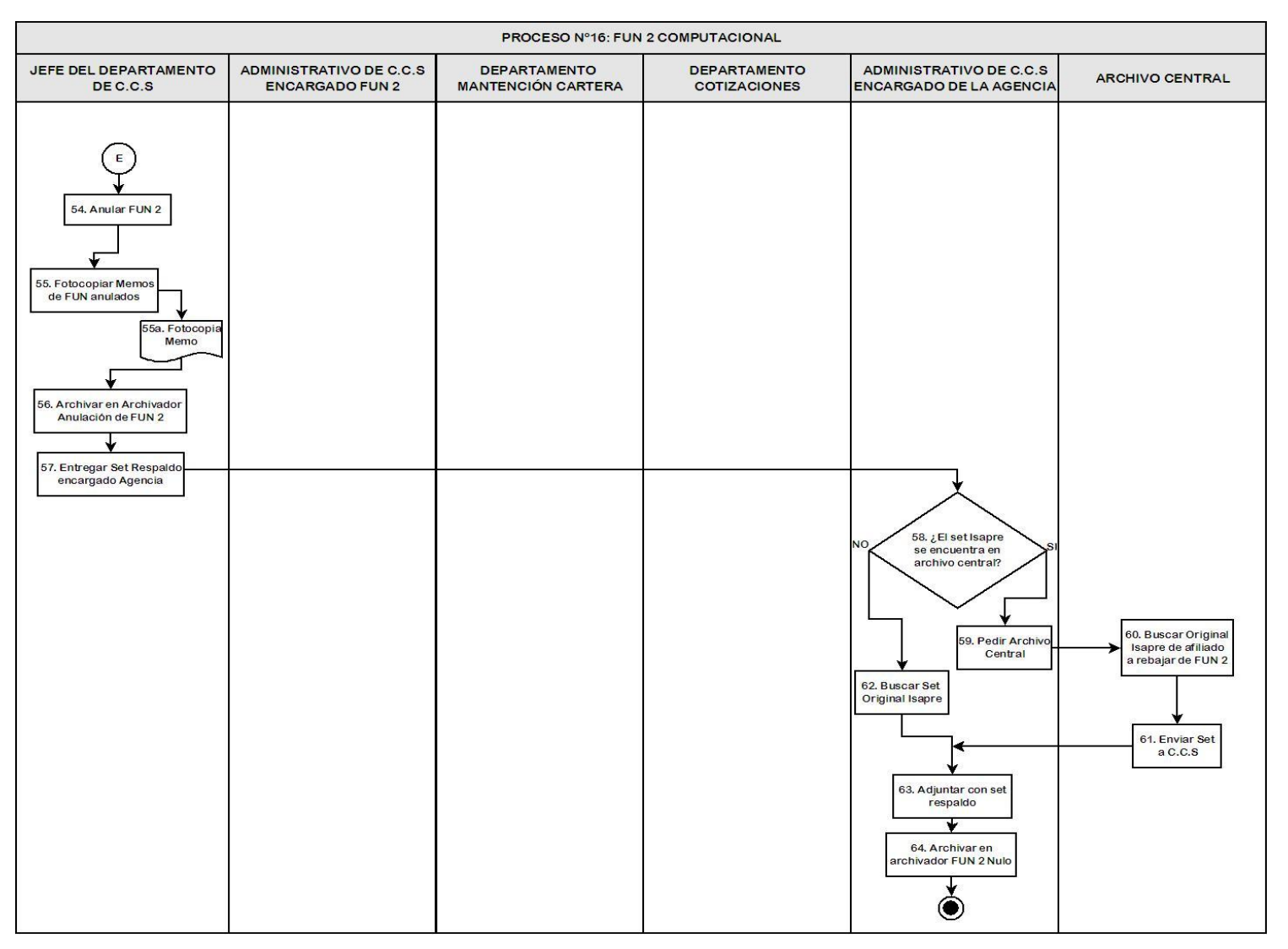

Fuente: Elaboración Propia

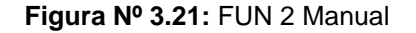

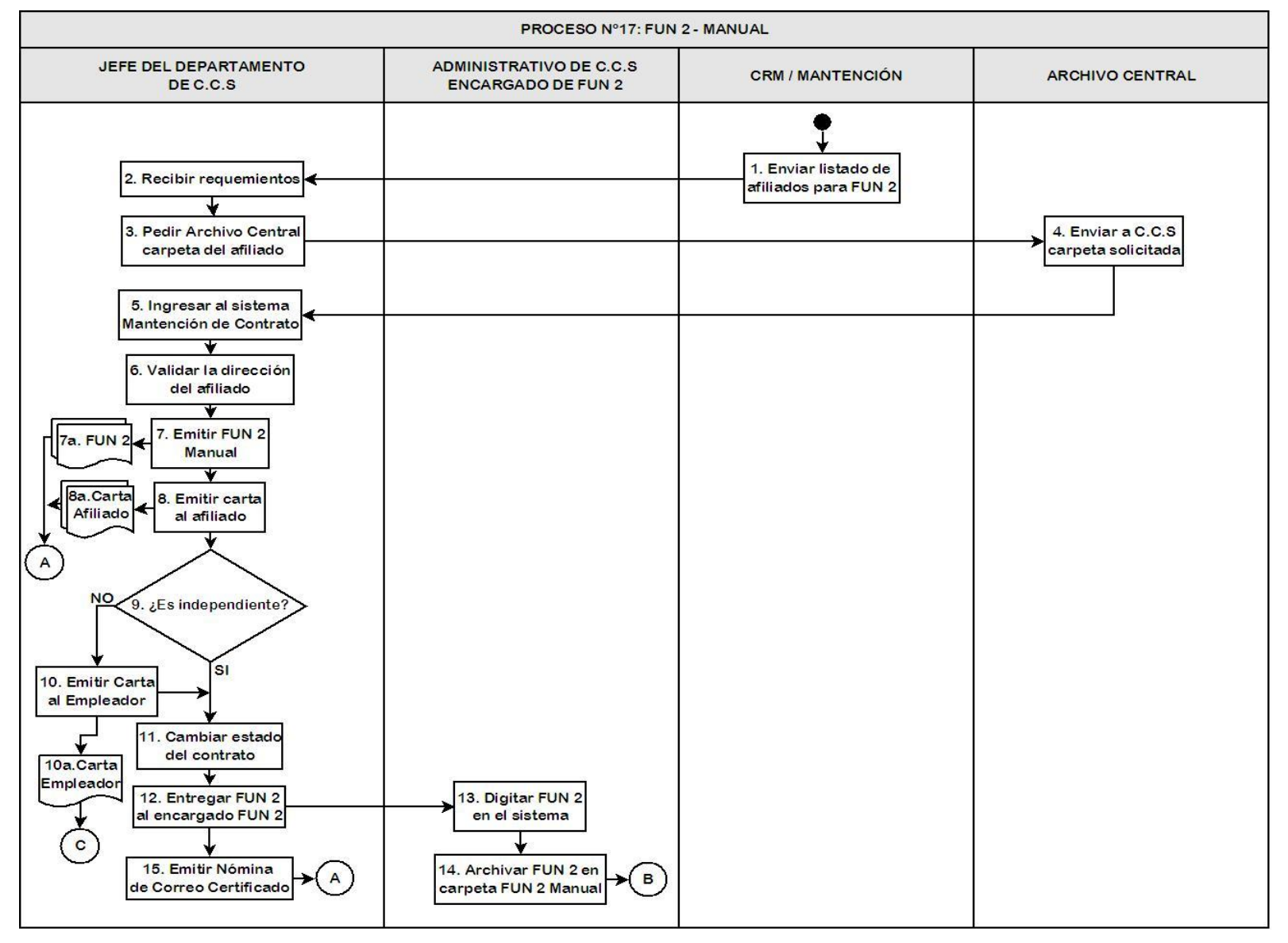

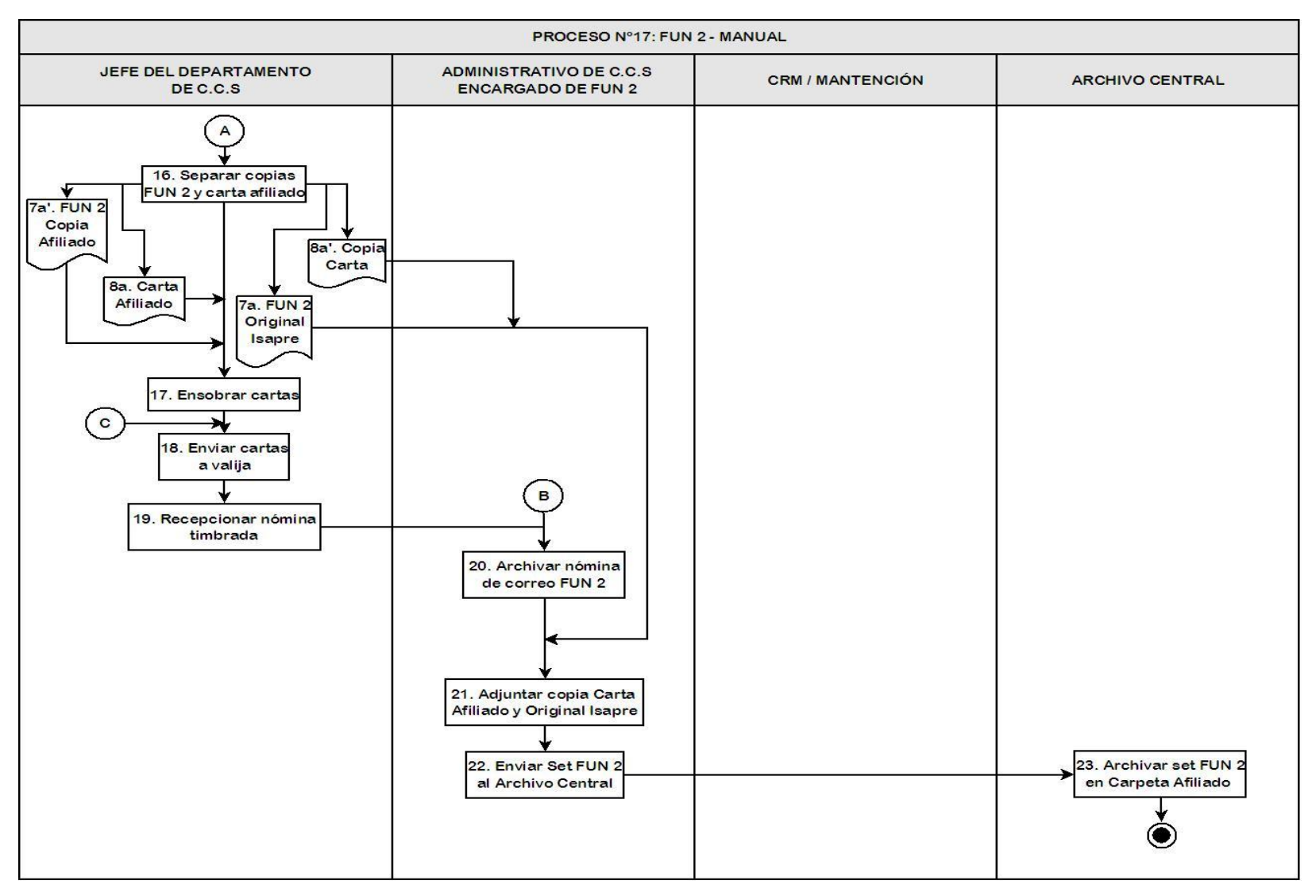

Fuente: Elaboración Propia

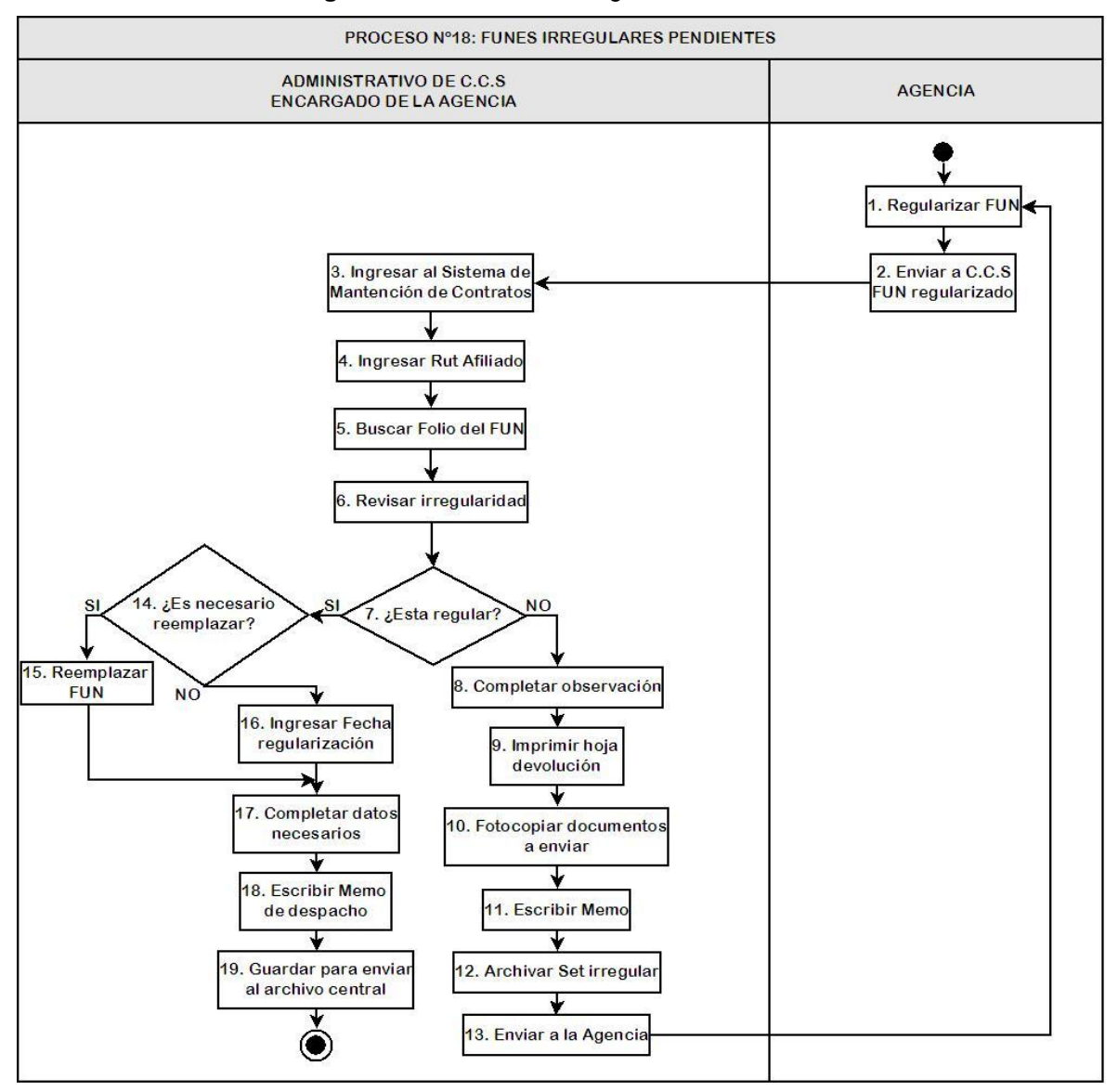

**Figura Nº 3.22:** FUNES Irregulares Pendientes

Fuente: Elaboración Propia

#### 3.2.19 Informes Fiscalía

Los informes que se envían a fiscalía son de responsabilidad del Jefe del Departamento de C.C.S., quien debe recepcionar el reclamo, analizarlo para dar una respuesta y realizar la acción necesaria al caso correspondiente. (Ver Figura Nº3.23 y Anexo A.23)

## 3.2.20 Despachos de Archivos Maestros a la Superintendencia

Los despachos de archivos Maestros a la Superintendencia se deben enviar estrictamente en las fechas y en el formato que esta dictamine, por esta razón se debe cumplir con las fechas de cierre que informa el Jefe de Departamento de C.C.S. para las ingresos de suscripciones, cartas de desafiliación, modificaciones y revocaciones, ya que en estos Archivos Maestros mensuales se envía toda la información correspondiente a los nuevos suscriptores, a los desahucios realizados, a los actuales cotizantes y beneficiarios, como también cuando los titulares realizan el trámite de revocación de excedentes dentro del mes de producción que se está informando. (Ver Figura Nº3.24 – Nº3.25 – Nº3.26 y Anexo A.24 – A.25 – A.26)

## 3.2.21 Auditorias de la Superintendencia

Cada cierto tiempo la Superintendencia audita a las Isapres, para verificar que estén cumpliendo con los procedimientos y normativas vigentes, éstas pueden ser a C.C.S. u otro departamento, y en ambos casos es necesario buscar y/o analizar la información requerida. Esta información es extraída en conjunto con INFOVIDA que apoya en el área informática que se necesite. (Ver Figura Nº3.27 y Anexo A.27)

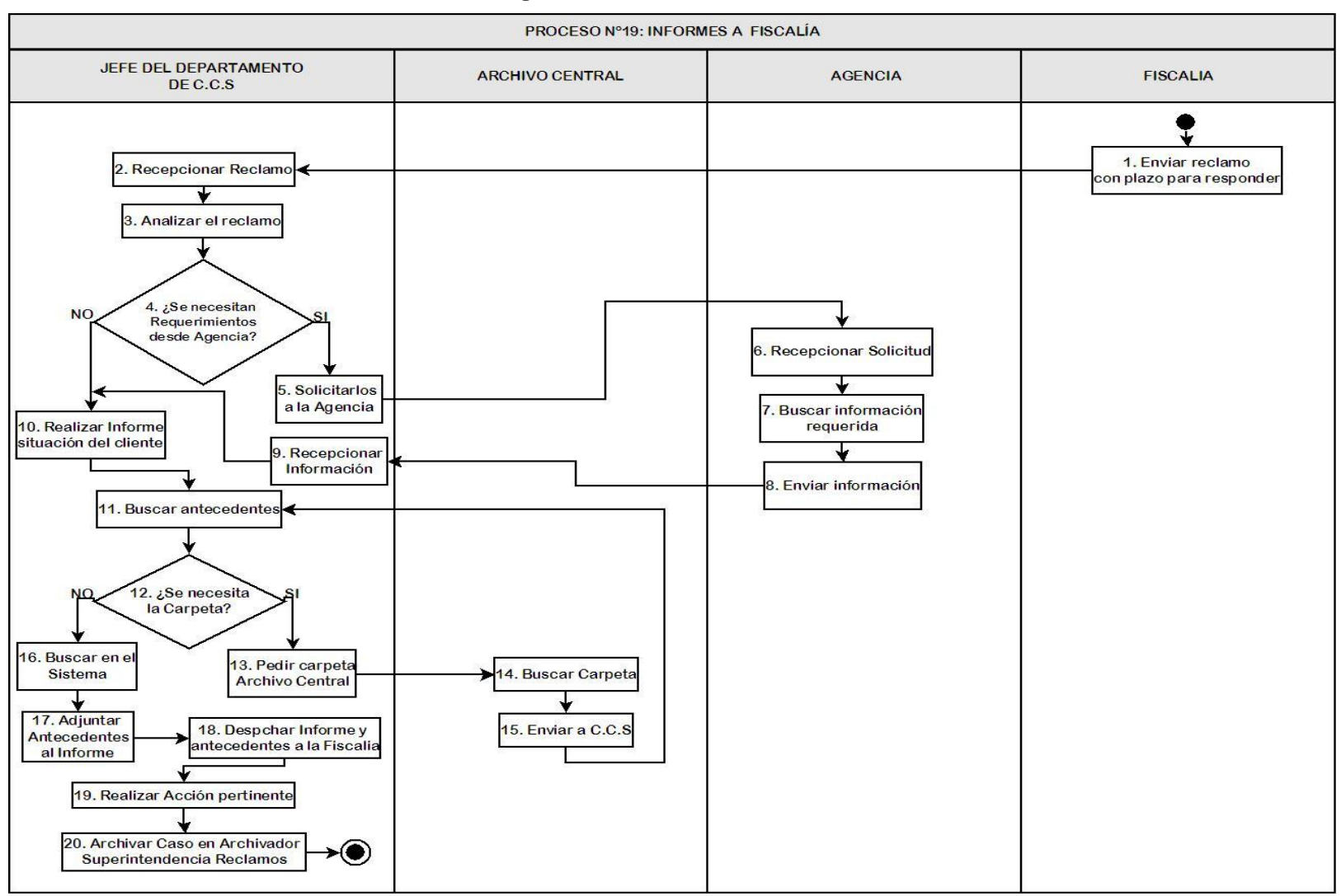

#### **Figura Nº 3.23:** Informes a Fiscalía

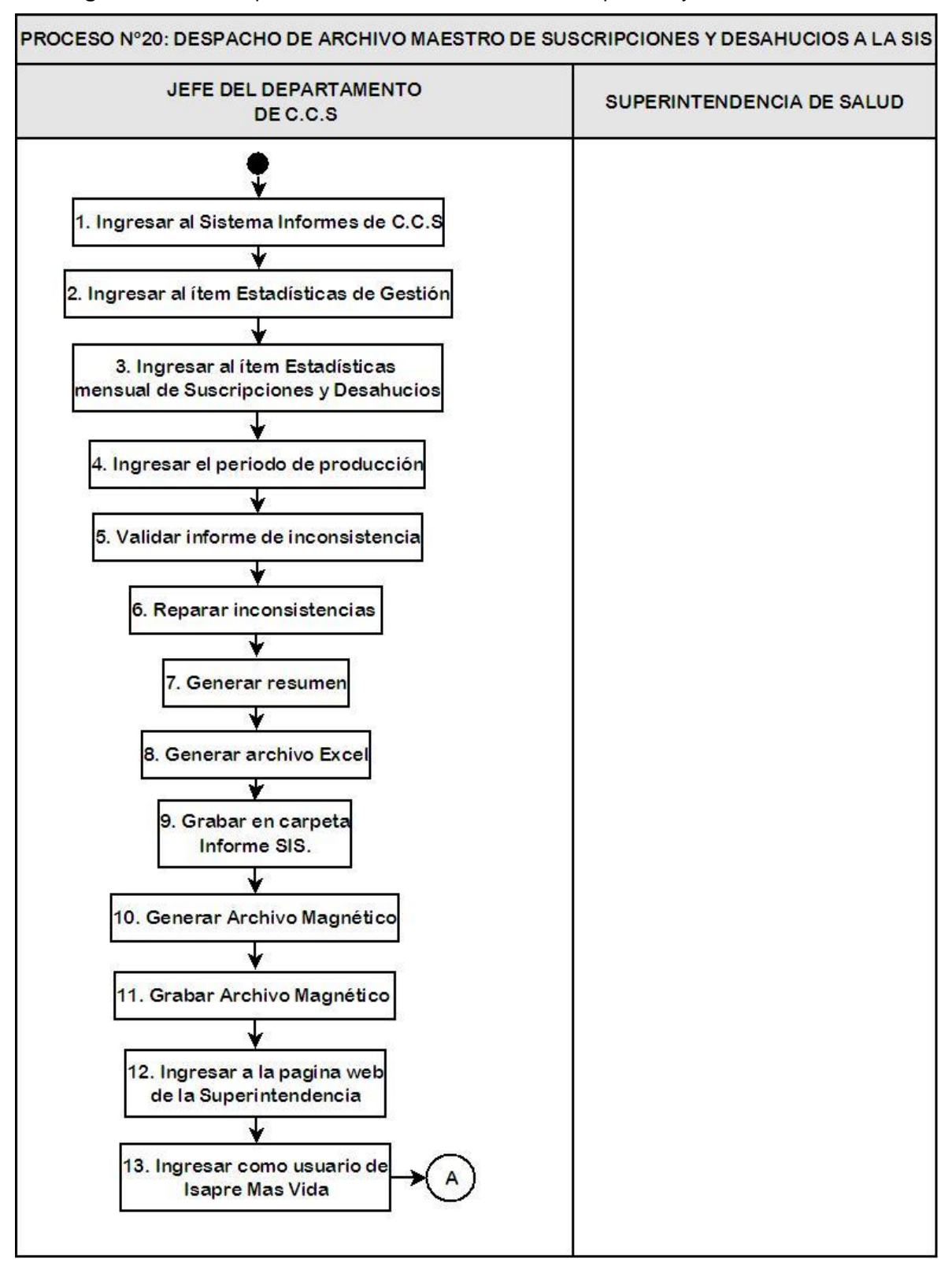

**Figura Nº 3.24:** Despacho de Archivos Maestro de Suscripciones y Desahucios a la SIS

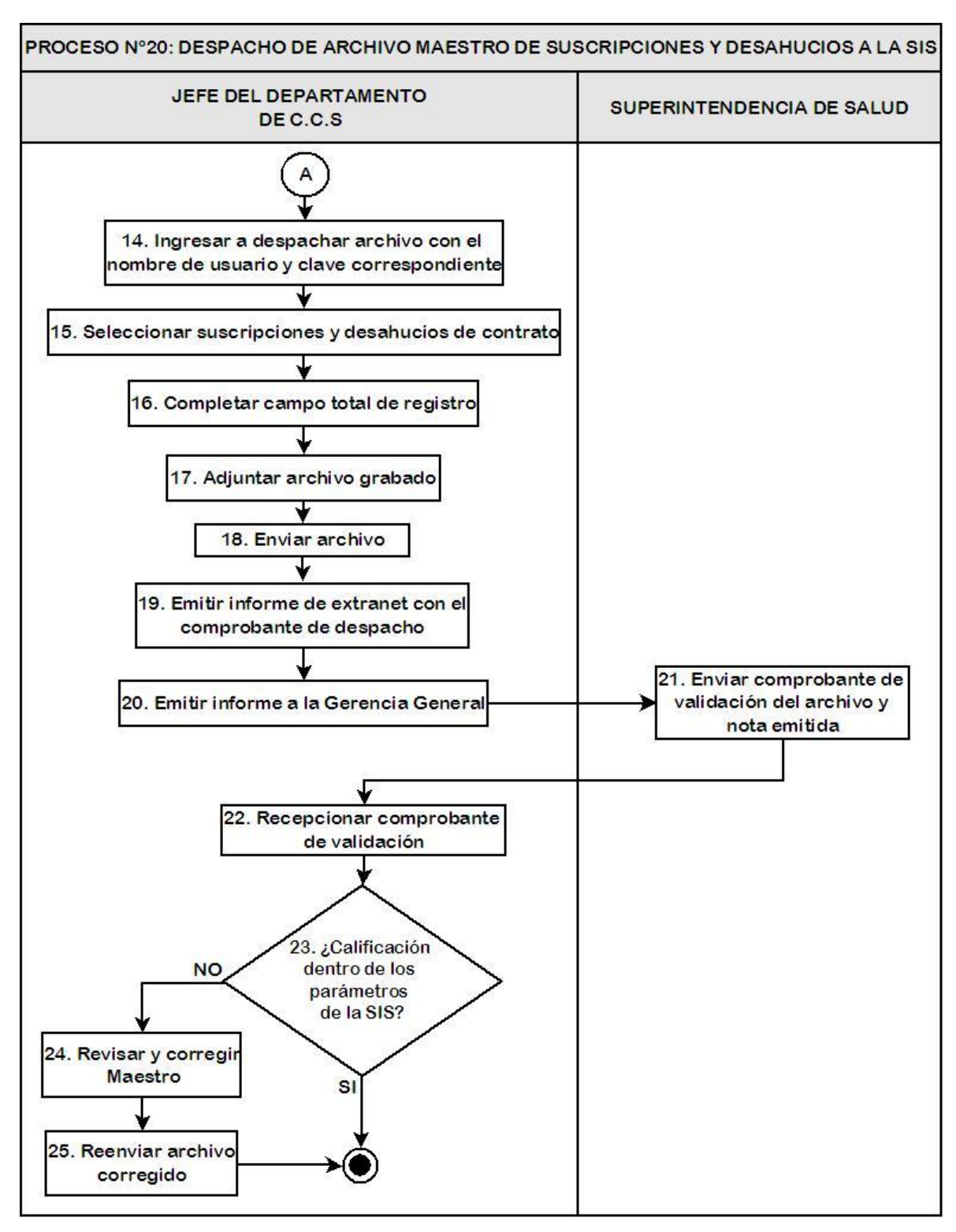

Fuente: Elaboración Propia

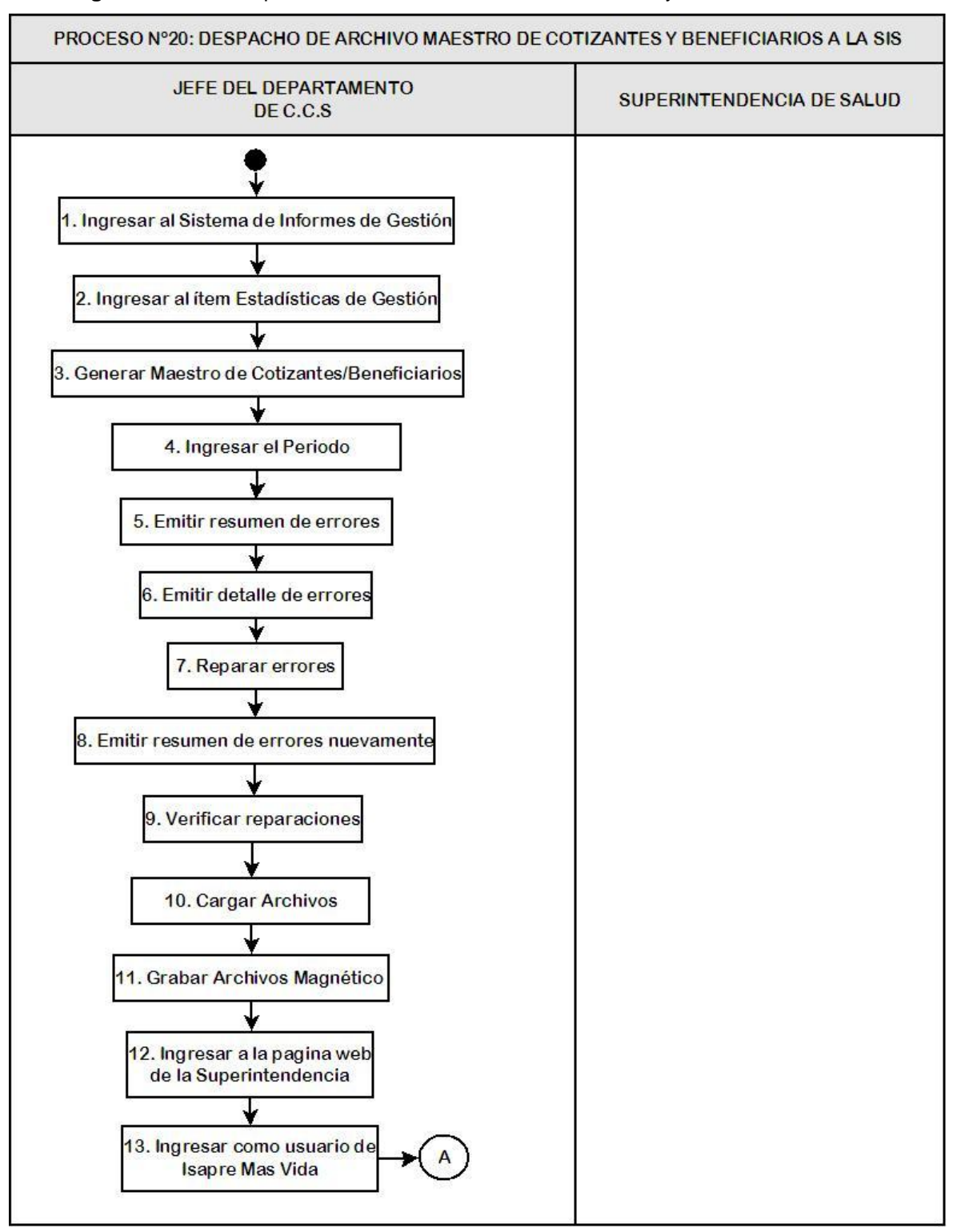

**Figura Nº 3.25:** Despacho de Archivos Maestro de Cotizantes y Beneficiarios a la SIS

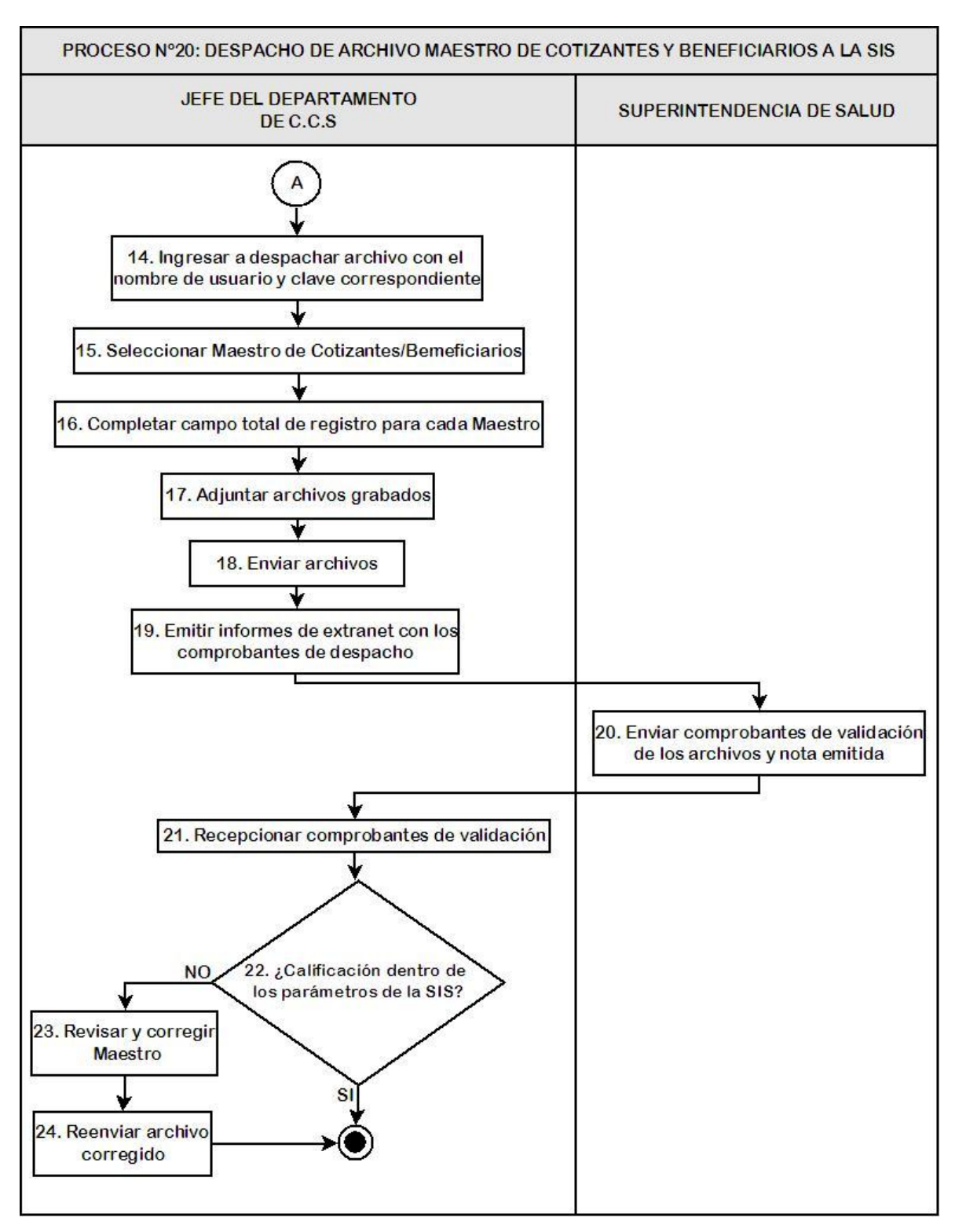

Fuente: Elaboración Propia

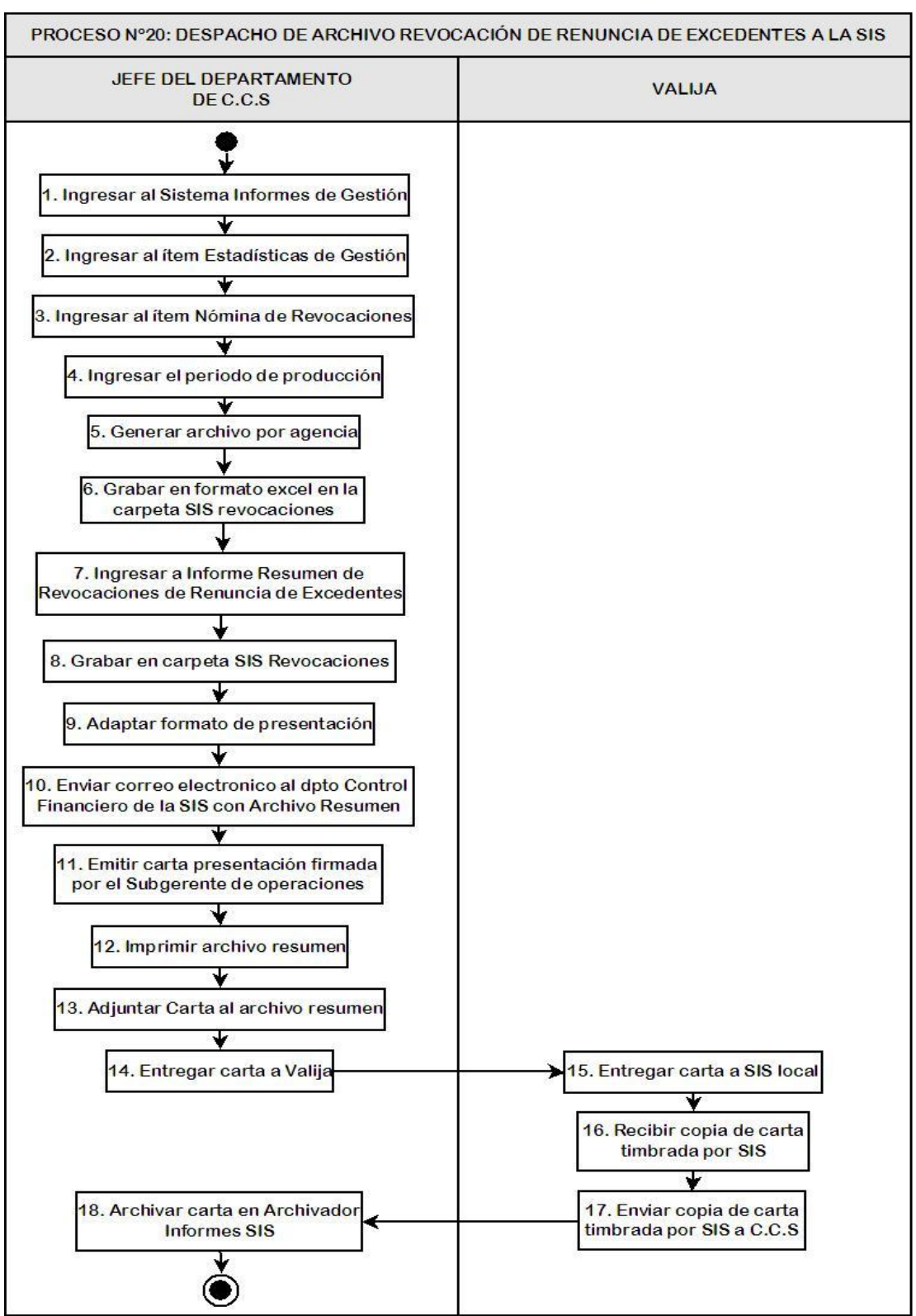

#### **Figura Nº 3.26:** Despacho de Archivos Maestro de Revocación Renuncia de Excedentes a la SIS

Fuente: Elaboración Propia

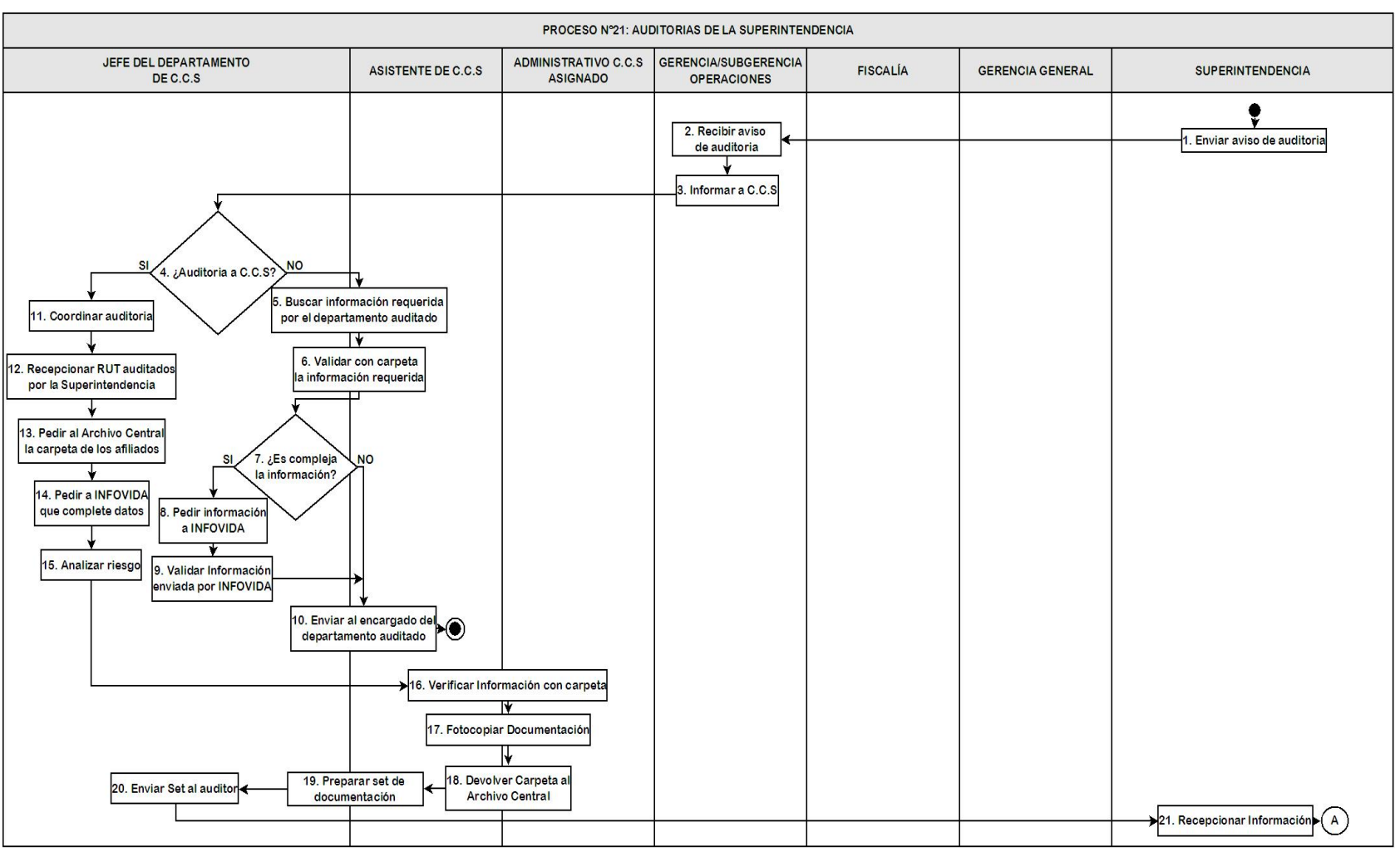

### **Figura Nº 3.27:** Auditorias de la Superintendencia
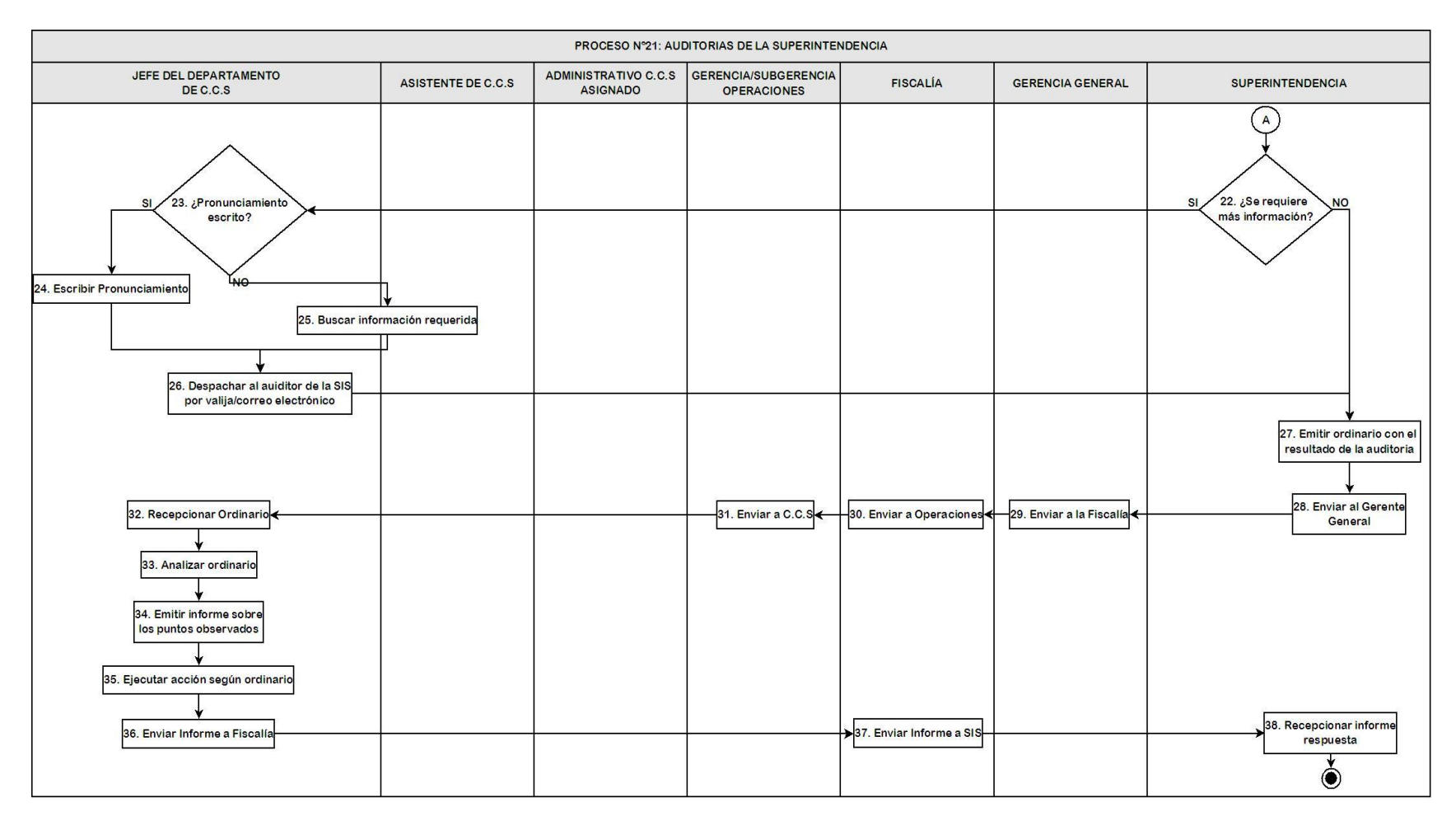

Fuente: Elaboración Propia

Después de ingresadas, revisadas y validadas todas las ventas y concluido el proceso de Multiafiliados, se comienza el proceso de pago de comisiones, este se inicia primeramente en C.C.S. con la revisión y análisis de las consultas de comisiones e incentivos del mes anterior realizadas por la Jefaturas de Venta, donde se agregan las excepciones que corresponden al sistema para el posterior cálculo de pago que realiza el Departamento de Explotación, luego el Jefe de C.C.S. debe verificar los pagos e ingresar los haberes o descuentos manuales necesarios, para que el Jefe de Explotación realice el cálculo de la segunda fase del proceso y el Jefe de Remuneración entregue las colillas de pago a los ejecutivos de venta, donde luego de recibido su pago estos pueden solicitar, dentro del plazo establecido, revisar algún FUN no cancelado y reliquidar si es necesario, si no esta solicitud es revisada a principio del proceso de pago de comisión del mes siguiente. (Ver Figura Nº3.28 y Anexo A.28)

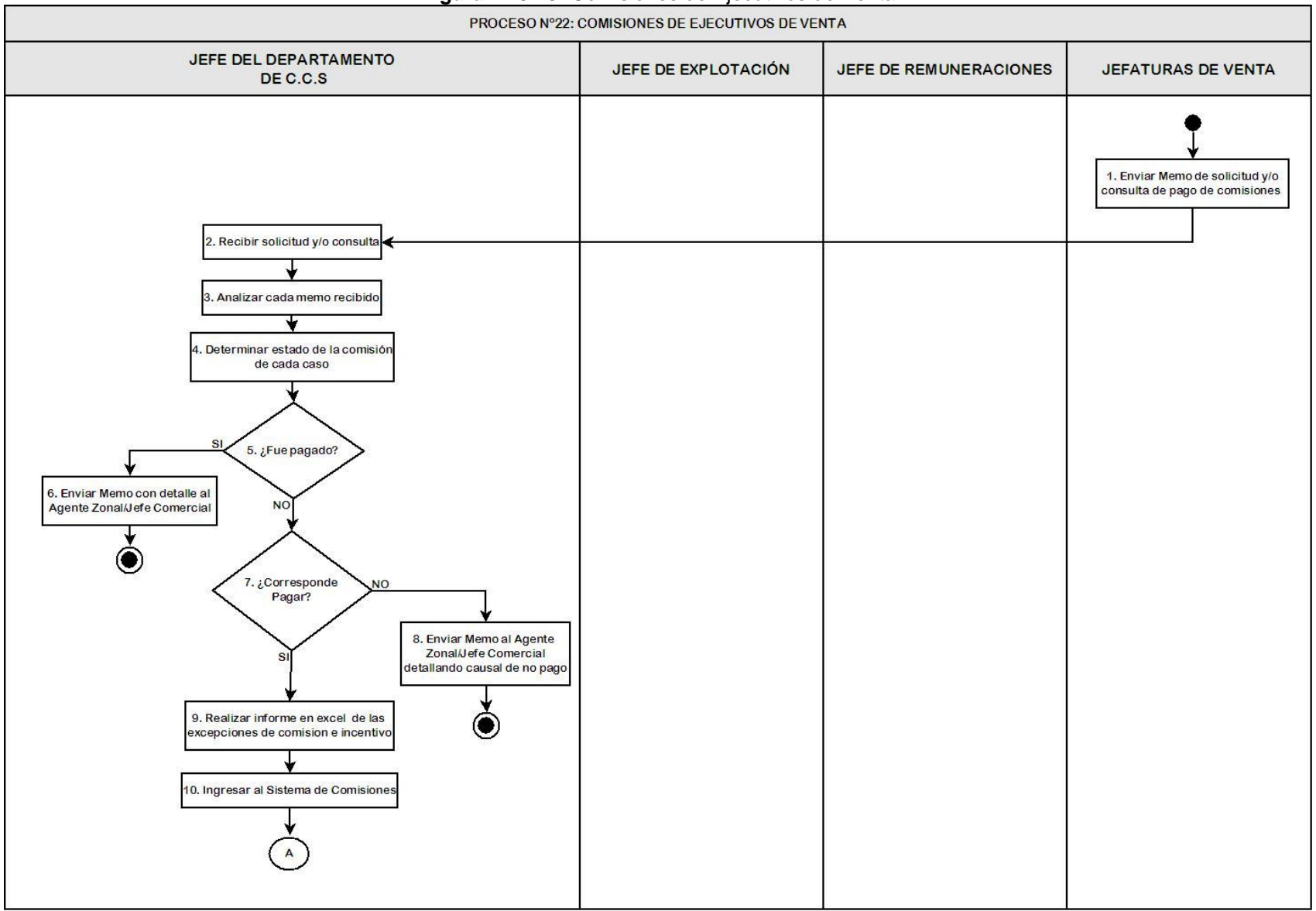

## **Figura Nº 3.28:** Comisiones de Ejecutivos de Venta

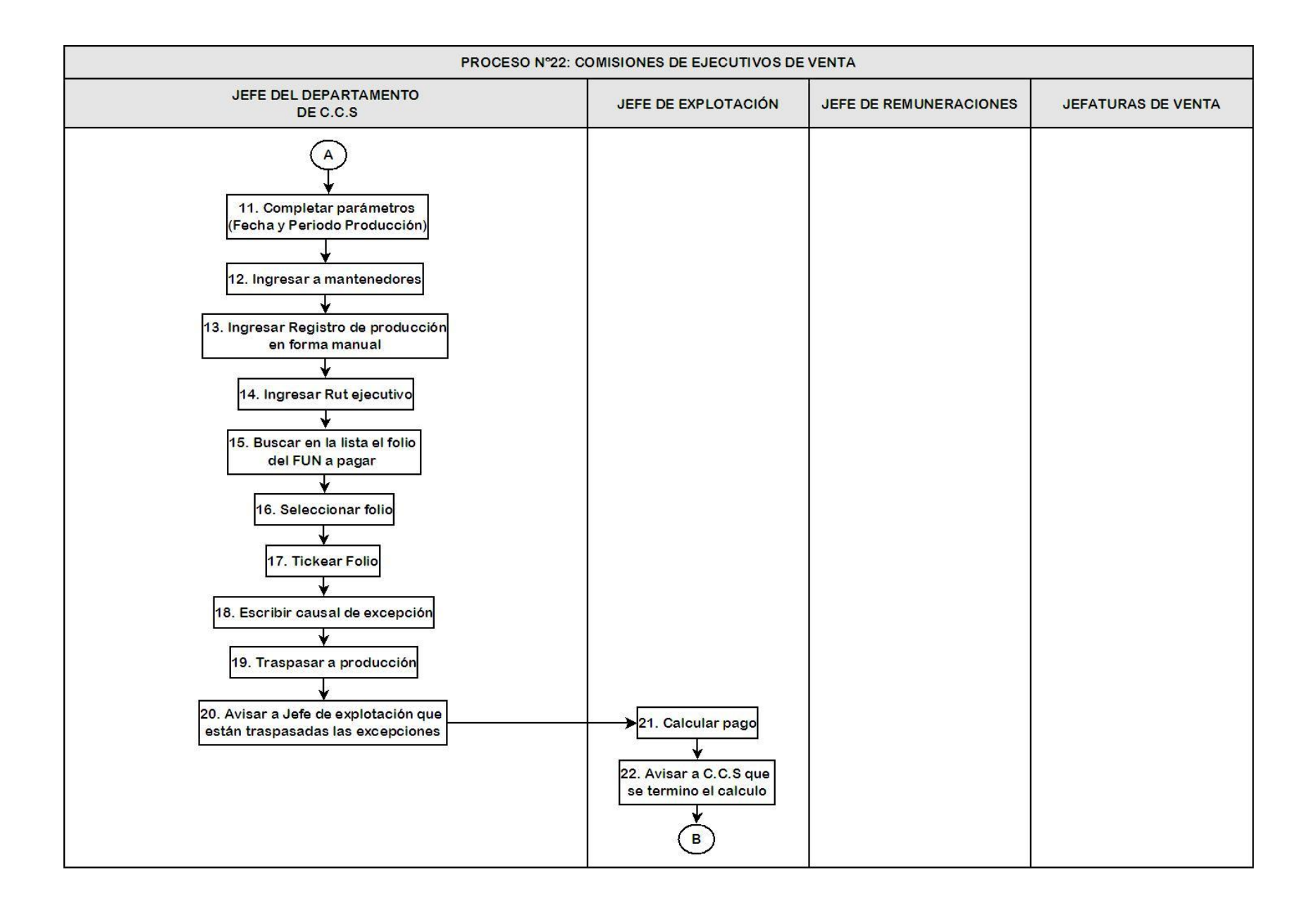

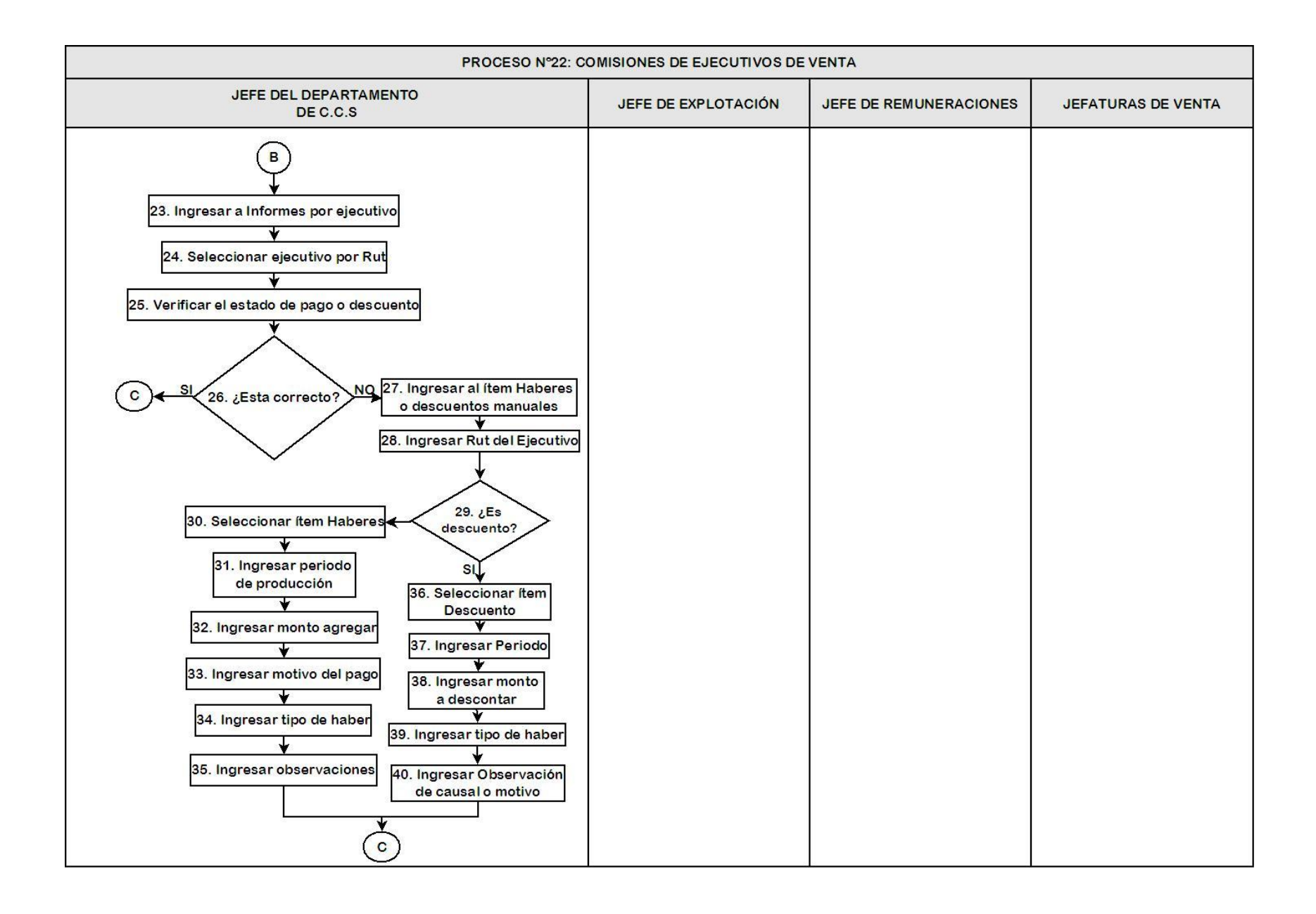

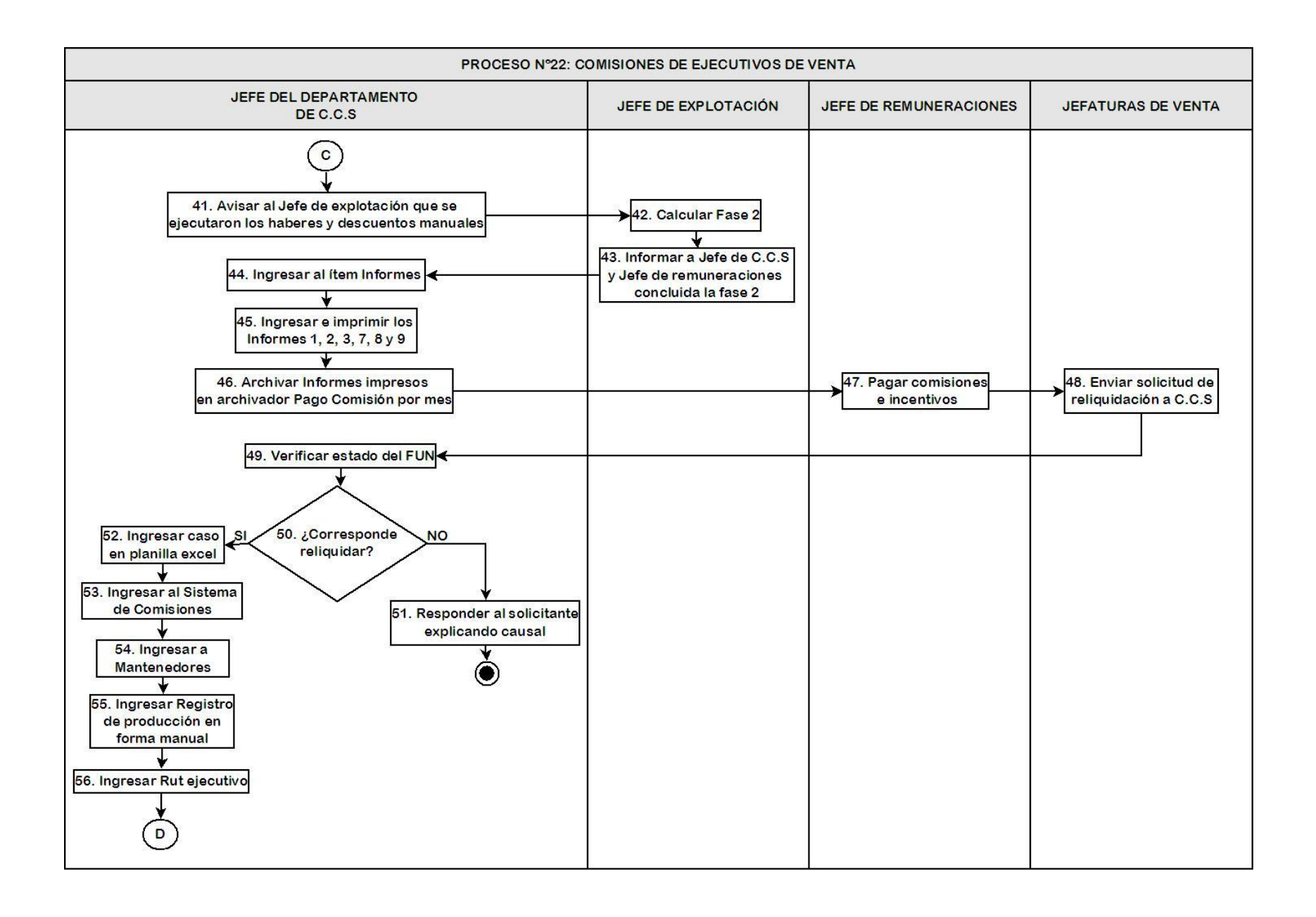

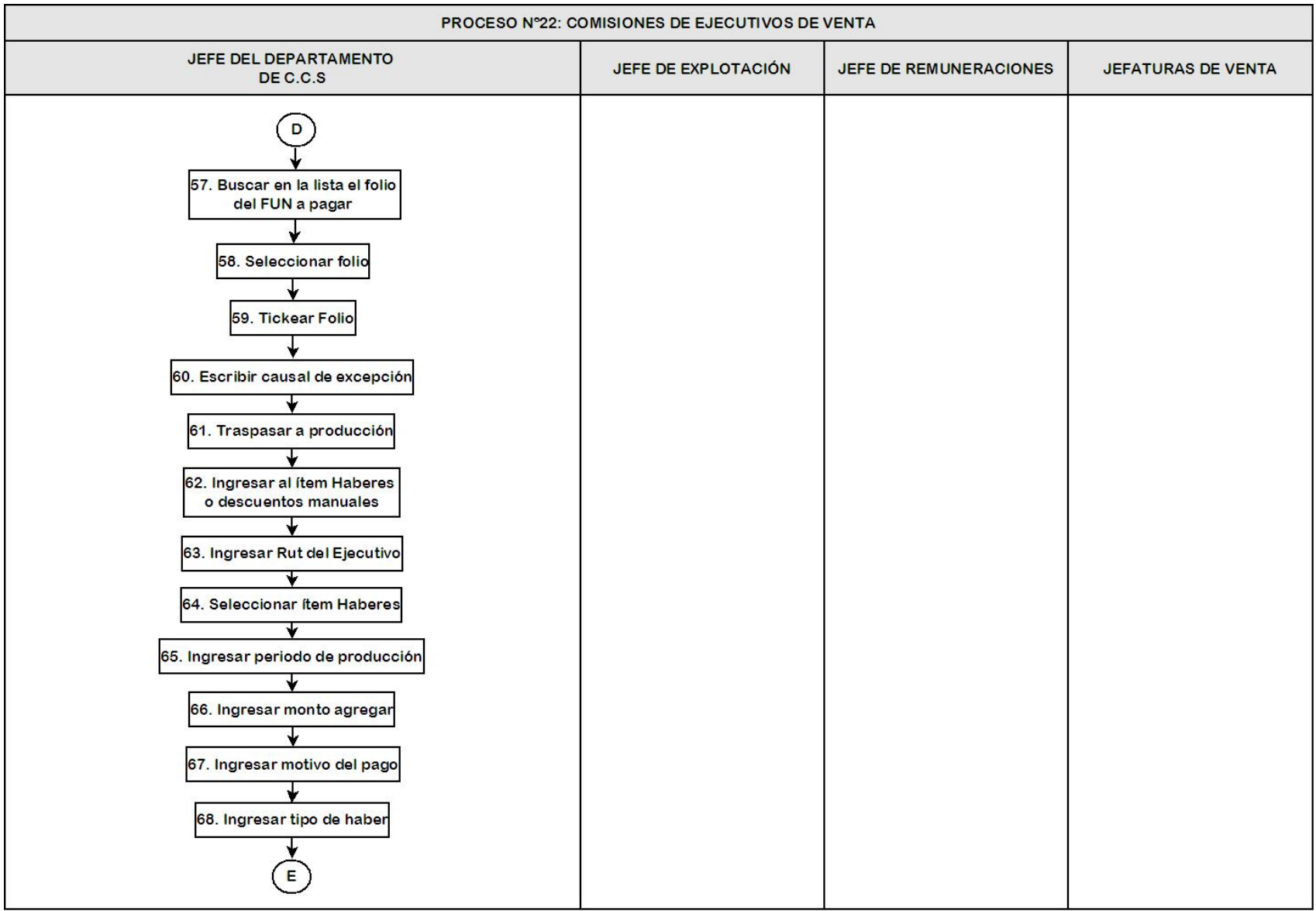

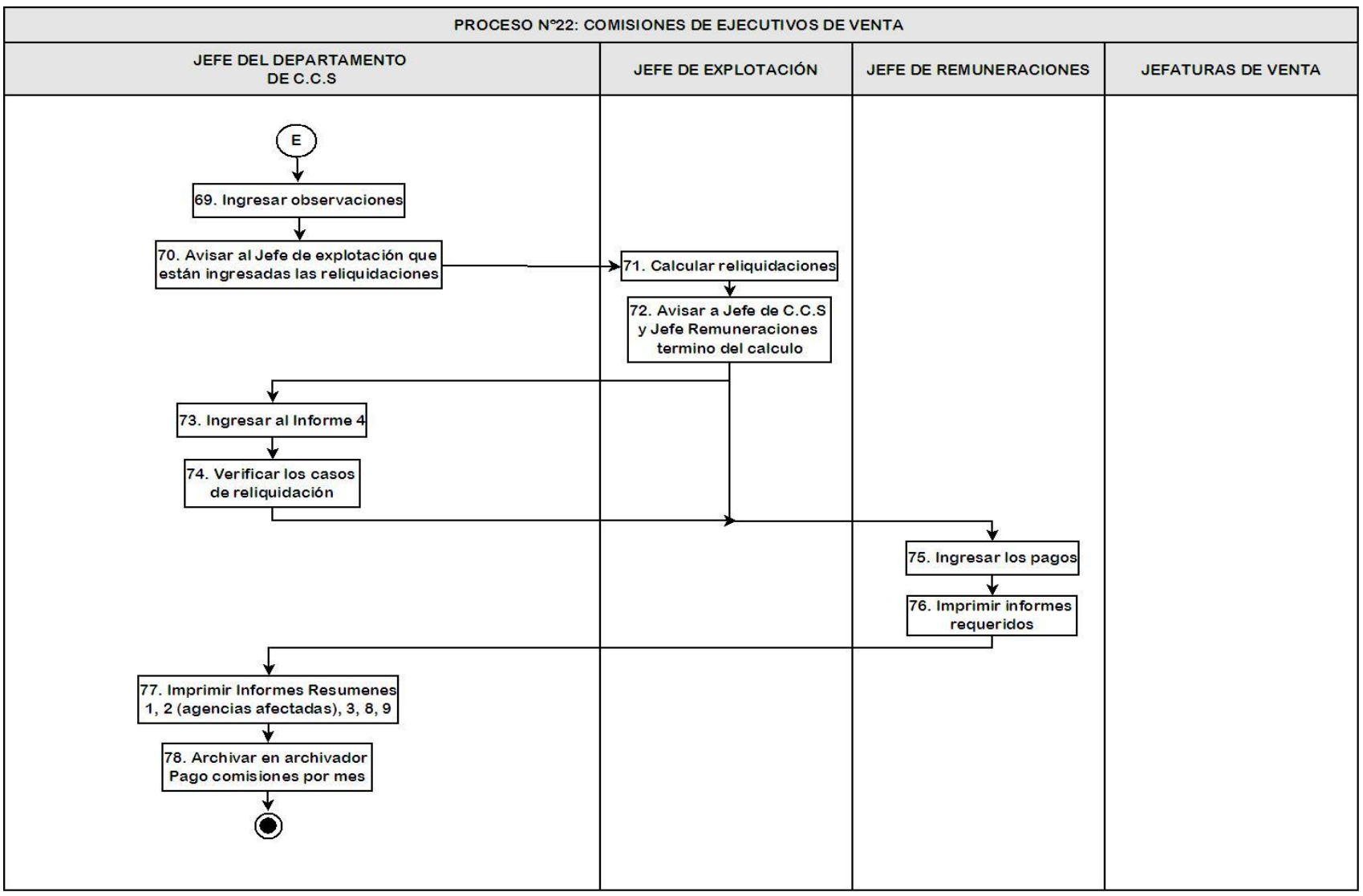

Fuente: Elaboración Propia

#### 3.3 Evaluación del Valor Agregado

La Evaluación del Valor Agregado (EVA) de las actividades de los procesos es clave para la modernización de estos, esta herramienta descrita por Harrington en su libro "Mejoramiento de los procesos de la empresa" consiste en determinar cuáles actividades entregar valor agregado real (VAR), esto es, las actividades que son necesarias para lograr la salida del servicio y cumplir los requisitos del cliente. Otro concepto importante a tener en cuenta, es el valor agregado para la empresa (VAE), este no entrega beneficios al cliente pero son requeridas por la empresa, y además existen actividades que no entregan ni valor al cliente ni a la compañía, las cuales se denominan actividades sin valor agregado (SVA). Esta teoría pretende optimizar las actividades con valor agregado y minimizar las que no lo poseen (Harrington, 1993).

3.3.1 Evaluación del Valor Agregado para el Proceso de Suscripciones En la Figura Nº 3.29 se desglosa las actividades de uno de los procesos más grandes e importantes del Departamento, el Proceso de Suscripción, donde se determina si las actividades de la Figura Nº 3.1 tienen valor agregado, valor agregado para la empresa o sin valor agregado.

3.3.2 Evaluación del Valor Agregado para el Proceso de Modificaciones El proceso de Modificaciones de la Figura Nº 3.3, es muy similar al Proceso de Suscripciones, con muy pequeñas variaciones del procedimiento, en la Figura Nº 3.30 se evaluará el proceso descrito según los términos de valor agregado.

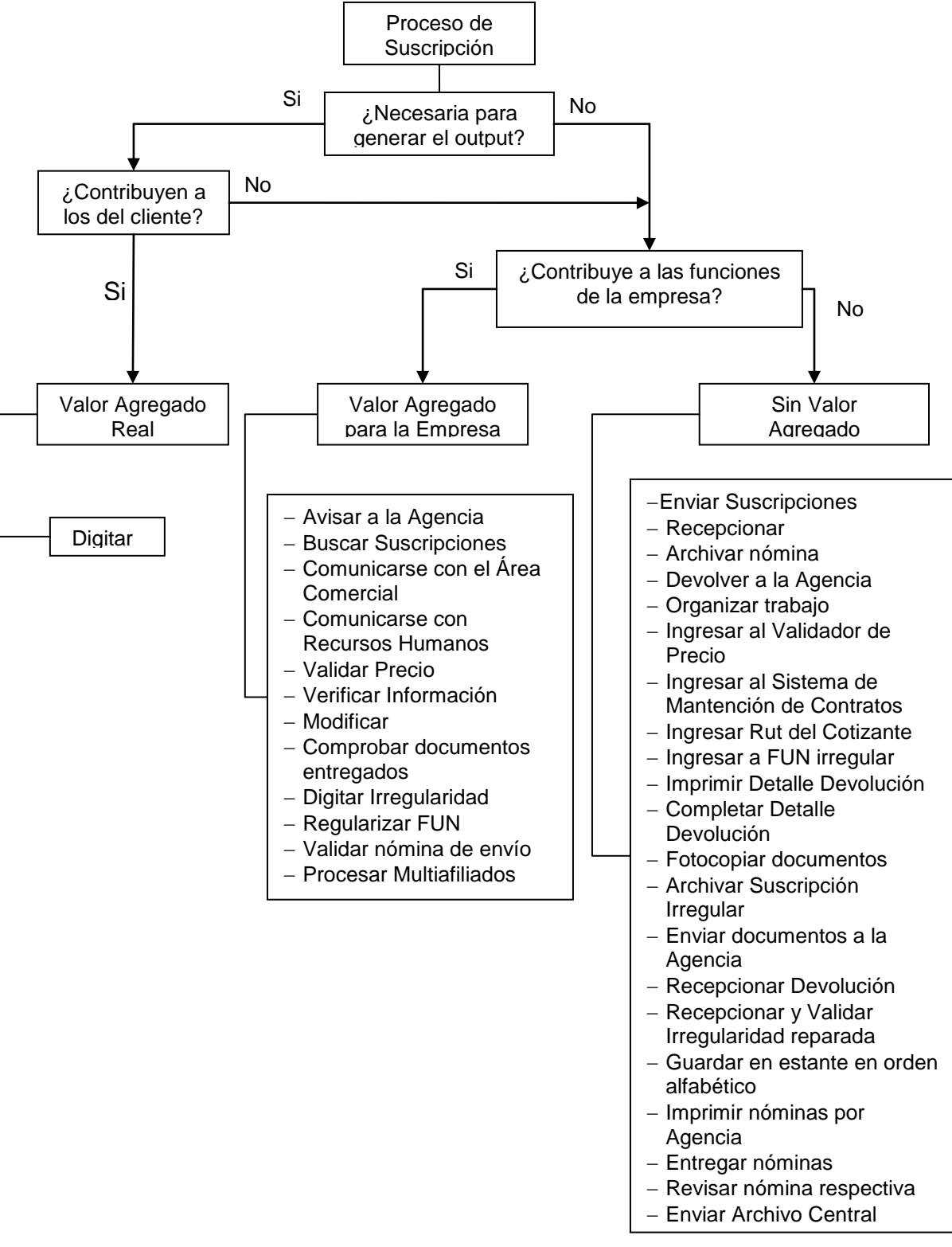

**Figura Nº 3.29:** Evaluación del Valor Agregado para el Proceso de Suscripciones

Elaboración Propia a partir del diseño de EVA de Harrington (1993)

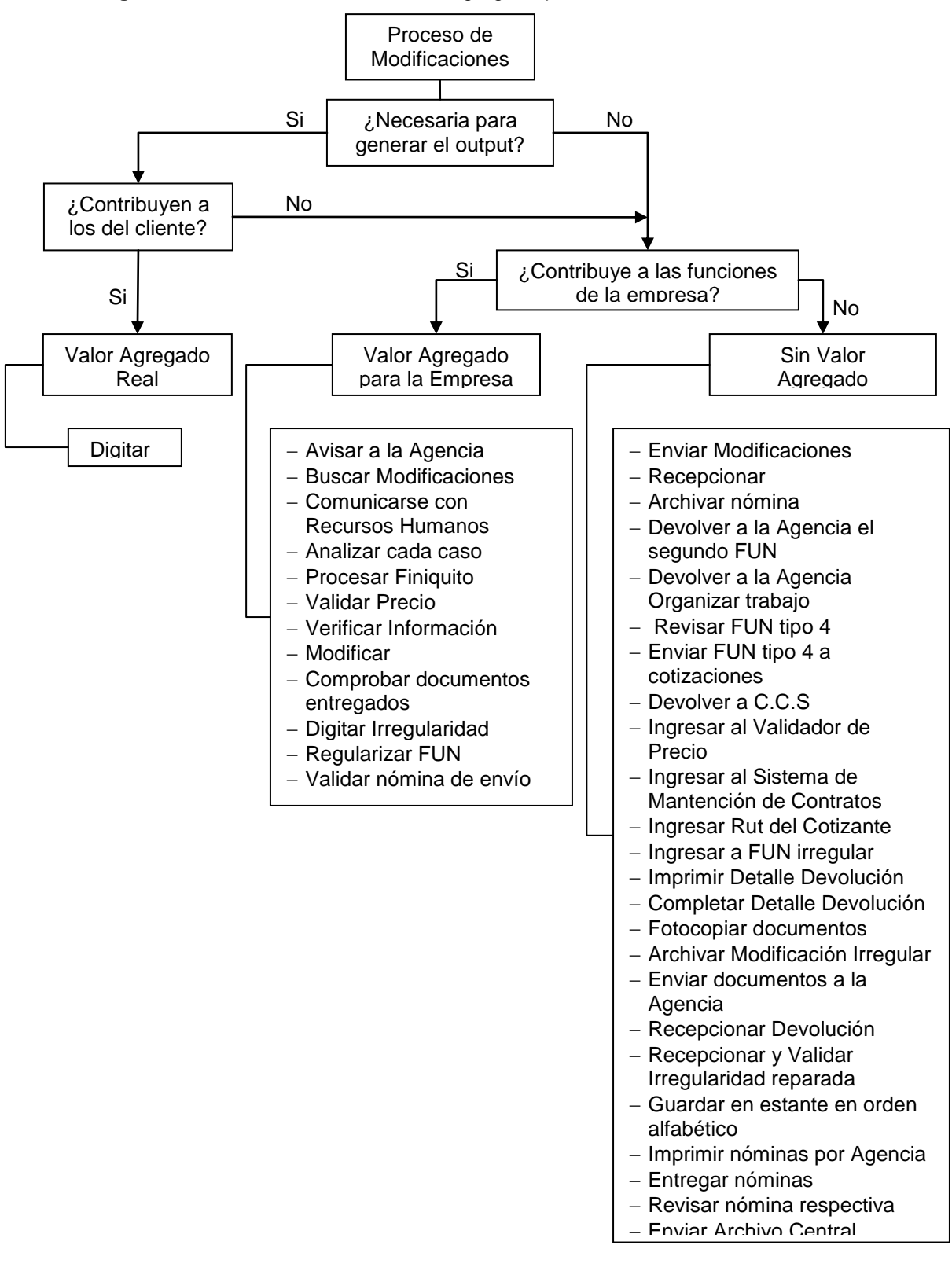

**Figura Nº 3.30:** Evaluación del Valor Agregado para el Proceso de Modificaciones

Elaboración Propia a partir del diseño de EVA Harrington (1993)

## 3.4 Conclusiones

Los diagramas de flujo son una herramienta vital para lograr conocer a fondo los procesos que se llevan a cabo dentro de la empresa, y además aportan una visión clara para lograr un profundo análisis y mejora de estos. Asimismo, esta descripción servirá de guía para futuras capacitaciones al nuevo personal y a los actuales administrativos sobre los pasos que deben realizar.

Es de importancia destacar que se considera que el Proceso de Comisiones, no corresponde a las funciones esenciales de esta área, teniendo que dedicar varios días a cumplir este proceso sin entregar valor directo al Departamento.

La única actividad que se detectó con valor agregado para el cliente de los procesos evaluados, es la digitación, ya que con el ingreso de la información del FUN a la Plataforma se activan los beneficios del afiliado, ya sea para la Suscripción o la Modificación de información. Dentro de las actividades que se determinaron con valor agregado para la empresa, se encuentran en ellas las concernientes a la revisión y validación de los datos y documentos enviados, puesto que la existencia de algún error en esta información podría significar reclamos, y como consecuencia de estos, cuantiosas multas de parte de la Superintendencia, además de la pérdida del prestigio. Cabe señalar, existen actividades que no poseen valor agregado y a pesar de esto no se pueden suprimir estos pasos, ya que independientemente que no son necesariamente vitales para el funcionamiento del servicio final, se deben realizar por disposiciones legales de la Superintendencia de Salud, las cuales tienen como objetivo resguardar los intereses de los clientes. Entre estas se encuentra la gran cantidad de nóminas e información en papel que se debe almacenar para poseer un respaldo de la documentación del cliente. Las actividades sin valor agregado que se pueden modificar son las correspondientes al Sistema de Información, para lo cual se deben identificar los nuevos requerimientos de éste.

79

# **CAPITULO IV Propuestas de Mejoramiento**

## **Capítulo IV: Propuestas de Mejoramiento**

 En el siguiente capítulo se detallarán los problemas detectados, determinando una propuesta de mejoramiento y desarrollando un breve análisis de los beneficios que se pueden lograr si se acepta implementarlas.

 Primeramente, para facilitar la detección de posibles mejoras se utilizaron técnicas de recolección de datos por medio de reuniones con el Jefe del Departamento de C.C.S., Jefe de Mantención de la Agencia de Concepción y Jefe de Desarrollo. Además se realizó un censo, aplicado a los ocho administrativos de C.C.S. que en ese momento trabajaban en él, estas preguntas se efectuaron de forma anónima y escrita, las cuales consistieron de seis secciones con distinto enfoque, las cuales procuraron primeramente analizar el trabajo y la comunicación dentro del Departamento, como también la interacción que existe con otras entidades internas y externas a la empresa que interfieren en el desarrollo de los procesos y además de preguntas abiertas con el fin de expresar sus opiniones y sugerencias en la realización de las actividades de esta unidad.

| I. Trabajo en Equipo                                                                                      | <b>Siempre</b>     | Casi<br>siempre | A veces | <b>Nunca</b> |
|----------------------------------------------------------------------------------------------------|--------------------|-----------------|---------|--------------|
| Para un buen desempeño<br>laboral es<br>importarte el apoyo de sus compañeros                             | 75%                | 25%             | 0%      | $0\%$        |
| las<br>labores<br>¿En:<br>realizan<br>se<br>que<br>cotidianamente es fundamental el trabajo<br>en equipo? | 100%               | $0\%$           | $0\%$   | 0%           |
| Las labores que realiza forman parte de<br>un trabajo en equipo                                           | 100%               | $0\%$           | $0\%$   | $0\%$        |
| II. Cooperación                                                                                           | <b>Siempre</b>     | Casi<br>siempre | A veces | <b>Nunca</b> |
| Esta satisfecho con el tiempo de respuesta y                                                              | la cooperación de: |                 |         |              |
| Jefe de CCS                                                                                               | 100,0%             | 0,0%            | 0,0%    | 0,0%         |
| Digitadoras                                                                                               | 37,5%              | 62,5%           | 0,0%    | 0,0%         |
| <b>Agentes Zonales</b>                                                                                    | 12,5%              | 50,0%           | 25,0%   | 12,5%        |
| Departamento de Valijas                                                                                   | 12,5%              | 75,0%           | 12,5%   | 0,0%         |
| Otros departamentos                                                                                       | 0,0%               | 62,5%           | 25,0%   | 12,5%        |
| Empresas externas de seguro:                                                                              |                    |                 |         |              |
| Archivert                                                                                                 | 0,0%               | 50,0%           | 16,7%   | 33,3%        |
| Fasa                                                                                                    | 0,0%               | 40,0%           | 20,0%   | 40,0%        |

**Tabla Nº 4.1:** Resultados Censo

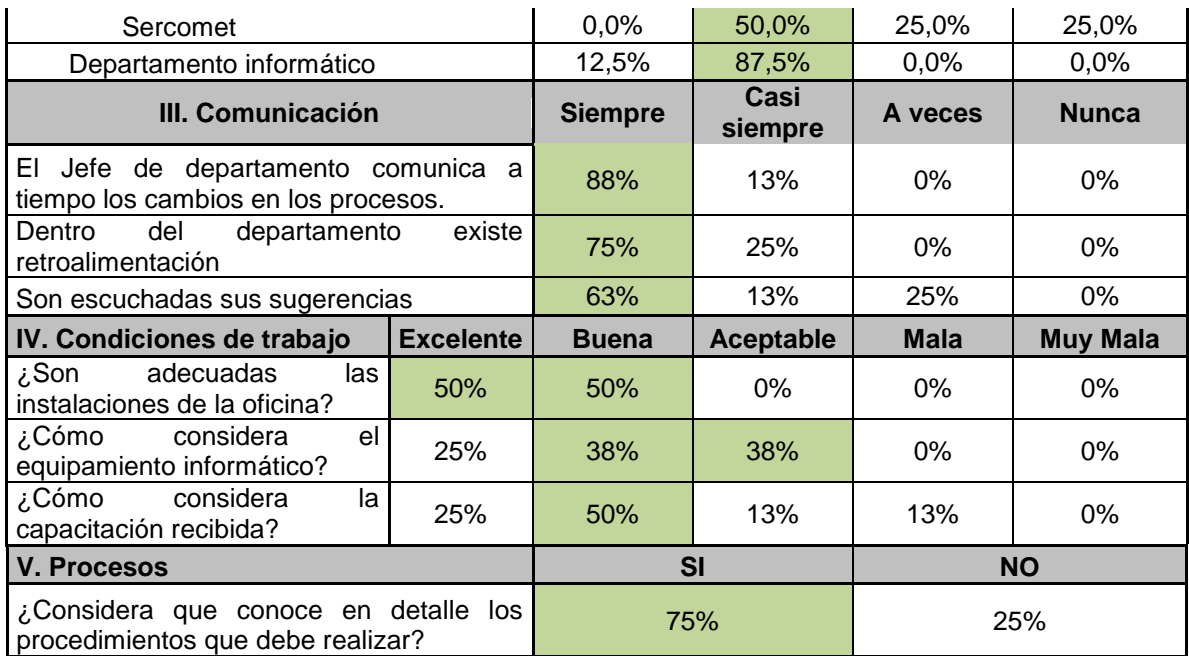

Fuente: Elaboración propia

Además, se realizaron las siguientes preguntas abiertas para que expresaran sus ideas y ayudará a la identificación de posibles mejoras.

- $\checkmark$  ¿Qué modificación le gustaría realizar al actual sistema informático con el fin de facilitar y agilizar los procedimientos?
- $\checkmark$  ¿Tiene sugerencias o alguna recomendación para mejorar los procesos actuales? ¿Cuáles?

De las preguntas de la sección I, se concluye, que en general todos los administrativos que trabajan en C.C.S. determinan que es fundamental el trabajo en equipo y el apoyo de sus pares para realizar las labores cotidianas de manera eficiente.

 En el ámbito de la cooperación y los tiempos de respuesta, la persona mejor evaluada es el Jefe de C.C.S., donde el 100 por ciento asegura que está satisfecho con la rapidez que responde frente a consultas. El 87,5 por ciento afirma que, casi siempre el Departamento de Informática responde satisfactoriamente, seguido por el Departamento de Valijas con el 75 por ciento, los Digitadores con el 62,5 por ciento y el 50 por ciento los Agentes Zonales, la empresa externa Archivert y Sercomet. En el caso de la empresa de seguro Fasa el 40 por ciento afirma que casi siempre está satisfecho mientras que el otro 40 por ciento asegura que nunca es satisfactorio el tiempo de respuesta y el 20 por ciento restante considera que a veces cumplen con el tiempo.

Con respecto a la comunicación que existe dentro el Departamento, el 88 por ciento afirma que el Jefe de Departamento mantiene una comunicación a tiempo de los cambios ocurridos en los procesos, el 75 por ciento sostiene que existe retroalimentación y por último el 63 por ciento siente que son escuchadas sus sugerencias.

El 50 por ciento considera bueno el acondicionamiento del espacio físico y sus instalaciones, el 76 por ciento afirma que el equipamiento informático se encuentra dentro del rango bueno y aceptable, y el 50 por ciento considera que las capacitaciones recibidas son buenas.

Dentro del ítem procesos seis de los administrativos aseguran que conocen en detalle los procedimientos que se realizan, en cambio sólo dos creen que se sienten inseguros y aun necesitan recurrir a alguna ayuda o repasar sus conocimientos. De las preguntas abiertas se puede concluir que la mayoría de los problemas radican en la información irregular que proviene desde las Agencias, y con respecto al sistema informático consideran que faltan validadores, existen pasos repetitivos para lograr realizar cambios en los datos, y una lentitud del sistema.

En conclusión al analizar las preguntas que tienen relación directa con la organización y administración del Departamento de C.C.S. claramente se ve una alta aceptación a la gestión y coordinación del Jefe del Departamento, como también denota un buen clima laboral existiendo comunicación y buena disposición a ayudar entre sus pares cuando se requiere. Asimismo, queda claro que se considera de valioso apoyo y fundamental el trabajo en equipo para el funcionamiento cotidiano.

A partir de este análisis y de las reuniones con el personal que tienen directa relación con el Departamento en cuestión, es que se han desarrollado las presentes propuestas de mejoramiento para los problemas detectados.

#### 83

## **4.1 Control de producción de FUNES**

## 4.1.1 Antecedentes

La gran cantidad del trabajo que se realiza dentro del departamento es el análisis de la documentación enviada desde agencias correspondiente a las suscripciones y modificaciones, esta actividad requiere ser minucioso en la revisión, primero para corroborar que la información digitada en el sistema sea la declarada en los documentos, y además verificar la información descrita en el FUN, ya que a menudo en esta revisión el administrativo de C.C.S. se encuentra con que la documentación enviada viene incompleta o con errores, lo que se denomina un FUN irregular, el procedimiento para este tipo de documentación es el siguiente, se edita el ítem de los Datos del FUN donde se debe ingresar a FUN irregular (Ver Figura Nº4.1), donde se accede al formulario de devolución en el cual se debe completar la observación correspondiente a la irregularidad en el sistema (ver Figura Nº 4.2), fotocopiar los papeles que se deben devolver, y archivar la documentación de respaldo en un estante destinado para ello. Si la persona a cargo determina que la documentación cumple con todas las condiciones de un FUN regular, este es enviado al Archivo Central junto con la producción del mes después de ser chequeado en la nómina de envío.

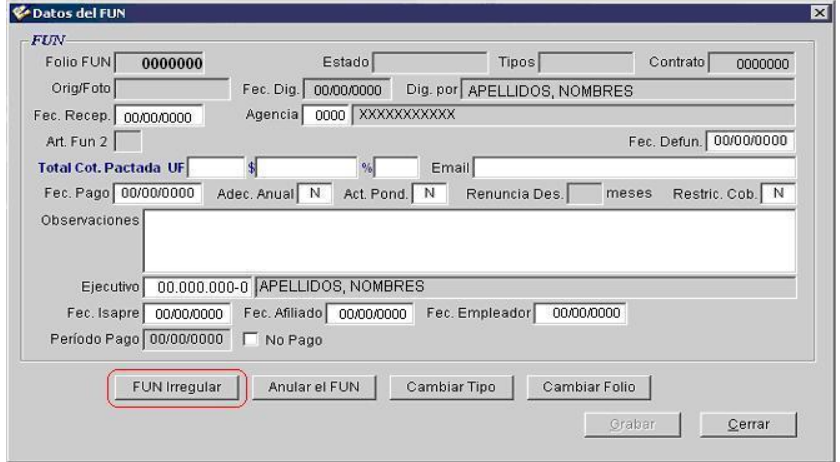

**Figura Nº 4.1:** Datos del FUN

Fuente: Sistema de C.C.S.

| Cod. | Descripción    | Fec. Dev.  | Fec. Reg.  | Inspección | Observación        |
|------|----------------|------------|------------|------------|--------------------|
| x    | XXXXXX XXXXXXX | 00/00/0000 | 00/00/0000 |            | XXXXXXXXXXXXXXXXXX |
|      |                | 00/00/0000 | 00/00/0000 |            |                    |
|      |                |            |            |            |                    |

**Figura Nº 4.2:** Irregularidad del FUN

Fuente: Sistema de C.C.S.

## 4.1.2 Problema detectado

Para poder controlar mejor los procesos es necesario tener trazabilidad en los hechos, es decir, es importante poder reconstruir los pasos que determinaron algún suceso, y para esto es necesario mantener un seguimiento y registro de las acciones que realiza cada administrativo del departamento.

En el proceso actual el administrativo de C.C.S. que revisa algún FUN debe timbrar dicho documento, mediante el cual se determina quien es el responsable del análisis de la documentación, de esta forma cuando se requiere información de la persona a cargo por alguna mala revisión u otro problema que pueda surgir, se debe buscar la carpeta del afiliado para poder verificar el timbre, en primera instancia, ésta se buscará en los estantes de C.C.S., si aún no está archivada, en caso contrario la carpeta ya se encuentra en la sección de Archivo Central, lo cual implica un tiempo mayor, debido a que es necesario realizar una solicitud de envío a ésta, la cual será respondida según sea la disponibilidad de trabajos de la sección, existiendo también la posibilidad de que la carpeta no esté timbrada por el administrador responsable por algún olvido u omisión, en resumen actualmente no existe una forma rápida y confiable de determinar la persona que realizó la revisión sin recurrir a la carpeta.

Junto con lo anterior no existe un método rápido para poder verificar cuantos FUNES produce cada administrativo o si revisaron todos los que corresponden al día asignado, ni indicadores de productividad por trabajador.

Además, al momento de ingresar la irregularidad para poder imprimir esta información, es necesario grabar lo anteriormente digitado y para esto, se debe volver a la ventana de Datos del FUN para optar a la opción de grabar para luego nuevamente ingresar a FUN Irregular e imprimir la causal de devolución. Conjuntamente, el Agente Zonal que desee revisar por sistema el estado de los FUNES que se enviaron debe ingresar al Sistema de Consulta Integrada donde puede visualizar el número de correcciones, el folio del FUN, el folio del contrato, fecha en la Isapre, fecha de devolución del FUN, fecha de regularización, el código de irregularidad, la descripción de la irregularidad, el tipo de FUN, la observación, si fue inspeccionado y por último el nombre del ejecutivo que curso el FUN. El problema al visualizar el detalle de los FUNES irregulares del afiliado, surge cuando se desea ver la observación completa, ya que no es posible leerla en su totalidad, debido a que no posee la cantidad de caracteres suficientes (Ver Figura Nº4.3). Esta información es de utilidad para el Agente Zonal y el ejecutivo para agilizar el proceso de regularización de los FUNES cursados devueltos, donde se detallan los errores y la acción que debe realizarse.

**Figura Nº 4.3:** Consulta Cotizantes

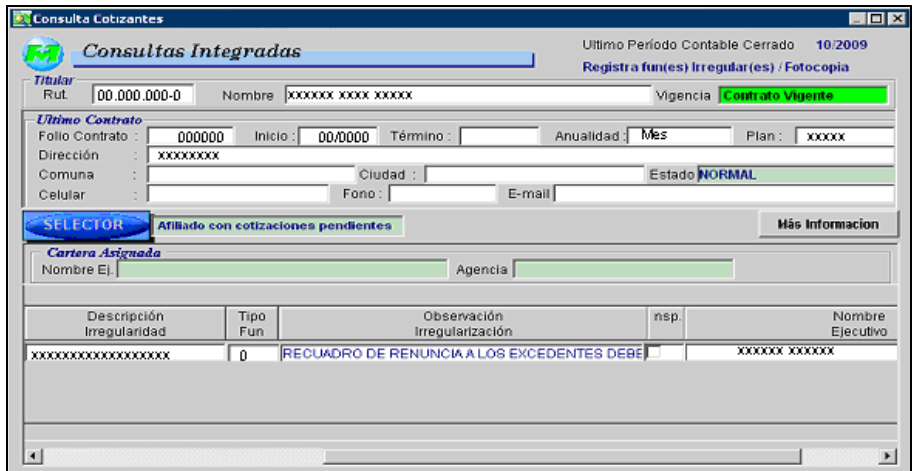

Fuente: Sistema de Consultas Integradas

- 4.1.3 Objetivo
	- $\checkmark$  Generar un seguimiento para el control de la revisión de FUNES y sus irregularidades.

## 4.1.4 Propuesta

Por lo anteriormente descrito en los Antecedentes, se propone agregar un campo de información a la ventana de Datos del FUN, donde automáticamente el sistema detecte al usuario que revisa la información, como muestra la Figura Nº 4.4.

**Figura Nº 4.4:** Datos del FUN con modificación

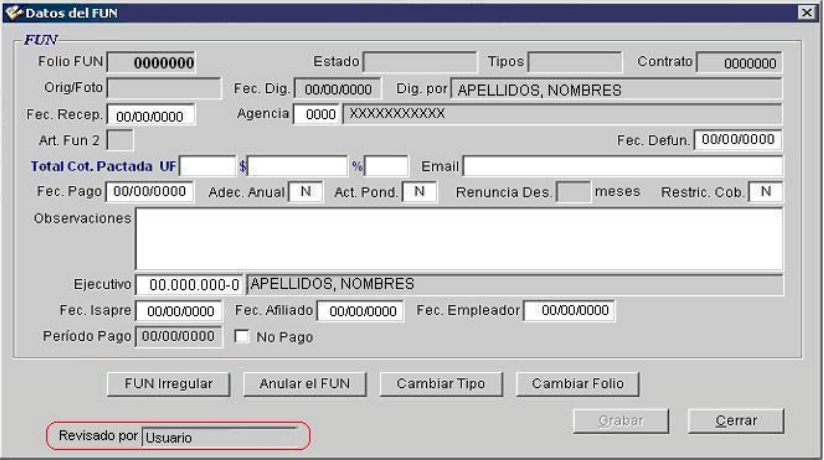

Fuente: Adaptación al Sistema de C.C.S.

Asimismo, se sugiere agregar dos columnas a la hoja de devolución del FUN irregular donde además de tener la fecha de cuando se devolvió el FUN o se regularizó, se determine la persona que realizó tal acción (Ver Figura Nº 4.5). Para estas modificaciones cada administrativo que ingrese al Sistema de Mantención de Contrato tiene un nombre de usuario, el cual se puede visualizar en la barra inferior del software (Ver Figura Nº 4.6), la idea es que automáticamente el sistema determine quien revisó el FUN, y si es un FUN Irregular determine al momento que este ingrese la fecha de devolución o regularización quien realiza la acción según corresponda, y agregue instantáneamente su nombre de usuario a la columna asociada a dicha fecha.

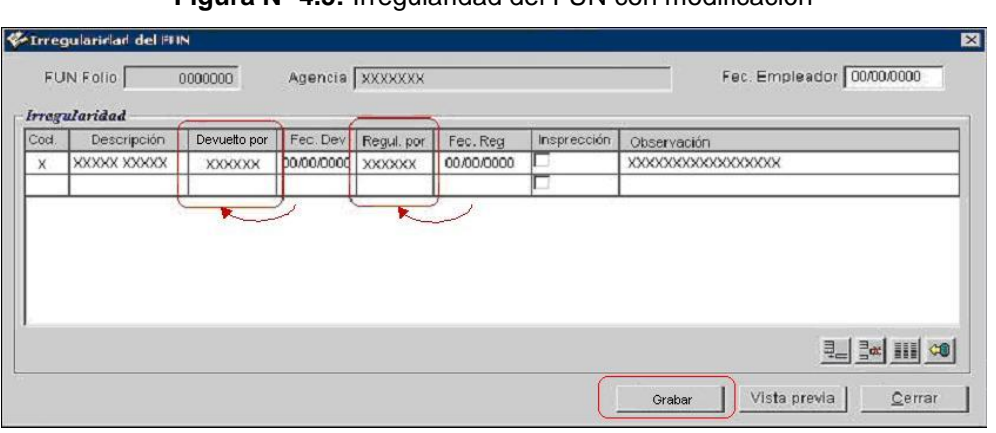

**Figura Nº 4.5:** Irregularidad del FUN con modificación

Fuente: Adaptación del Sistema de C.C.S.

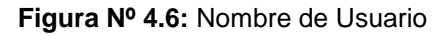

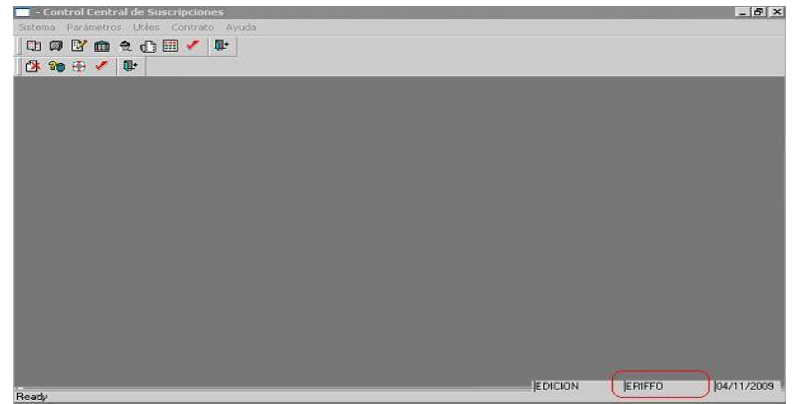

Fuente: Adaptación del Sistema de C.C.S.

Al mismo tiempo se propone asociar este registro a un informe estadístico, el cual pueda ser visualizado e impreso por el Jefe de Departamento, donde se informe la cantidad de FUNES revisados, devueltos y/o regularizados con la opción de definir si se desea todos los administrativos o alguno en particular, además determinar el periodo de tiempo que se requiere analizar, como muestra la Figura Nº 4.7.

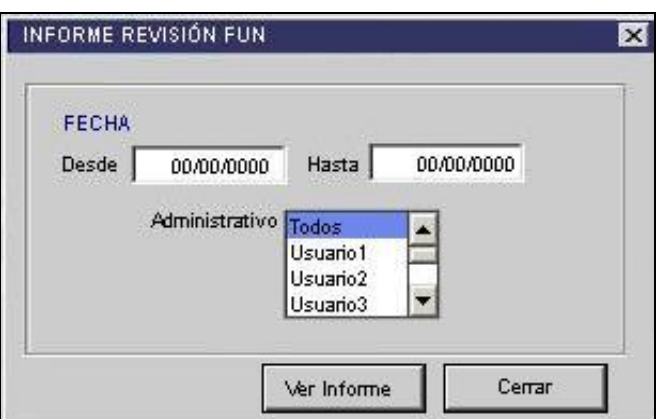

**Figura Nº 4.7:** Consulta de producción de FUNES

Fuente: Elaboración Propia

**Figura Nº 4.8:** Informe de la producción de FUNES

| Isapre Masvida S.A<br><b>Control Central</b><br>Suscripciones |                                   |                  |               |
|---------------------------------------------------------------|-----------------------------------|------------------|---------------|
|                                                               | Informe de la Producción de FUNES |                  |               |
|                                                               | desde (fecha) hasta (fecha)       |                  |               |
|                                                               |                                   |                  |               |
| Nombre                                                        | Total                             | Total            | Total         |
|                                                               | <b>Revisados</b>                  | <b>Devueltos</b> | Regularizados |
|                                                               |                                   |                  |               |
|                                                               |                                   |                  |               |
|                                                               |                                   |                  |               |
| Total                                                         |                                   |                  |               |
|                                                               |                                   |                  |               |
|                                                               |                                   |                  |               |
|                                                               |                                   |                  |               |

Fuente: Elaboración Propia

Además en la ventana Irregularidad del FUN, agregar un botón que permita grabar la observación digitada como muestra la Figura Nº4.5, con el fin de no También es necesario aumentar la cantidad de caracteres en el campo de Observación de la Irregularidad (Ver Figura Nº4.9), para que así los Agentes Zonales que tienen acceso al sistema de Consulta Integrada puedan revisar completamente las observaciones realizadas a los documentos cursados y controlar que sus ejecutivos cumplan con la regularización correspondiente.

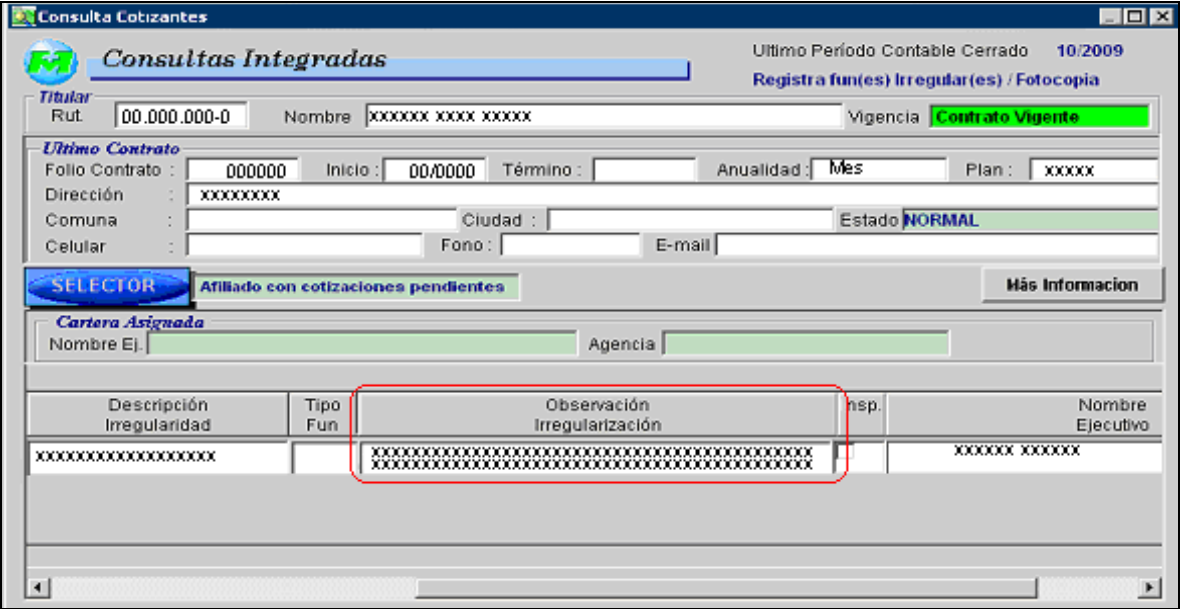

#### **Figura Nº 4.9:** Consultas Integradas

Fuente: Adaptación del Sistema de Consultas Integradas

## 4.1.5 Beneficios

 $\checkmark$  Eliminación del procedimiento y tiempo de espera (un día) que implica conseguir la carpeta del afiliado, para averiguar quien fue el responsable de revisarla, mediante la actualización de la plataforma del Sistema de C.C.S. Agregando la herramienta de detección automática del usuario, procedimiento que se enfoca en la modernización del proceso denominada "Automatización y/o Mecanización" (Harrington, 1993).

 $\checkmark$  Se consigue disminuir los pasos de seis a cuatro en el procedimiento para ingresar e imprimir el detalle de la devolución del FUN, los que se enuncian en la Tabla Nº4.2, procedimiento que se enfoca en la modernización del proceso denominado como "Simplificación" (Harrington, 1993).

| <b>Procedimiento Actual</b>          | <b>Procedimiento Propuesto</b> |
|--------------------------------------|--------------------------------|
| Ingresar al ítem FUN Irregular<br>1. | Ingresar al ítem FUN Irregular |
| Ingresar Observaciones<br>2.         | 2. Ingresar Observaciones      |
| 3. Volver al ítem Datos del FUN      | Grabar                         |
| Grabar<br>4.                         | 4. Imprimir                    |
| 5. Ingresar al ítem FUN Irregular    |                                |
| Imprimir<br>6.                       |                                |
|                                      |                                |

**Tabla Nº 4.2:** Propuesta de Simplificación

Fuente: Elaboración Propia

En conclusión, con esta propuesta se pretende determinar rápidamente al ingresar al Sistema de Mantención de Contratos, los responsables de la revisión de FUNES y regularización de los irregulares.

Con esto no se agrega más carga ni pasos anexos al procedimiento, sino que automáticamente se detecta al usuario que está en el sistema, y así facilitar el seguimiento de algún FUN mal revisado, regularizado o una devolución innecesaria, asimismo ayuda a mantener un mayor control que ayude a determinar cuando se necesite recalcar alguna información concerniente a la forma de completar los FUNES, es decir, se obtiene una mejor retroalimentación. Asimismo, el nombre al ser visible para quien recibe la devolución del FUN o para el Jefe del Departamento, se consigue aumentar el grado de responsabilidad del administrativo que revisa y corrige.

Además, se logra eliminar pasos para la impresión del formulario de devolución para los FUNES irregulares y mejora la visualización de las observaciones

## **4.2 Control de Irregularidades.**

## 4.2.1 Antecedentes

En la revisión de FUNES es común que se encuentren distintos errores en la obtención de la documentación o los datos, lo cual se denomina FUN Irregular, esta información debe ser reparada, completada o reemplazada en la Agencia correspondiente, lo cual aumenta la cantidad de trabajo que se debe realizar a causa del aumento de pasos en el procedimiento que se debe realizar para estos tipos de casos, y además la documentación se debe volver a revisar al momento que es enviada nuevamente a C.C.S. para corroborar que se reparo la irregularidad y no contenga una nueva, de igual forma considera un costo monetario mayor al tener que utilizar los servicios de valija para devolver desde C.C.S. a las Agencias y viceversa.

## 4.2.2 Problema detectado

En la actualidad existe una producción aproximada de 7.000 FUNES mensuales, contando suscripciones y modificaciones, de esta cantidad alrededor del 16 por ciento se devuelve a las agencias, producto de las irregularidades que presenta, donde no se considera los FUNES enviados en fotocopia, ya que estos no son devueltos a la Agencia, si no que estas deben enviar el original cuando antes. Cada tipo de irregularidad posee un código determinado el cual es ingresado al sistema, de estos datos se generan informes mensuales sobre las diez principales causas de irregularidades. Además, se obtienen informes del porcentaje de devolución de FUNES, donde se determina las tres mejores y peores agencias en los procesos de Suscripción y Modificación.

Dentro de las causales de irregularidad la que tiene una mayor incidencia, es el envío de FUNES en fotocopia con aproximadamente un 60 por ciento del total de las irregularidades que se presentan, los defectos que le siguen bajan abruptamente con el 5 por ciento de ocurrencias.

Por estas razones es que se considera de vital importancia analizar y proponer una forma de frenar y controlar estas irregularidades, las cuales deberían prevenirse y de existir las devoluciones no tendrían que sobrepasar el 5 por ciento del total de la producción mensual, valor considerado dentro de lo aceptable en los estándares que establece la empresa para estos procesos.

## 4.2.3 Objetivo

- $\checkmark$  Disminuir el porcentaje de devolución en la producción de FUNES del actual 16 por ciento a un 5 por ciento.
- $\checkmark$  Cumplir con el plazo de envío del FUN original habilitado por el empleador antes del cierre del mes de producción, es decir, disminuir el envío de FUNES en fotocopia a un valor cercano a cero.

## 4.2.4 Análisis de irregularidades

Primeramente, para disminuir las irregularidades es necesario mantener un control estricto con revisiones periódicas de estadísticas, es por eso que se propone anexar a los informes estadísticos mensuales de la producción de FUNES y sus irregularidades cartas de control que consideren los últimos 12 meses de producción, para detectar con mayor facilidad el comportamiento normal de la documentación contractual devuelta a las agencias por causa de sus irregularidades.

Estas cartas son herramientas de control estadístico, que tienen como fin el observar y facilitar el análisis del comportamiento que posee la variable con respecto al tiempo, además su objetivo principal es determinar si existen variaciones atípicas al proceso normal, para esto se calculan las líneas de control superior, central e inferior, las cuales limitan el comportamiento normal del proceso. Para este proceso puntal se utiliza la carta P, la que considera la fracción de devoluciones que existe con respecto al total de producción, con el siguiente formulario de los parámetros y las líneas de control (Gutiérrez, 1997a).

*Parámetros*

$$
\overline{p} = \frac{\sum (D_i / n_i)}{n^{\circ} lotes}
$$
 (4.1)  

$$
\overline{n} = \frac{\sum n_i}{n^{\circ} lotes}
$$
 (4.2)

*Lineas de Control*

$$
LSC = \overline{p} + 3\sqrt{\overline{p}(1-\overline{p})/\overline{n}}
$$
 (4.3)  

$$
LC = \overline{p}
$$
 (4.4)

$$
LIC = \overline{p} - 3\sqrt{\overline{p}(1-\overline{p})/\overline{n}} \qquad (4.5)
$$

Donde,

*p* : Promedio de las fracciones de FUNES irregulares de los 12 meses.

*n* : Promedio del tamaño de producción irregular de los 12 meses.

*Di* : FUNES irregulares en el mes i.

*i n* : Producción del mes i.

*i i n D* : Proporción de irregulares en el mes i.

*LSC* : Límite de Control Superior

*LC* : Límite de Control Central

*LIC* : Límite de Control Inferior

A continuación se muestra la carta de control para el periodo Octubre 2008 – Septiembre 2009, además de los limites de control se agrega una línea roja que muestra el porcentaje de aceptación, el cual es del 5 por ciento. (Para los datos ver ANEXO B.1).

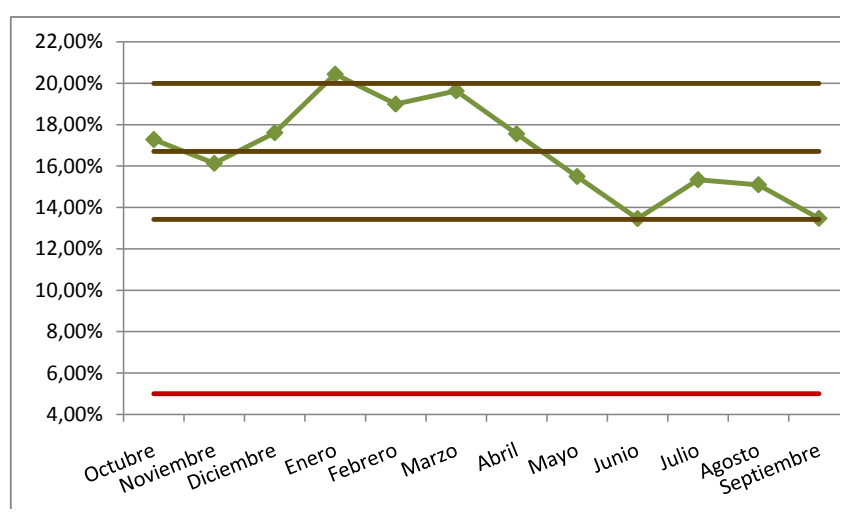

**Figura Nº 4.10:** Carta de Control Octubre 2008 – Septiembre 2009

Fuente: Elaboración Propia

Al analizar el gráfico se observa un punto atípico en el mes de Enero, es decir, un punto fuera de los límites de control. Para saber cómo se comporta el proceso normalmente se debe eliminar este valor, en otras palabras, se debe analizar como si no existiera la causa asignable que determina un punto por sobre el límite superior. La nueva carta de control con sus límites revisados determina que el proceso normalmente se comporta como se puede ver en la Figura Nº 4.11.

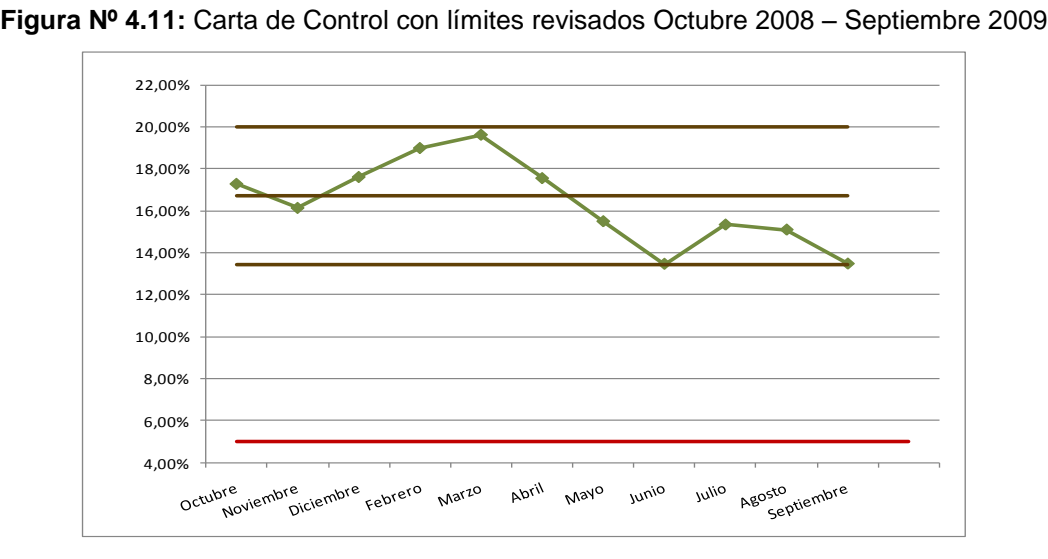

Fuente: Elaboración Propia

Del mismo modo, se recomienda adjuntar un Diagrama de Pareto que contenga la información concerniente a las causas de irregularidades comunes del mes de producción. Estos diagramas consisten en ver gráficamente donde se encuentran concentrados los mayores tipos de irregularidades con barras en orden descendente que corresponde a las frecuencias de cada categoría y una línea ascendente que muestra el porcentaje acumulado de defectos en el mes (Gutiérrez, 1997b).

En las Figuras Nº4.12 a las Nº4.15 se muestran los Diagramas de Pareto de los últimos cuatro meses de las causas de irregularidades (ver ANEXO B.2) se aprecia fácilmente que el motivo de mayor incidencia es el envió de FUNES en fotocopia. Además, comparando entre los meses las distintas categorías se puede advertir que en todos los períodos se incurre repetitivamente en los mismos errores de obtención de datos y documentación, ya sea en las Suscripciones o Modificaciones.

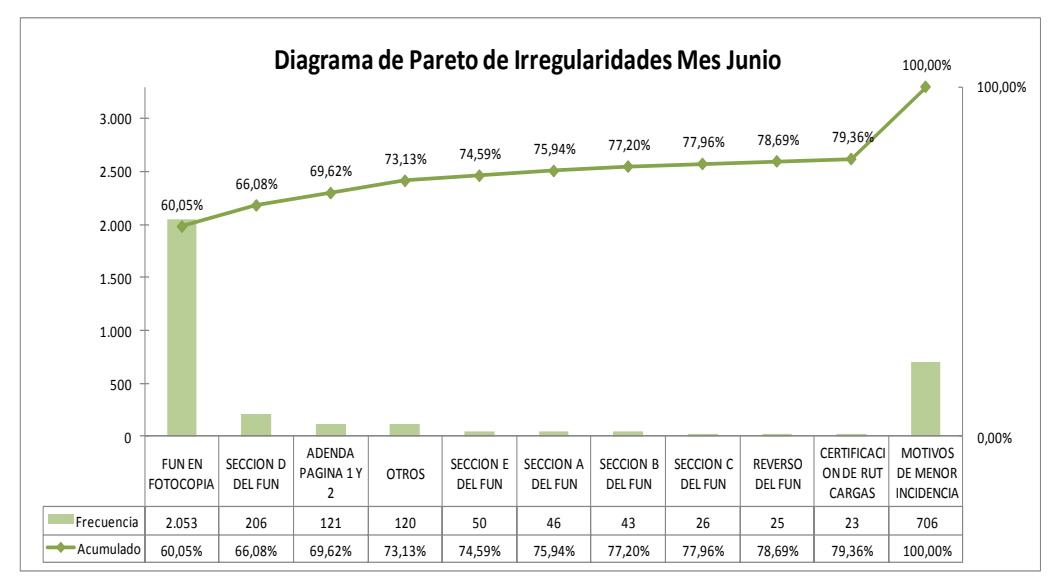

**Figura Nº 4.12:** Diagrama de Pareto de Irregularidades del Mes de Junio 2009

Fuente: Elaboración propia

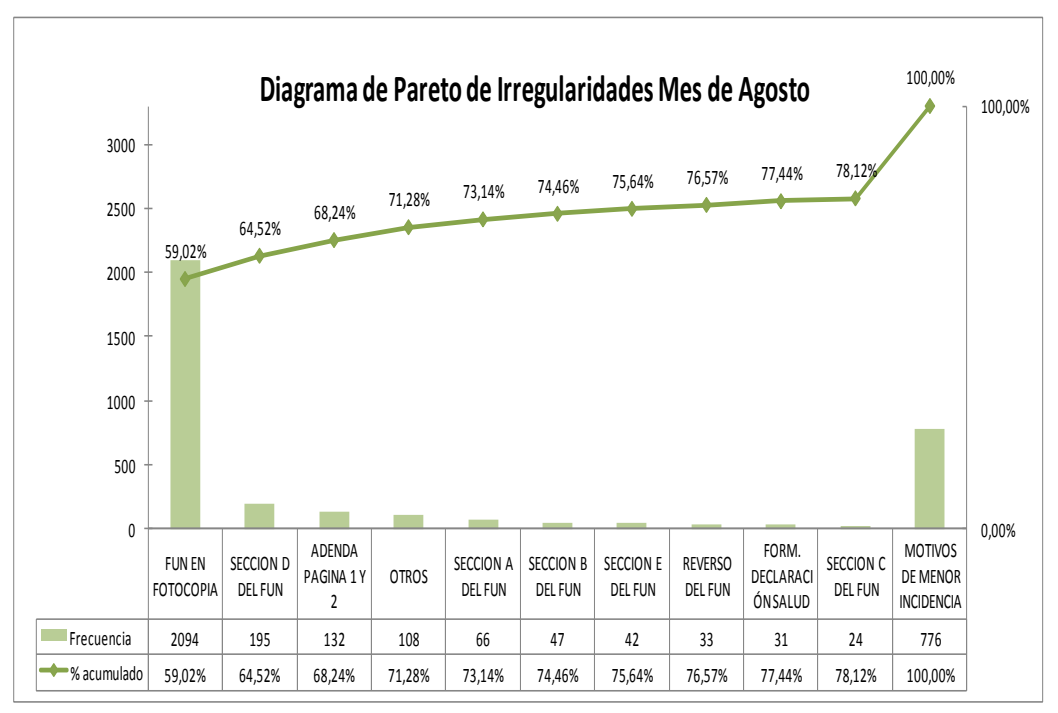

**Figura Nº 4.13:** Diagrama de Pareto de Irregularidades del Mes de Julio 2009

Fuente: Elaboración propia

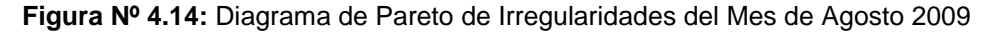

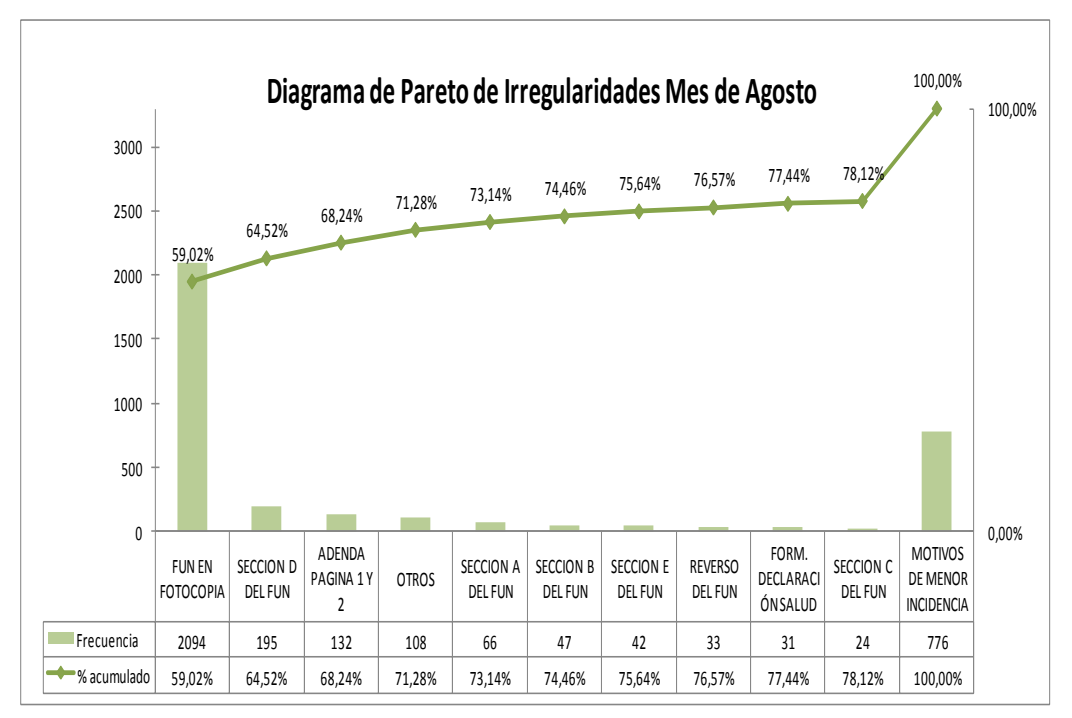

Fuente: Elaboración propia

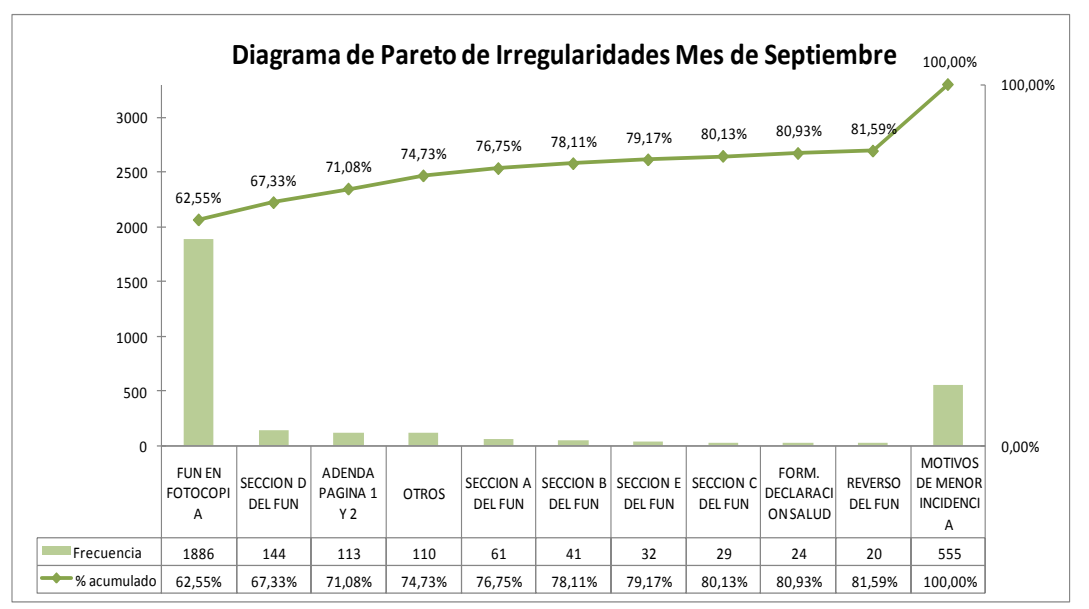

**Figura Nº 4.15:** Diagrama de Pareto de Irregularidades del Mes de Septiembre 2009

Fuente: Elaboración propia

## 4.2.5 Causas y recomendaciones.

A partir del análisis anterior y de reuniones con el Jefe del Departamento de C.C.S. y la Supervisora de Mantención de la Agencia de Concepción, Sra. Elizabeth Riffo y Sra. Violeta Cerca respectivamente, se determinan las siguientes problemáticas que impiden que las Suscripciones y Modificaciones sean realizadas a la perfección junto con una recomendación para disminuir el volumen de producción irregular en la Tabla Nº 4.3.

| <b>Problema</b>     | <b>Posibles Causas</b>                                                                                                    | <b>Recomendaciones</b>                                                                                                    | <b>Beneficios</b>                                                                                                    |
|---------------------|----------------------------------------------------------------------------------------------------|----------------------------------------------------------------------------------------------------|----------------------------------------------------------------------------------------------------|
| FUN en<br>Fotocopia | El plazo que por contrato<br>tiene la empresa externa,<br>"Asesorías y Servicios A y<br>G Ltda.", encargada de la<br>habilitación de los FUNES<br>de los empleadores con<br>dirección en Santiago, es<br>demasiado extenso (ocho<br>días), por lo cual no se<br>alcanza a enviar el FUN<br>original dentro del plazo<br>correspondiente al mes en<br>curso. | Reestudiar el contrato con<br>la empresa, mediante lo<br>cual se estipule la<br>disminución del tiempo de<br>entrega del FUN en<br>cuatro días (período<br>estimado por los técnicos,<br>como suficiente), además<br>de establecer mediante<br>sanciones al contrato el<br>no cumplimiento de los<br>tiempos. | - Disminuye el plazo<br>de entrega del FUN<br>de ocho a cuatro<br>días.<br>- Se logra enviar<br>dentro del plazo<br>establecido para<br>cada mes el<br>documento original. |

**Tabla Nº 4.3:** Recomendaciones y Beneficios para disminuir las irregularidades

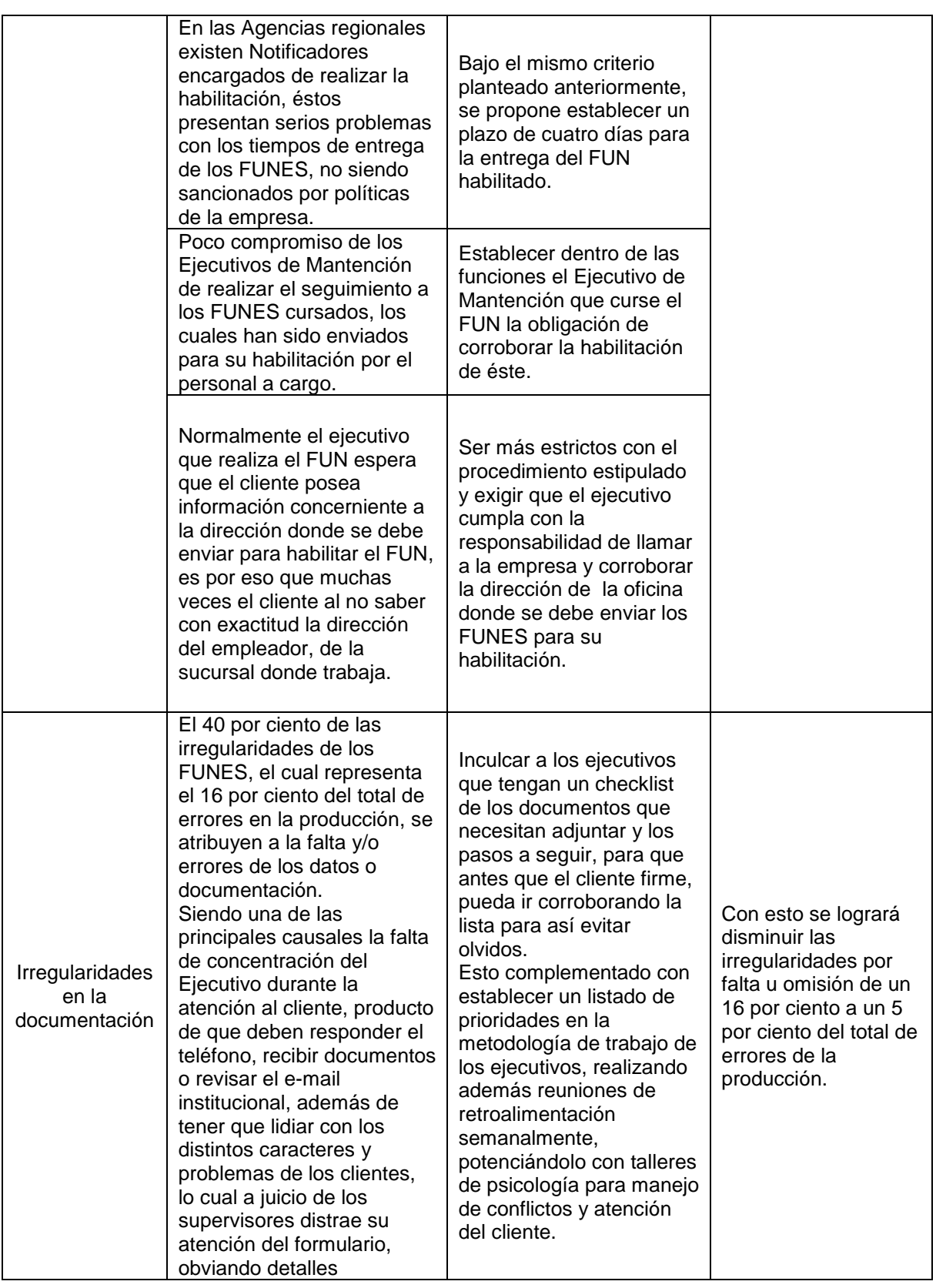

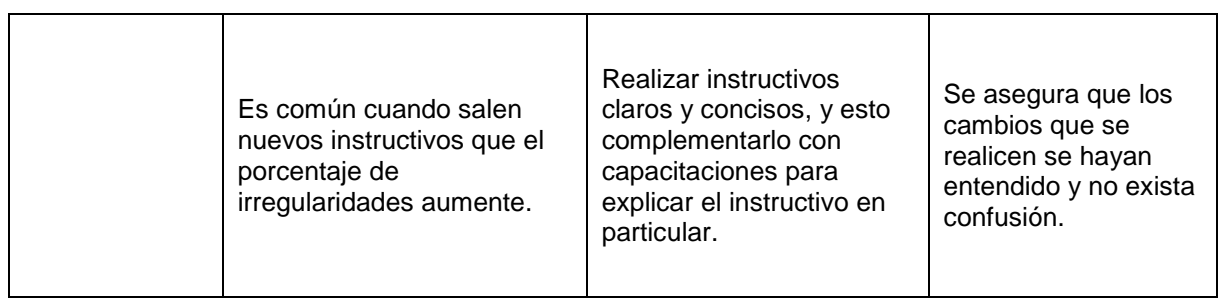

Junto con estas recomendaciones y con un análisis a tiempo de la producción mensual mediante los datos y gráficos estadísticos, se pretende disminuir la cantidad de producción irregular cumpliendo los objetivos planteados, determinando con facilidad cuales son las causas y como atacarlas, además de aumentar el control y mediciones del desempeño del trabajo de los ejecutivos para lograr un mayor compromiso con la empresa y por ende una mayor preocupación por realizar un trabajo más efectivo.

## **4.3 Validador de Precio**

## 4.3.1 Antecedentes Generales

Los FUNES que provienen de las Agencias son ingresados al Sistema de C.C.S. en el ítem de Ingreso de FUNES, actividad que realizan los Digitadores, posterior a esto los administrativos del departamento deben revisar y validar la información digitada con los documentos físicos, además verificar que esta información este completa y correcta.

La sección D del Formulario Único de Notificación (FUN), está destinada para la información concerniente a la cotización pactada y la forma de financiamiento del plan contratado.

La cotización pactada resulta de la suma de:

+ Precio Plan Complementario + Precio GES + Precio CAEC + Precio Beneficio Adicional = TOTAL COTIZACIÓN PACTADA

 $\checkmark$  Precio Base que corresponde al valor del plan.

- $\checkmark$  Factor Grupo Familiar que depende de la edad y sexo del titular y sus cargas.
- $\checkmark$  Precio Plan Complementario que resulta del producto del precio base del plan y el factor correspondiente.
	- $\sqrt{ }$  Precio Base Plan  $\times$  Factor Grupo Familiar=Precio Plan Complementario
- $\checkmark$  Precio GES, que corresponde al valor por patologías AUGE, el cual corresponde a 0.065 UF por cada beneficiario.
- $\checkmark$  Precio Condiciones adicionales de enfermedades catastróficas (CAEC), el cual en los planes actuales está considerado, así que tiene un costo de \$0.
- $\checkmark$  Precio Beneficio Adicional, el cual sólo existe si se contrato algún seguro adicional de salud.

El financiamiento de la cotización pactada depende del tipo de plan que se contrata, si es un plan compensado podría existir compensación positiva en el caso que el titular financie a otro o negativa si es el caso contrario, es decir, subvencionan o son subvencionados por otro titular de la Isapre. Además se debe considerar si el cotizante tiene más de un empleador se le resta el valor de la cotización de los otros empleadores, lo que da como resultado la cotización a pagar por empleador, cotizante si es independiente, o entidad a cargo del pago de la pensión, como se muestra en la siguiente operación:

> + Total Cotización Pactada + Compensación Positiva - Compensación Negativa - Cotización otro(s) Empleador(es) = COTIZACIÓN TOTAL A PAGAR

Toda esta información es digitada en el Ingreso de FUNES en la sección D y E, como se muestra en la Figura Nº 4.16.

**Figura Nº 4.16:** Ingreso de FUN

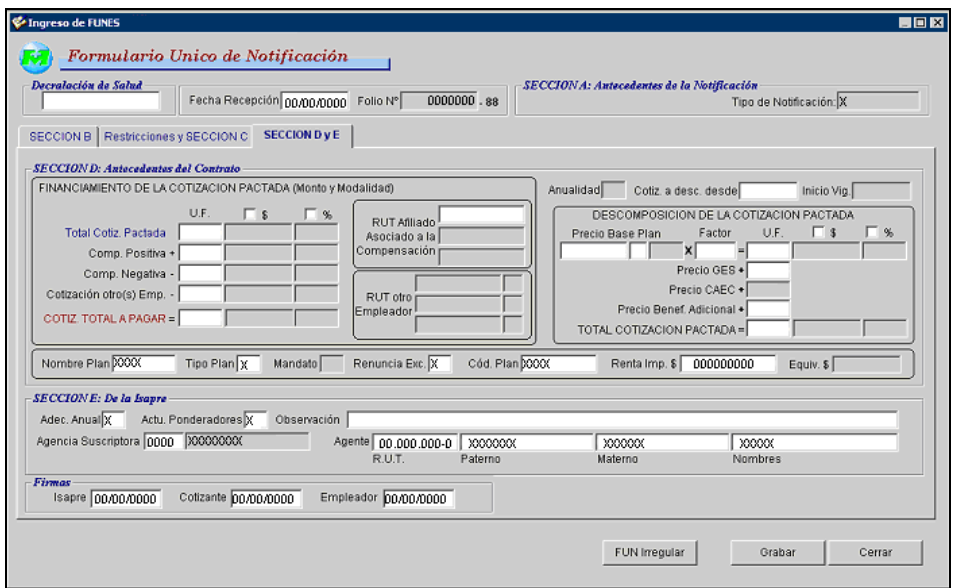

Fuente: Sistema de Ingreso de FUN

## 4.3.2 Problema detectado

En la etapa de digitación existe la probabilidad que se ingresen datos erróneos, dar vuelta los números u otros errores típicos; estas equivocaciones suelen ser detectadas por los administrativos en la revisión de los FUNES, pero a pesar de esto existe una probabilidad de no detectarlos.

Además, al momento de revisar se puede pasar por alto alguna irregularidad en el documento físico, lo cual puede acarrear múltiples problemas, como algún reclamo del cliente y hasta una multa cuantiosa por parte de la Superintendencia.

## 4.3.3 Objetivo

 $\checkmark$  Determinar los requerimientos para agregar un validador que ayude a detectar los errores en el precio.

Por el problema anterior descrito se considera de utilidad agregar un validador para detectar las inconsistencias en el precio, el cual encuentre estos errores, ya sea en la etapa de digitación o en la revisión.

Al grabar el FUN ingresado, se propone que aparezcan alertas para la digitadora (ver Figura Nº 4.17) para que verifique que estos valores corresponden al documento físico, con la opción de pasarlos por alto si coinciden con el FUN, es decir, con la flexibilidad necesaria para que se pueda grabar a pesar de que existan inconsistencias en el precio después de comprobar que los datos ingresados al Sistema coinciden con el FUN físico.

| <b>Revisan</b>       |                                                |  |
|----------------------|------------------------------------------------|--|
|                      | - Precio Base del Plan no corresponde.         |  |
| - Falta compensación | - La suma de la cotización pactada no coincide |  |
|                      |                                                |  |
|                      |                                                |  |
|                      |                                                |  |

**Figura Nº 4.17:** Alerta

Fuente: Elaboración Propia

En la ventana de alerta se entrega una ayuda para la revisión de los errores que se hayan encontrado, además los campos con inconsistencias se deberán sombrear de algún color visible para que sea más fácil su visualización, estas alertas deben seguir las siguientes especificaciones:

- 1. Asociar la identificación del Plan al Precio base, el cual debe coincidir según el Sistema de Planes.
- 2. Asociar el factor del grupo familiar según la edad y el sexo de cada beneficiario, datos que se encuentran en el Sistema de Planes.
3. El precio del Plan Complementario aproximado a dos decimales, según la siguiente fórmula:

Precio Base Plan  $\times$  Factor Grupo Familiar=Precio Plan Complementario

4. El precio Ges a 0.065 UF por el número de beneficiarios.

Precio  $GES = 0,065UF \times Total de Benedictors$ 

- 5. El total de la cotización pactada en la descomposición de la cotización pactada debe ser el resultado de la suma del Precio complementario, precio GES, Precio CAEC y el precio Beneficio Adicional, además asociar este valor al campo del Financiamiento de la cotización pactada.
- 6. En los campos de compensación positiva o negativa debe existir algún valor en uno de los dos, si el tipo de plan es compensado, es decir, si tiene una C en el campo Tipo Plan; si es de otro tipo no debe existir compensación, a menos que sea un plan de accionista donde prevalece el tipo A pero de igual manera puede ser compensado, el cual lo deberá verificar y aceptar el administrativo en la revisión.
- 7. Asociar el número de entidades encargadas del pago de cotizaciones en la sección C al campo de cotización otro(s) empleador(es), es decir si existe un número mayor a 1 debe existir algún valor en el campo.
- 8. La cotización total a pagar en este FUN debe ser igual a la suma del total cotización pactada más la compensación positiva menos la compensación negativa y la cotización de los otros empleadores, como se muestra a continuación:

+ Total Cotización Pactada + Compensación Positiva - Compensación Negativa - Cotización otro(s) Empleador(es) = COTIZACIÓN TOTAL A PAGAR

En el caso de la actividad de revisión de FUNES el administrativo también encontrará una ayuda de las inconsistencias detectadas para su revisión, guía que se mostrará en una pestaña en la parte inferior, esta será expandible para que en el caso de que la Superintendencia requiera la imagen del sistema no

salgan las acotaciones de revisión del FUN (Ver Figura Nº 4.18 y Nº 4.19). Asimismo el administrativo que revisa puede aceptar estas inconsistencias en el caso que el FUN posea observaciones de excepciones.

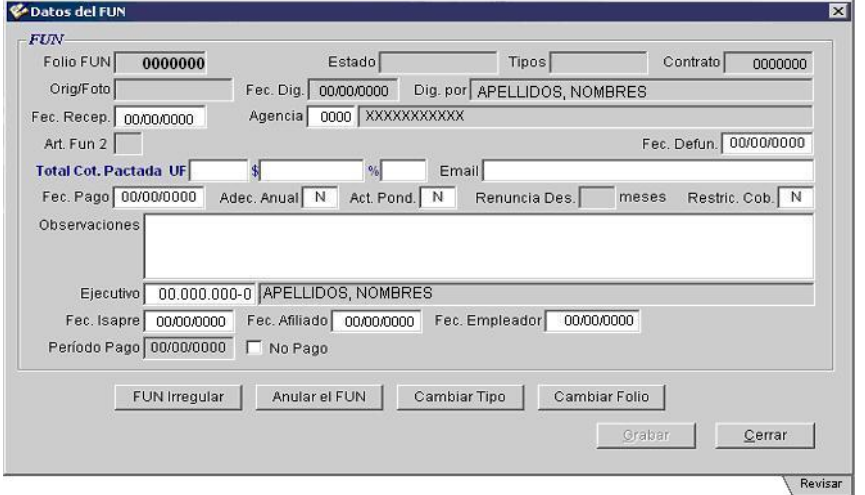

**Figura Nº 4.18:** Datos del FUN

Fuente: Adaptación del Sistema de C.C.S.

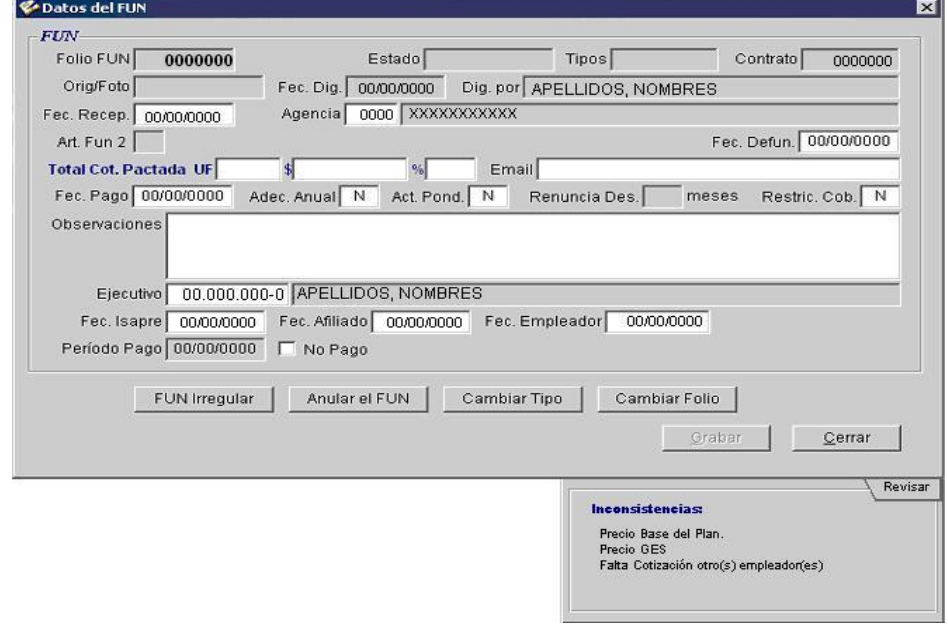

**Figura Nº 4.19:** Datos del FUN con ventana de revisión

Fuente: Adaptación del Sistema de C.C.S.

- 4.3.5 Beneficios
	- $\checkmark$  Elimina el procedimiento de ingresar al validador de precio actual, el cual es externo al sistema, para verificar el precio del plan contratado en los procesos de Suscripción y Modificación, ya que el validador propuesto está incorporado en el Sistema de C.C.S.
	- $\checkmark$  Detecta en un 100 por ciento los errores en las actividades de digitación y revisión, correspondientes a los datos de la sección D del FUN.

Es importante destacar que además es lo suficientemente flexible para que la digitadora pueda aceptar estas inconsistencias en el caso que el FUN físico sea el errado o el administrativo de por alto esta alerta si corresponde a una excepción. Por otro lado, no agrega más carga al proceso, sino que colabora con el procedimiento al servir de guía para la revisión y validación del precio pactado.

## **4.4 Postergación del Inicio de Vigencia**

#### 4.4.1 Antecedentes Generales

El proceso de postergación del inicio de vigencia se realiza cuando el recién afiliado presenta una licencia médica que traspasa el mes donde termina el contrato en su antigua Isapre, debido a esto se le debe extender la fecha de inicio hasta que su antiguo sistema previsional de salud de por concluido la vigencia del cotizante.

#### 4.4.2 Proceso Actual

Contraloría médica es la encargada de enviar la solicitud a C.C.S. para que realice el cambio en el Sistema de Mantención de Contrato, este cambio se debe digitar en todos los ítems de información donde aparezca la fecha de inicio de vigencia, los cuales son Contrato, la ficha de cada beneficiario, plan contratado, AFP, Anualidad; además se debe cambiar el mes del pago en el ítem del empleador y agregar la observación correspondiente al caso en los ítems de contrato y FUN para terminar el proceso completo.

En el diagrama de la Figura Nº 3.17 se señalan los pasos actuales que se deben seguir para realizar adecuadamente la postergación del inicio de Vigencia en el Sistema de Mantención de Contratos.

## 4.4.3 Problema detectado

Si analizamos los pasos que se deben seguir se detecta fácilmente una repetición desde la actividad Nº10 a la Nº22, puesto que la información digitada en el primer ítem no está asociada a las otras fichas de información en el sistema, y se sabe que sin importar el caso estas están relacionadas entre sí, por ejemplo el Inicio de Vigencia debe ser igual en todos los registros de esta, el mes pactado por el empleador para el pago de la primera cotización es el mes anterior al del comienzo de la vigencia, y por último la observación que se digita en el ítem de contrato y el FUN es idéntica. En resumen se necesita repetir los pasos, y por esto se termina utilizando más tiempo del necesario, ya sea para cambiar la fecha de inicio o digitar la observación relacionada con el proceso. En la Figura Nº 4.20 se señalan con rojo los ítems que se deben editar para completar el proceso anteriormente descrito.

## 4.4.4 Objetivo

 $\checkmark$  Disminuir los pasos repetitivos que se deben realizar en el proceso de Postergación del Inicio de Vigencia.

## 4.4.5 Propuesta

Se propone asociar todos los campos de la vigencia, para que al cambiar la fecha de inicio en el ítem Contrato, automáticamente se modifique en los que esté asociada la vigencia del afiliado (cada beneficiario, plan, AFP, empleador, anualidad), además en el ítem de Empleador se cambie la fecha del mes pactado de la cotización a un mes antes del inicio de vigencia, y al completar la observación en el ítem de contrato se agregue a las observaciones del ítem FUN tipo 1 sin borrar otras observaciones digitadas anteriormente si es que existen. Es decir, al momento de grabar la información modificada en los datos del contrato se cambie en los ítems asociados automáticamente, paso que se muestra en la Figura Nº4.21.

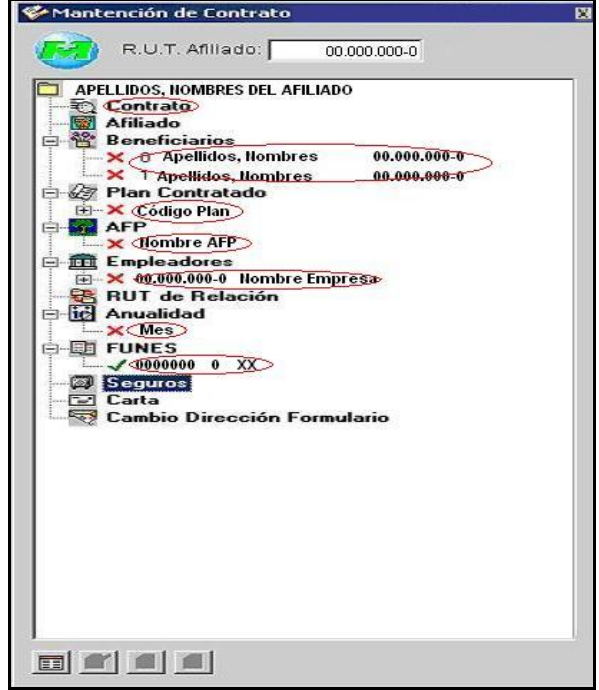

**Figura Nº 4.20:** Sistema Mantención de Contratos

Fuente: Sistema de C.C.S.

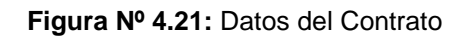

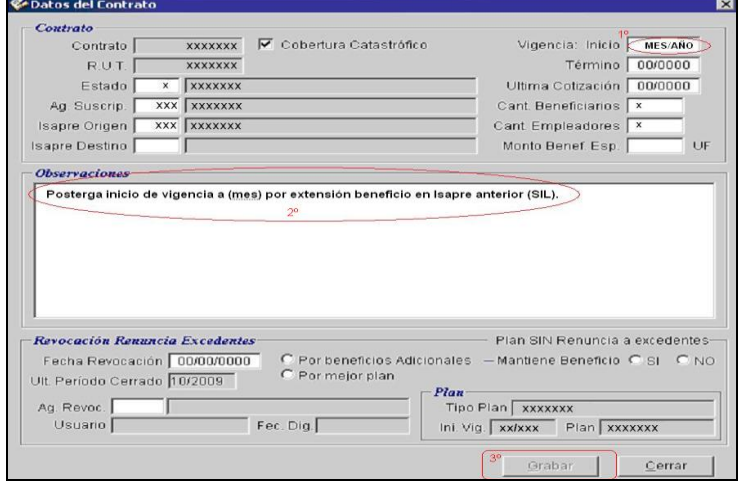

Fuente: Sistema de C.C.S.

El nuevo diagrama de flujo del proceso queda como se muestra en la Figura 4.22.

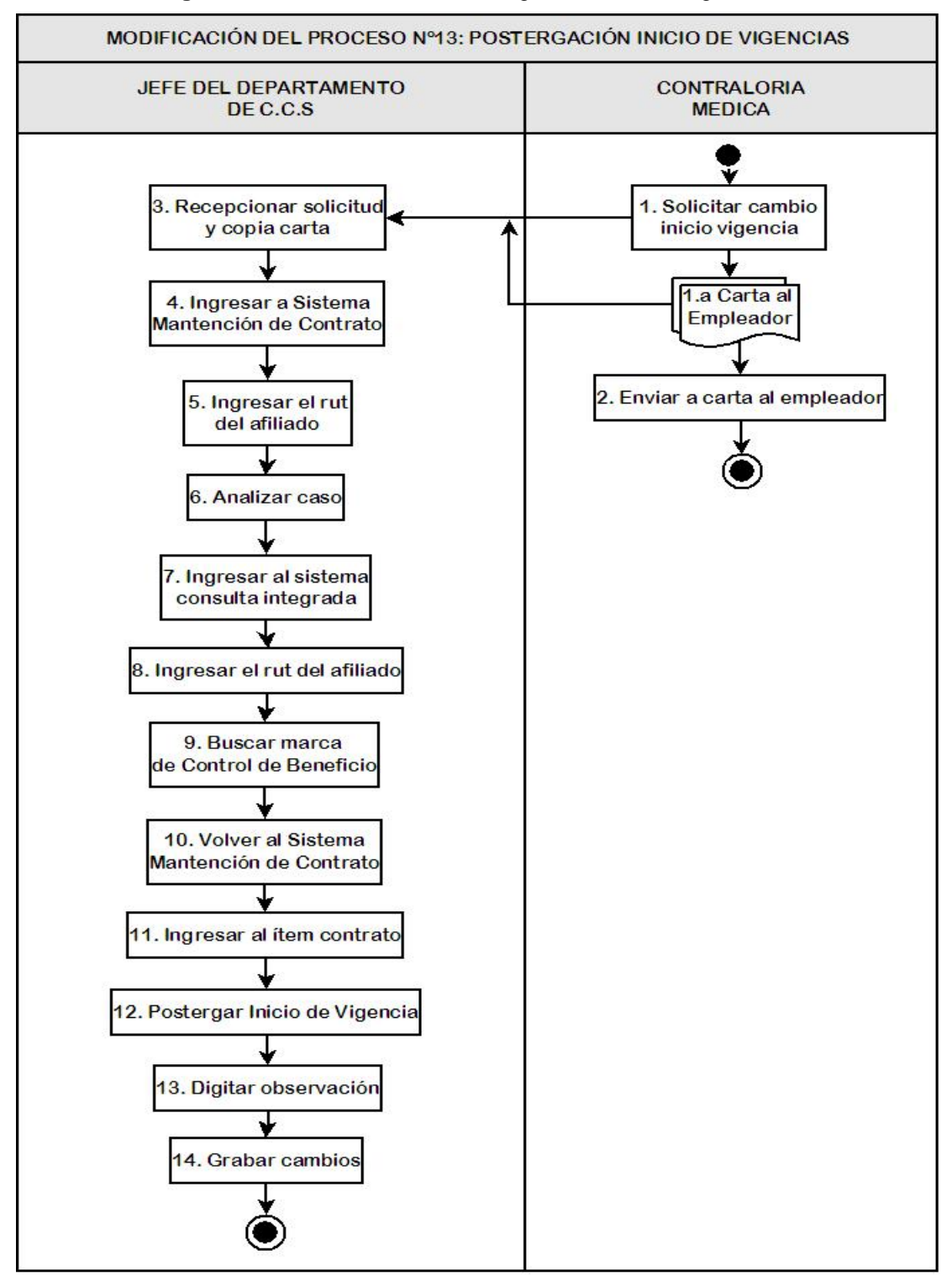

**Figura Nº 4.22:** Modificación Postergación Inicio de Vigencia

Fuente: Elaboración Propia

- $\checkmark$  Se eliminan 22 pasos repetitivos los cuales consisten en ingresar a un campo, postergar el inicio de vigencia y luego grabar los cambios en cada campo, procedimiento que se enfoca en la modernización del proceso denominado como "Eliminación de la Duplicación" (Harrington, 1993).
- $\checkmark$  Disminuye el tiempo que se utiliza en Postergar el Inicio de Vigencia de 5 minutos a 1 minuto.

## **4.5 Propuesta para Visto Bueno**

#### 4.5.1 Antecedentes Generales

Cuando llegan a C.C.S. cartas de desafiliación retroactiva o se debe corregir FUNES irregulares cuyos cambios afectan los campos del proceso de cotizaciones, no es posible realizarlos por el sistema de C.C.S. sin antes pedir Visto Bueno al Departamento de Cotizaciones, debido a que este debe reprocesar la información existente para dejar consistente los datos. En estos casos al momento de grabar los cambios realizados se muestra un cartel de error al usuario informando la causal (ver Figura Nº4.23). Esta información se envía por correo electrónico a la encargada de Cotizaciones, adjuntando una tabla con la petición de Visto Bueno (ver Figura Nº4.24), quienes deben reprocesar esta información determinando si es posible realizar tal acción, respondiendo a C.C.S. su resolución y dejando consistente la información en el sistema para que se puedan realizar los cambios pertinentes en el caso que corresponda.

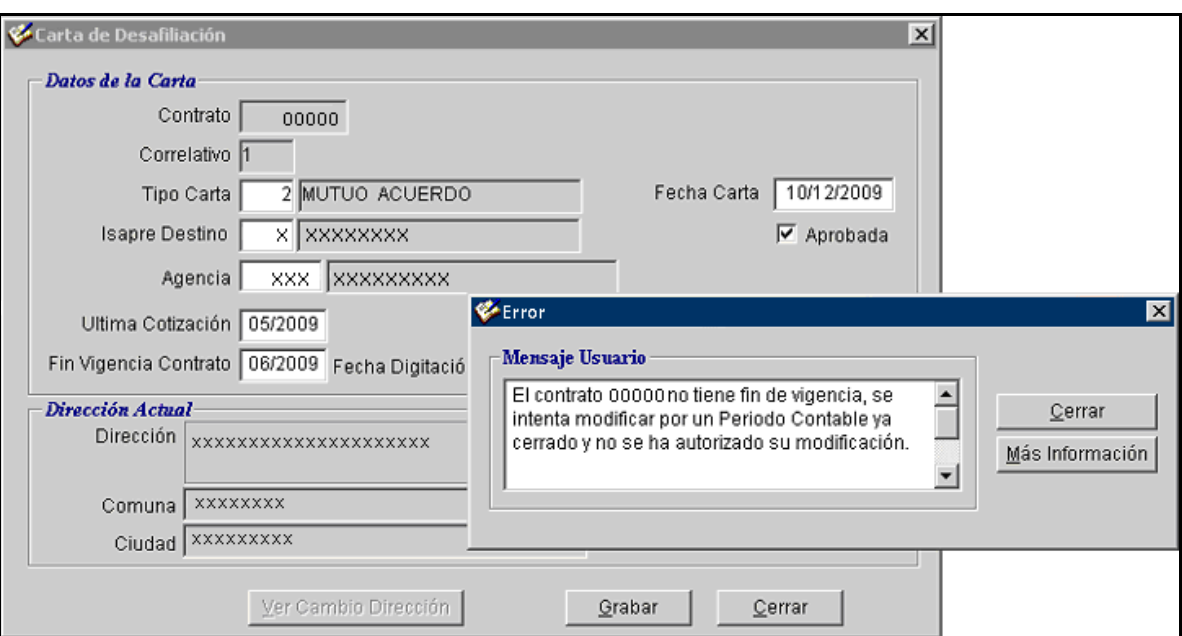

**Figura Nº 4.23:** Error Carta de Desafiliación

Fuente: Sistema de C.C.S.

**Figura Nº 4.24:** Petición de Visto Bueno

|                            | <b>RUT</b><br>Cotizante |                                                 |                       |                                           |                                             |              |                                     |
|----------------------------|-------------------------|-------------------------------------------------|-----------------------|-------------------------------------------|---------------------------------------------|--------------|-------------------------------------|
| <b>Folio</b><br><b>FUN</b> |                         | <b>Ingresar</b><br>Carta<br>Desaf.<br>Retroact. | Anular<br><b>FUN2</b> | Reparar<br><b>FUN</b><br><b>Irregular</b> | Reparar<br>error<br>detectado<br>por Cotiz. | <b>Otros</b> | <b>Funcionario</b><br><b>C.C.S.</b> |
| <b>XXXX</b>                | Xxxxxx                  |                                                 |                       |                                           |                                             |              | <b>XXXXXXX</b>                      |
|                            |                         |                                                 |                       |                                           |                                             |              |                                     |
|                            |                         |                                                 |                       |                                           |                                             |              |                                     |
|                            |                         |                                                 |                       |                                           |                                             |              |                                     |

Fuente: Documentos predefinidos C.C.S.

#### 4.5.2 Problema detectado

El administrativo asistente debe enviar 2 o 3 veces al día los casos que sus compañeros de trabajo le entregan para pedir visto bueno, con un volumen promedio de 15 a 20 diarios, donde por lo general esta respuesta se entrega dentro del día. Los pasos necesarios para enviar la petición utilizan un tiempo promedio de 20 minutos por envío, es decir, en el día el encargado ocupa aproximadamente 60 minutos sólo avisando que se necesita visto bueno para proceder a los cambios.

- 4.5.3 Objetivo
	- $\checkmark$  Simplificar el procedimiento para la petición de Visto Bueno al Departamento de Cotizaciones.

## 4.5.4 Propuesta

Se propone que el reporte se realice por el sistema informático enviándose directamente al correo electrónico del encargado en el departamento de cotizaciones, con el siguiente procedimiento detallado a continuación.

Al momento de salir el cartel de error se ingrese a enviar reporte (ver Figura Nº 4.25), donde sea posible ingresar la información necesaria para el visto bueno.

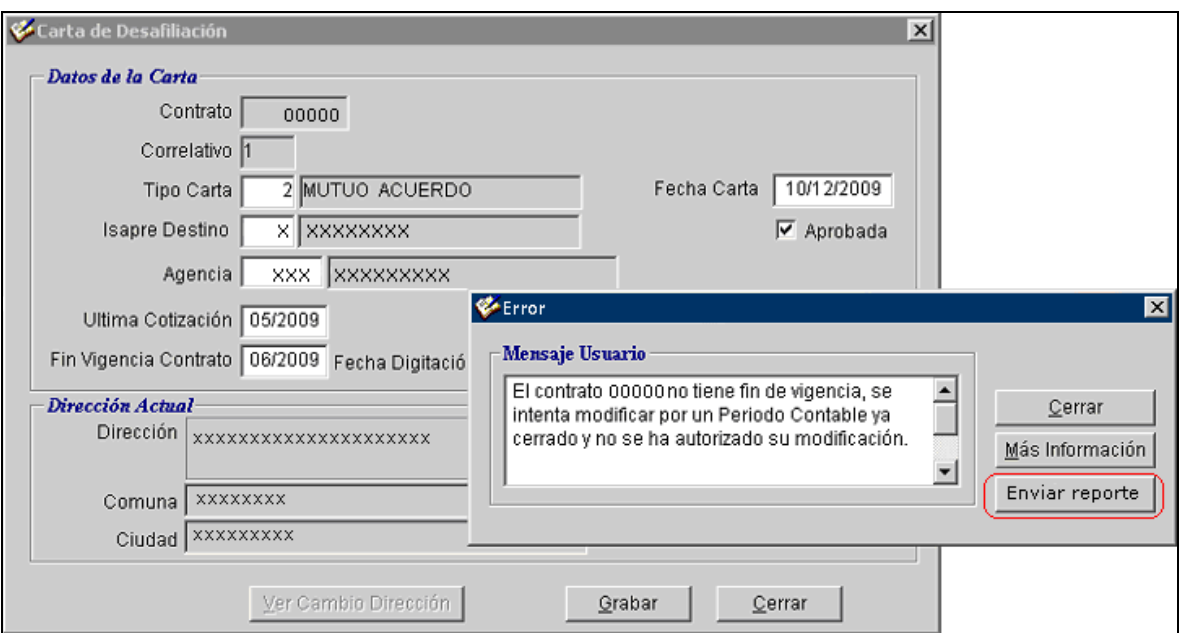

**Figura Nº 4.25:** Modificación de error para reporte de visto bueno

Fuente: Adaptación del Sistema de C.C.S.

Al ingresar a enviar reporte, se despliegue la ventana de Petición de Visto Bueno donde automáticamente se detecte el Folio del FUN, el Rut del cotizante y además el mensaje de error, como muestra la Figura Nº 4.26.

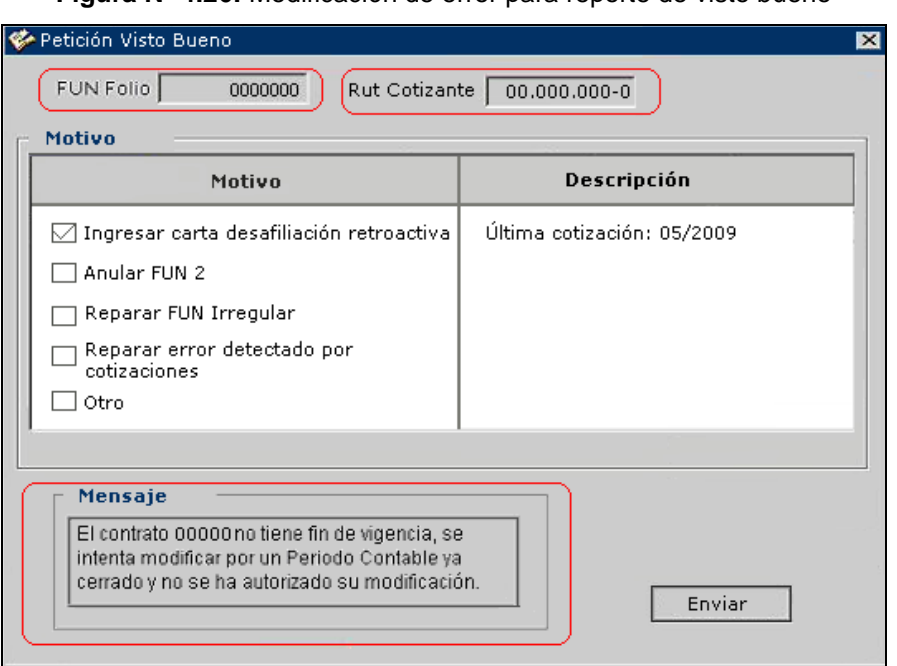

**Figura Nº 4.26:** Modificación de error para reporte de visto bueno

## Fuente: Elaboración Propia

El administrativo deberá marcar el motivo del visto bueno e ingresar la descripción o información que necesite el departamento de cotizaciones para proceder (Ver Figura Nº 4.27).

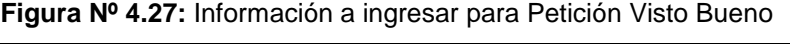

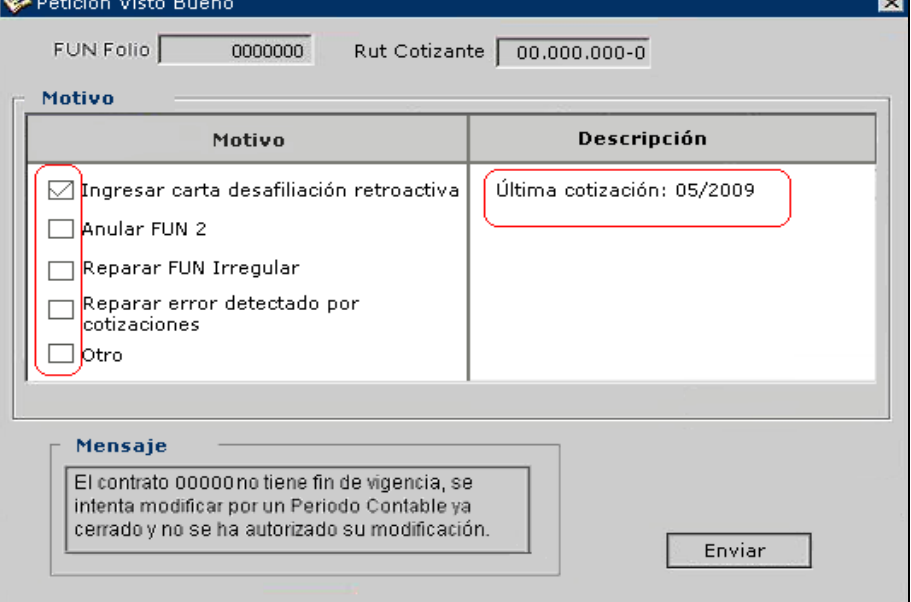

Fuente: Elaboración Propia

Después de ingresada la información se deberá accionar el botón de enviar, donde el sistema deberá, almacenar cinco peticiones de visto bueno para proceder a enviarlas al correo electrónico del encargado para no saturar su bandeja, además al final del día laboral se deberá enviar las peticiones que se hayan acumulado a pesar que no cumplan la condición anterior.

Esta información se deberá adjuntar al envío que se realizará al correo de la persona encargada en el Departamento de Cotizaciones, la Sra. Amelia Inostroza (ainostroza@masvida.cl), y además especificar que se debe responder al administrativo encargado en el Departamento de C.C.S. al correo finostroza@masvida.cl.

#### 4.5.5 Beneficios

 $\checkmark$  Mediante el reporte automático, se consigue facilitar el procedimiento de solicitud de Visto Bueno, evitando las actividades de avisar y entregar la petición al encargado, dejando esta función bajo la responsabilidad de cada administrativo.

 $\checkmark$  Se reducen los minutos que utiliza el encargado en rellenar la tabla y enviar el correo electrónico a Cotizaciones de 60 a 20 minutos.

### **4.6 Estudio de la carga de trabajo del Jefe de C.C.S.**

4.6.1 Antecedentes General

Actualmente el personal del Departamento de CCS está constituido por el Jefe más nueve administrativos encargados de la revisión de FUNES y otros procesos asociados, además para las actividades de digitación y ensobrado se dispone a lo más tres digitadoras según se necesite. La estructura organizacional actual se muestra en la Figura Nº4.28.

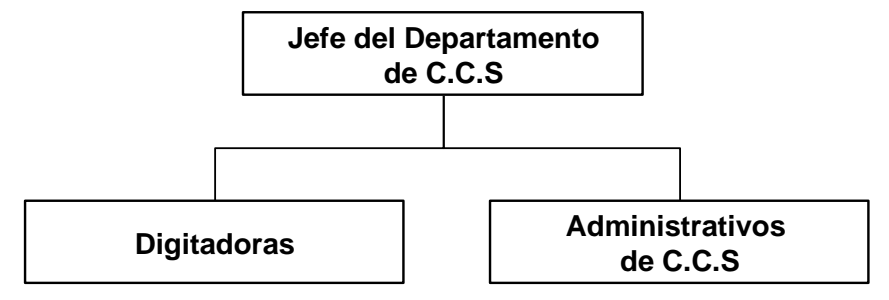

**Figura Nº 4.28:** Estructura Organizacional Actual del Departamento de C.C.S.

Fuente: Elaboración Propia

#### 4.6.2 Análisis de la carga laboral

Al momento de analizar los procesos que desarrolla actualmente el Jefe del Departamento, se observa que algunas de estas actividades corresponden a acciones totalmente delegables a un administrativo responsable, pero en el presente esto no es factible debido a la cantidad de revisiones que estos deben realizar a los documentos cursados, donde hay meses que es necesario que trabajen horas extras. Cabe destacar que en la actualidad existe un administrativo de confianza y responsable que colabora en algunos de estas actividades cuando la carga en los procesos designados a los administrativos es menor, pero su trabajo prioritario siguen siendo dichas actividades.

De igual forma, el tiempo que utiliza el Jefe para realizar estas actividades en su totalidad requieren de un tiempo superior a las horas normales de trabajo, para demostrar esto se analizaron todas las actividades que desarrolla determinando una duración promedio con su respectiva desviación estándar, al mismo tiempo se determinaron los suplementos los cuales corresponden a acciones no programadas pero que utilizan gran parte del día laboral, como muestra la Tabla Nº4.4.

| <b>Actividades Mensuales</b>                          | <b>Volumen</b><br>mensual | Desv. del<br><b>Volumen</b> | <b>Duración</b><br><b>Promedio</b> | Desy.<br>del<br>tiempo | Total<br><b>Mensual</b><br>Optimista | <b>Realista</b> | <b>Total mensual Total Mensual</b><br><b>Pesimista</b> |
|-------------------------------------------------------|---------------------------|-----------------------------|------------------------------------|------------------------|--------------------------------------|-----------------|--------------------------------------------------------|
| <b>Proceso de Multiafiliados</b>                      |                           | $--$                        | 180'                               | 30'                    | 150'                                 | 180'            | 210'                                                   |
| Generar pedido de credenciales                        |                           | ---                         | 40'                                | 20'                    | 20'                                  | 40'             | 60'                                                    |
| Despachos a empresas de seguro                        |                           | ---                         | 40'                                | 20'                    | 20'                                  | 40'             | 60'                                                    |
| Cobertura de Sobrevivencia                            |                           | ---                         | 225'                               | 40'                    | 185'                                 | 225'            | 265'                                                   |
| <b>FUN 2 Computacional</b>                            |                           | ---                         | 60'                                | 20'                    | 40'                                  | 60'             | 80'                                                    |
| <b>FUNES Computacionales masivos</b>                  |                           | ---                         | 240'                               | 30'                    | 210'                                 | 240'            | 270'                                                   |
| Despachos archivos Maestros a la SIS                  |                           | ---                         | 300'                               | 30'                    | 270'                                 | 300'            | 330'                                                   |
| Auditorias a la SIS                                   |                           | ---                         | 1080                               | 540'                   | 540 <sup>'</sup>                     | 1080'           | 1620'                                                  |
| <b>Comisiones de Ejecutivos</b>                       |                           | ---                         | 720'                               | 360'                   | 360'                                 | 720'            | 1080'                                                  |
| <b>Estadísticas</b>                                   |                           | ---                         | 120'                               | 30'                    | 90'                                  | 120'            | 150'                                                   |
| Distribuir trabajo                                    | 21                        | ---                         | 90'                                | 30'                    | 1260'                                | 1890'           | 2520                                                   |
| Otorgamiento beneficio especial de<br><b>cesantía</b> | 10                        | 5                           | 30'                                | ---                    | 150'                                 | 300'            | 450'                                                   |
| <b>Extensión contrato por LM</b>                      | 35                        | 10                          | $2^{\prime}$                       | ---                    | 50'                                  | 70'             | 90'                                                    |
| Postergación Inicio vigencia                          | 6                         | 3                           | 15'                                | ---                    | 45'                                  | 90'             | 135'                                                   |
| <b>FUN 2 Manual</b>                                   | 4                         | $\overline{2}$              | 60'                                | ---                    | 120'                                 | 240'            | 360'                                                   |
| Informes a Fiscalía                                   | 10                        | 5                           | 40'                                | ---                    | 200'                                 | 400'            | 600'                                                   |
| Tiempo diario (hrs)                                   |                           |                             |                                    |                        | 2.94 hrs.                            | 4.76 hrs.       | 6.57 hrs.                                              |

**Tabla Nº 4.4:** Duración de Actividades Mensuales del Jefe de C.C.S.

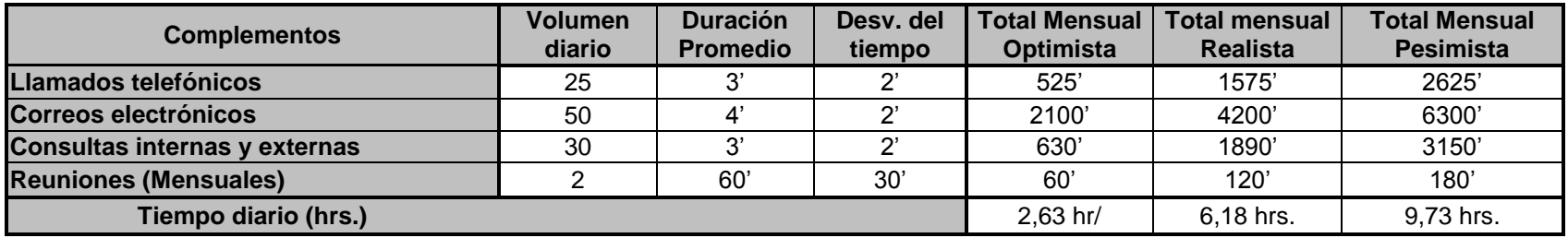

Fuente: Elaboración propia, a partir de datos estadísticos del Departamento de C.C.S.

Diariamente se tiene 3 escenarios, el optimista en el caso que no existan interrupciones significativas en la realización de los procesos y teniendo en cuenta óptimas condiciones laborales y de las capacidades físicas, el segundo escenario, el realista, considera las condiciones cotidianas dentro de esta área, con un volumen y tiempo promedio que generalmente se utiliza para completar el proceso y el último escenario es el pesimista, el cual toma en cuenta que el volumen o el tiempo a veces es superior al promedio de los meses anteriores, o las condiciones de trabajo pueden ser adversas para desarrollar una buena jornada laboral, y por ende los procesos utilizan un mayor tiempo en ser completados. Además de las labores calendarizadas, existen actividades que no son estandarizadas pero se deben realizar de igual manera, las que se denominaron, complementos.

Los escenarios que se obtuvieron fueron los siguientes, en primer lugar el optimista con 5,58 hr/día, en segundo lugar el realista con 10,94 hr/día y por último el pesimista con 15,96 hr/día.

Si se contrarresta el escenario realista y con el máximo legal de horas semanales, esto es 45 horas, se encuentra con que este es sobrepasado en aproximadamente 2 horas diarias, considerando que estas han sido prorrateadas, aunque en la realidad existen días donde se debe cumplir con fechas de entrega de informes, lo cual requiere un mayor tiempo por parte del trabajador, por lo que se debe dejar de lado actividades que no tienen la misma prioridad para dicho día, y por ende la jornada laboral en estos casos estaría bordeando el escenario pesimista. Es importante destacar que en el análisis mencionado no se contabilizó el tiempo que se utiliza para supervisar y coordinar el trabajo de este Departamento.

#### 4.6.3 Propuesta

Por estas razones es que se recomienda formalizar el cargo de Asistente de C.C.S. al cual se le asignaría gradualmente la ejecución de actividades delegables que actualmente realiza el Jefe disminuyendo la carga laboral que mantiene en la actualidad y otorgándole mayor tiempo a la labor principal que

es coordinar y controlar el Departamento de C.C.S., estas actividades a delegar se muestra la Tabla Nº 4.5.

| <b>Actividades</b>                             | <b>Delegable</b>                                                                                                    | <b>No Delegable</b>                                                           |  |  |
|------------------------------------------------|----------------------------------------------------------------------------------------------------|-------------------------------------------------------------------------------|--|--|
| <b>Proceso de Multiafiliados</b>               |                                                                                                    | $\sqrt{}$                                                                     |  |  |
| Generar pedido de credenciales                 | V                                                                                                    |                                                                               |  |  |
| Despachos de archivos a<br>empresas de seguro  | V                                                                                                    |                                                                               |  |  |
| Cobertura de Sobrevivencia                     |                                                                                                    | V                                                                             |  |  |
| <b>FUN 2 Computacional</b>                     | Emitir Informe<br>Envíos a las Agencias                                                                                                    | El resto de las actividades<br>que actualmente realiza el<br>Jefe de C.C.S.   |  |  |
| <b>FUNES Computacionales</b><br><b>masivos</b> | $\sqrt{}$                                                                                                    |                                                                               |  |  |
| Despachos archivos Maestros a<br>la SIS        |                                                                                                    | V                                                                             |  |  |
| <b>Auditorias a la SIS</b>                     | información<br><b>Buscar</b><br>y<br>$\blacksquare$<br>contratos.<br>• Pedir<br>devolver<br>$\mathsf{V}$<br>all<br>archivo central carpetas.<br>Fotocopiar documentos<br>٠<br>Verificar información.<br>$\blacksquare$ | · Pronunciamientos escritos<br>a la SIS.<br>· Informes.<br>Envío de archivos. |  |  |
| <b>Comisiones de Ejecutivos</b>                |                                                                                                    | $\sqrt{}$                                                                     |  |  |
| <b>Estadísticas</b>                            | Fotocopiar.<br>$\blacksquare$<br>Enviar a las Agencias.<br>٠                                                                                                    | ■ Extraer estadísticas.<br>· Informes estadísticos.                           |  |  |
| <b>Distribuir Trabajo</b>                      | Sacar los finiquitos.<br>٠<br>Realizar<br>paquetes<br>de<br>٠<br><b>FUNES</b><br>Distribuir los paquetes.<br>٠                                                                                                    |                                                                               |  |  |
| Otorgamiento beneficio especial<br>de cesantía |                                                                                                    | $\sqrt{}$                                                                     |  |  |
| Extensión contrato por LM                      | $\sqrt{}$                                                                                                    | ---                                                                           |  |  |
| Postergación Inicio vigencia                   | ---                                                                                                    | $\sqrt{}$                                                                     |  |  |
| <b>FUN 2 Manual</b>                            | ---                                                                                                    | V                                                                             |  |  |
| Informes a Fiscalía                            | ---                                                                                                    | V                                                                             |  |  |

**Tabla Nº 4.5:** Redistribución de la carga laboral del Jefe de C.C.S. y el Asistente

Fuente: Elaboración Propia

Además, el asistente de C.C.S. deberá atender los llamados telefónicos y consultas de las agencias, otros departamentos y administrativos de C.C.S., y los correos electrónicos enviados desde Call Center; en el caso que estos sean de temas más delicados o necesiten tomar decisiones importantes las deberá transferir al Jefe del Departamento, logrando disminuir el volumen que este debe revisar y/o contestar. También, deberá realizar todas las acciones complementarias a los procesos como fotocopias, envíos, llamar a los Digitadores, entre otras actividades en la organización del trabajo administrativo, asimismo tendrá a su cargo ayudar en la capacitación de los nuevos integrantes al plantel administrativo. De igual forma, deberá colaborar en la revisión de FUNES en el tiempo restante o cualquier procedimiento que el Jefe le asigne a medida que adquiera mayor conocimiento del área.

La estructura organizacional propuesta para el Departamento se muestra en la Figura Nº4.29.

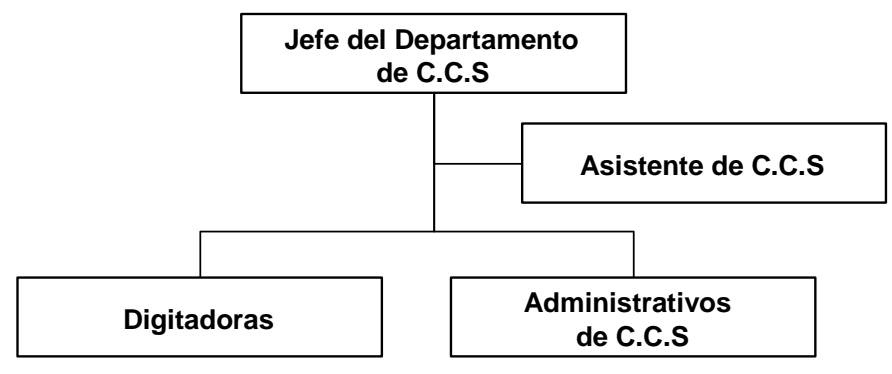

**Figura Nº 4.29:** Estructura Organizacional propuesta para el Departamento de C.C.S.

Fuente: Elaboración Propia

Se recomienda que el perfil del cargo de Asistente de C.C.S. se ajuste a los siguientes parámetros:

Identificación del cargo:

Nombre del Cargo: Asistente del Departamento de Control Central de Suscripciones.

Jefe Directo: Jefe del Departamento de Control Central de Suscripciones.

Renta: \$450.000 liquido

## Requisitos

Trayectoria Laboral: Mínimo 5 año como administrativo del Departamento de Control Central de Suscripciones, o en su defecto, como mínimo tener aprobadas los cursos que se detallan en las competencias técnicas.

## Objetivos del Cargo:

Apoyar al Jefe del Departamento en la Administración y procesos puntuales delgados a su responsabilidad.

## Principales responsabilidades:

- <sup>√</sup> Análisis estandarizado y ejecución de los procesos de: Credenciales, Despachos de archivos a las empresas de seguro, FUNES Computacionales masivos y Extensión contrato por Licencia; todas estas decisiones se basan en instrucciones específicas y estandarizadas.
- <sup>√</sup> Asimismo, realizar actividades de apoyo y complementarias para los procesos: FUN 2 Computacional, Auditorias a la SIS y Estadísticas, los cuales considera:
	- <sup>√</sup> Comunicarse con el Archivo Central para pedir y devolver las carpetas necesarias para la ejecución de algún proceso.
	- <sup>√</sup> Fotocopiar y enviar documentación a las entidades internas o externas correspondientes.
	- <sup>√</sup> Buscar y verificar la información necesaria para la resolución de los análisis, entre otras acciones de apoyo.
- <sup>√</sup> Distribución del trabajo de la planta de administrativos, esto es, retirar los FUNES tipo 4 que contenga finiquito y realizar los paquetes de FUNES para la revisión diaria.
- <sup>√</sup> Atender consultas de los administrativos o agencias con respecto a los procedimientos.

## Competencias Técnicas:

- <sup>√</sup> Cursos elearning del sistema de intranet:
	- **Afiliación**
- Mantención y Suscripción
- Contrato
- Producto
- Coberturas
- GES-CAEC
- Normativa
- Fuerza venta y registro.
- <sup>√</sup> Conocimientos de la Ley

## Competencias Cualitativas:

- <sup>√</sup> Capacidad de Trabajo en Equipo y Colaborar.
- <sup>√</sup> Proactividad.
- <sup>√</sup> Compromiso con los objetivos y metas de la empresa
- <sup>√</sup> Capacidad de organización
- <sup>√</sup> Eficiencia

## 4.6.4 Beneficios

La nueva carga laboral del Jefe del Departamento de C.C.S. corresponde a los cálculos de la Tabla Nº 4.6.

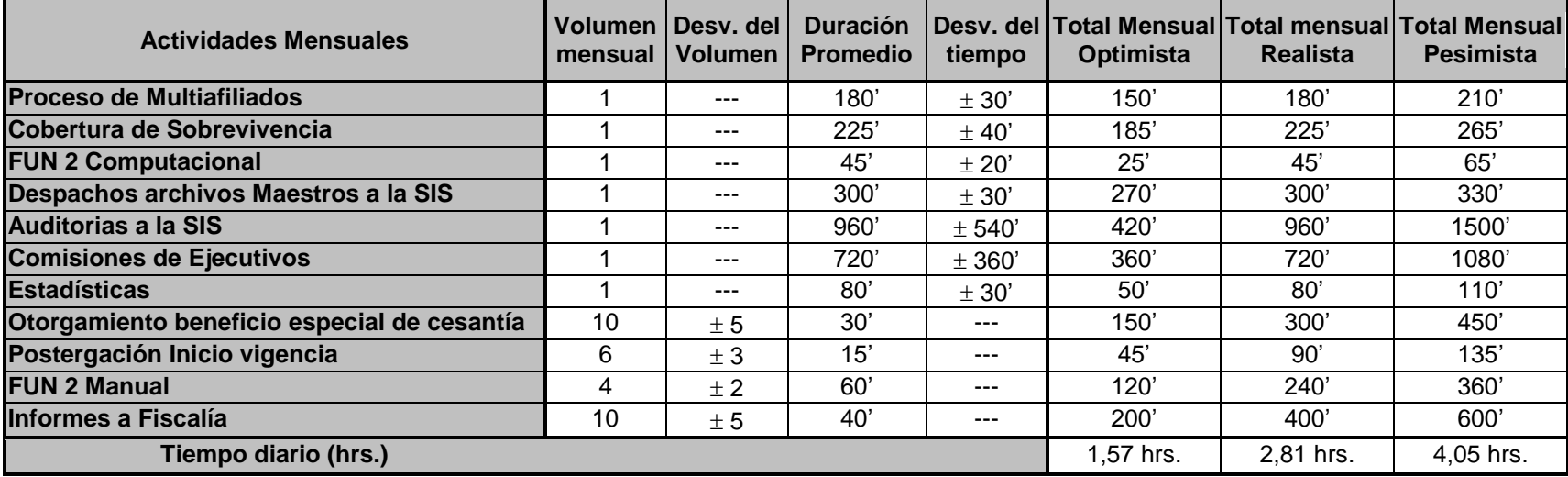

**Tabla Nº 4.6:** Nueva carga laboral del Jefe de C.C.S.

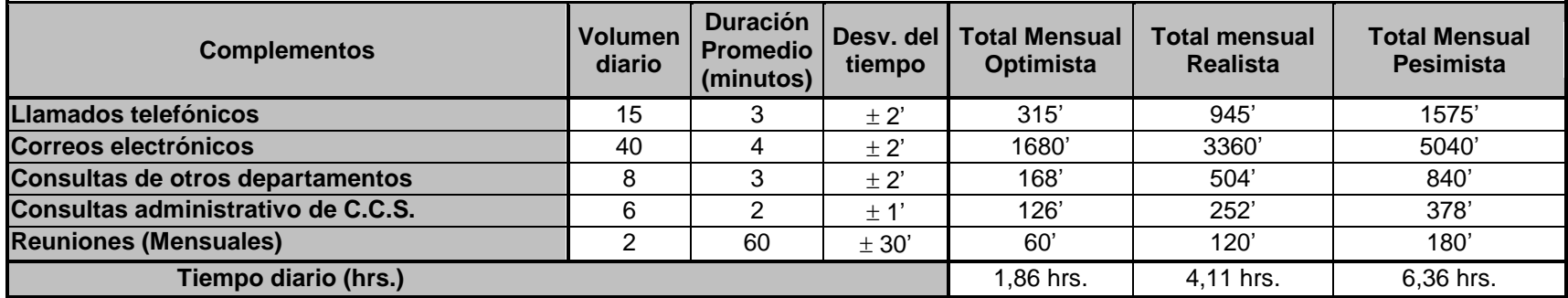

Fuente: Elaboración Propia, a partir de datos estadísticos del Departamento de C.C.S

Finalmente, con la propuesta detalla los nuevos escenarios del tiempo laboral para el Jefe del Departamento serían los siguientes, escenario optimista con 3,43 hr/día, escenario realista con 6,92 hr/día y el escenario pesimista con 10,41 hr/día.

Con esta disminución notoria en las horas de trabajo diario el Jefe de C.C.S. logrará dedicar más tiempo en la mejora de los procesos y la supervisión de estos.

#### **Conclusiones Generales**

 La Isapre Masvida S.A., sin lugar a dudas, es una empresa en crecimiento, que tiene un fuerte potencial en las provincias, ya que nace en una región, específicamente en Concepción donde está ubicada su Casa Matriz.

Cabe destacar la buena organización, clima laboral y responsabilidad que existe en el Departamento de Control Central de Suscripciones, donde logran desarrollar todas sus actividades de buena manera obteniendo muy buenos resultados.

En la actualidad existe una gama de herramientas tecnológicas que ayudan agilizar los procesos, y específicamente dentro de este departamento se utilizan los sistemas de información, es por esto que se plantearon sugerencias para mejorar el sistema que actualmente se utiliza, con el fin de disminuir los tiempos y simplificar los procedimientos.

Un gran problema que existe dentro de la de documentación contractual que se maneja radica en el génesis de la información, es decir, en las agencias y sus ejecutivos, es por esto que se recalca la recomendación de mantener un control más estricto con respecto al trabajo que allí se realiza, imponiendo reglas y un control sobre el cumplimiento de estas, eliminando la flexibilidad del envío de FUNES irregulares, en especial la gran cantidad de FUNES en fotocopia que son enviados a C.C.S. para su revisión, ya que esto no sólo provoca un trabajo doble y un costo de valija sino que además incrementa la probabilidad de que la Superintendencia de Salud encuentre información inconsistente o en su defecto que los clientes reclamen por algún problema provocado por estos errores lo que podría significar una cuantiosa multa para la Isapre y una baja en la confiabilidad del servicio que actualmente entregan. Además, debe existir un mayor filtro en las agencias antes de enviar las suscripciones, modificaciones u otros documentos para frenar el envío de documentación catalogada como irregular.

Del mismo modo, se cree que es necesario estandarizar y estudiar la carga laboral y el objetivo del Departamento, puesto que la documentación que deben realizar es considerable, y además existen procesos que realizan que no son

específicamente correspondientes al objetivo del trabajo, como por ejemplo ser parte fundamental dentro del proceso de comisiones de ejecutivos, a pesar de que el inicio del pago parte por lo aceptación de las ventas que se revisan en C.C.S., no es responsabilidad de esta área cubrir gran pare del proceso de remuneraciones de los ejecutivos de venta.

A modo de resumen, con las propuestas y recomendaciones presentadas se logra:

- $\checkmark$  Eliminar el procedimiento y el tiempo de espera (un día) para la petición de la carpeta del afiliado al Archivo Central en el caso que se desee averiguar el responsable de la revisión.
- $\checkmark$  Establecer un seguimiento de la producción de la revisión de FUNES.
- $\checkmark$  Se eliminan dos pasos en el procedimiento de ingresar e imprimir el Detalle de la Irregularidad.
- $\checkmark$  Disminuir de un 16 por ciento a un 5 por ciento las irregularidades.
- $\checkmark$  Disminuir el plazo de 8 a 4 días para la habilitación del FUN.
- Eliminar el paso de ingresar al Validador de Precio externo a la plataforma en el proceso de Revisión.
- $\checkmark$  Detectar en un 100% los errores en el precio por digitación o en la revisión.
- Eliminar 22 pasos en el proceso de Postergación del Inicio de Vigencia y disminuir el tiempo que se utiliza de cinco a un minuto por postergación.
- $\checkmark$  Facilitar el procedimiento de solicitud de Visto Bueno al Departamento de Cotizaciones, eliminando las actividades de avisar y entregar la petición reduciendo la petición al encargado, reduciendo de 60 minutos a 20 minutos los pasos a seguir.
- $\checkmark$  Disminuye el horario del Jefe de C.C.S, logrando reducir en 3 horas al día aproximadamente para obtener un horario de trabajo normal según las disposiciones legales.

## **Bibliografías**

- CHILE. Ministerio de Salud. 1981. Decreto con Fuerza de Ley Nº3, marzo 1981.
- GUTIERREZ P., H. 1997a. Control Total y Productividad. Mc Graw Hill. 176p
- GUTIERREZ P., H. 1997b. Control Total y Productividad. Mc Graw Hill. 93p
- ≻ HARRINGTON, H., J. 1993. Modernización del Proceso: En: Mejoramiento de los procesos de la empresa, Mc Graw Hill. pp. 147-182.
- INFORME ESTADÍSTICOS DE PRODUCCIÓN DE FUNES ISAPRE MASVIDA. 2005-2009. Concepción, Chile
- MEMORIA Y BALANCE ANUAL ISAPRE MASVIDA S.A. 2008. Concepción, Chile.

## **Linkografías**

- MASVIDA. 2009a. Tres grandes razones para estar en Masvida. [en línea] http://www.masvida.cl/publicaciones/359/tres-grandes-razones-para-estar-enmasvida.html [Consulta: 20 Diciembre 2009]
- MASVIDA. 2009b. Quienes somos: Misión. [en línea] <http://www.masvida.cl/quienes\_somos> [Consulta: 20 Diciembre 2009]
- MASVIDA. 2009c. Quienes somos: Visión. [en línea] <http://www.masvida.cl/quienes\_somos> [Consulta: 20 Diciembre 2009]
- MASVIDA. 2009d. Quienes somos: Políticas de Calidad. [en línea] <http://www.masvida.cl/quienes\_somos> [Consulta: 20 Diciembre 2009]
- MASVIDA. 2009e, Masvida ostenta el primer lugar en crecimiento de cartera. [en línea] <http://www.masvida.cl/publicaciones/339/masvida-ostenta-el-primer-lugaren-crecimiento-de-cartera.html> [Consulta: 15 de Octubre 2009]
- > SUPERINTENDENCIA DE SALUD. Historia. [en línea] <http://www.supersalud.cl/568/article-563.html> [Consulta: 20 Diciembre 2009].
- SUPERINTENDENCIA DE SALUD. 2009a Ranking de Isapres. [en línea] <http://ranking.supersalud.cl/isapres/574/propertyname-530.html> [Consulta: 10 de Agosto 2009]
- SUPERINTENDENCIA DE SALUD. 2009b. Participación de mercado de las isapres abiertas. [en línea] <http://ranking.supersalud.cl/isapres/574/article-4417.html> [Consulta: 10 de Agosto 2009]
- SUPERINTENDENCIA DE SALUD. 2009c. Distribución de Cotizantes de la Isapre Masvida S.A por tramo etáreo. [en línea] <http://ranking.supersalud.cl/isapres/574/article-4423.html> [Consulta: 10 de Agosto 2009]

# **ANEXOS**

## **ANEXOS A: Descripción de Procesos**

# A.1 Proceso Suscripción

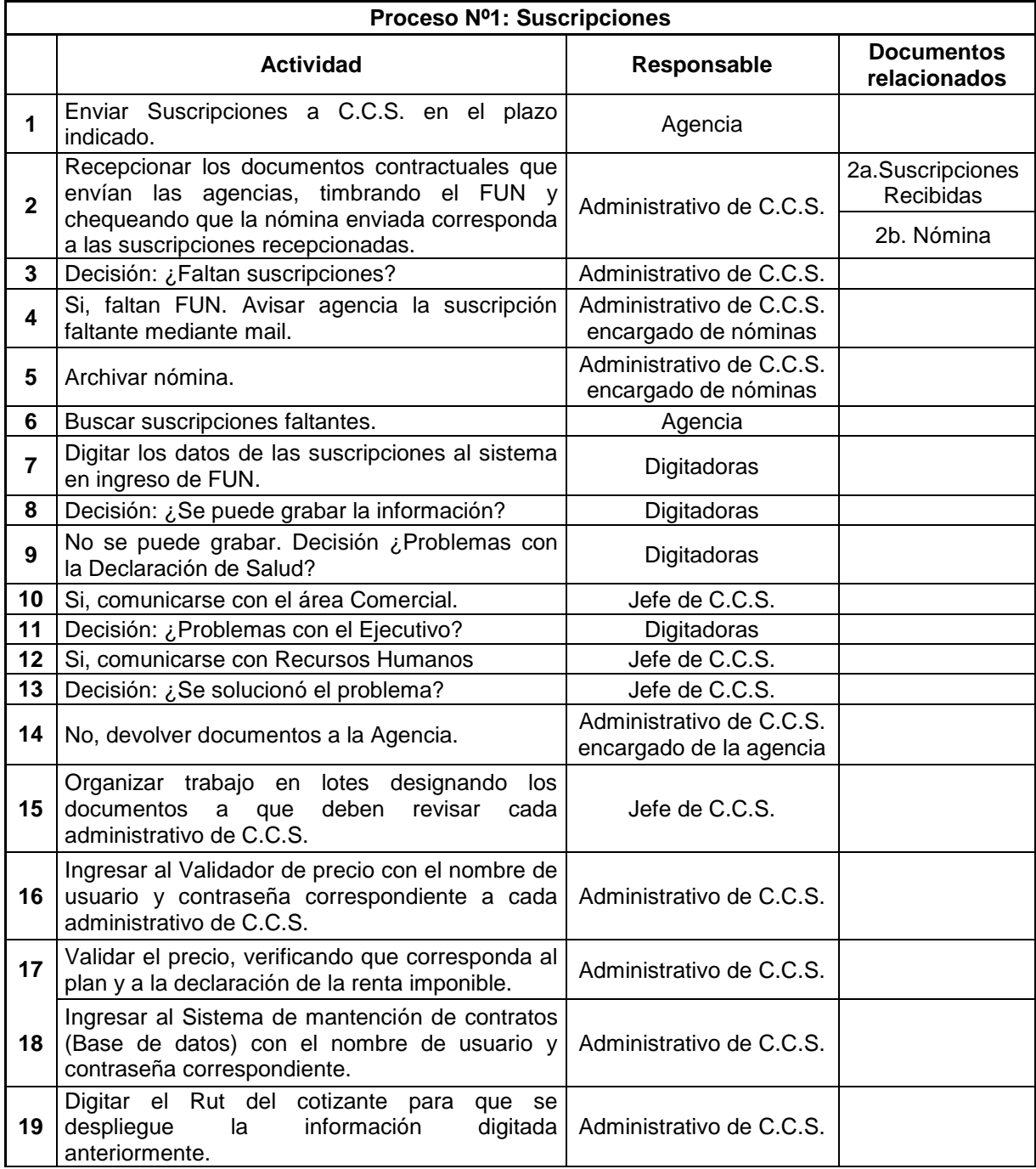

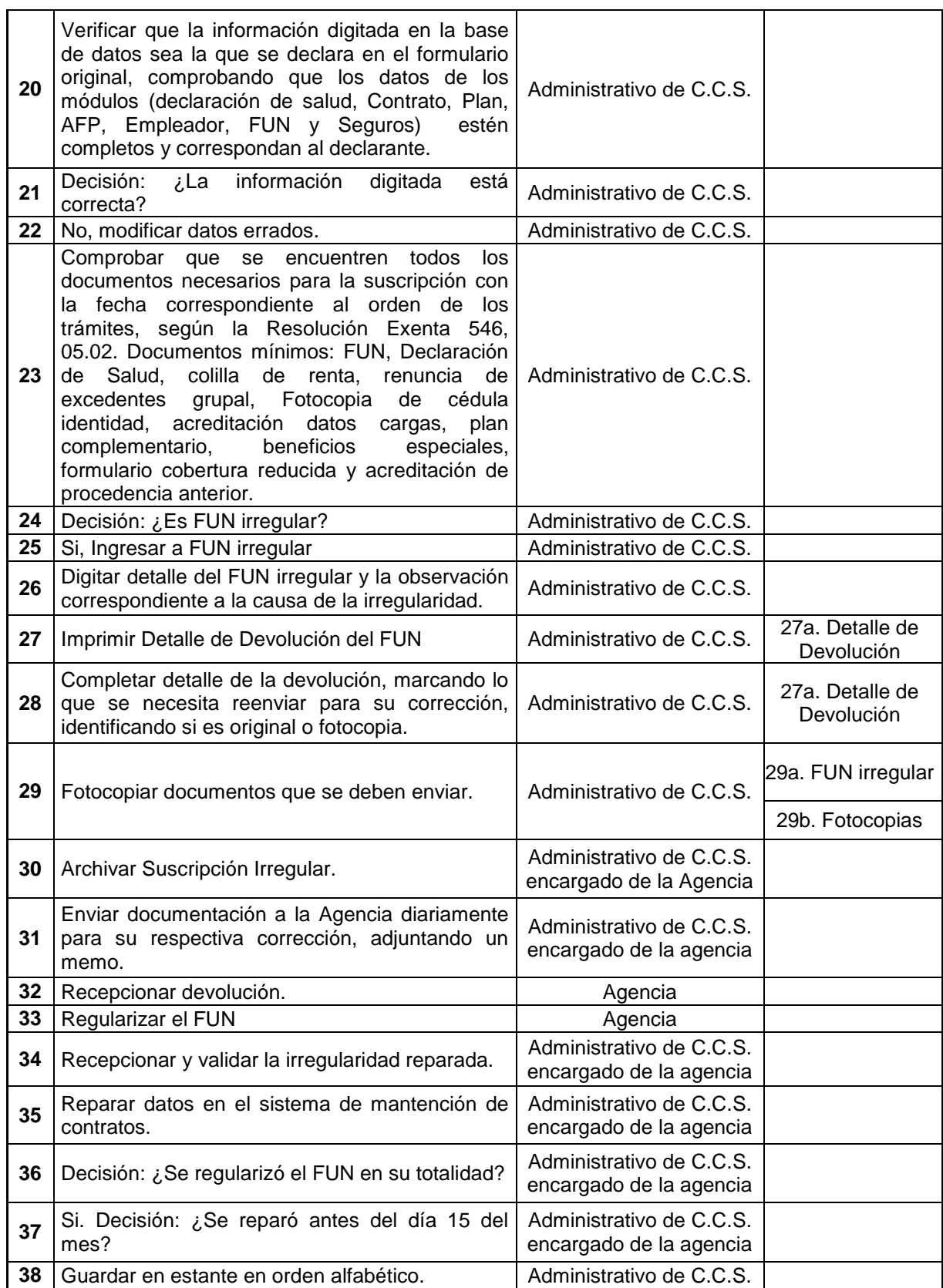

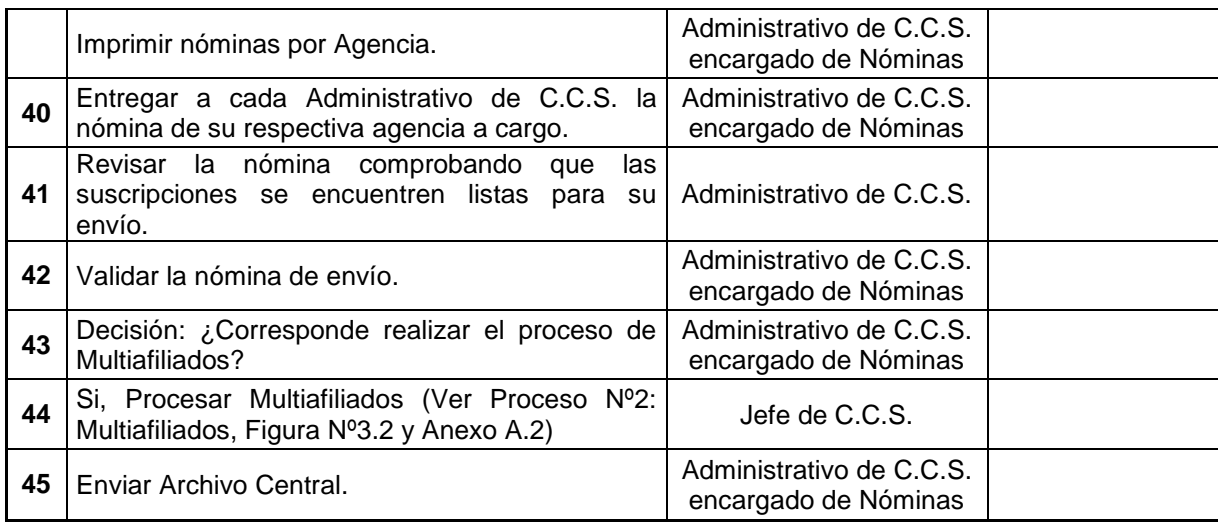

## A.2 Proceso Multiafiliados

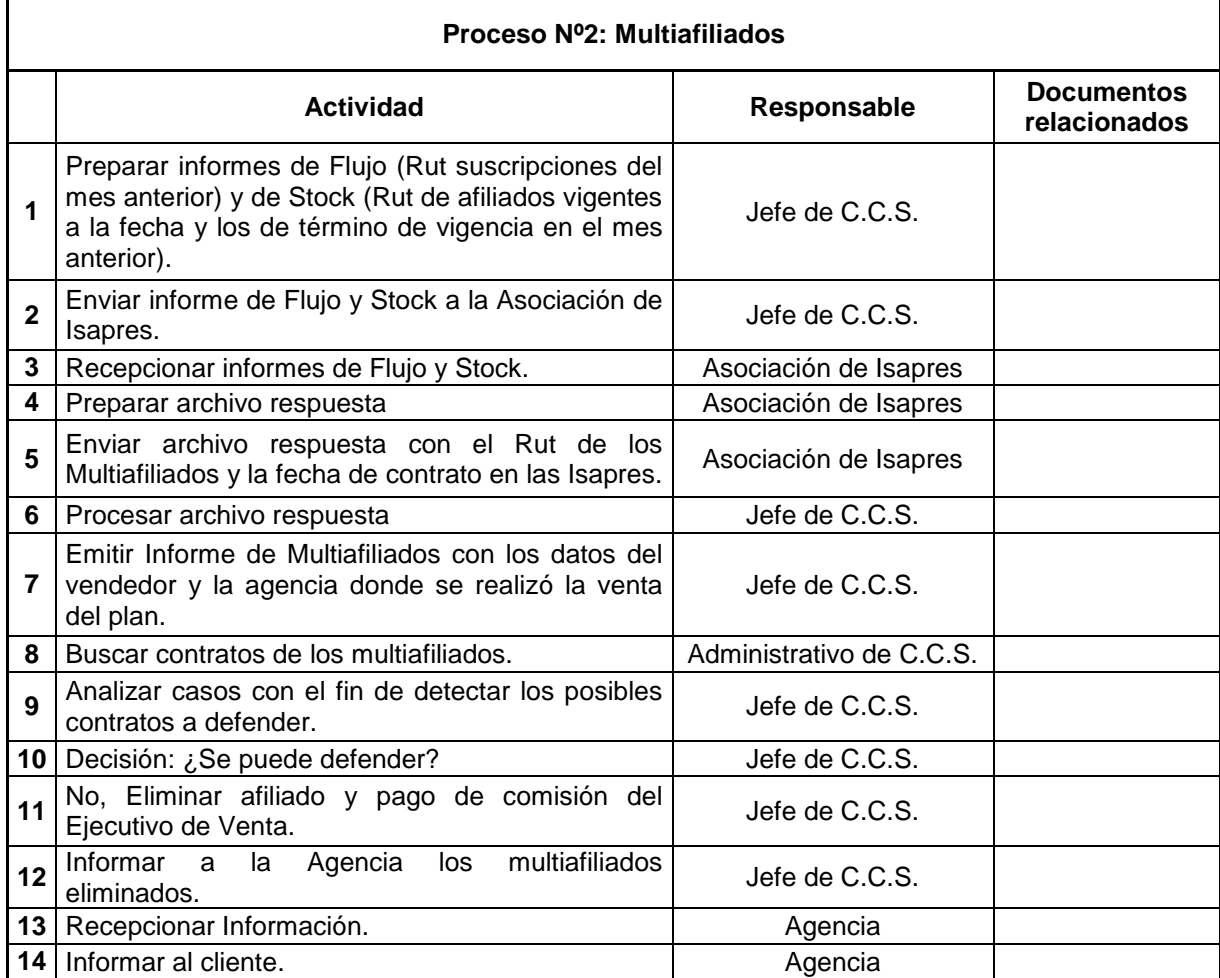

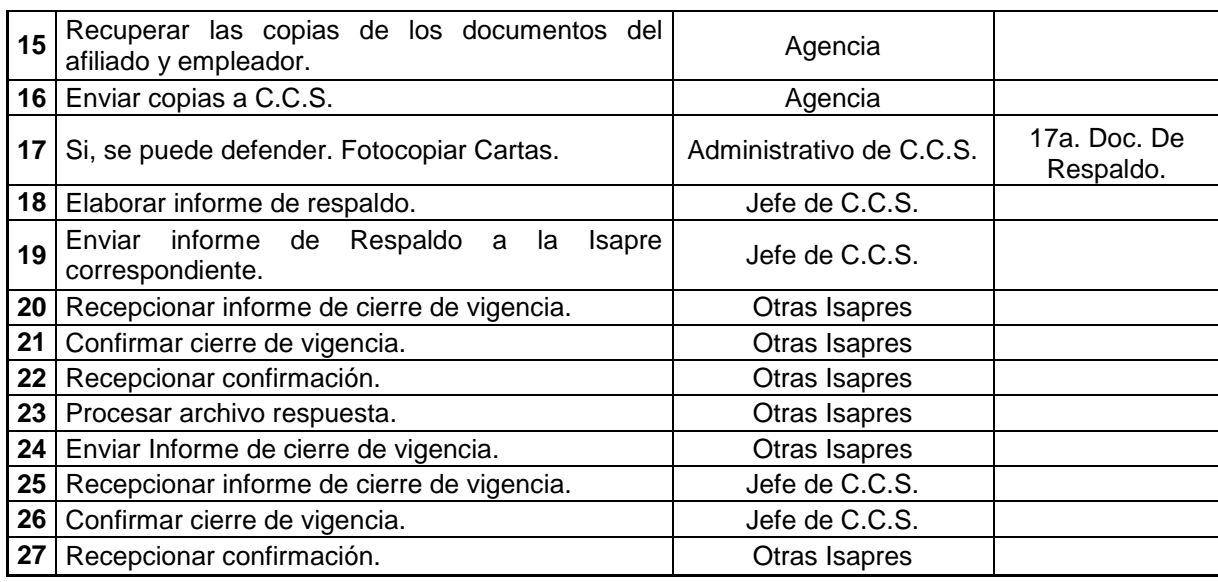

## A.3 Proceso Modificaciones

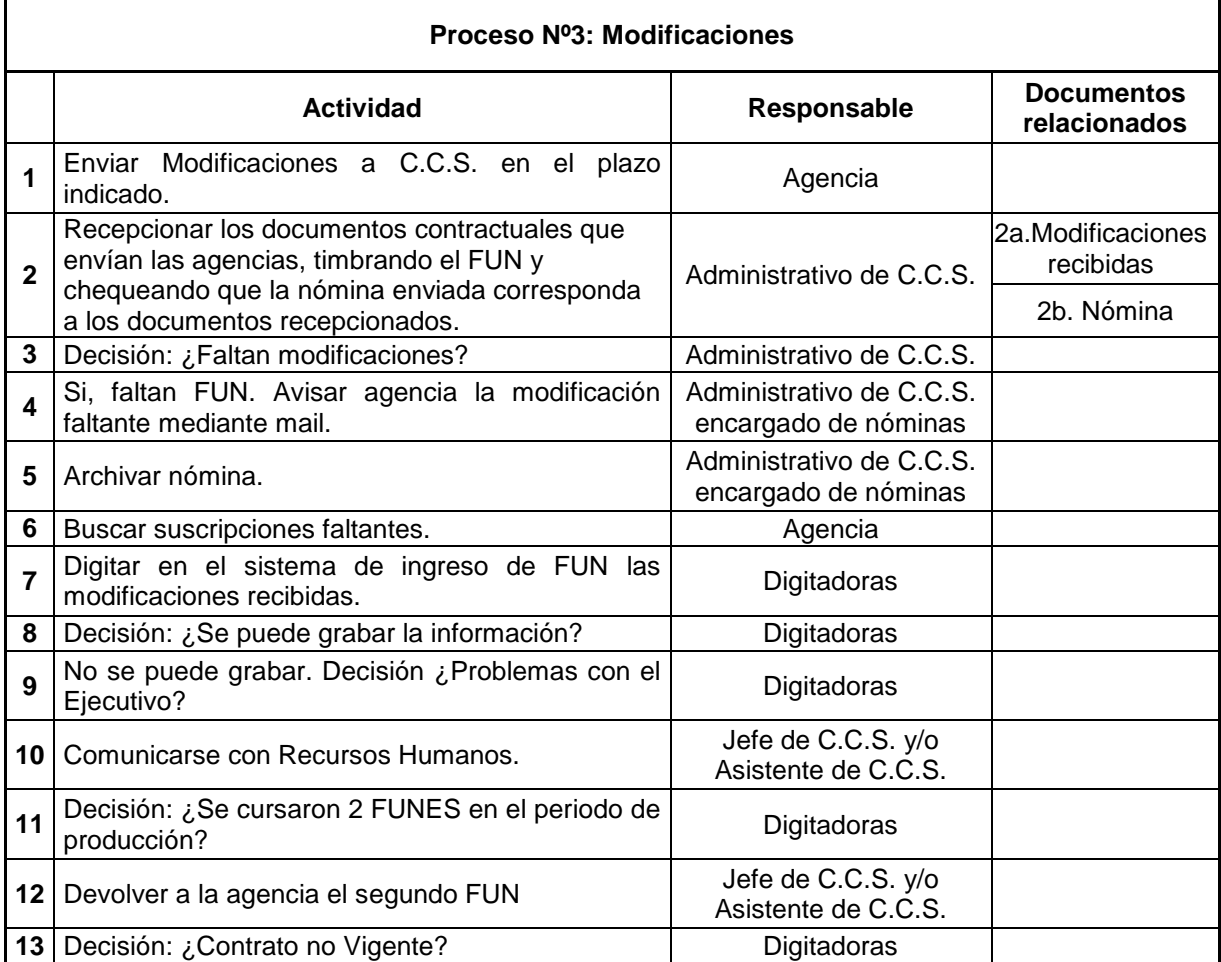

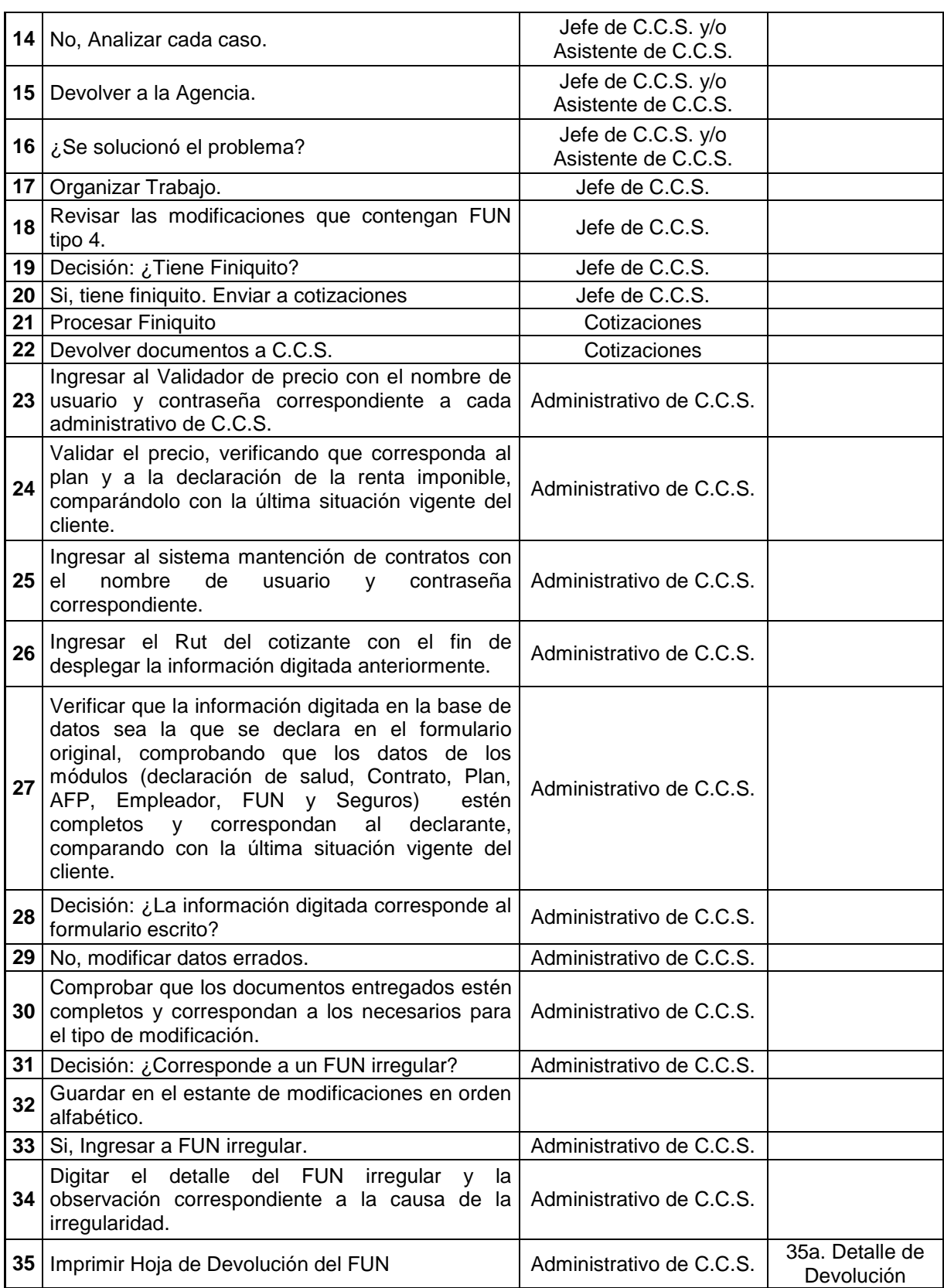

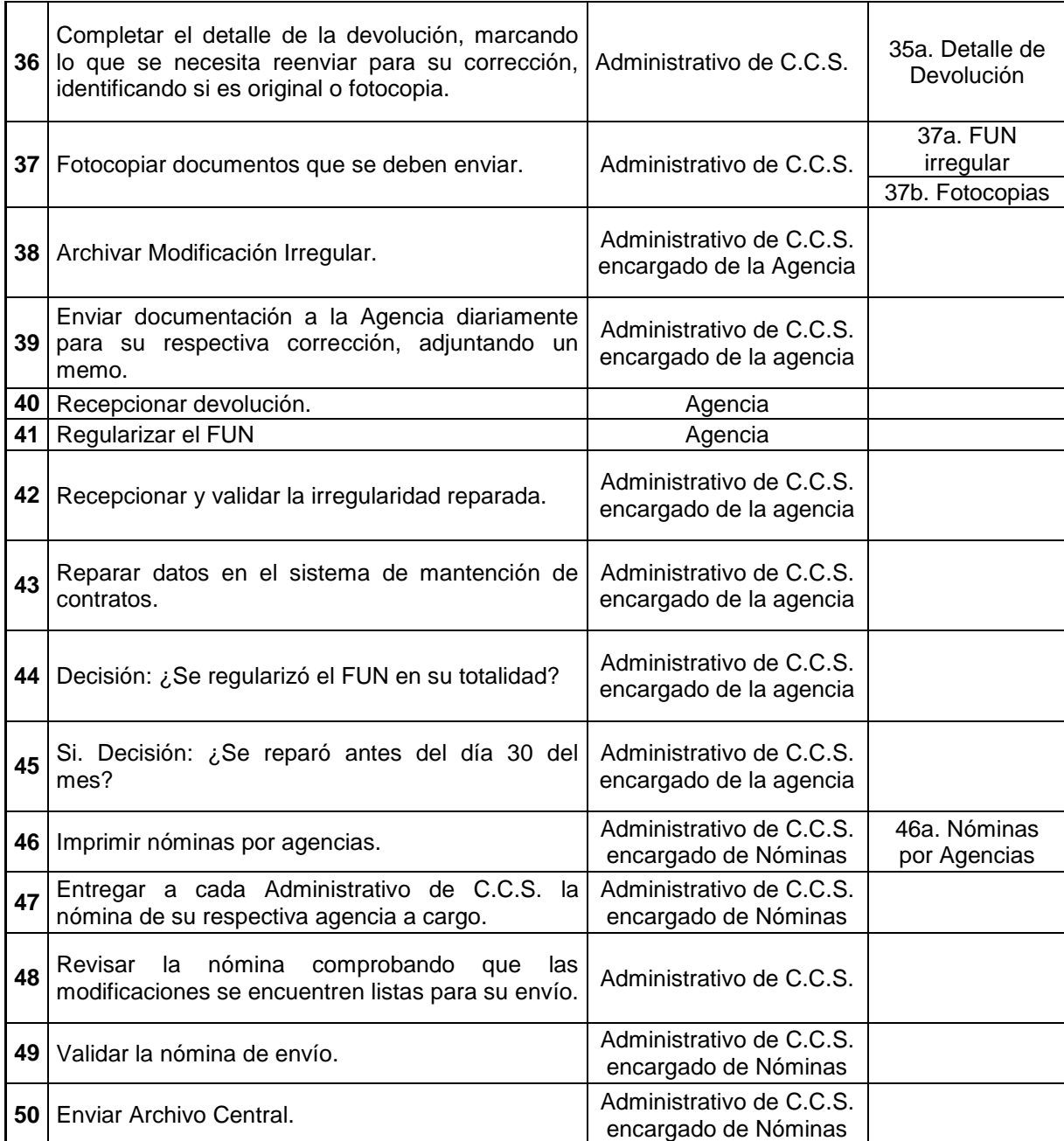

# A.4 Proceso Vigencias Internas

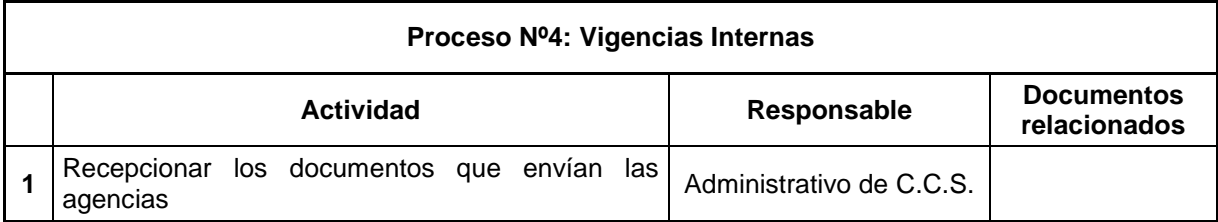

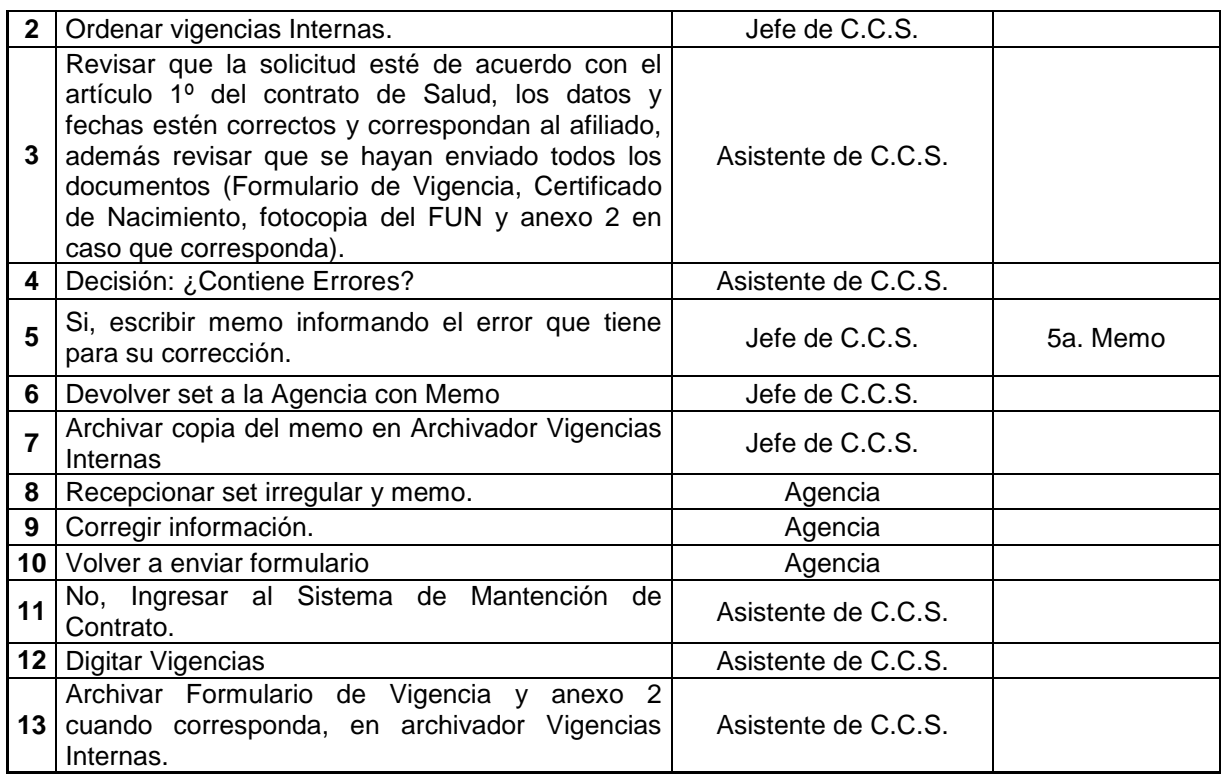

## A.5 Proceso Actualización de Datos del Cliente

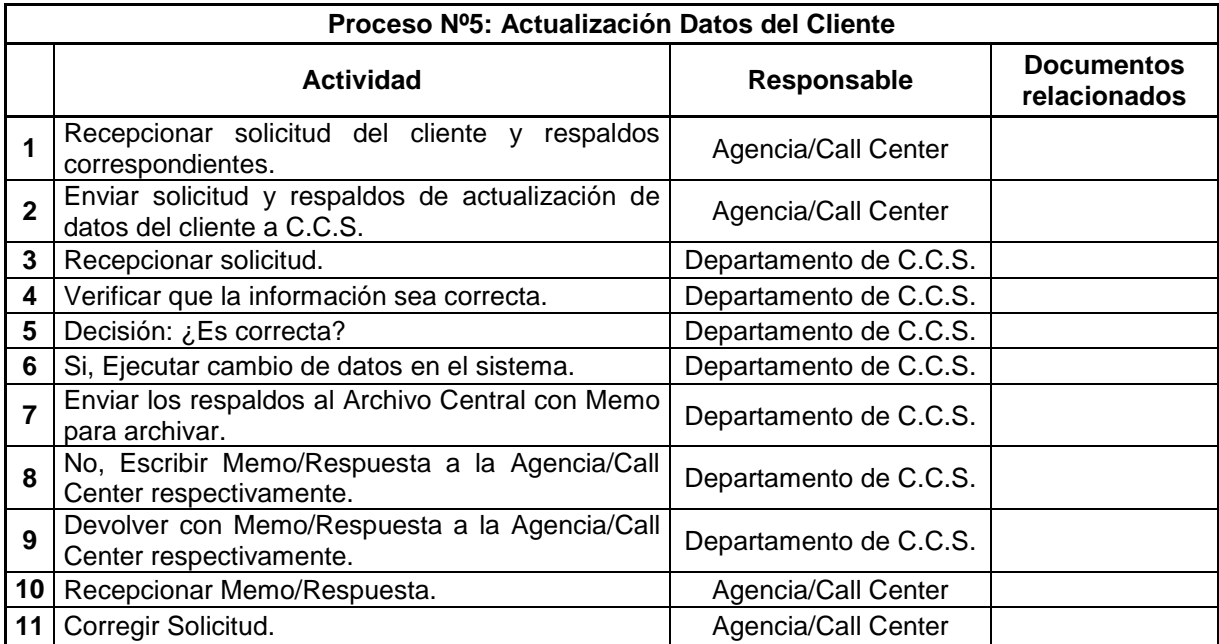

## A.6 Proceso Cambios de Domicilio del Cliente

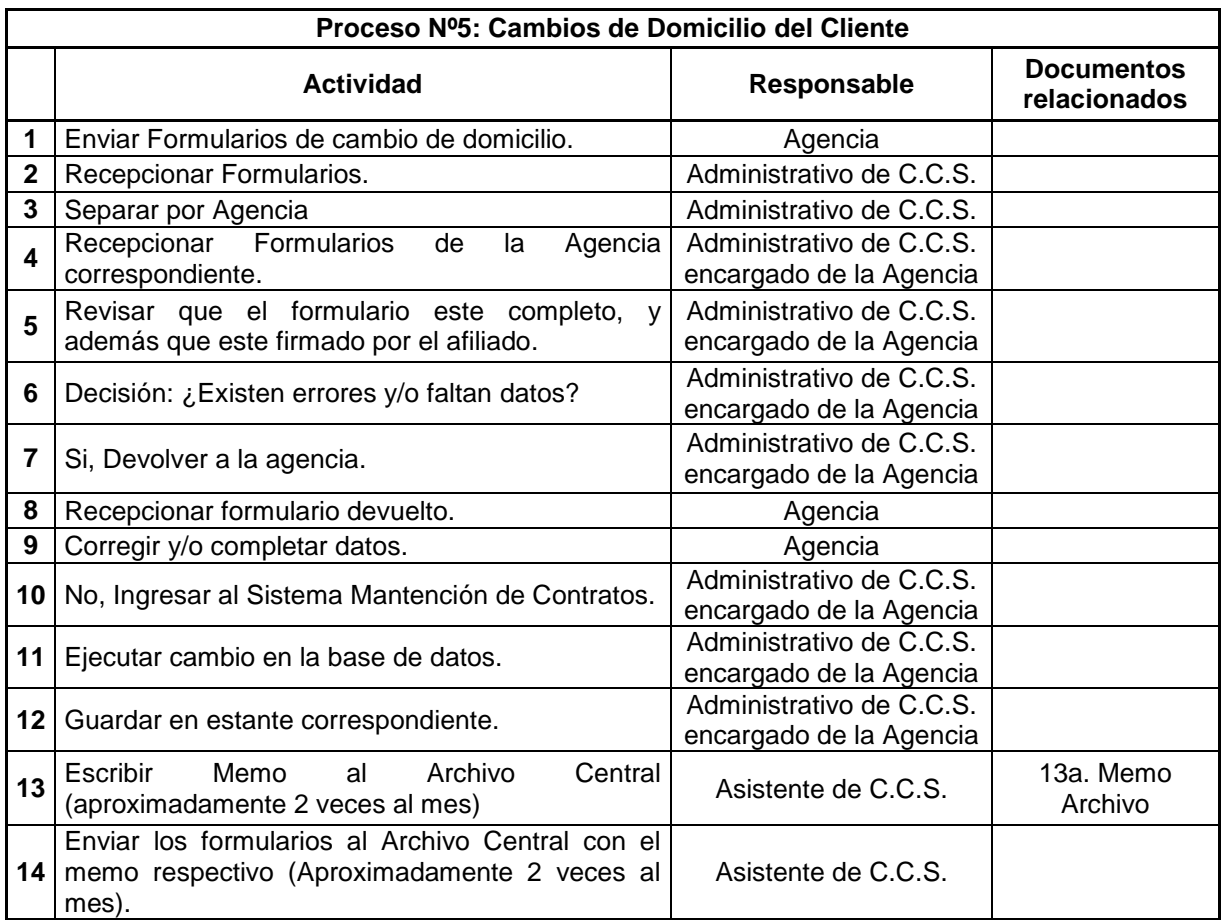

## A.7 Proceso Corrección Base de Datos

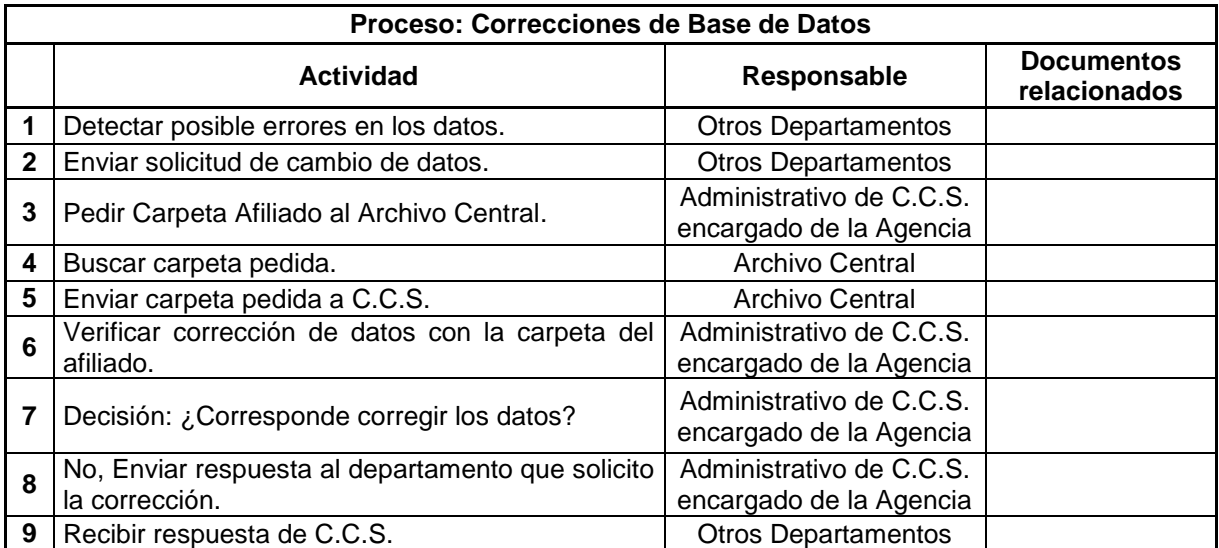

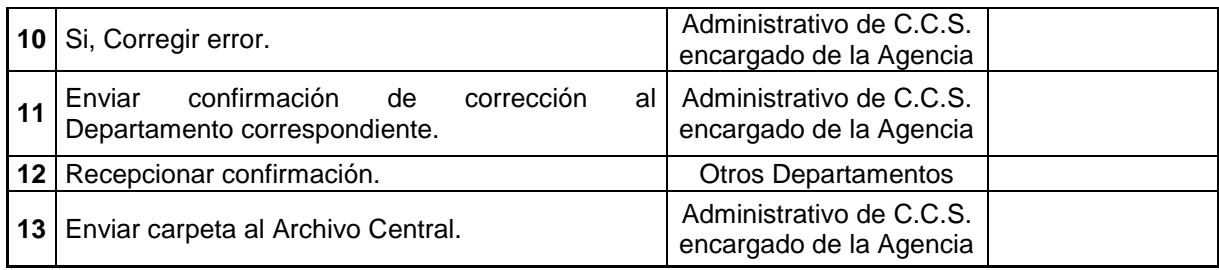

# A.8 Proceso Actualización Datos de Empleadores

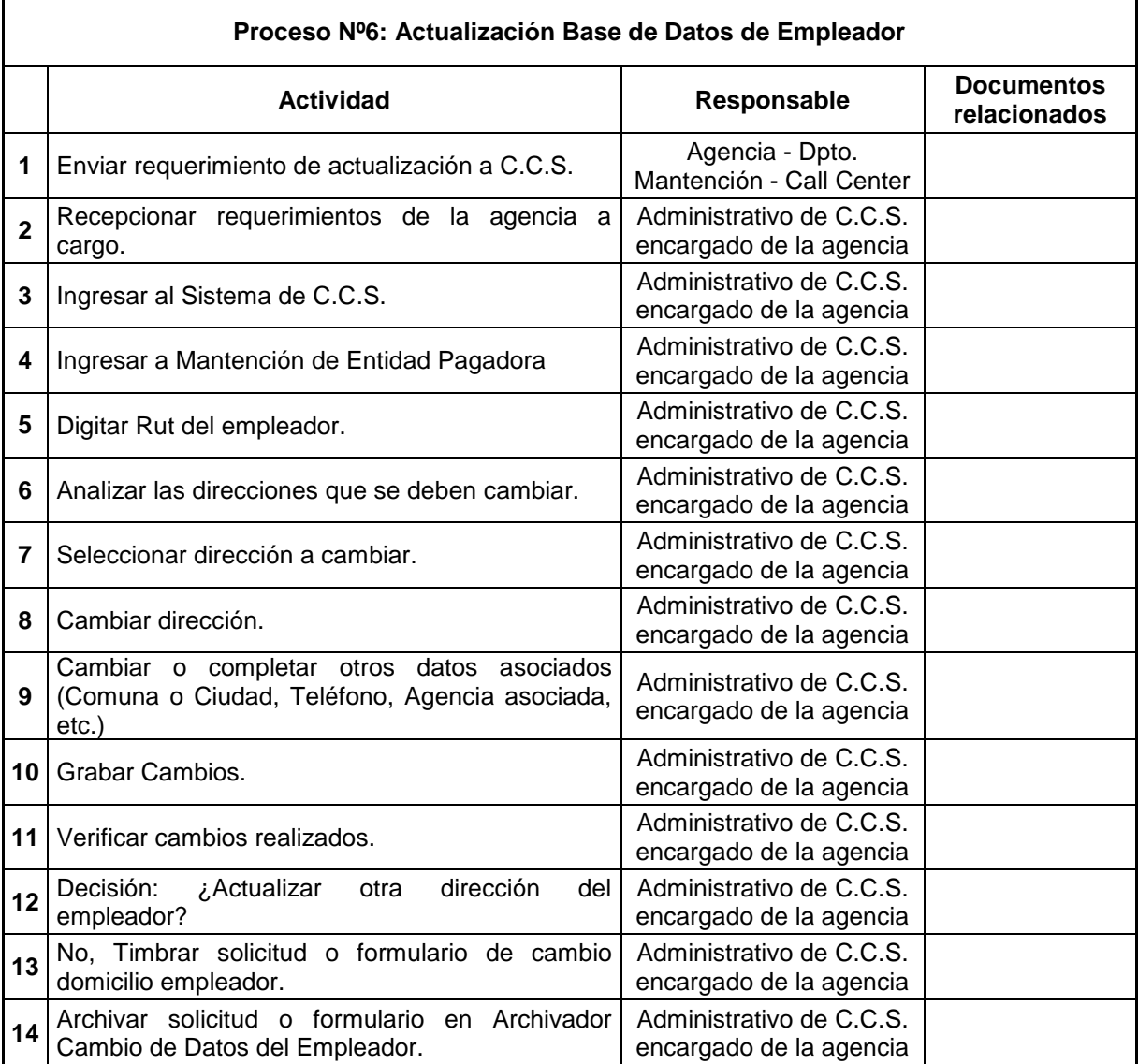

## A.9 Proceso Revocación de Excedentes

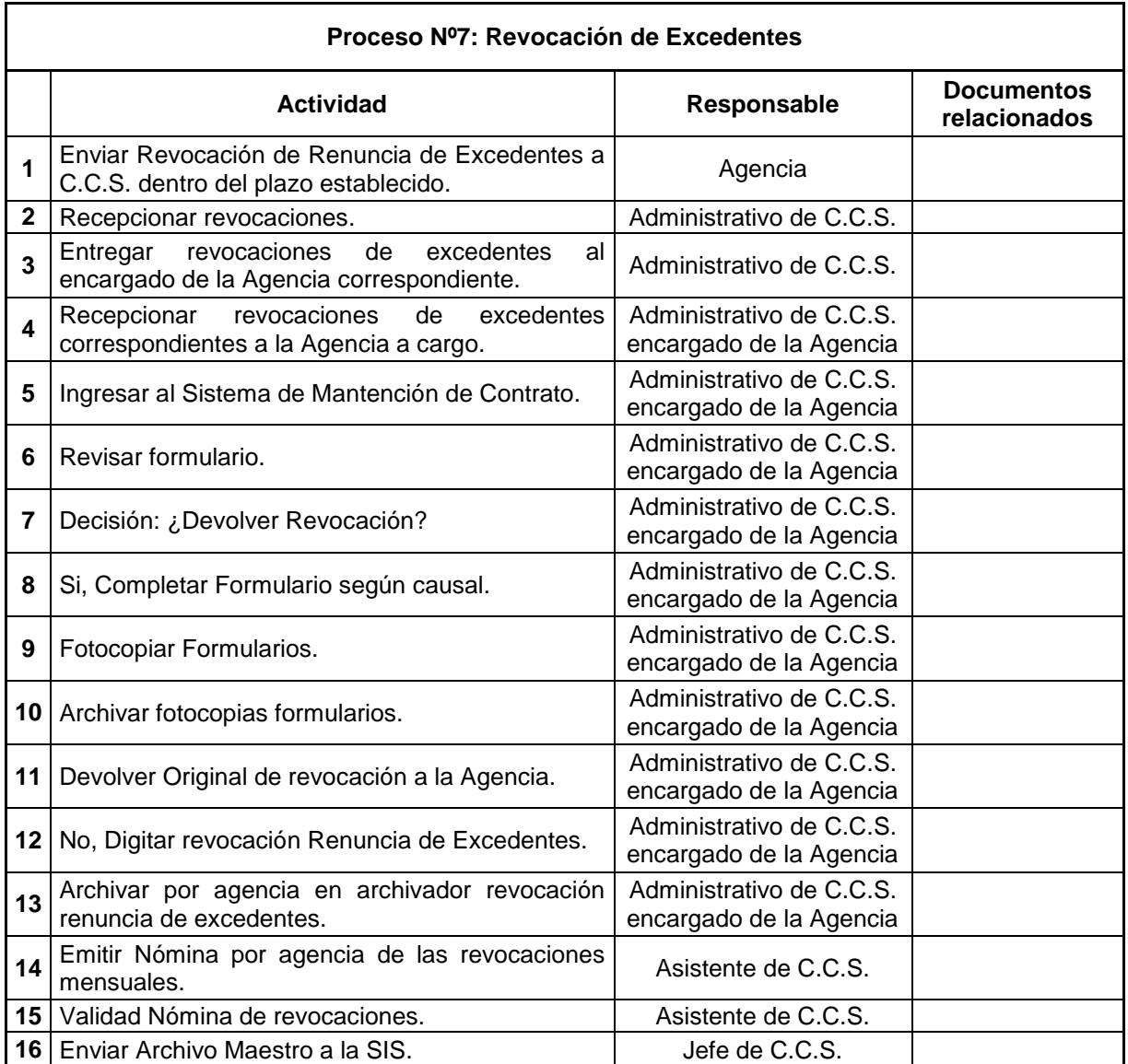

# A.10 Proceso Cartas de Bienvenida y Credenciales

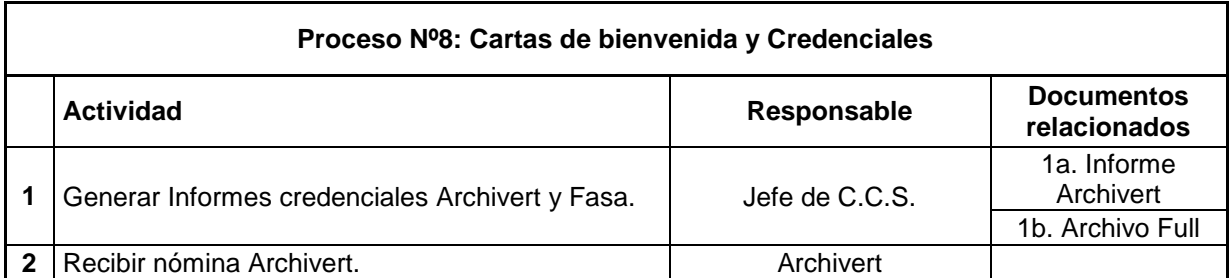

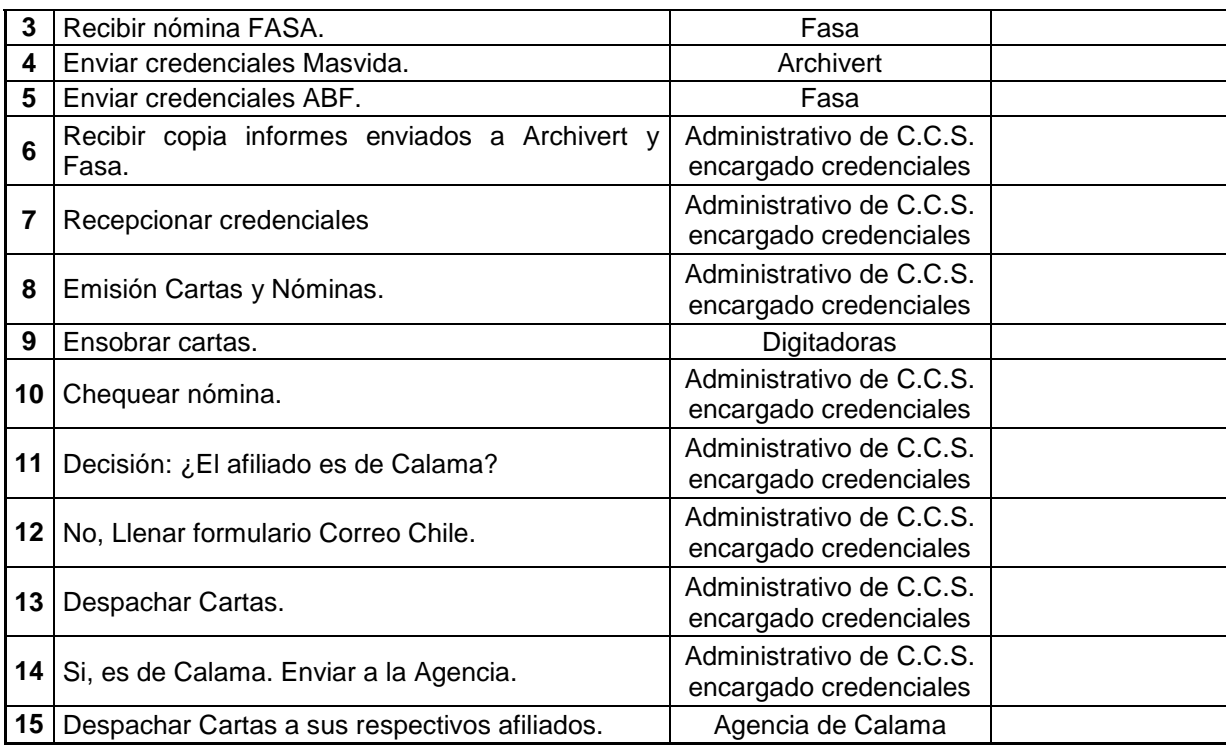

## A.11 Proceso Duplicados de Credenciales FASA

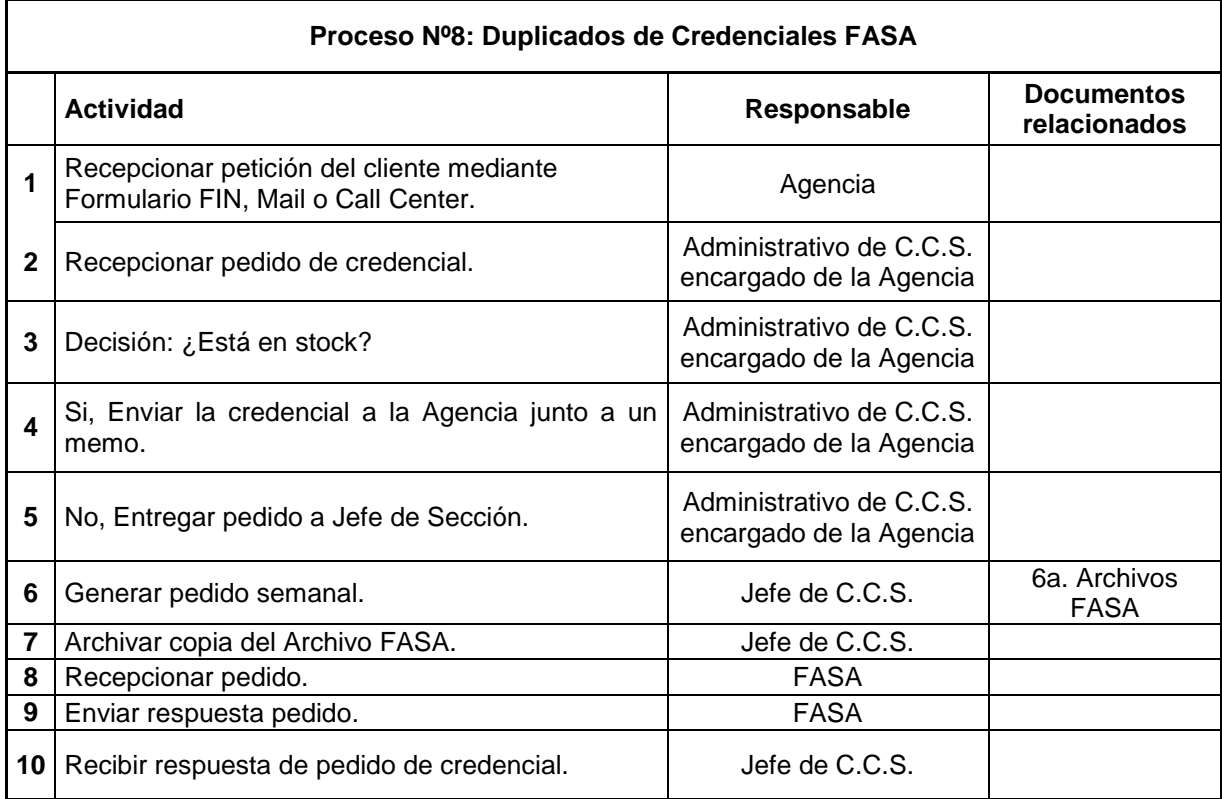
#### 139

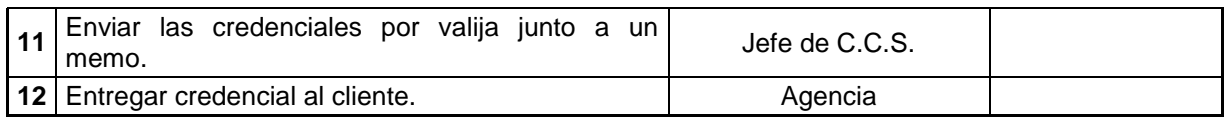

### A.12 Proceso Duplicados de Credenciales Archivert

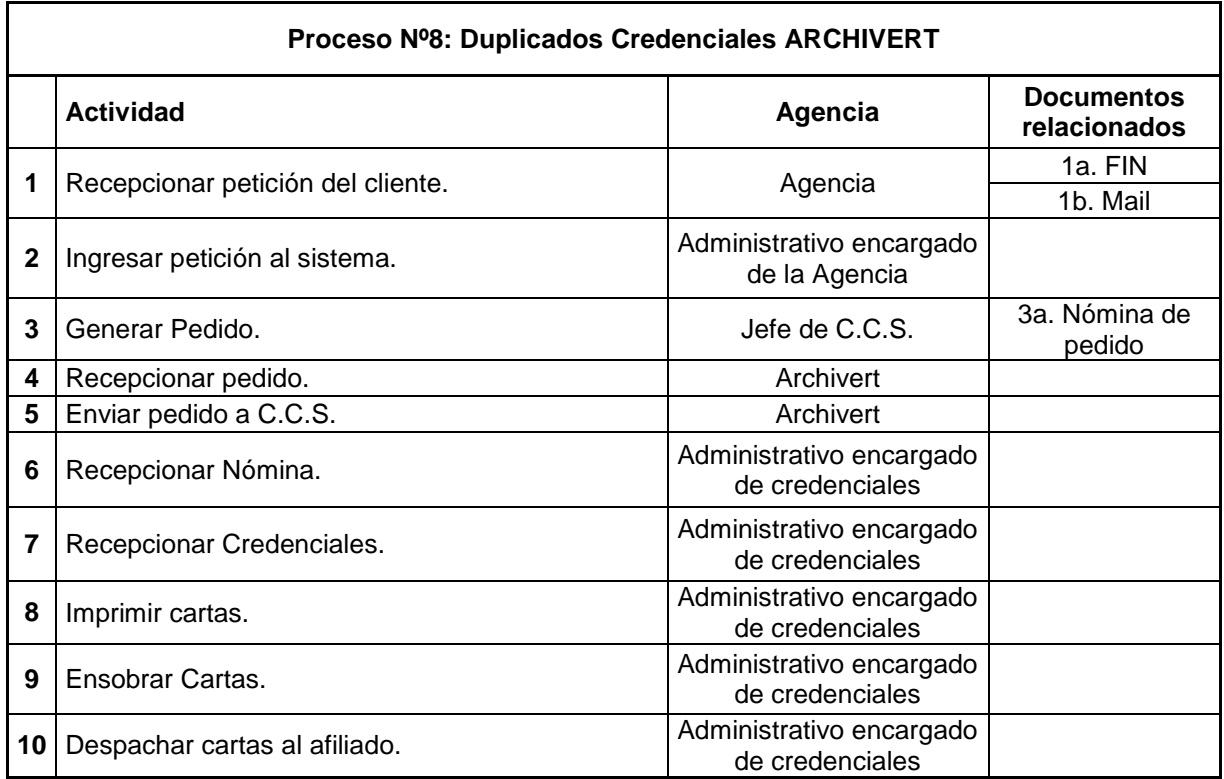

## A.13 Proceso Despachos de Archivos a Empresas de Seguro

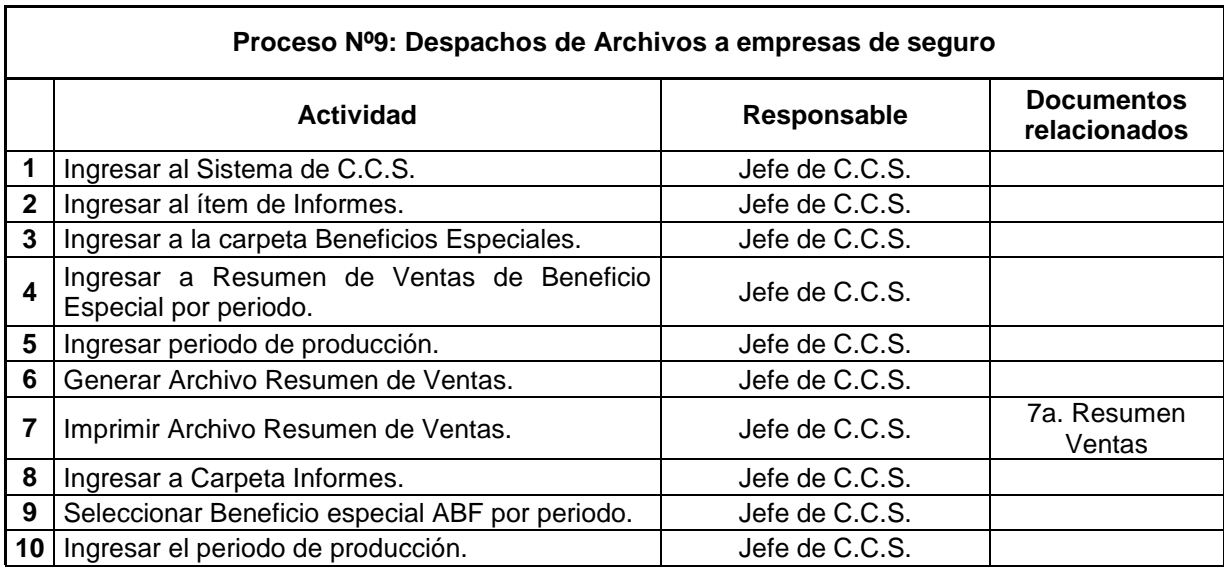

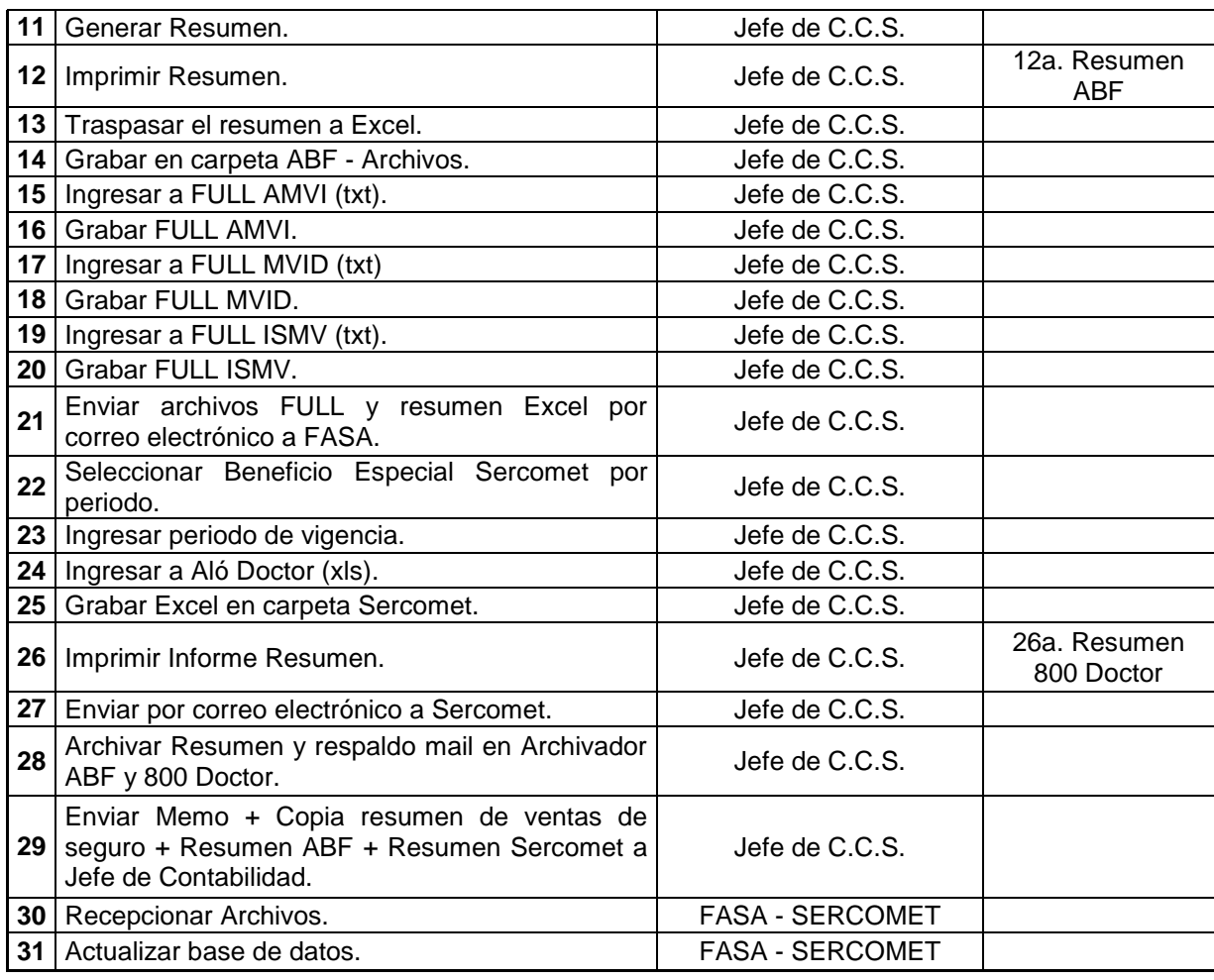

### A.14 Proceso Cobertura de Sobrevivencia

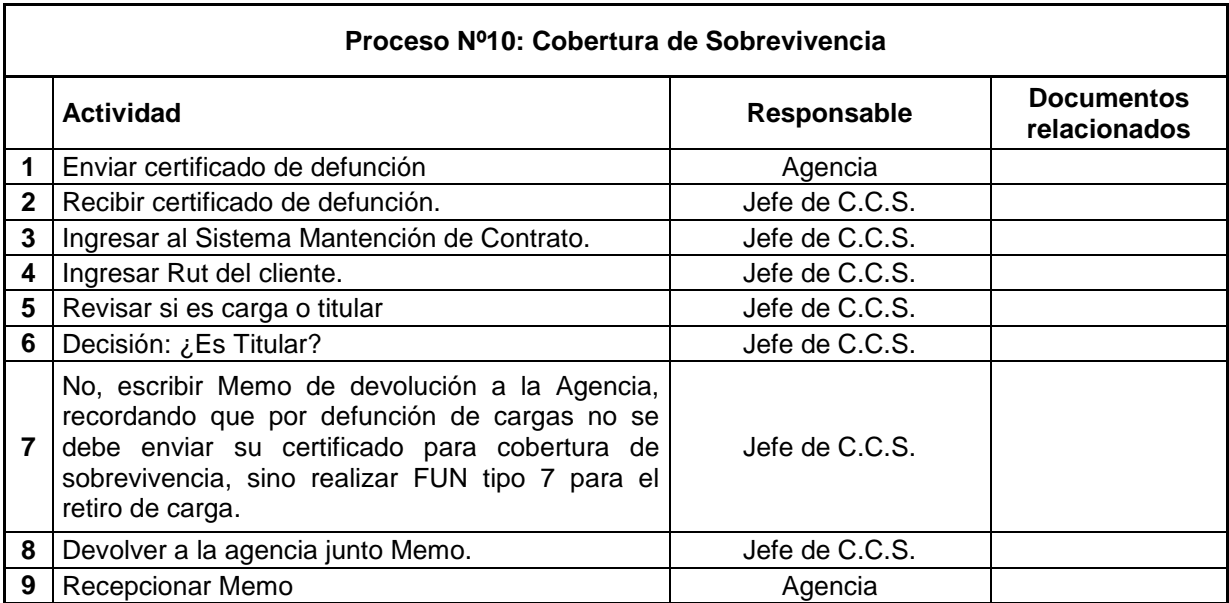

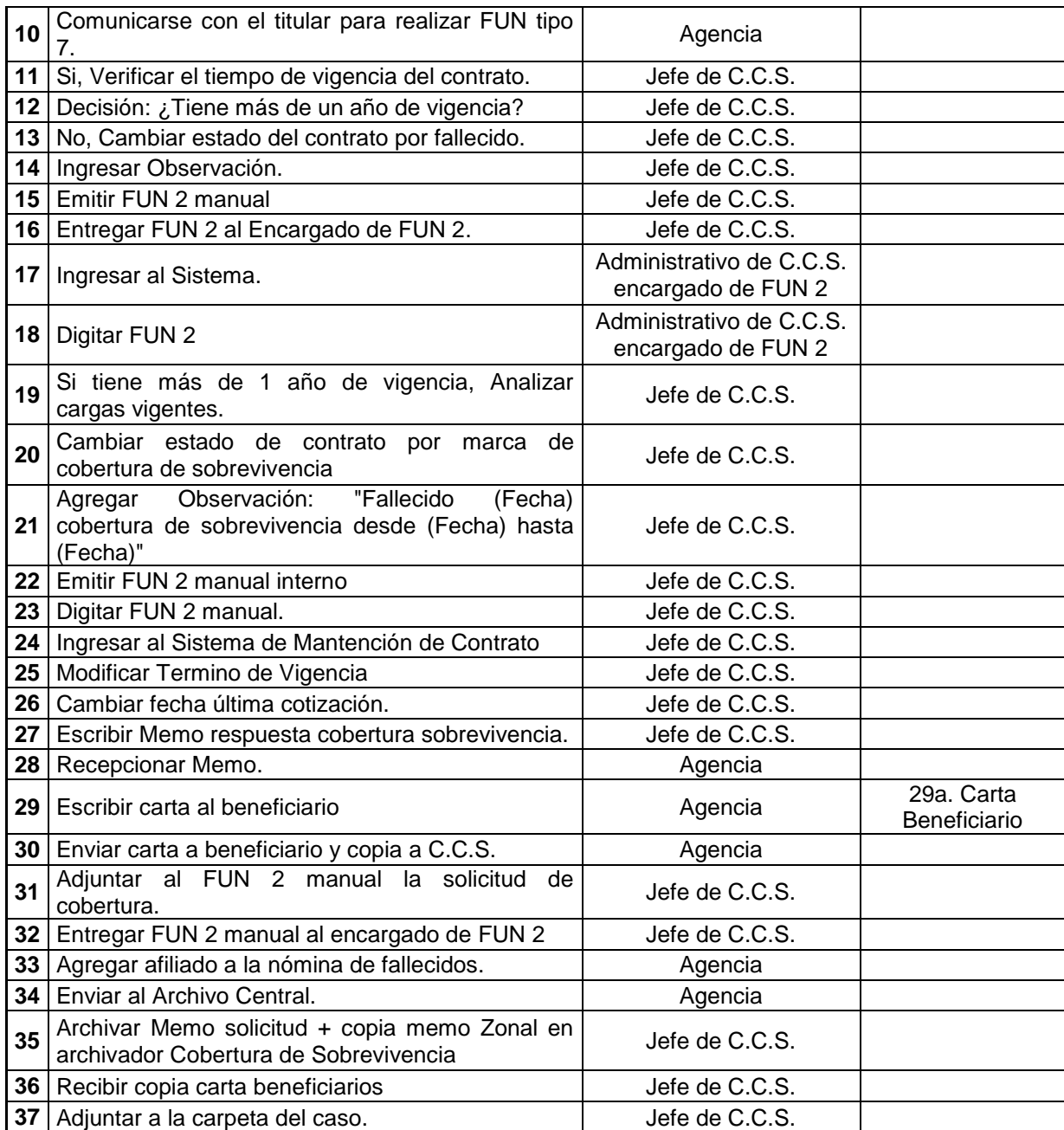

## A.15 Proceso Otorgamiento Beneficio Especial de Cesantía

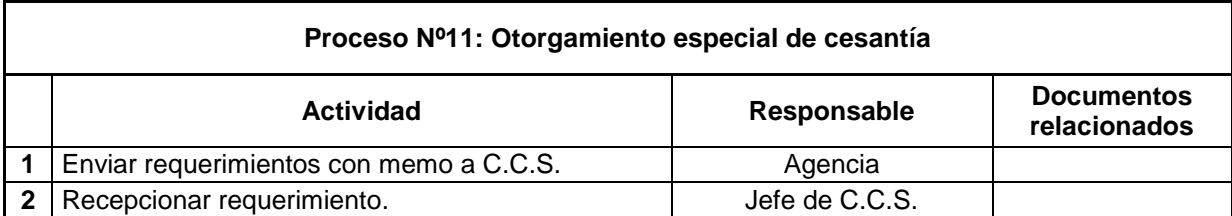

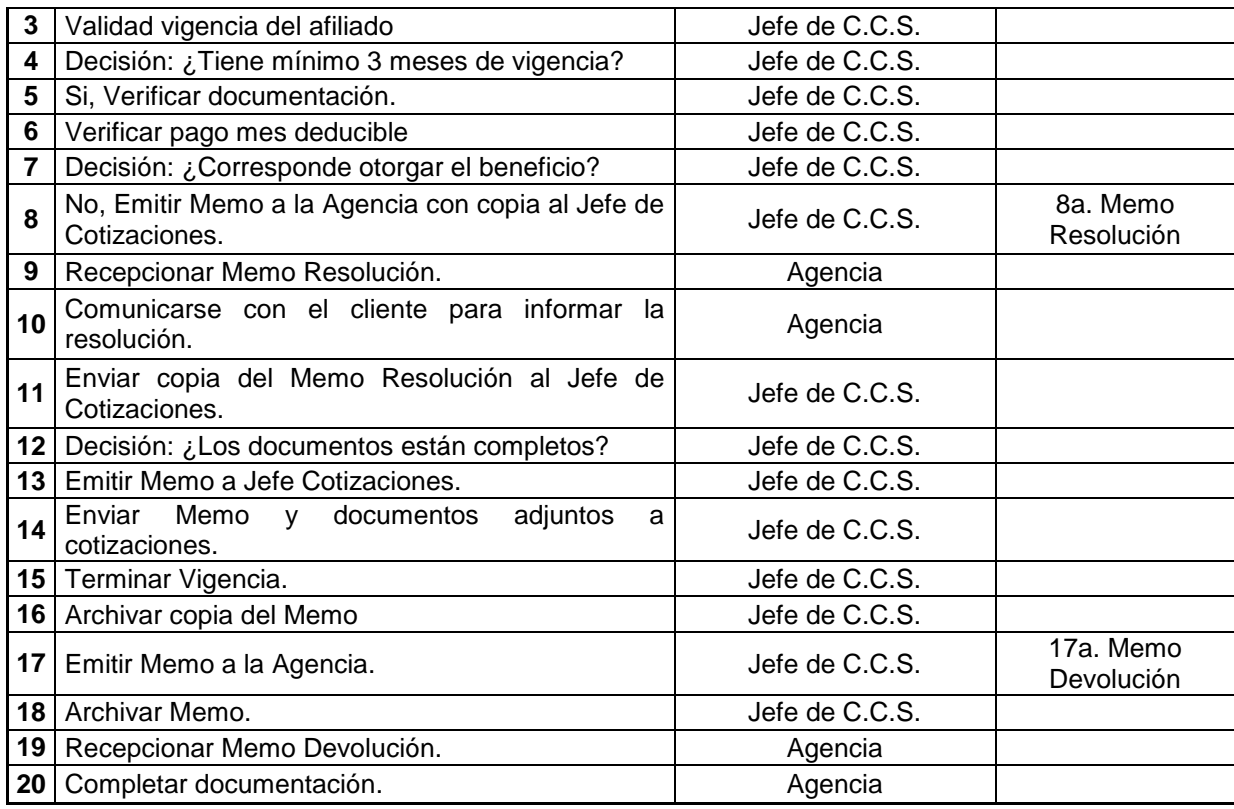

# A.16 Proceso Extensión de Contrato por Licencias Médicas

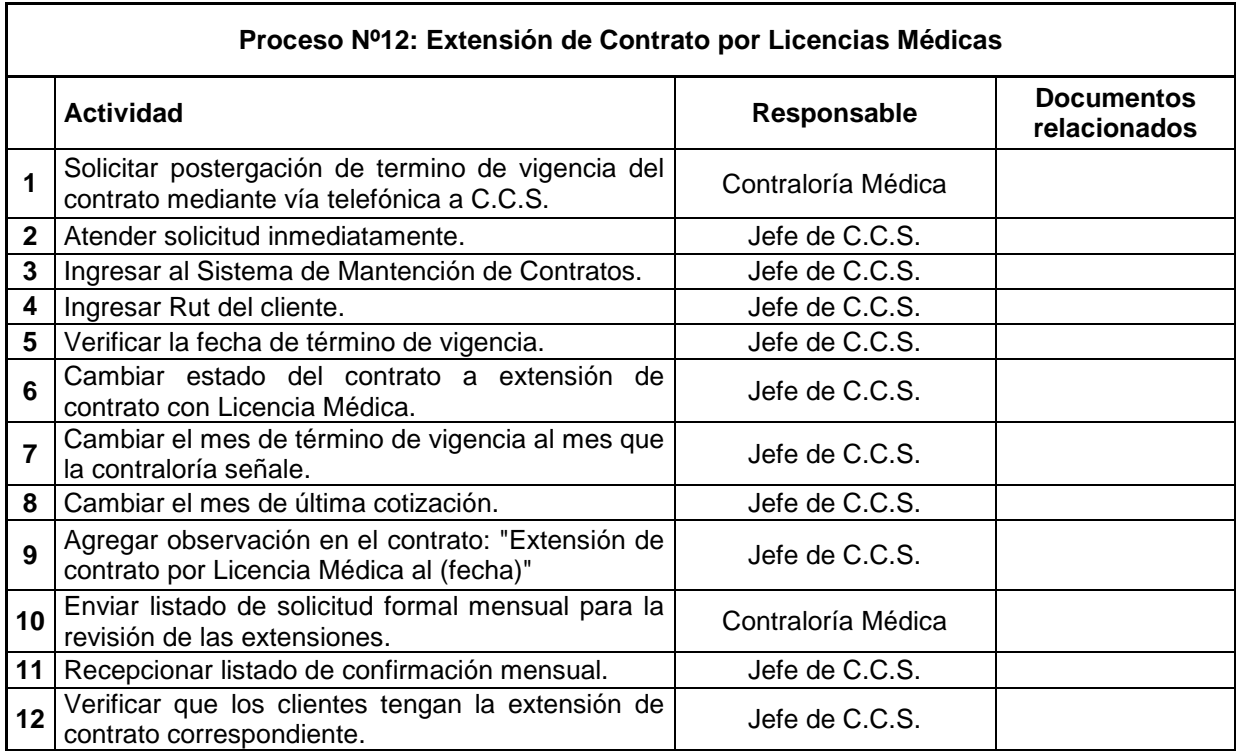

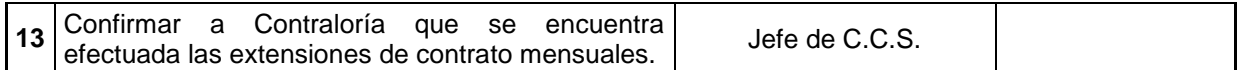

# A.17 Proceso Postergación Inicio de Vigencia

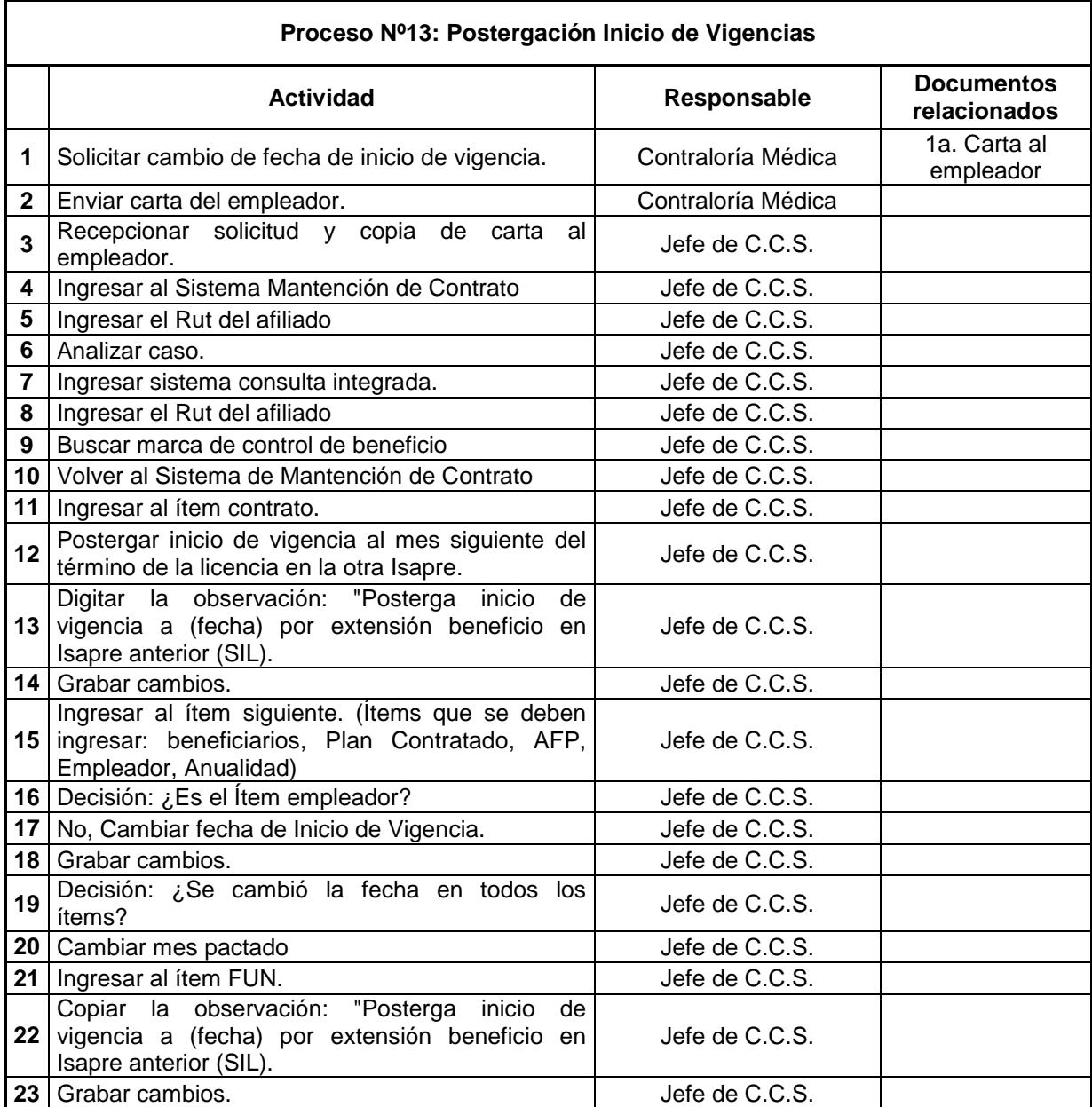

## A.18 Proceso FUNES Computacionales Masivos

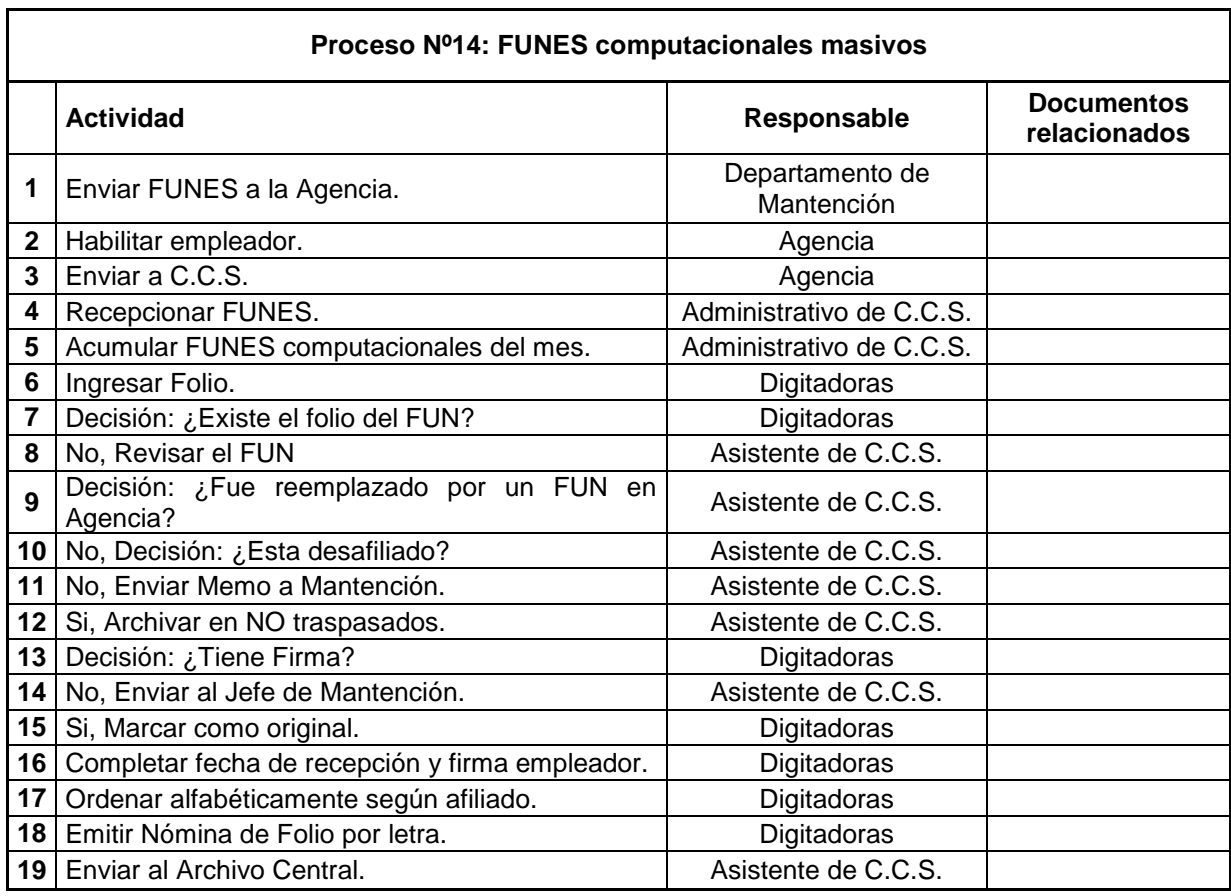

### A.19 Proceso Cartas de Desafiliación

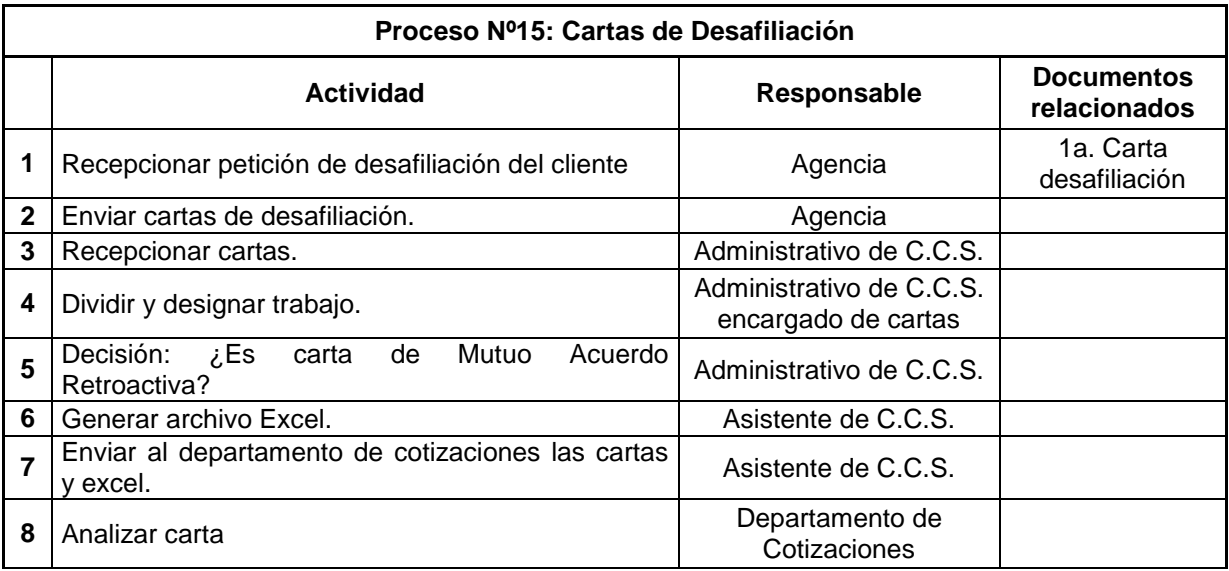

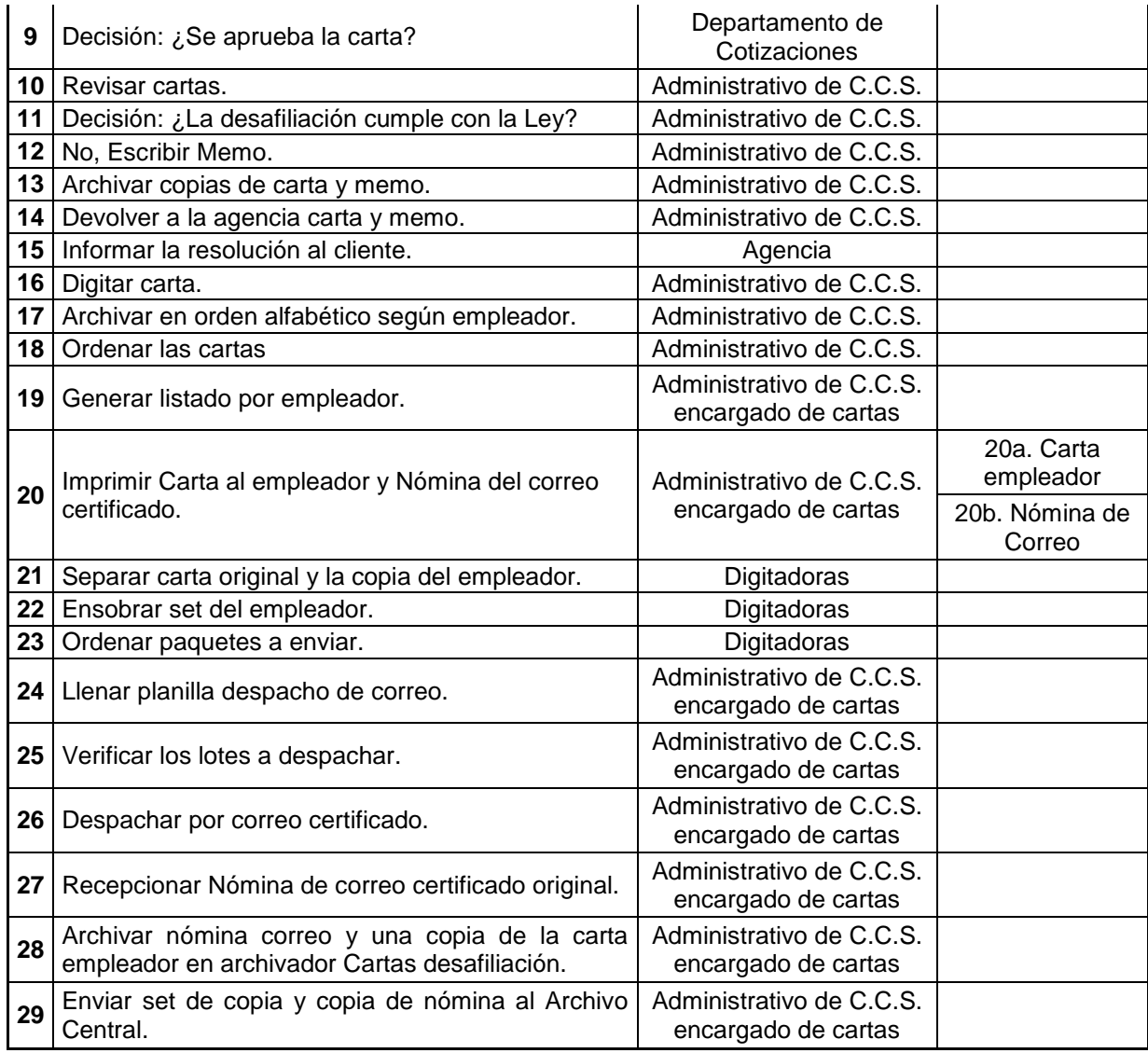

## A.20 Proceso FUN 2 Computacional

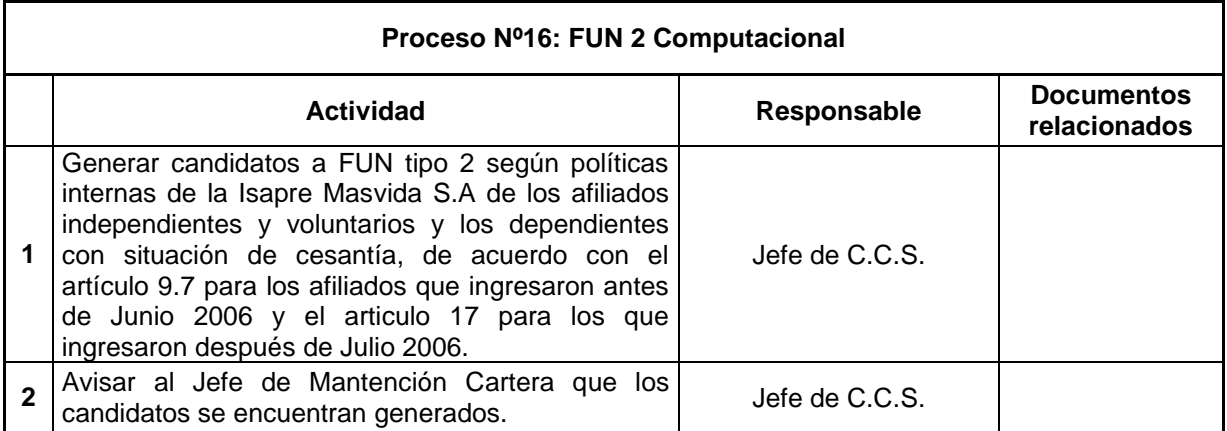

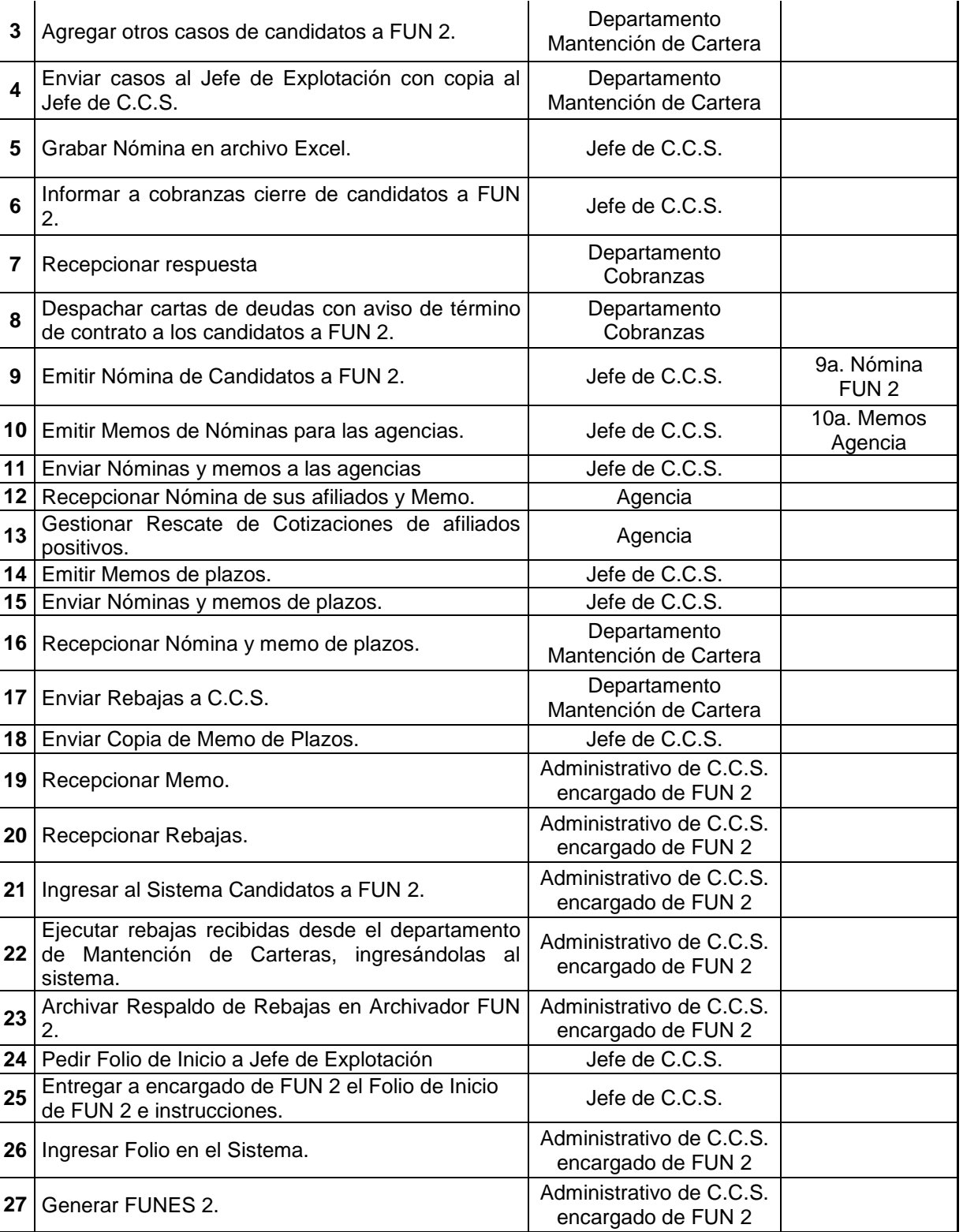

**28** Ingresar al sistema de Informes. Administrativo de C.C.S.

encargado de FUN 2

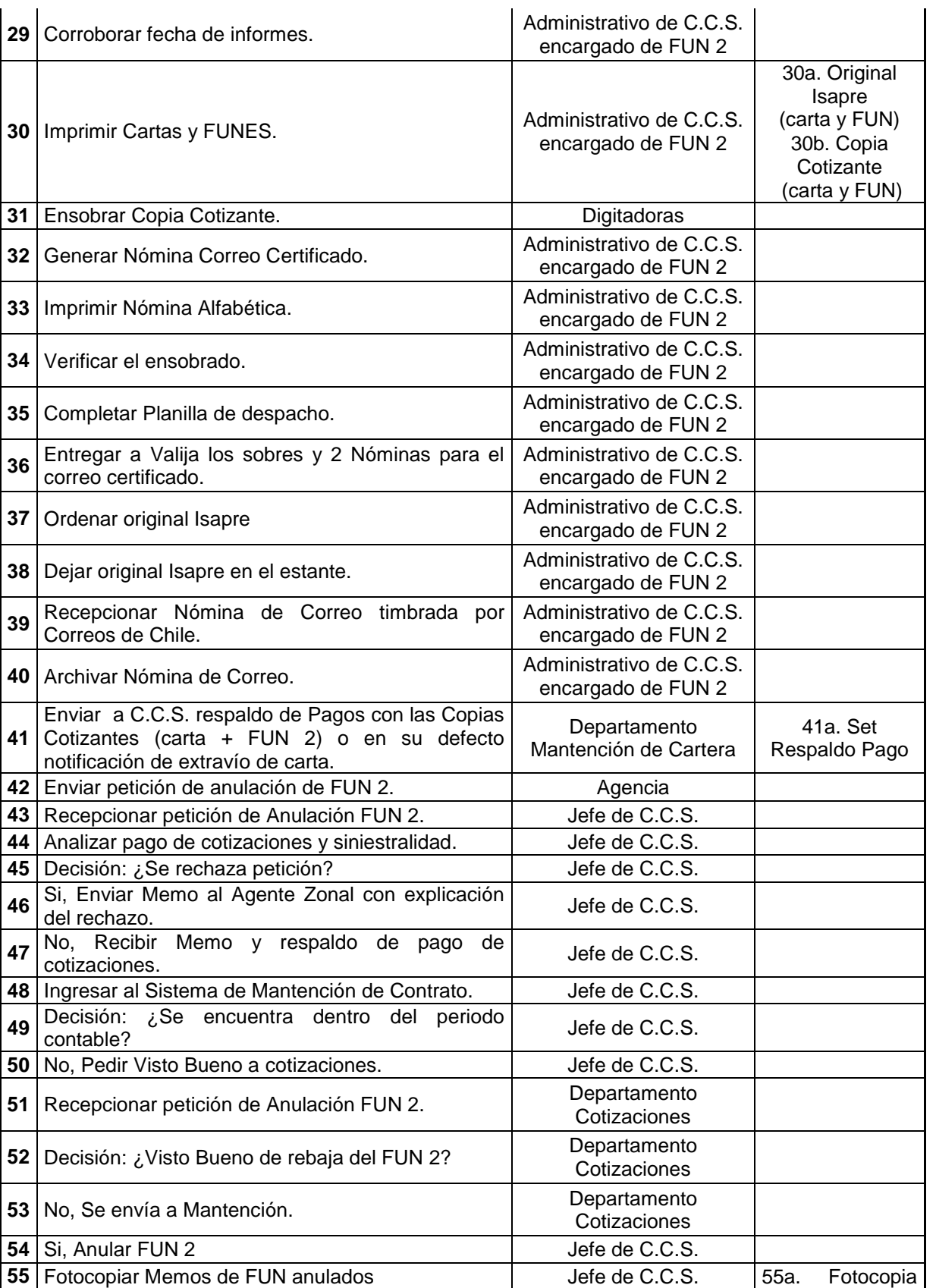

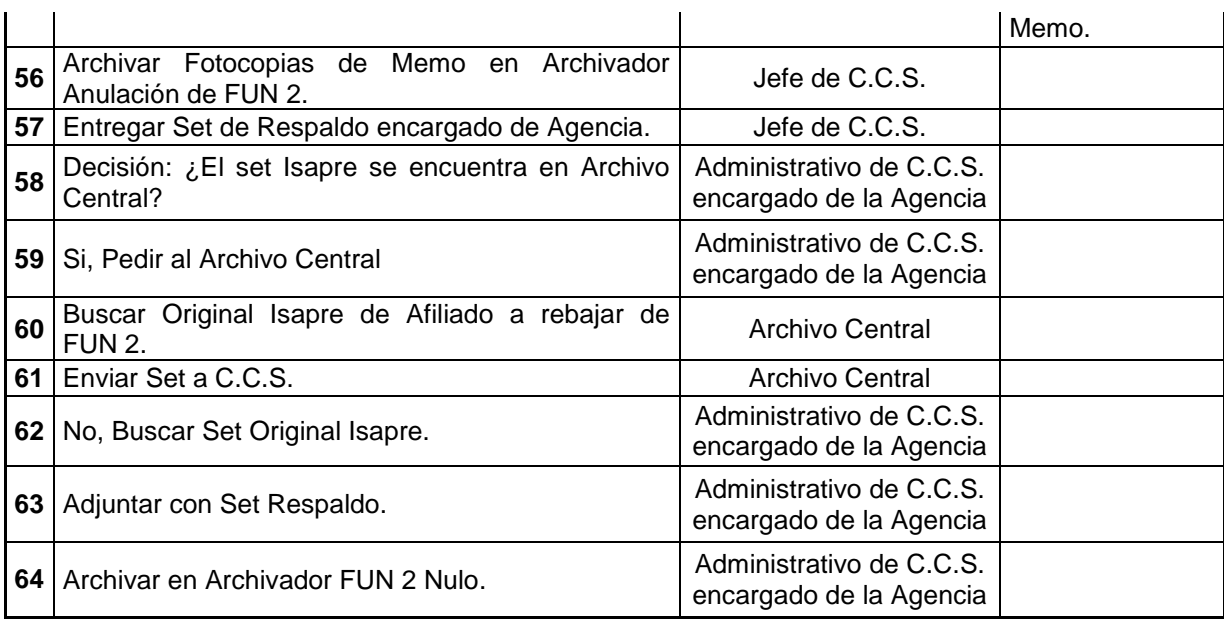

## A.21 Proceso FUN 2 Manual

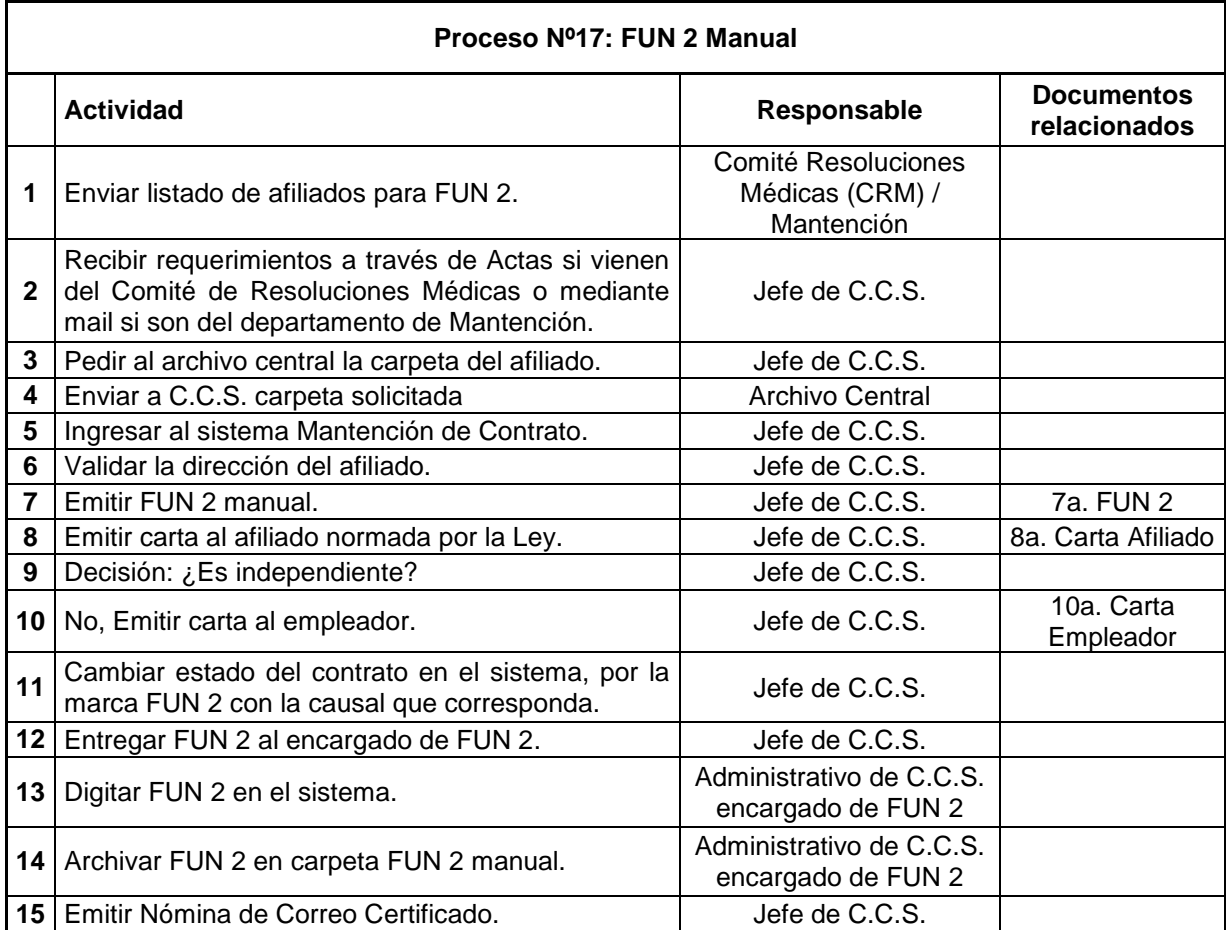

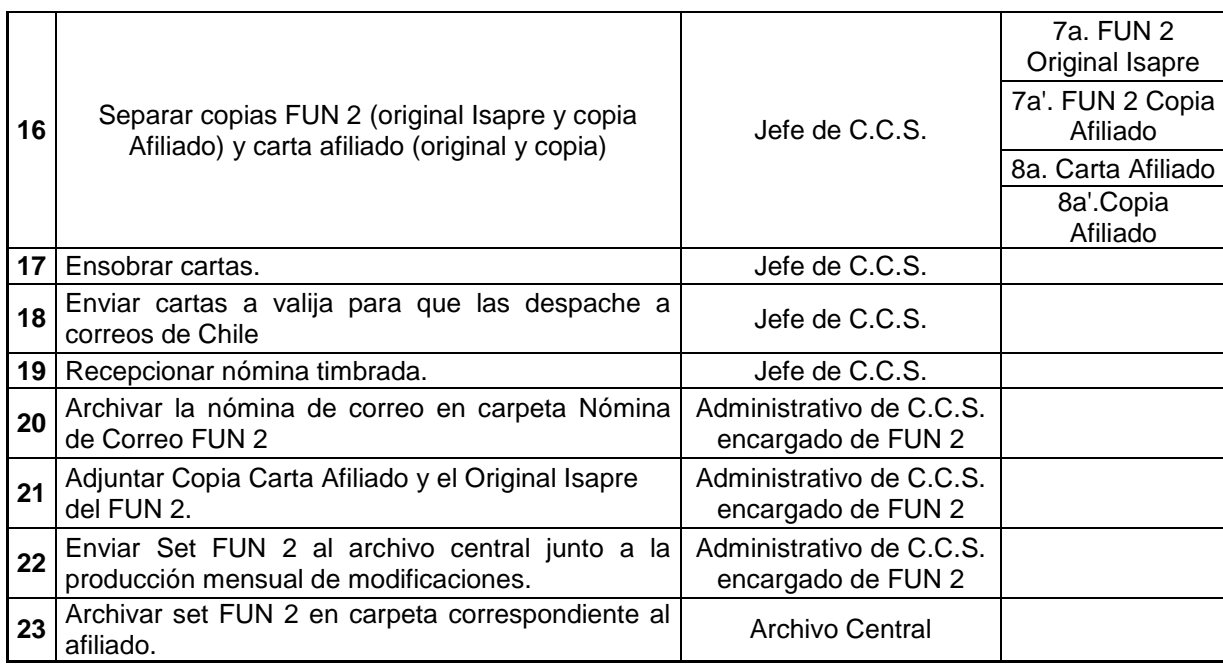

## A.22 Proceso FUNES Irregulares Pendientes

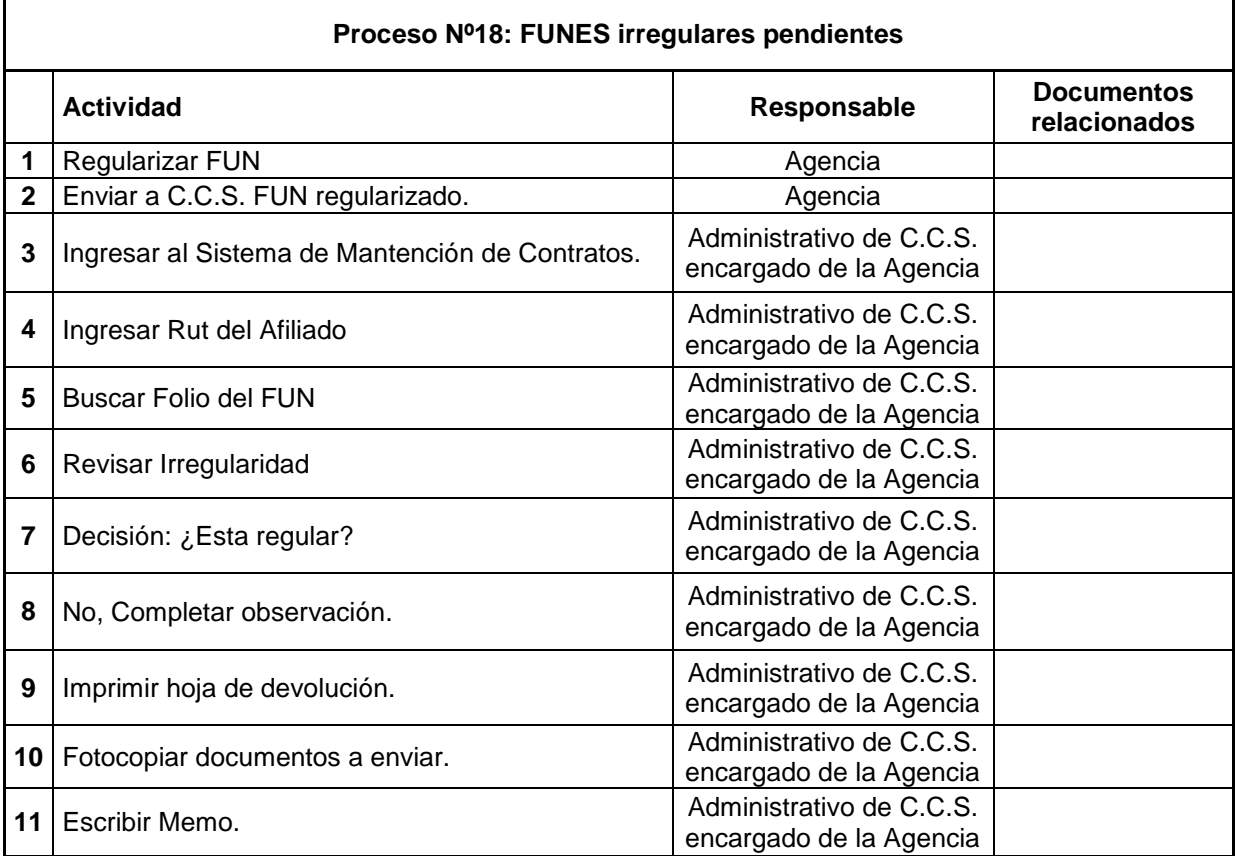

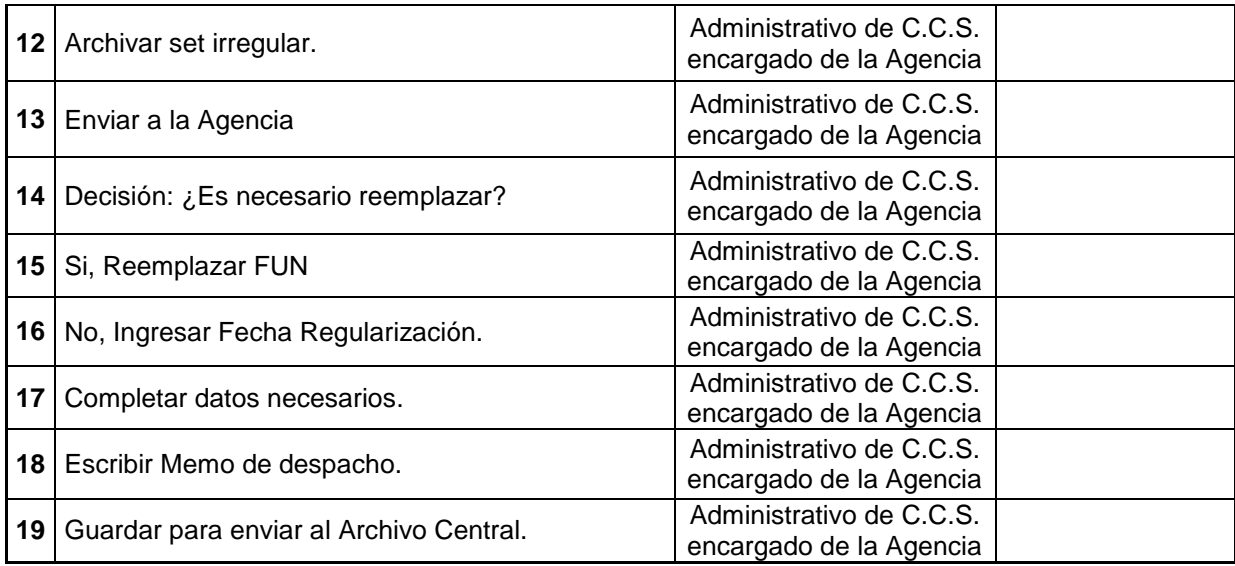

### A.23 Proceso Informes a Fiscalía

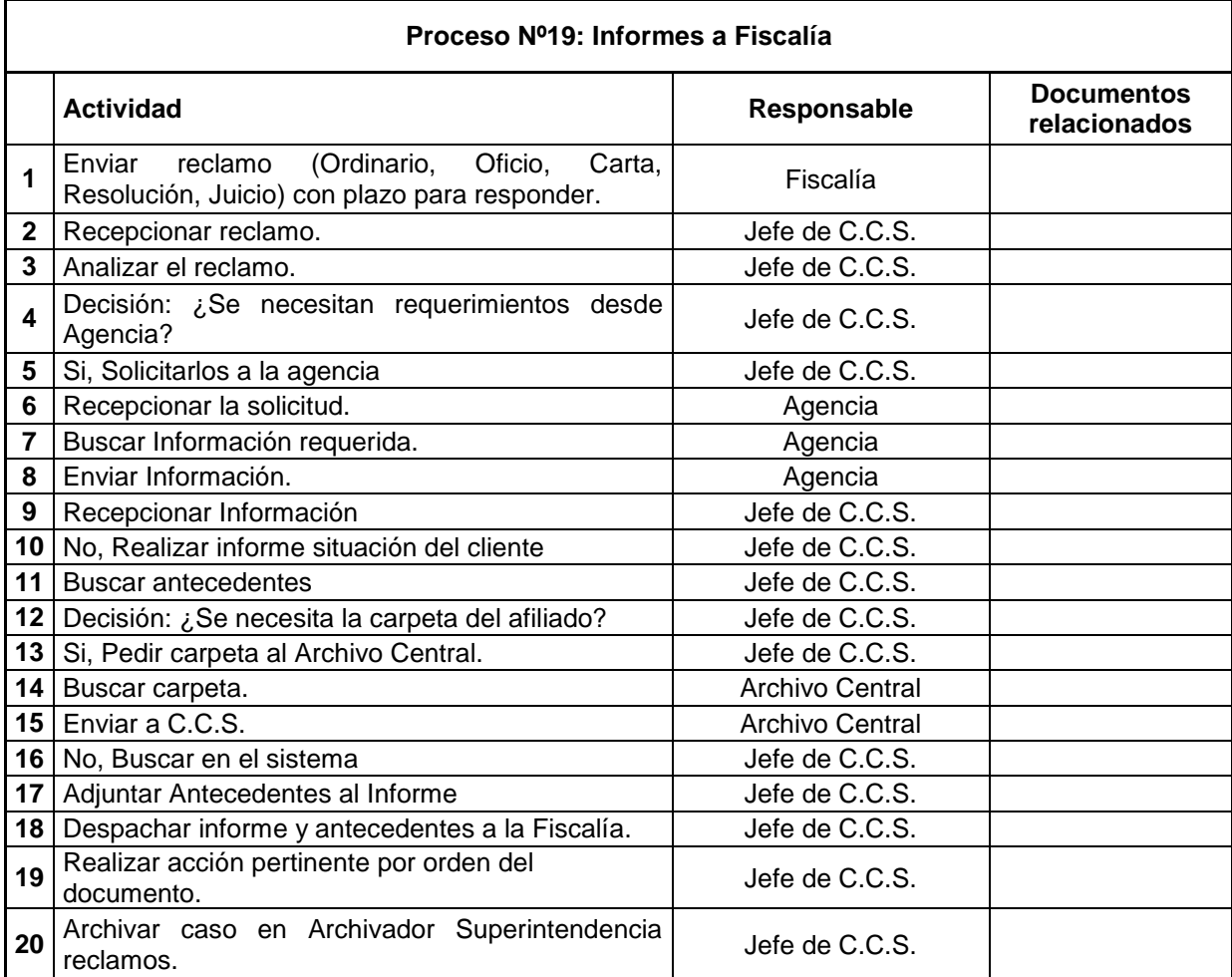

## A.24 Proceso Despacho de Archivo Maestro de Suscripciones y Desahucios a la SIS

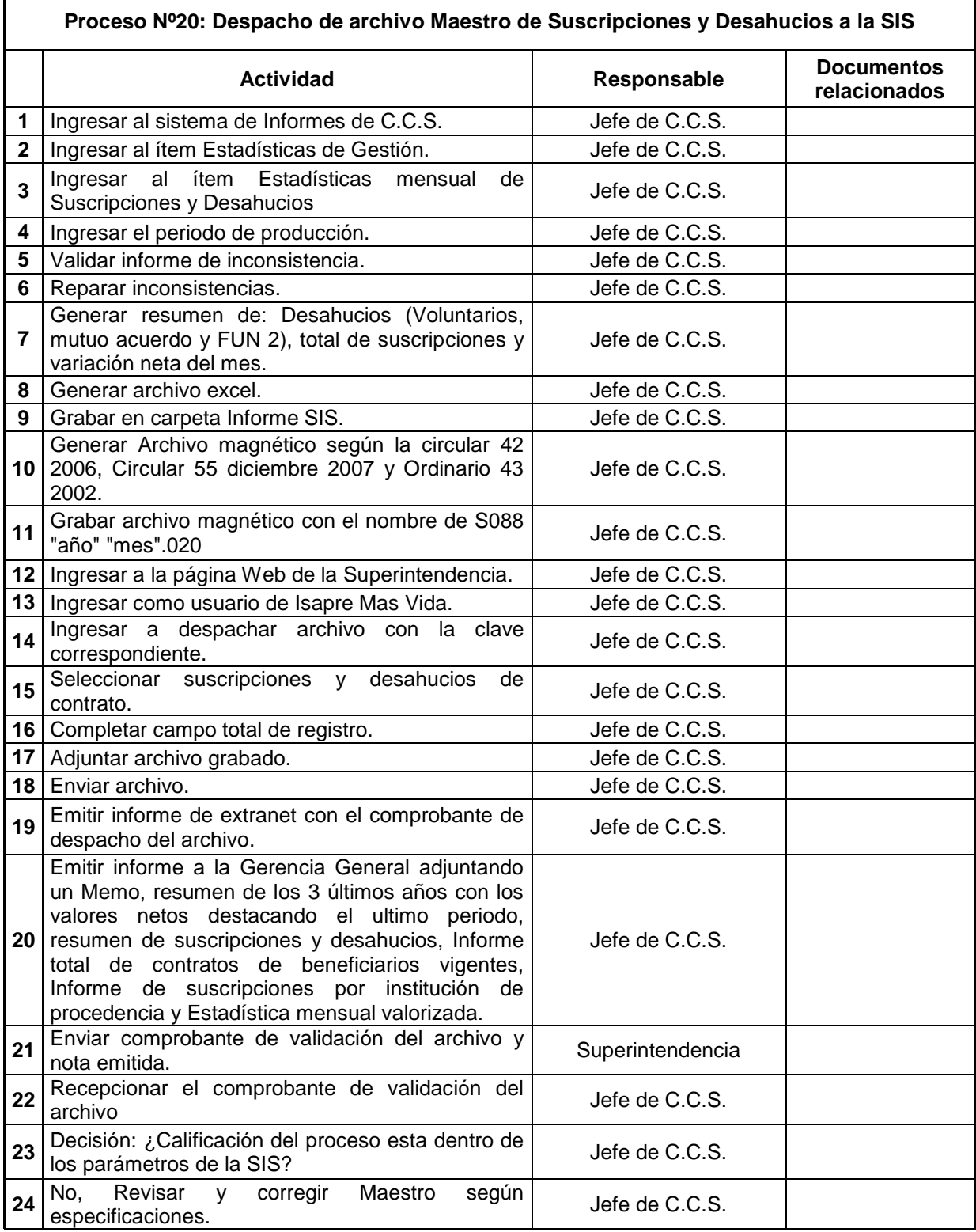

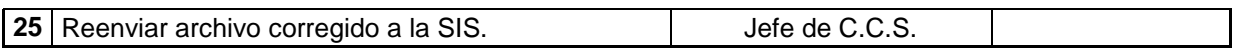

## A.25 Proceso Despacho de Archivo Maestro de Cotizantes y Beneficiarios a la SIS

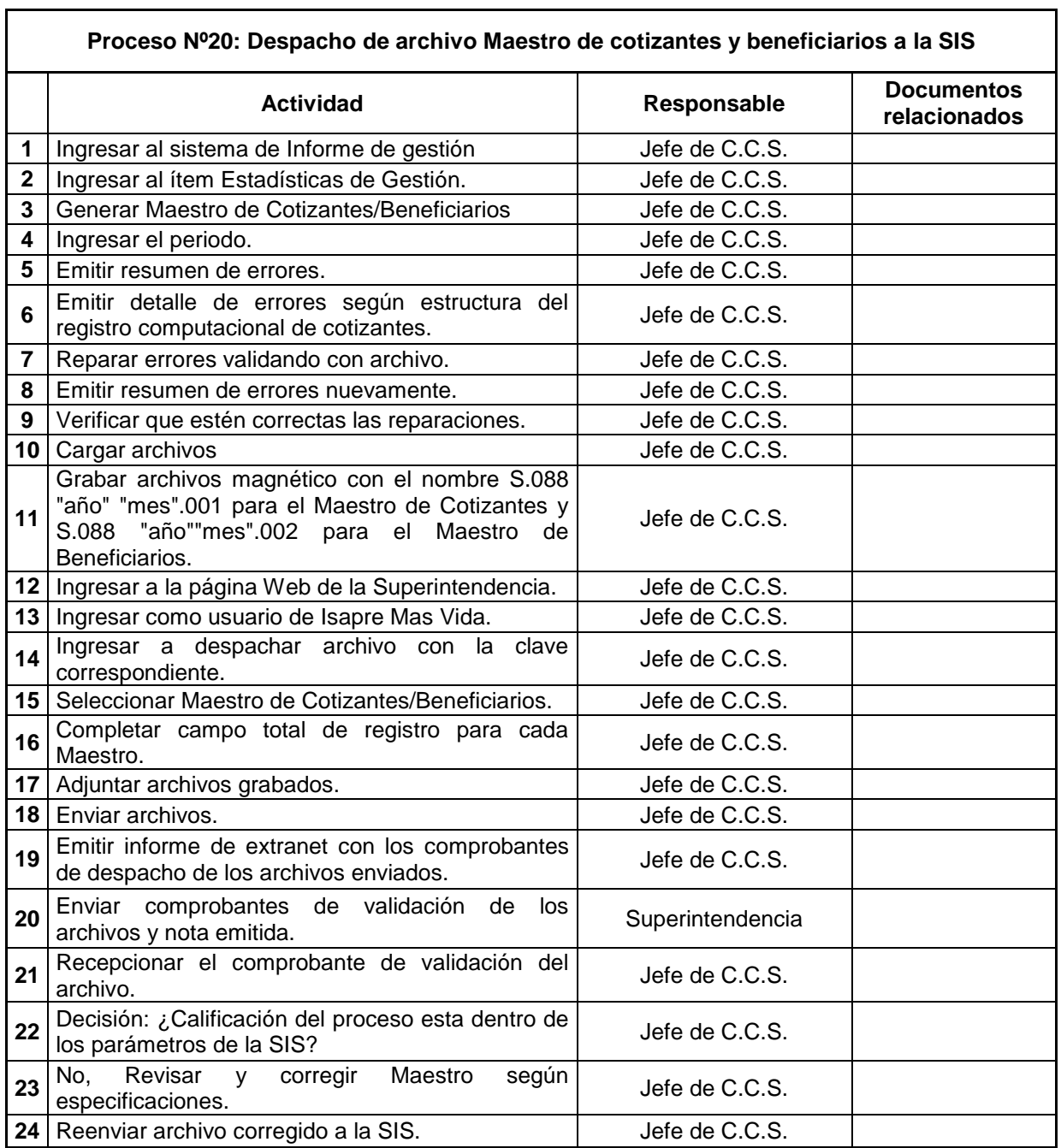

## A.26 Proceso Despacho de Archivo Maestro de Revocación de Renuncia de Excedentes a la SIS

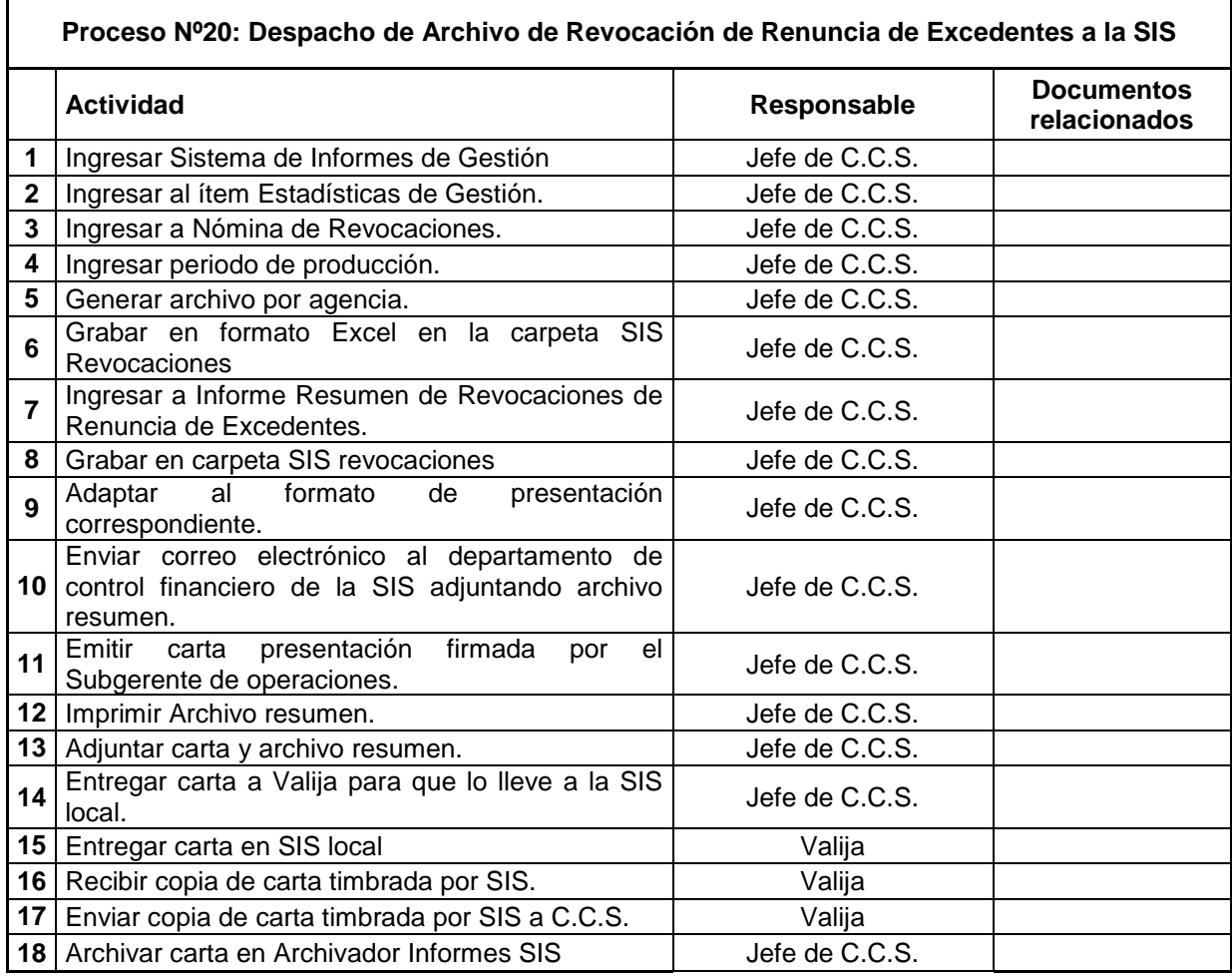

### A.27 Proceso Auditorias de la Superintendencia

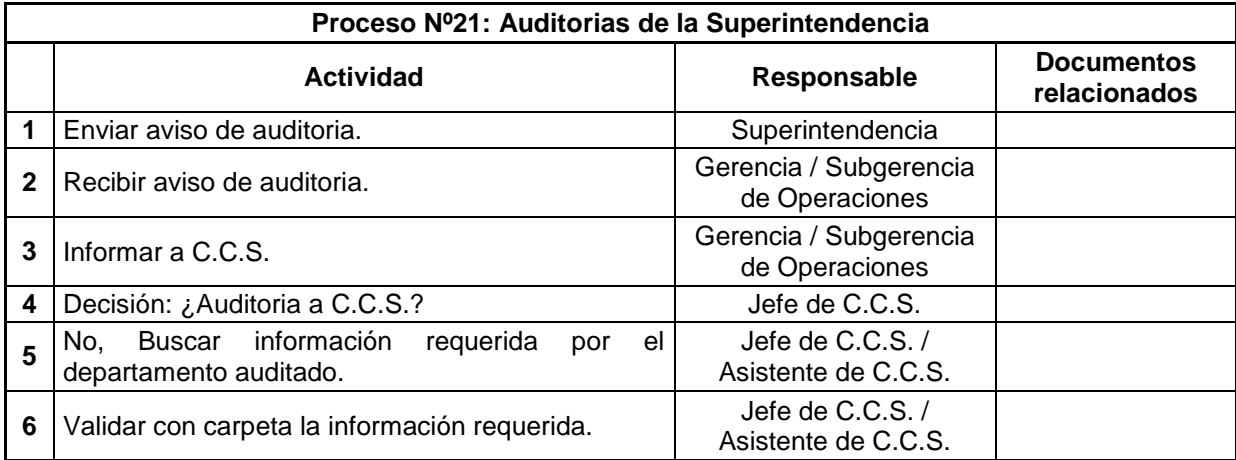

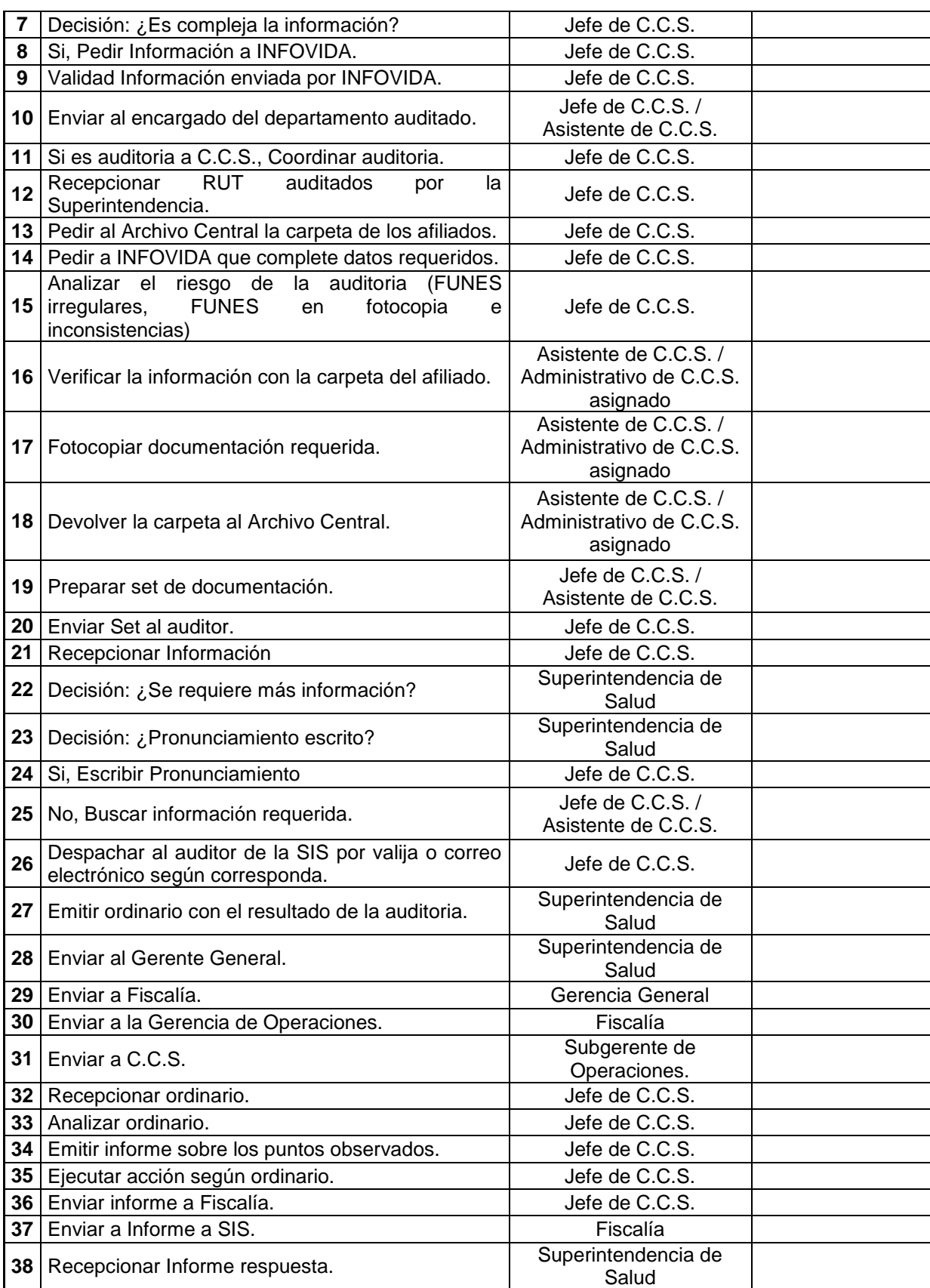

# A.28 Proceso Comisiones de Ejecutivos de Venta

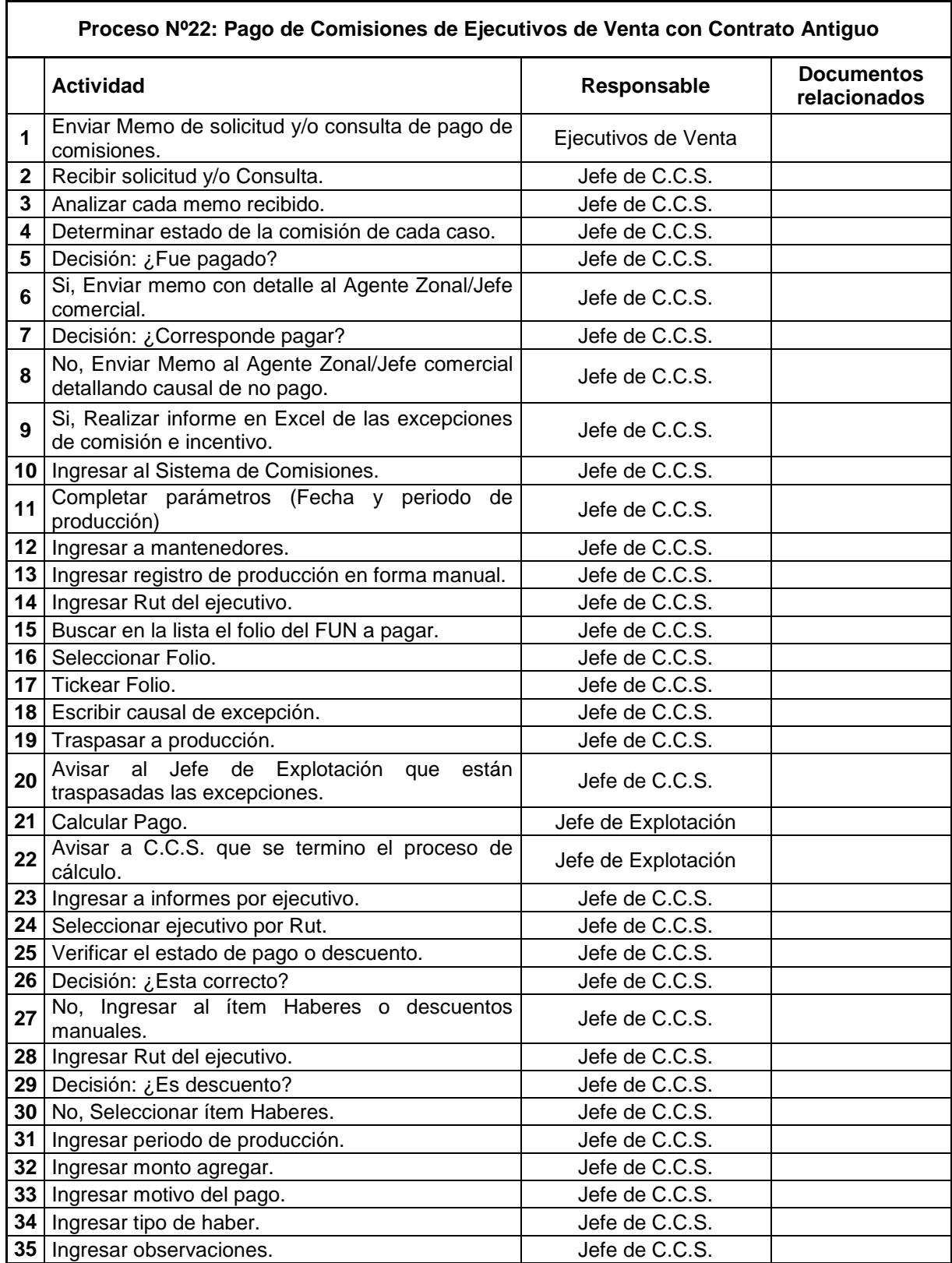

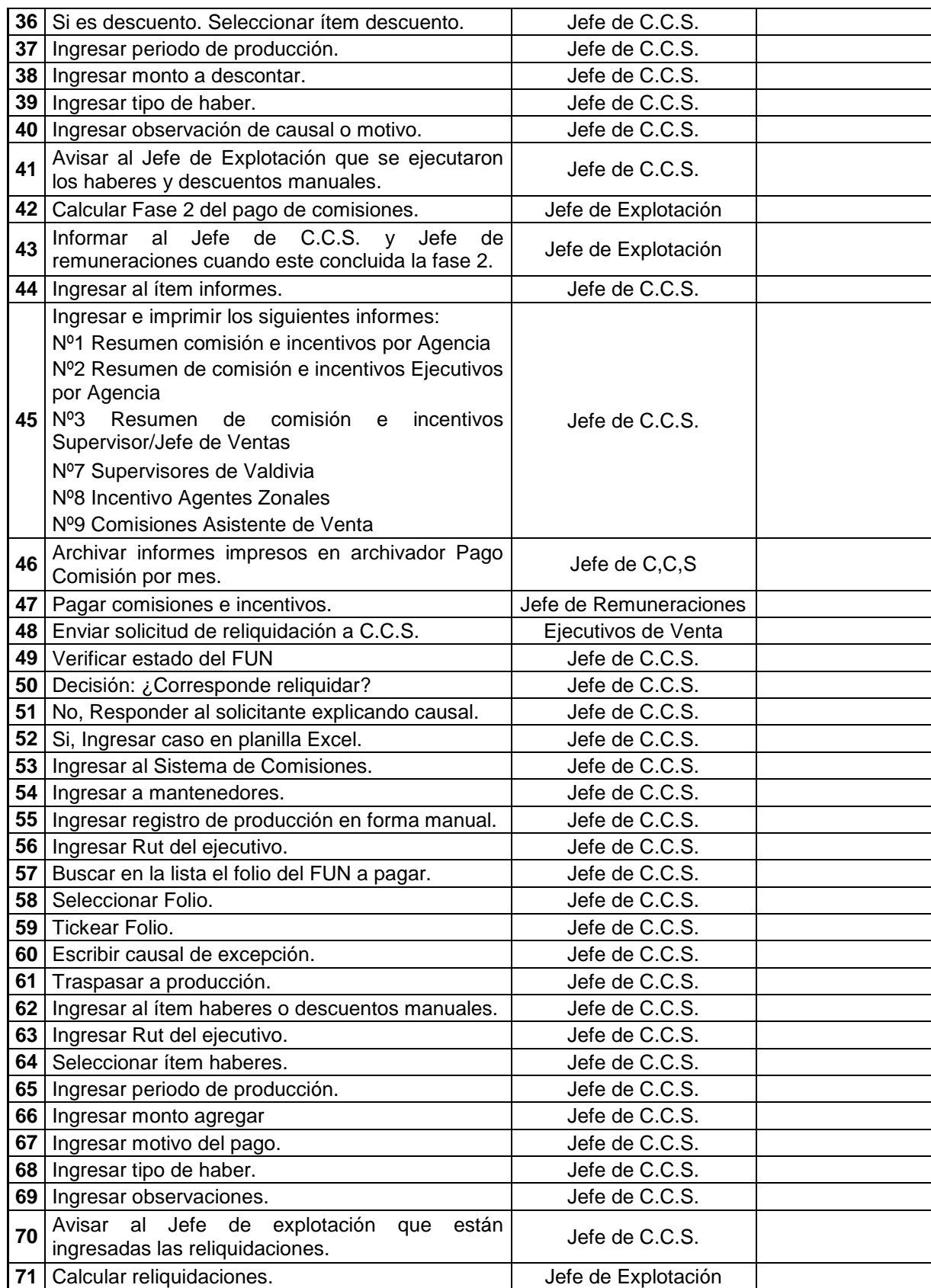

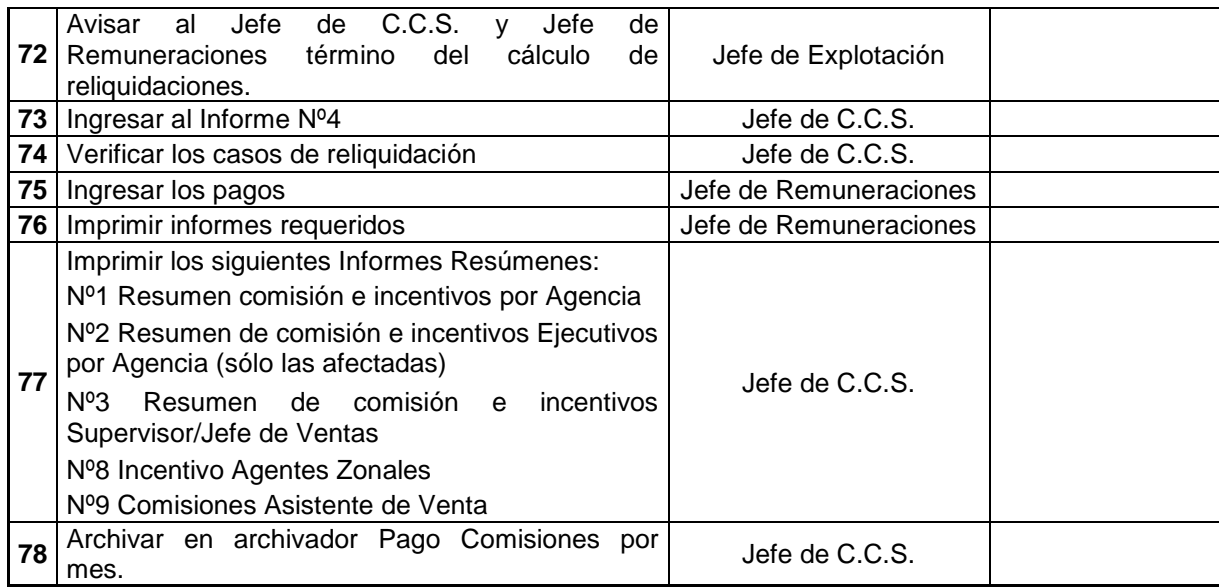

### **ANEXOS B: Tablas de producción e irregularidades**

#### B.1 Tabla de irregularidades de la producción total de FUNES en el periodo Octubre 2008 – Septiembre 2009

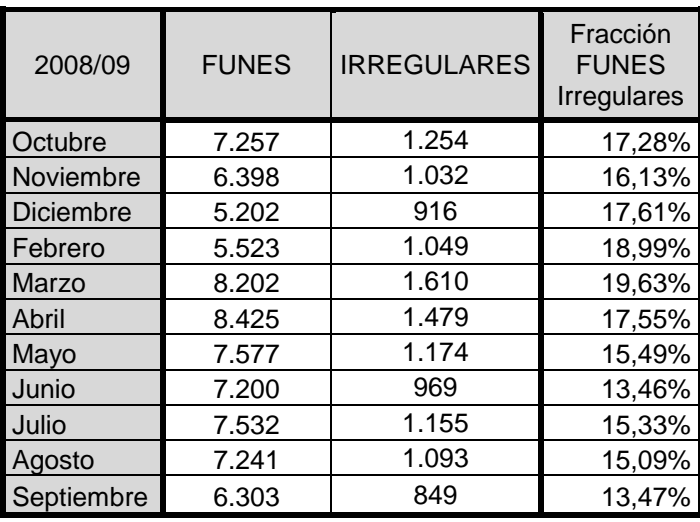

### B.2 Tabla de frecuencia de los principales motivos de irregularidades de la producción total

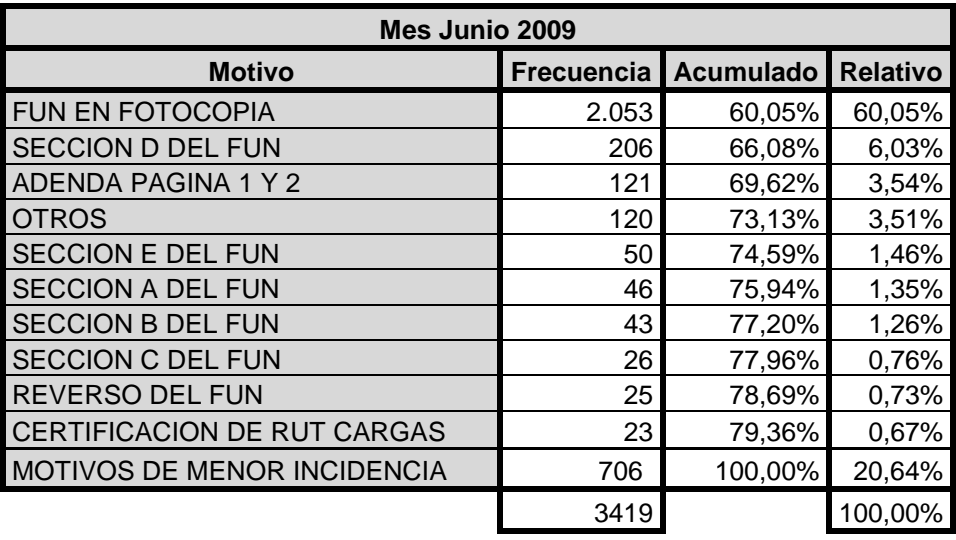

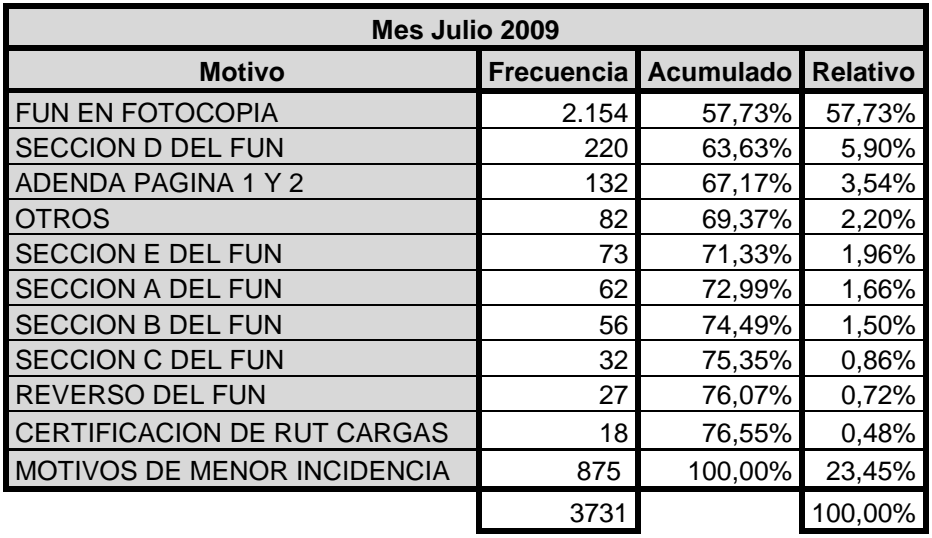

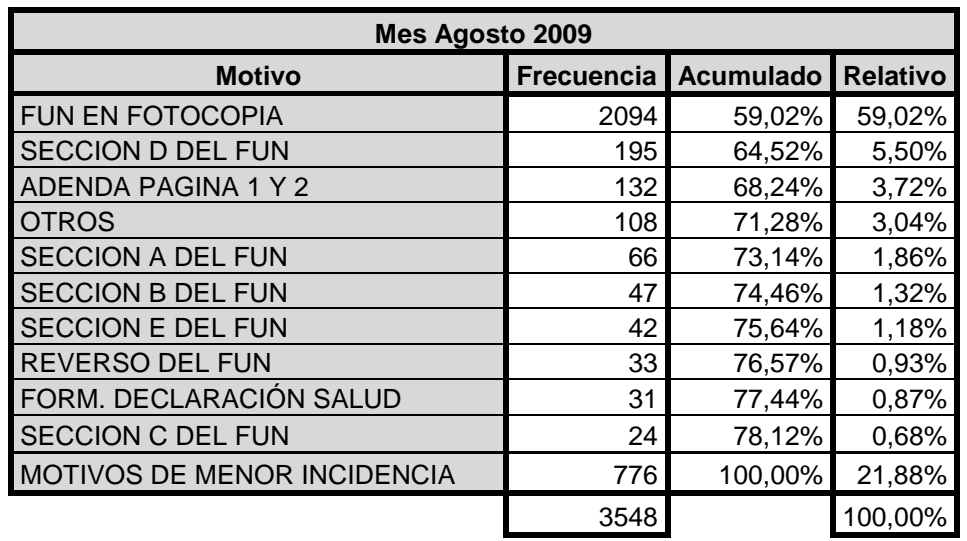

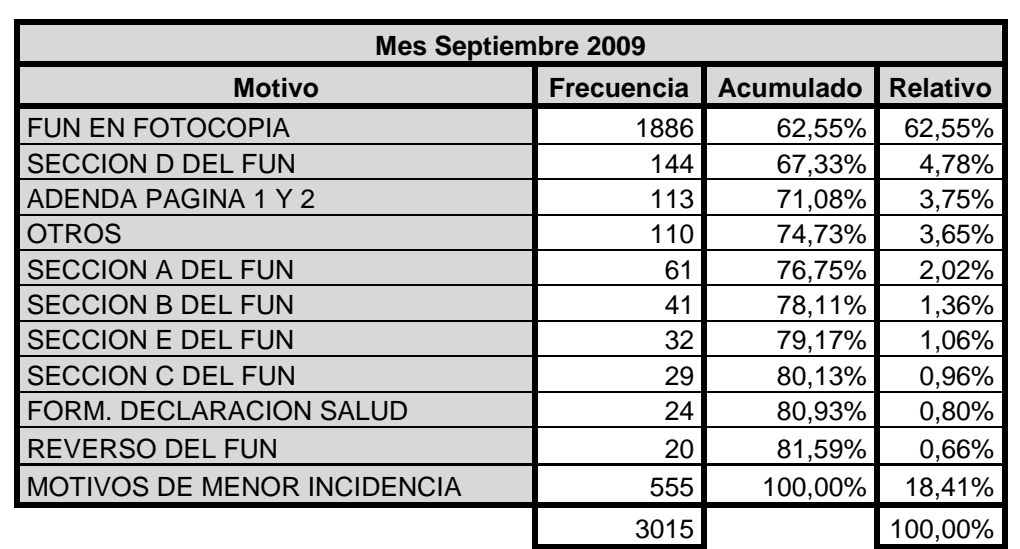